# Oracle® Database JSON Developer's Guide

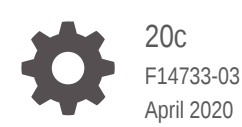

**ORACLE** 

Oracle Database JSON Developer's Guide, 20c

F14733-03

Copyright © 2015, 2020, Oracle and/or its affiliates.

Primary Author: Drew Adams

Contributors: Oracle JSON development, product management, and quality assurance teams.

This software and related documentation are provided under a license agreement containing restrictions on use and disclosure and are protected by intellectual property laws. Except as expressly permitted in your license agreement or allowed by law, you may not use, copy, reproduce, translate, broadcast, modify, license, transmit, distribute, exhibit, perform, publish, or display any part, in any form, or by any means. Reverse engineering, disassembly, or decompilation of this software, unless required by law for interoperability, is prohibited.

The information contained herein is subject to change without notice and is not warranted to be error-free. If you find any errors, please report them to us in writing.

If this is software or related documentation that is delivered to the U.S. Government or anyone licensing it on behalf of the U.S. Government, then the following notice is applicable:

U.S. GOVERNMENT END USERS: Oracle programs (including any operating system, integrated software, any programs embedded, installed or activated on delivered hardware, and modifications of such programs) and Oracle computer documentation or other Oracle data delivered to or accessed by U.S. Government end users are "commercial computer software" or "commercial computer software documentation" pursuant to the applicable Federal Acquisition Regulation and agency-specific supplemental regulations. As such, the use, reproduction, duplication, release, display, disclosure, modification, preparation of derivative works, and/or adaptation of i) Oracle programs (including any operating system, integrated software, any programs embedded, installed or activated on delivered hardware, and modifications of such programs), ii) Oracle computer documentation and/or iii) other Oracle data, is subject to the rights and limitations specified in the license contained in the applicable contract. The terms governing the U.S. Government's use of Oracle cloud services are defined by the applicable contract for such services. No other rights are granted to the U.S. Government.

This software or hardware is developed for general use in a variety of information management applications. It is not developed or intended for use in any inherently dangerous applications, including applications that may create a risk of personal injury. If you use this software or hardware in dangerous applications, then you shall be responsible to take all appropriate fail-safe, backup, redundancy, and other measures to ensure its safe use. Oracle Corporation and its affiliates disclaim any liability for any damages caused by use of this software or hardware in dangerous applications.

Oracle and Java are registered trademarks of Oracle and/or its affiliates. Other names may be trademarks of their respective owners.

Intel and Intel Inside are trademarks or registered trademarks of Intel Corporation. All SPARC trademarks are used under license and are trademarks or registered trademarks of SPARC International, Inc. AMD, Epyc, and the AMD logo are trademarks or registered trademarks of Advanced Micro Devices. UNIX is a registered trademark of The Open Group.

This software or hardware and documentation may provide access to or information about content, products, and services from third parties. Oracle Corporation and its affiliates are not responsible for and expressly disclaim all warranties of any kind with respect to third-party content, products, and services unless otherwise set forth in an applicable agreement between you and Oracle. Oracle Corporation and its affiliates will not be responsible for any loss, costs, or damages incurred due to your access to or use of third-party content, products, or services, except as set forth in an applicable agreement between you and Oracle.

# **Contents**

### [Preface](#page-14-0)

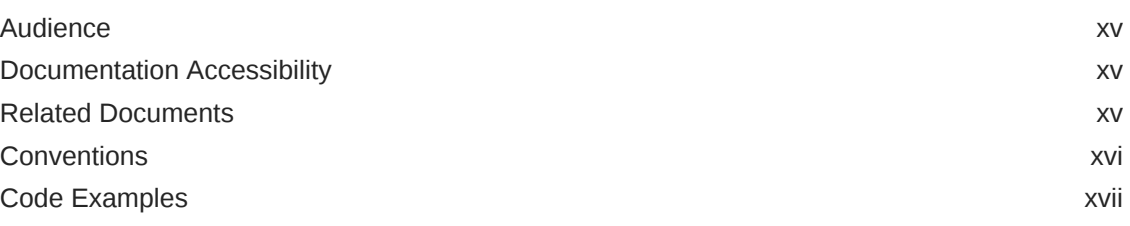

# Part | [JSON Data and Oracle Database](#page-17-0)

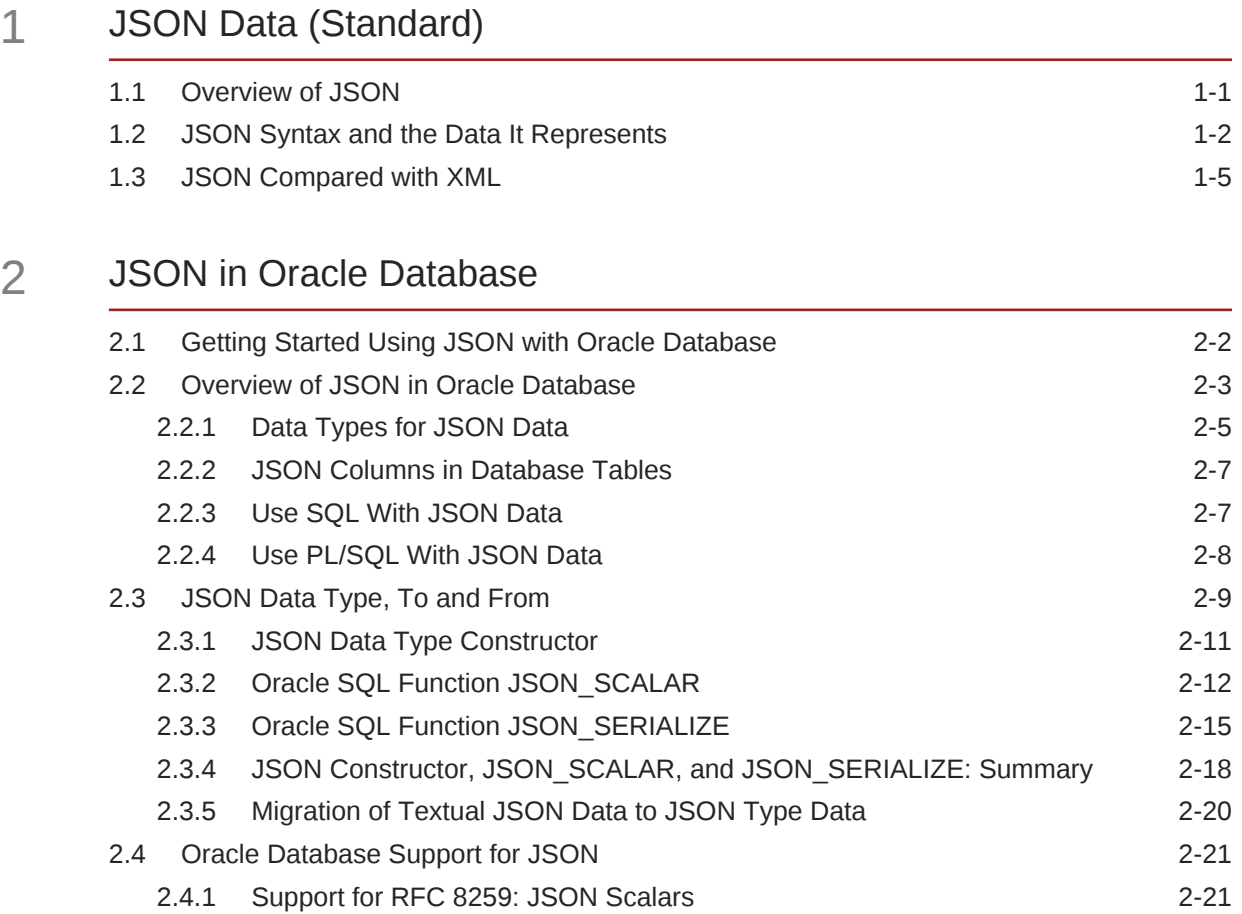

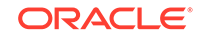

# Part II [Store and Manage JSON Data](#page-45-0)

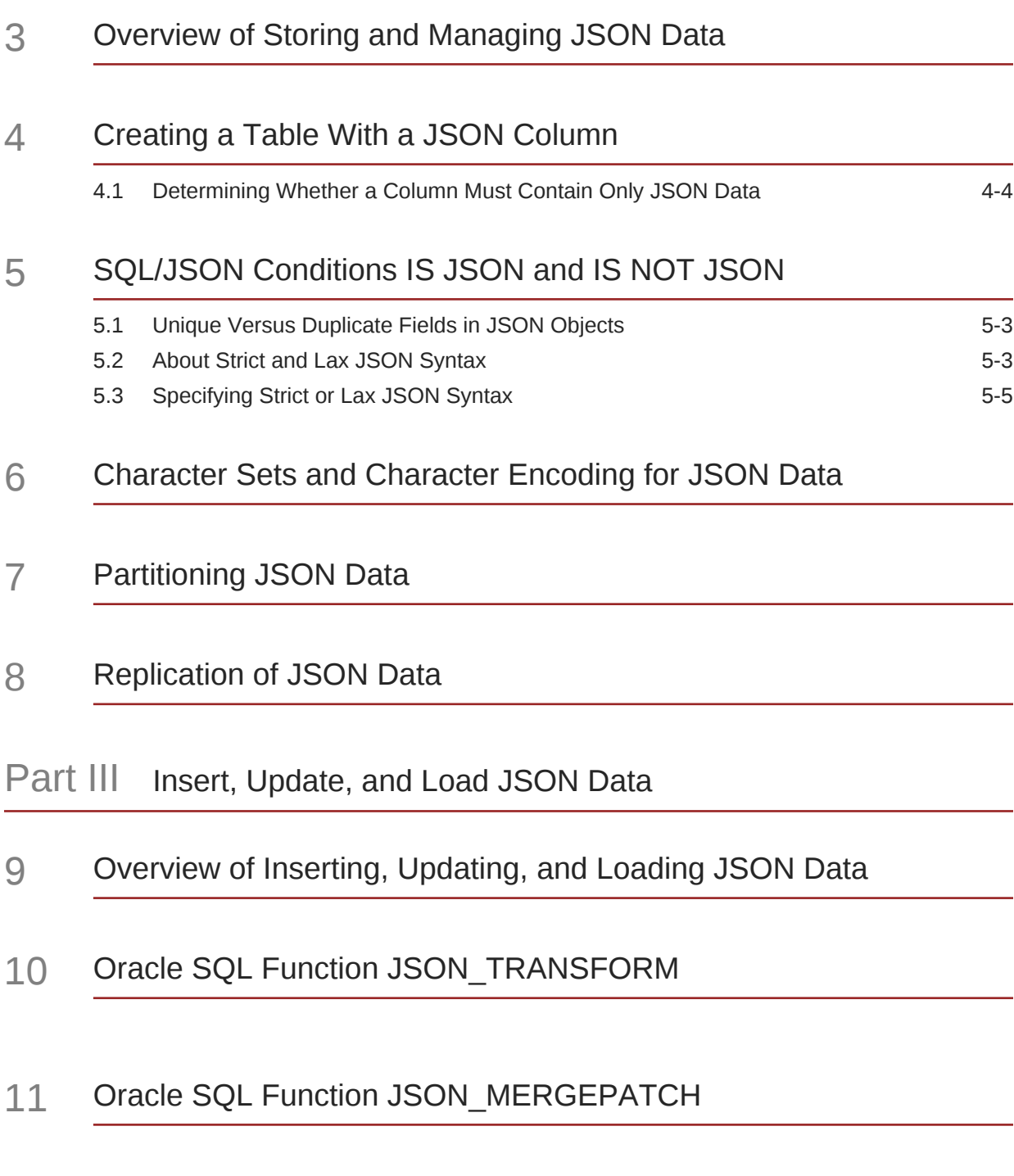

# 12 [Loading External JSON Data](#page-82-0)

# Part IV [Query JSON Data](#page-84-0)

### 13 [Simple Dot-Notation Access to JSON Data](#page-86-0)

### 14 [SQL/JSON Path Expressions](#page-92-0)

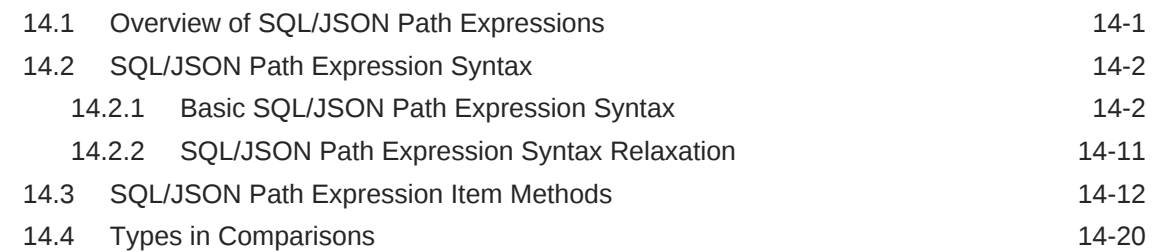

### 15 [Clauses Used in SQL Functions and Conditions for JSON](#page-113-0)

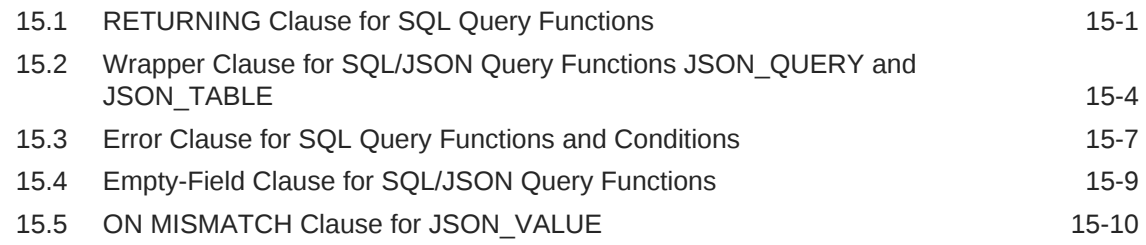

### 16 [SQL/JSON Condition JSON\\_EXISTS](#page-124-0)

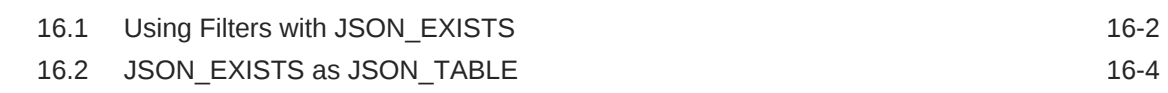

### 17 [SQL/JSON Function JSON\\_VALUE](#page-129-0)

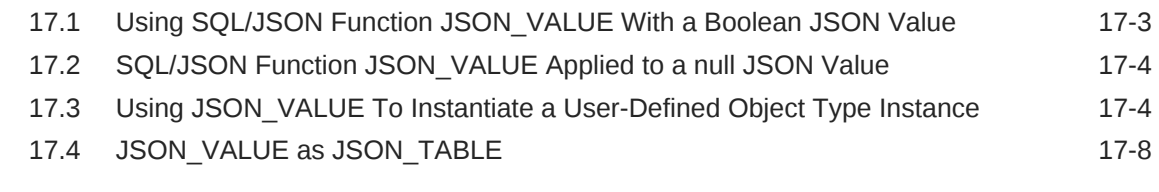

### 18 [SQL/JSON Function JSON\\_QUERY](#page-138-0)

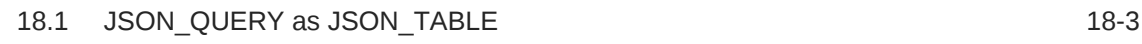

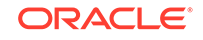

# 19 [SQL/JSON Function JSON\\_TABLE](#page-142-0)

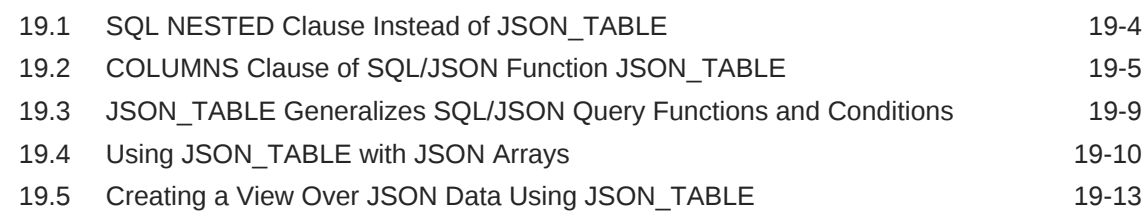

## 20 [Full-Text Search Queries: Function JSON\\_TEXTCONTAINS](#page-157-0)

### 21 [JSON Data Guide](#page-161-0)

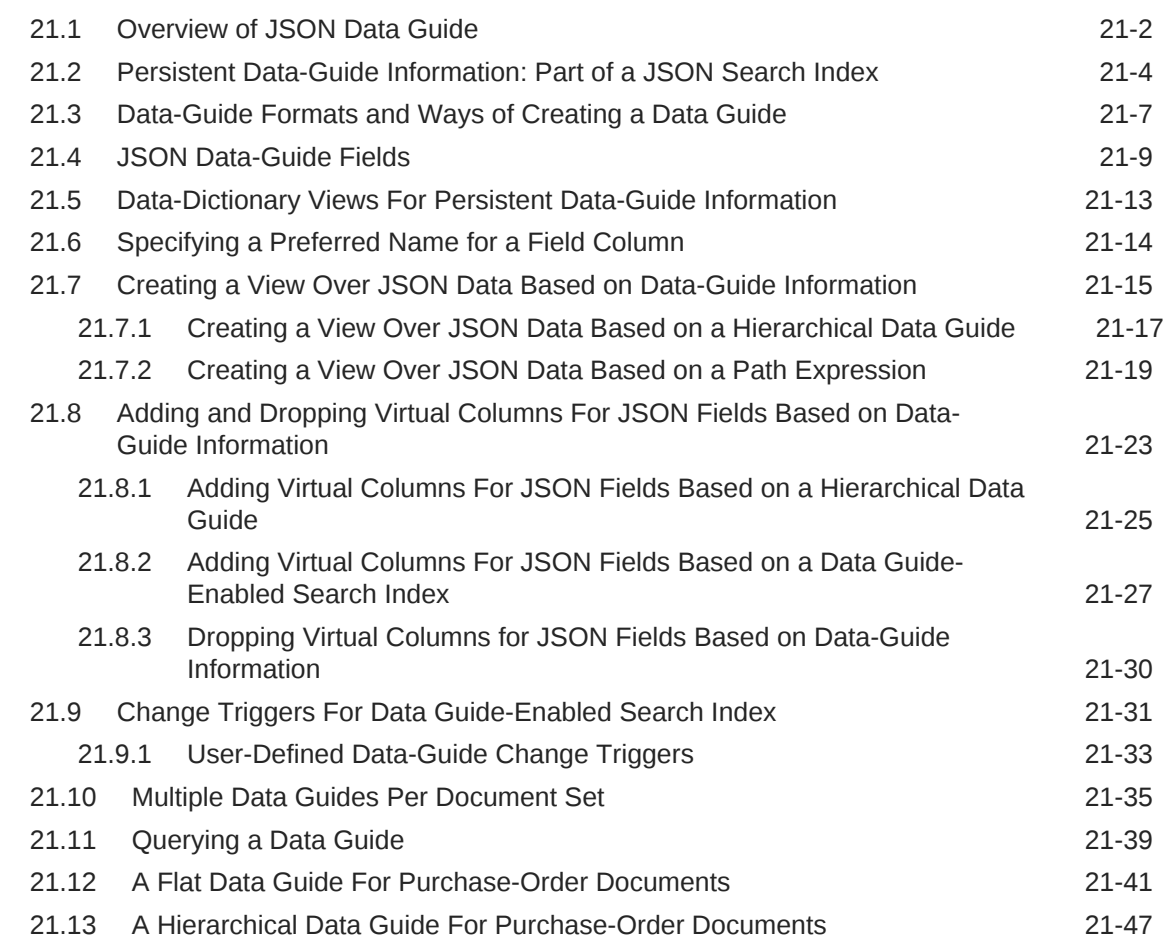

# Part V [Generation of JSON Data](#page-214-0)

22 [Generation of JSON Data Using SQL](#page-215-0)

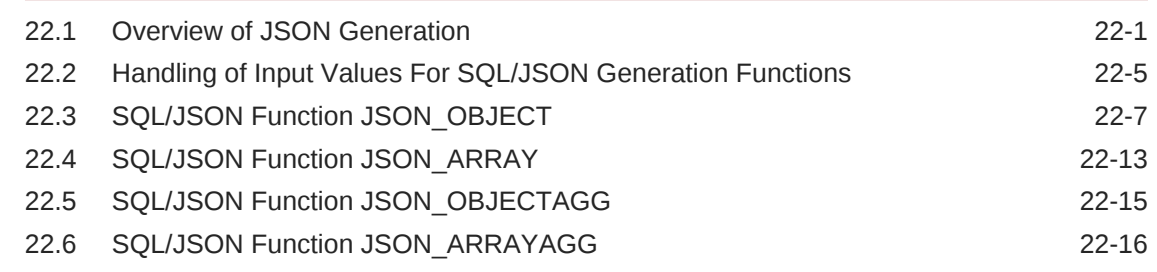

Part VI [PL/SQL Object Types for JSON](#page-232-0)

- 23 [Overview of PL/SQL Object Types for JSON](#page-233-0)
- 24 [Using PL/SQL Object Types for JSON](#page-237-0)

Part VII [GeoJSON Geographic Data](#page-241-0)

25 [Using GeoJSON Geographic Data](#page-242-0)

Part VIII [Performance Tuning for JSON](#page-249-0)

26 [Overview of Performance Tuning for JSON](#page-250-0)

# 27 [Indexes for JSON Data](#page-252-0)

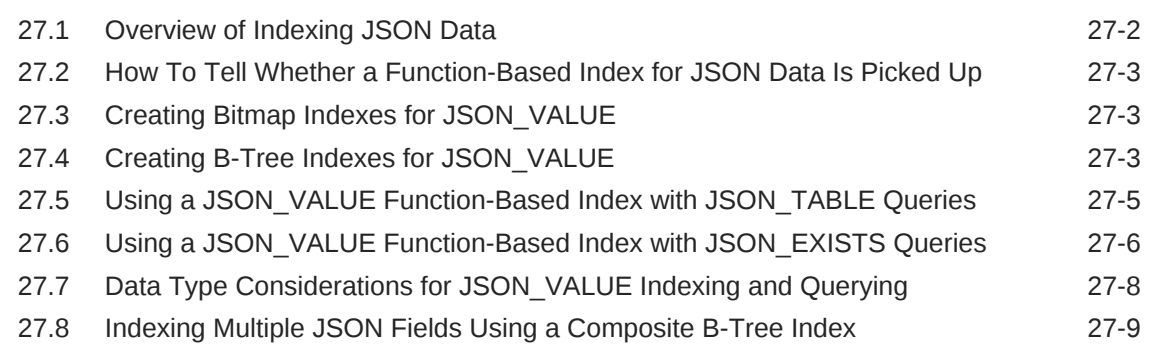

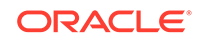

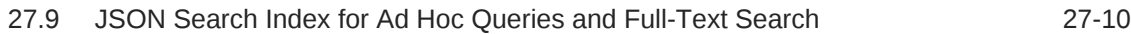

## 28 [In-Memory JSON Data](#page-267-0)

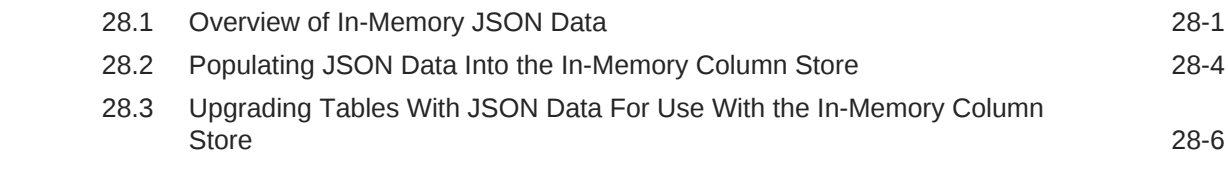

# Part IX [Appendixes](#page-274-0)

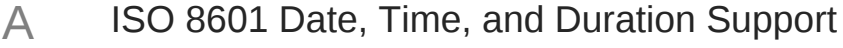

- B [Oracle Database JSON Restrictions](#page-277-0)
- C [Diagrams for Basic SQL/JSON Path Expression Syntax](#page-279-0)

### [Index](#page-284-0)

# List of Examples

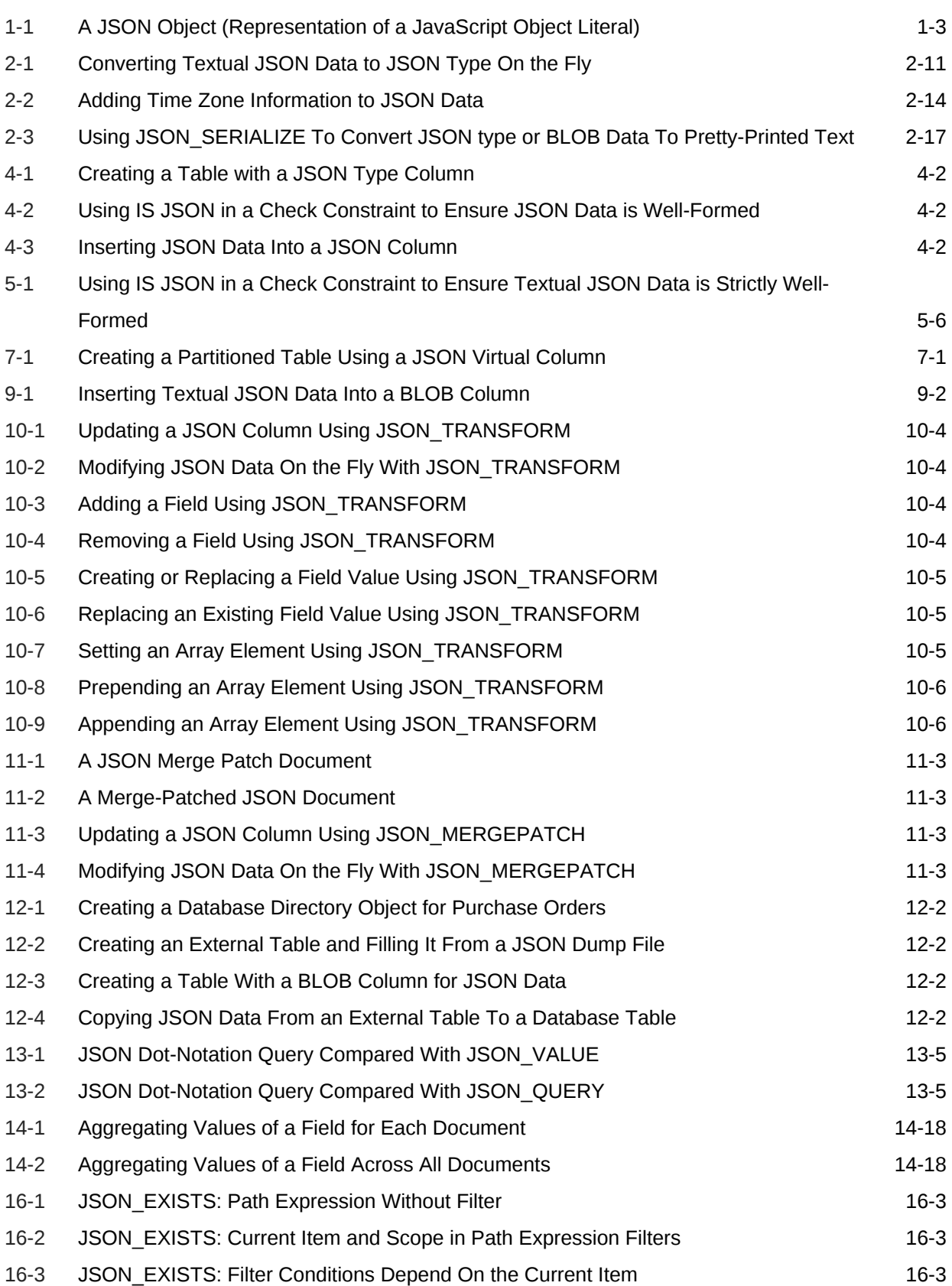

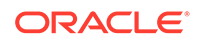

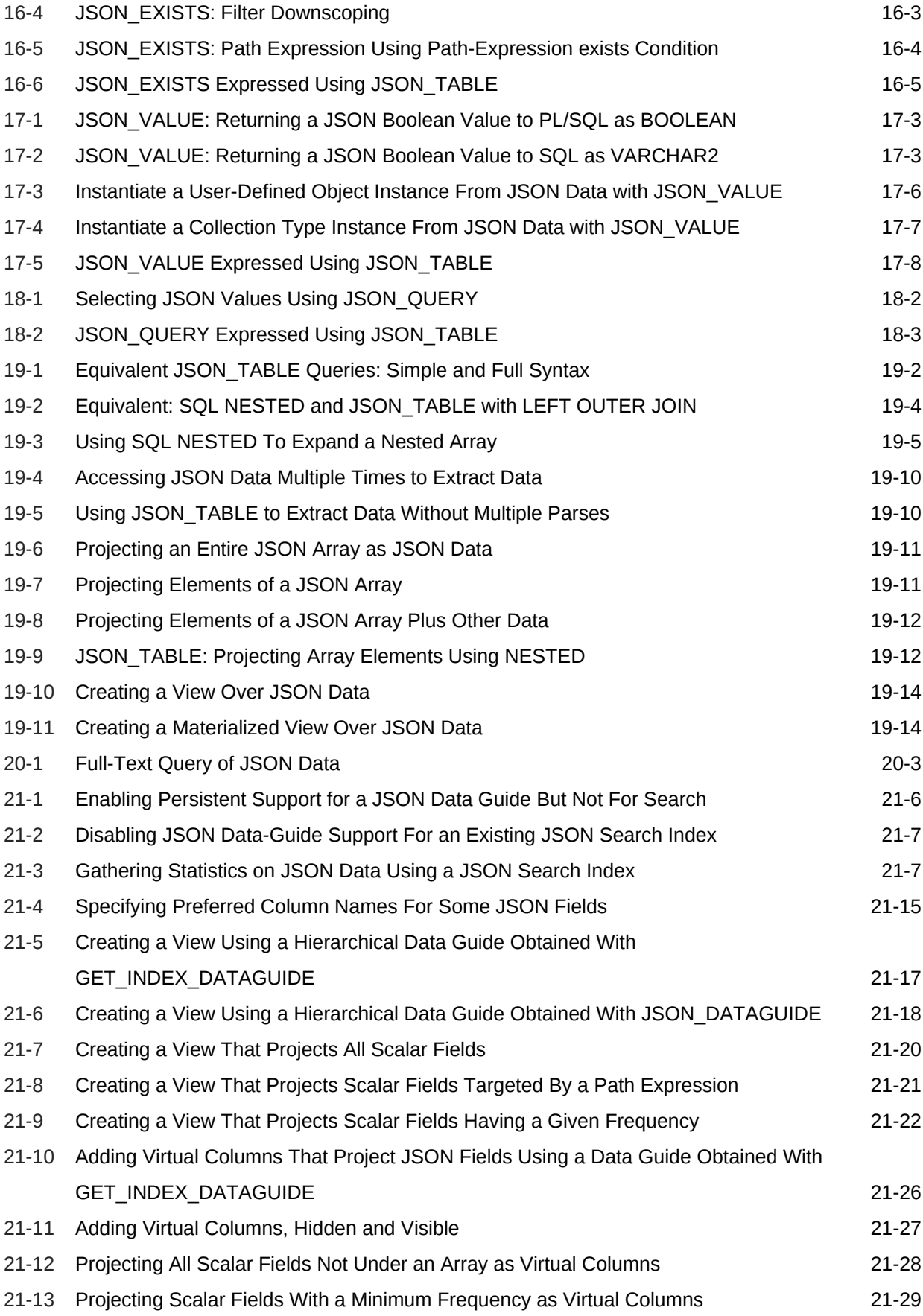

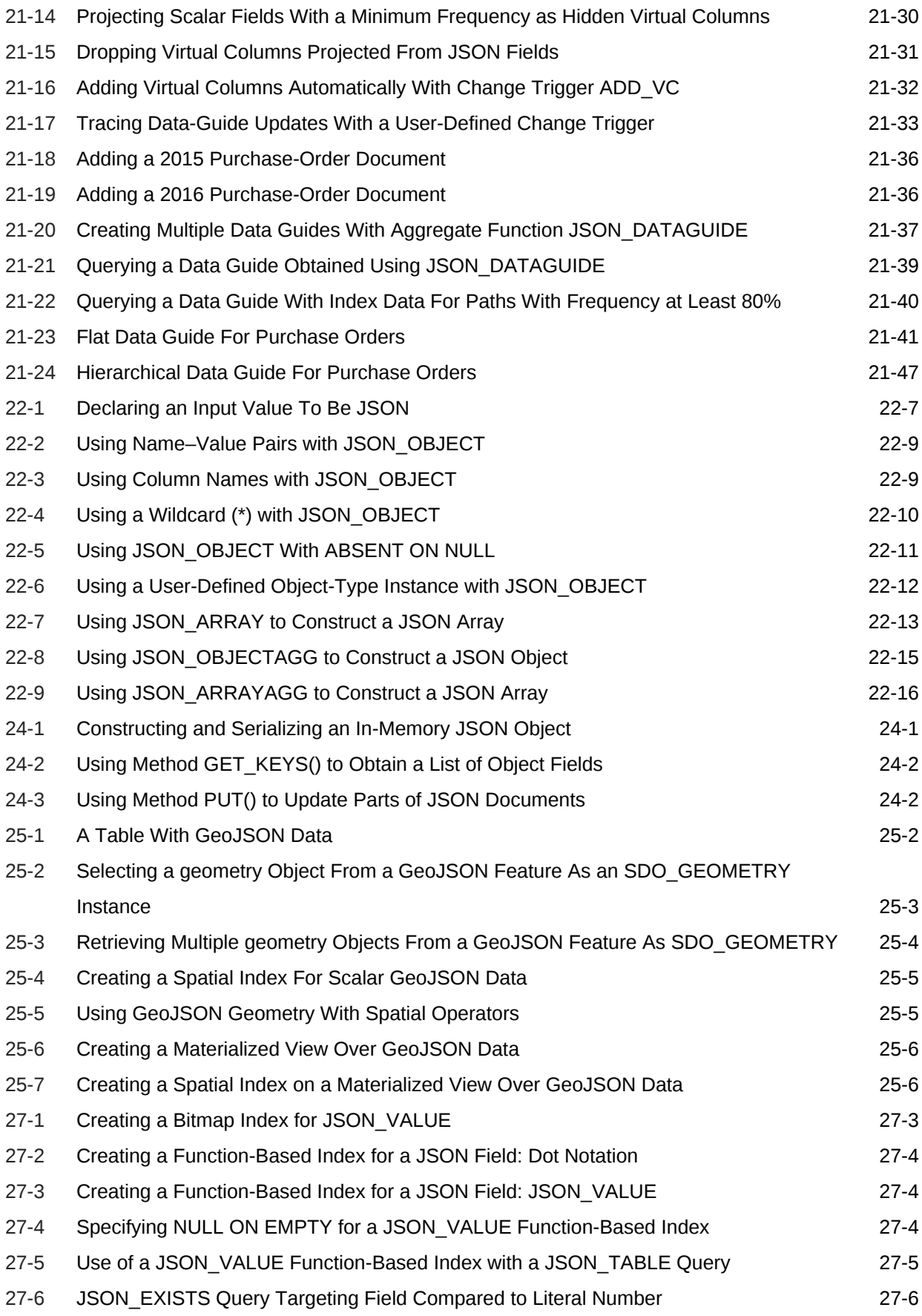

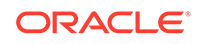

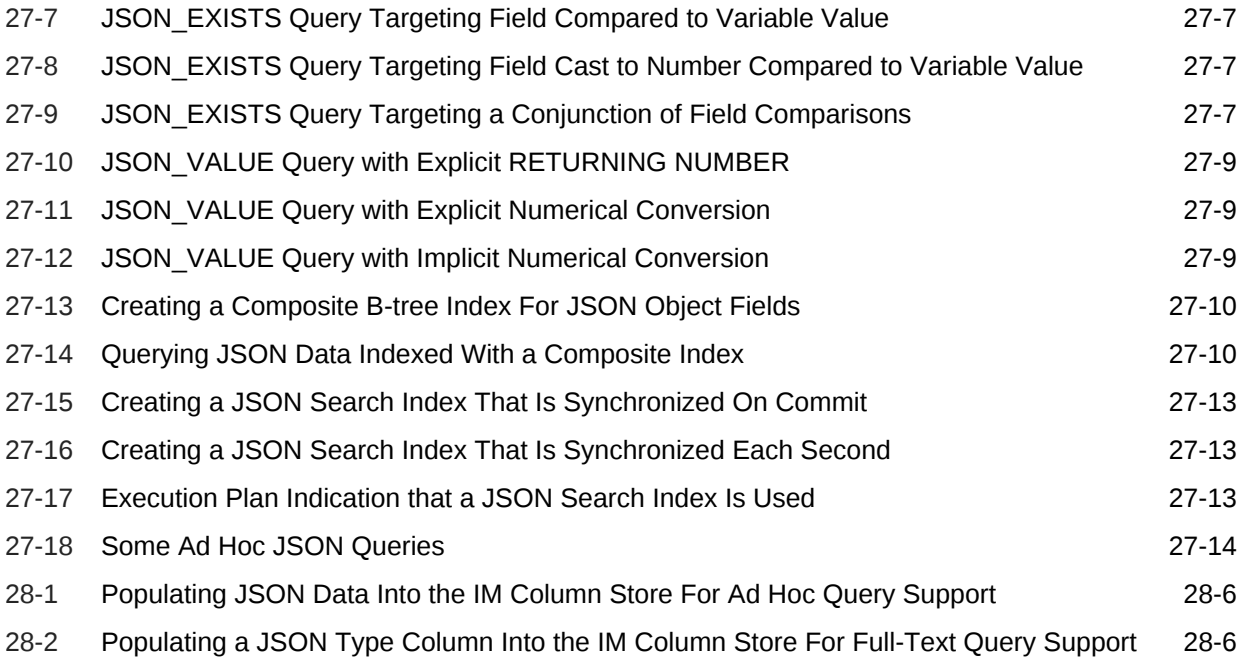

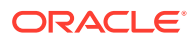

# List of Figures

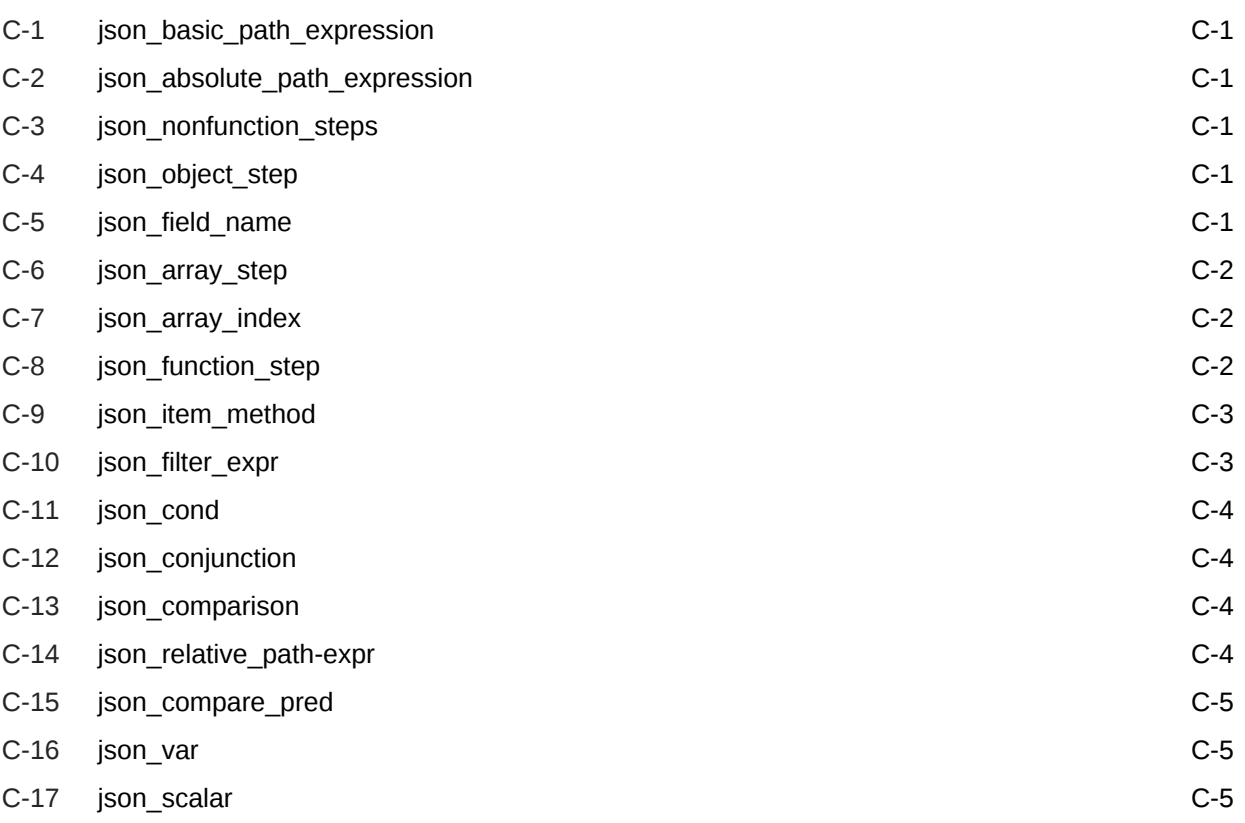

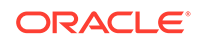

### List of Tables

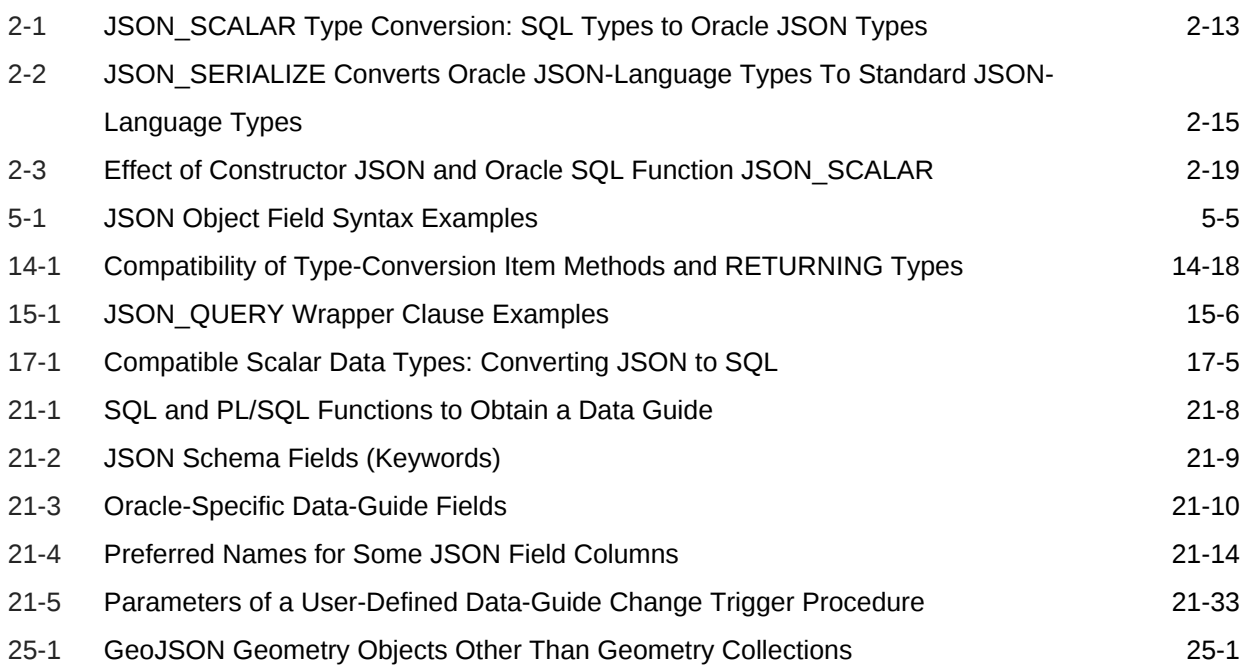

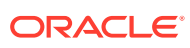

# <span id="page-14-0"></span>Preface

This manual describes the use of JSON data that is stored in Oracle Database. It covers how to store, generate, view, manipulate, manage, search, and query it.

**Audience** 

Oracle Database JSON Developer's Guide is intended for developers building JSON Oracle Database applications.

- Documentation Accessibility
- Related Documents Oracle and other resources related to this developer's guide are presented.
- **[Conventions](#page-15-0)** The conventions used in this document are described.
- [Code Examples](#page-16-0)

The code examples in this book are for illustration only. In many cases, however, you can copy and paste parts of examples and run them in your environment.

# Audience

Oracle Database JSON Developer's Guide is intended for developers building JSON Oracle Database applications.

An understanding of JSON is helpful when using this manual. Many examples provided here are in SQL or PL/SQL. A working knowledge of one of these languages is presumed.

# Documentation Accessibility

For information about Oracle's commitment to accessibility, visit the Oracle Accessibility Program website at [http://www.oracle.com/pls/topic/lookup?](http://www.oracle.com/pls/topic/lookup?ctx=acc&id=docacc) [ctx=acc&id=docacc](http://www.oracle.com/pls/topic/lookup?ctx=acc&id=docacc).

#### **Access to Oracle Support**

Oracle customers that have purchased support have access to electronic support through My Oracle Support. For information, visit [http://www.oracle.com/pls/topic/](http://www.oracle.com/pls/topic/lookup?ctx=acc&id=info) [lookup?ctx=acc&id=info](http://www.oracle.com/pls/topic/lookup?ctx=acc&id=info) or visit<http://www.oracle.com/pls/topic/lookup?ctx=acc&id=trs> if you are hearing impaired.

# Related Documents

Oracle and other resources related to this developer's guide are presented.

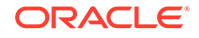

- <span id="page-15-0"></span>• *Oracle Database New Features Guide* for information about the differences between Oracle Database Release 18c and Oracle Database Release 18c Enterprise Edition with respect to available features and options. This book also describes features new to Oracle Database Release 18c, Version 1.
- *Oracle Database Error Messages Reference*. Oracle Database error message documentation is available only as HTML. If you have access to only printed or PDF Oracle Database documentation, you can browse the error messages by range. Once you find the specific range, use the search (find) function of your Web browser to locate the specific message. When connected to the Internet, you can search for a specific error message using the error message search feature of the Oracle Database online documentation.
- *Oracle as a Document Store* for information about Simple Oracle Document Access (SODA)
- *Oracle Database Concepts*
- *Oracle Database In-Memory Guide*
- *Oracle Database SQL Language Reference*
- *Oracle Database PL/SQL Language Reference*
- *Oracle Database PL/SQL Packages and Types Reference*
- *Oracle Text Reference*
- *Oracle Text Application Developer's Guide*
- *Oracle Database Development Guide*

To download free release notes, installation documentation, white papers, or other collateral, please visit the Oracle Technology Network (OTN). You must register online before using OTN; registration is free and can be done at OTN Registration.

For additional information, see:

• ISO/IEC 13249-2:2000, Information technology - Database languages - SQL Multimedia and Application Packages - Part 2: Full-Text, International Organization For Standardization, 2000

# **Conventions**

The conventions used in this document are described.

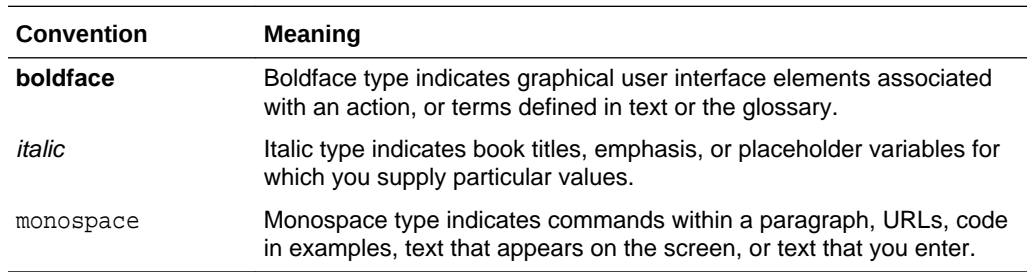

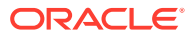

# <span id="page-16-0"></span>Code Examples

The code examples in this book are for illustration only. In many cases, however, you can copy and paste parts of examples and run them in your environment.

Pretty Printing of JSON Data

To promote readability, especially of lengthy or complex JSON data, output is sometimes shown pretty-printed (formatted) in code examples.

**Execution Plans** 

Some of the code examples in this book present execution plans. These are for illustration only. Running examples that are presented here in your environment is likely to result in different execution plans from those presented here.

• Reminder About Case Sensitivity JSON is case-sensitive. SQL is case-insensitive, but names in SQL code are implicitly uppercase.

# Pretty Printing of JSON Data

To promote readability, especially of lengthy or complex JSON data, output is sometimes shown pretty-printed (formatted) in code examples.

### Execution Plans

Some of the code examples in this book present execution plans. These are for illustration only. Running examples that are presented here in your environment is likely to result in different execution plans from those presented here.

# Reminder About Case Sensitivity

JSON is case-sensitive. SQL is case-insensitive, but names in SQL code are implicitly uppercase.

When examining the examples in this book, keep in mind the following:

- SQL is case-insensitive, but names in SQL code are implicitly uppercase, unless you enclose them in double quotation marks (**"**).
- JSON is case-sensitive. You must refer to SQL names in JSON code using the correct case: uppercase SQL names must be written as uppercase.

For example, if you create a table named my\_table in SQL without using double quotation marks, then you must refer to it in JSON code as "MY\_TABLE".

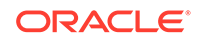

# <span id="page-17-0"></span>Part I JSON Data and Oracle Database

Get started understanding JSON data and how you can use SQL and PL/SQL with JSON data stored in Oracle Database.

Schemaless development based on persisting application data in the form of JSON documents lets you quickly react to changing application requirements. You can change and redeploy your application without needing to change the storage schemas it uses.

SQL and relational databases provide flexible support for complex data analysis and reporting, as well as rock-solid data protection and access control. This is typically *not* the case for NoSQL databases, which have often been associated with schemaless development with JSON in the past.

Oracle Database provides all of the benefits of SQL and relational databases to JSON data, which you store and manipulate in the same ways and with the same confidence as any other type of database data.

• [JSON Data \(Standard\)](#page-18-0)

JSON as defined by its standards is described.

• [JSON in Oracle Database](#page-23-0)

Oracle Database supports JSON natively with relational database features, including transactions, indexing, declarative querying, and views.

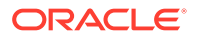

# <span id="page-18-0"></span>1 JSON Data (Standard)

JSON as defined by its standards is described.

• Overview of JSON

**JavaScript Object Notation** (**JSON**) is defined in standards ECMA-404 (JSON Data Interchange Format), IETF RFC 8259, and ECMA-262 (ECMAScript Language Specification, third edition). The JavaScript dialect of ECMAScript is a general programming language used widely in web browsers and web servers.

- [JSON Syntax and the Data It Represents](#page-19-0) Standard JSON values, scalars, objects, and arrays are described.
- **[JSON Compared with XML](#page-22-0)** Both JSON and XML (Extensible Markup Language) are commonly used as datainterchange languages. Their main differences are listed here.

# 1.1 Overview of JSON

**JavaScript Object Notation** (**JSON**) is defined in standards ECMA-404 (JSON Data Interchange Format), IETF RFC 8259, and ECMA-262 (ECMAScript Language Specification, third edition). The JavaScript dialect of ECMAScript is a general programming language used widely in web browsers and web servers.

JSON is almost a subset of the object literal notation of JavaScript.<sup>1</sup> Because it can be used to represent JavaScript object literals, JSON commonly serves as a datainterchange language. In this it has much in common with XML.

Because it is (almost a subset of) JavaScript notation, JSON can often be used in JavaScript programs without any need for parsing or serializing. It is a text-based way of representing JavaScript object literals, arrays, and scalar data.

Although it was defined in the context of JavaScript, JSON is in fact a languageindependent data format. A variety of programming languages can parse and generate JSON data.

JSON is relatively easy for humans to read and write, and easy for software to parse and generate. It is often used for serializing structured data and exchanging it over a network, typically between a server and web applications.

<sup>1</sup> JSON differs from JavaScript notation in this respect: JSON allows unescaped Unicode characters U+2028 (LINE SEPARATOR) and U+2029 (PARAGRAPH SEPARATOR) in strings. JavaScript notation requires control characters such as these to be escaped in strings. This difference can be important when generating JSONP (JSON with padding) data.

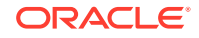

#### <span id="page-19-0"></span>**See Also:**

- ECMA 404 and [IETF RFC 8259](https://tools.ietf.org/html/rfc8259) for the definition of the JSON Data Interchange Format
- ECMA 262 for the ECMAScript Language Specification
- JSON.org for information about JSON

# 1.2 JSON Syntax and the Data It Represents

Standard JSON values, scalars, objects, and arrays are described.

According to the JSON standard, a JSON **value** is one of the following JSONlanguage data types: object, array, number, string, Boolean (value **true** or **false**), or null (value **null**). All values except objects and arrays are **scalar**.

#### **Note:**

A JSON value of null is a *value* as far as SQL is concerned. It is not NULL, which in SQL represents the *absence* of a value (missing, unknown, or inapplicable data). In particular, SQL condition IS NULL returns false for a JSON null value, and SOL condition IS NOT NULL returns true.

Standard JSON has no *date* data type (unlike both XML and JavaScript). A date is represented in standard JSON using the available standard data types, such as *string*. There are some de facto standards for converting between dates and JSON strings. But typically programs using standard JSON data must, one way or another, deal with date representation conversion.

A **JavaScript object** is an associative array, or dictionary, of zero or more pairs of **property** names and associated JSON values.<sup>2</sup> A **JSON object** is a **JavaScript object literal.<sup>3</sup> It is written as such a property list enclosed in braces ({, }), with** name–value pairs separated by commas (**,**), and with the name and value of each pair separated by a colon (**:**). (Whitespace before or after the comma or colon is optional and insignificant.)

In JSON each property name and each string value *must* be enclosed in double quotation marks (**"**). In JavaScript notation, a property name used in an object literal can be, but need not be, enclosed in double quotation marks. It can also be enclosed in single quotation marks (**'**).

As a result of this difference, in practice, data that is represented using unquoted or single-quoted property names is sometimes referred to loosely as being represented in JSON, and some implementations of JSON, including the Oracle Database implementation, support the *lax syntax that allows the use of unquoted and singlequoted property names*.

<sup>2</sup> JavaScript objects are thus similar to hash tables in C and C++, HashMaps in Java, associative arrays in PHP, dictionaries in Python, and hashes in Perl and Ruby.

<sup>&</sup>lt;sup>3</sup> An object is created in JavaScript using either constructor Object or object literal syntax:  $\{...\}$ .

<span id="page-20-0"></span>A string in JSON is composed of Unicode characters, with backslash (**\**) escaping. A JSON number (numeral) is represented in decimal notation, possibly signed and possibly including a decimal exponent.

An object property is typically called a **field**. It is sometimes called a **key**, but this documentation generally uses "field" to avoid confusion with other uses here of the word "key". An object property name–value pair is often called an object **member** (but sometimes **member** can mean just the property). Order is not significant among object members.

#### **Note:**

- A JSON field name can be *empty* (written **""**).<sup>4</sup>
- Each field name in a given JSON object is not necessarily unique; the same field name can be repeated. The SQL/JSON *path evaluation* that Oracle Database employs always uses only one of the object members that have a given field name; any *other members with the same name are ignored*. It is unspecified which of multiple such members is used.

See also [Unique Versus Duplicate Fields in JSON Objects.](#page-57-0)

A **JavaScript array** has zero or more elements. A **JSON array** is represented by brackets (**[**, **]**) surrounding the representations of the array **elements** (also called **items**), which are separated by commas (**,**), and each of which is an object, an array, or a scalar value. Array *element order is significant*. (Whitespace before or after a bracket or comma is optional and insignificant.)

#### **Example 1-1 A JSON Object (Representation of a JavaScript Object Literal)**

This example shows a JSON object that represents a purchase order, with top-level field names PONumber, Reference, Requestor, User, CostCenter, ShippingInstruction, Special Instructions, AllowPartialShipment and LineItems.

```
{ "PONumber" : 1600,
 "Reference" : "ABULL-20140421",
 "Requestor" : "Alexis Bull",
 "User" : "ABULL",
 "CostCenter" : "A50",
 "ShippingInstructions" : { "name" : "Alexis Bull",
                       "Address": { "street" : "200 Sporting Green",
                                 "city" : "South San Francisco",
                                 "state" : "CA",
                                 "zipCode" : 99236,
"country" : "United States of America" },
"Phone" : [ { "type" : "Office", 
                                  "number" : "909-555-7307" },
                                { "type" : "Mobile",
                                  "number" : "415-555-1234" } ] },
```
"**Special Instructions**" : null,

<sup>4</sup> In a few contexts an empty field name cannot be used with Oracle Database. Wherever it can be used, the name *must* be wrapped with double quotation marks.

```
 "AllowPartialShipment" : false,
"LineItems" : [ { "ItemNumber" : 1,
                           "Part" : { "Description" : "One Magic Christmas",
                                           "UnitPrice" : 19.95,
                                           "UPCCode" : 13131092899 },
                           "Quantity" : 9.0 },
                         { "ItemNumber" : 2,
                           "Part" : { "Description" : "Lethal Weapon",
                                           "UnitPrice" : 19.95,
                                           "UPCCode" : 85391628927 },
                           "Quantity" : 5.0 } ] }
```
- Most of the fields here have string values. For example: field User has value "ABULL".
- Fields PONumber and zipCode have numeric values: 1600 and 99236.
- Field Shipping Instructions has an object as its value. This object has three members, with fields name, Address, and Phone. Field name has a string value ("Alexis Bull").
- The value of field Address is an object with fields street, city, state, zipCode, and country. Field zipCode has a numeric value; the others have string values.
- Field Phone has an array as value. This array has two elements, each of which is an object. Each of these objects has two members: fields type and number with their values.
- Field Special Instructions has a null value.
- Field AllowPartialShipment has the Boolean value false.
- Field LineItems has an array as value. This array has two elements, each of which is an object. Each of these objects has three members, with fields ItemNumber, Part, and Quantity.
- Fields ItemNumber and Quantity have numeric values. Field Part has an object as value, with fields Description, UnitPrice, and UPCCode. Field Description has a string value. Fields UnitPrice and UPCCode have numeric values.

#### **Related Topics**

• [About Strict and Lax JSON Syntax](#page-57-0)

The Oracle default syntax for JSON is lax. In particular: it reflects the JavaScript syntax for object fields; the Boolean and null values are not case-sensitive; and it is more permissive with respect to numerals, whitespace, and escaping of Unicode characters.

#### • [Overview of JSON in Oracle Database](#page-25-0)

Oracle Database supports JSON natively with relational database features, including transactions, indexing, declarative querying, and views. Unlike relational data, JSON data can be stored in the database, indexed, and queried without any need for a schema that defines the data.

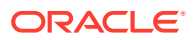

**See Also:** [Example 4-3](#page-51-0)

# <span id="page-22-0"></span>1.3 JSON Compared with XML

Both JSON and XML (Extensible Markup Language) are commonly used as datainterchange languages. Their main differences are listed here.

JSON is most useful with simple, structured data. XML is useful for both structured and semi-structured data. JSON is generally data-centric, not document-centric; XML can be either. JSON is not a markup language; it is designed only for data representation. XML is both a document markup language and a data representation language.

- JSON data types are few and predefined. XML data can be either typeless or based on an XML schema or a document type definition (DTD).
- JSON has simple structure-defining and document-combining constructs: it lacks attributes, namespaces, inheritance, and substitution.
- The order of the members of a JavaScript object literal is insignificant. In general, order matters within an XML document.
- JSON lacks an equivalent of XML text nodes (XPath node test text()). In particular, this means that there is no mixed content (which is another way of saying that JSON is not a markup language).

Because of its simple definition and features, JSON data is generally easier to generate, parse, and process than XML data. Use cases that involve combining different data sources generally lend themselves well to the use of XML, because it offers namespaces and other constructs facilitating modularity and inheritance.

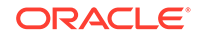

# <span id="page-23-0"></span>2 JSON in Oracle Database

Oracle Database supports JSON natively with relational database features, including transactions, indexing, declarative querying, and views.

This documentation covers the use of database languages and features to work with JSON data that is stored in Oracle Database. In particular, it covers how to use SQL and PL/SQL with JSON data.

#### **Note:**

Oracle also provides a family of **Simple Oracle Document Access** (**SODA**) APIs for access to JSON data stored in the database. SODA is designed for schemaless application development without knowledge of relational database features or languages such as SQL and PL/SQL. It lets you create and store collections of documents in Oracle Database, retrieve them, and query them, without needing to know how the documents are stored in the database.

There are several implementations of SODA:

- [SODA for REST](https://docs.oracle.com/en/database/oracle/simple-oracle-document-access/rest/index.html) Representational state transfer (REST) requests perform collection and document operations, using any language capable of making HTTP calls.
- [SODA for Java](https://docs.oracle.com/en/database/oracle/simple-oracle-document-access/java/index.html) Java classes and interfaces represent databases, collections, and documents.
- [SODA for PL/SQL](https://docs.oracle.com/en/database/oracle/simple-oracle-document-access/plsql/) PL/SQL object types represent collections and documents.
- [SODA for C](https://docs.oracle.com/en/database/oracle/simple-oracle-document-access/c/)  Oracle Call Interface (OCI) handles represent collections and documents.
- [SODA for Node.js](https://docs.oracle.com/en/database/oracle/simple-oracle-document-access/nodejs/index.html) Node.js classes represent collections and documents.
- [SODA for Python](https://docs.oracle.com/en/database/oracle/simple-oracle-document-access/python/index.html) Python objects represent collections and documents.

For complete information about SODA see [Simple Oracle Document Access](https://docs.oracle.com/en/database/oracle/simple-oracle-document-access/index.html) [\(SODA\).](https://docs.oracle.com/en/database/oracle/simple-oracle-document-access/index.html)

- [Getting Started Using JSON with Oracle Database](#page-24-0) In general, you do the following when working with JSON data in Oracle Database: (1) create a table with a column of data type JSON, (2) insert JSON data into the column, and (3) query the data in the column.
- [Overview of JSON in Oracle Database](#page-25-0) Oracle Database supports JSON natively with relational database features, including transactions, indexing, declarative querying, and views. Unlike relational

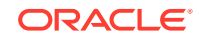

<span id="page-24-0"></span>data, JSON data can be stored in the database, indexed, and queried without any need for a schema that defines the data.

• [JSON Data Type, To and From](#page-31-0)

SQL data type JSON represents JSON data using a native binary format, **OSON**, which is Oracle's optimized format for fast query and update in both Oracle Database server and Oracle Database clients. You can create JSON type instances from other SQL data, and conversely.

• [Oracle Database Support for JSON](#page-43-0)

Oracle Database support for JavaScript Object Notation (JSON) is designed to provide the best fit between the worlds of relational storage and querying JSON data, allowing relational and JSON queries to work well together. Oracle SQL/ JSON support is closely aligned with the JSON support in the SQL Standard.

# 2.1 Getting Started Using JSON with Oracle Database

In general, you do the following when working with JSON data in Oracle Database: (1) create a table with a column of data type JSON, (2) insert JSON data into the column, and (3) query the data in the column.

**1.** Create a table with a primary-key column and a column of JSON data type.

The following statement creates table j\_purchaseorder with primary key id and with JSON column po\_document.

```
CREATE TABLE j_purchaseorder
  (id VARCHAR2 (32) NOT NULL PRIMARY KEY,
  date_loaded TIMESTAMP (6) WITH TIME ZONE,
  po_document JSON);
```
You can alternatively insert JSON data into a column that has a data type other than JSON type, such as VARCHAR2. In that case, use an is json check constraint to ensure that the data inserted into the column is well-formed JSON data. See [Example 4-2](#page-51-0).

**2.** Insert JSON data into the JSON column, using any of the methods available for Oracle Database.

The following statement uses a SQL INSERT statement to insert some simple JSON data into the third column of table j\_purchaseorder (which is column po\_document — see previous). Some of the JSON data is elided here (...).

```
INSERT INTO j_purchaseorder
 VALUES (SYS_GUID(),
        to_date('30-DEC-2014'),
        '{"PONumber" : 1600,
         "Reference" : "ABULL-20140421",
         "Requestor" : "Alexis Bull",
"User" : "ABULL",
"CostCenter" : "A50",
         "ShippingInstructions" : {...},
         "Special Instructions" : null,
         "AllowPartialShipment" : true,
        "LineItems" : [...]');
```
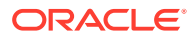

The SQL string '{"PONumber":1600,...}' is automatically converted to JSON data type for the INSERT operation.

<span id="page-25-0"></span>**3.** Query the JSON data. The return value is always a VARCHAR2 instance that represents a JSON value. Here are some simple examples.

The following query extracts, from each document in JSON column po\_document, a *scalar* value, the JSON number that is the value of field PONumber for the objects in JSON column po\_document (see also [Example 13-1\)](#page-90-0):

SELECT po.po document. PONumber FROM j purchaseorder po;

The following query extracts, from each document, an *array* of JSON phone objects, which is the value of field Phone of the object that is the value of field ShippingInstructions (see also [Example 13-2](#page-90-0)):

SELECT po.po\_document.**ShippingInstructions.Phone** FROM j purchaseorder po;

The following query extracts, from each document, *multiple* values as an array: the value of field type for each object in array Phone. The returned array is not part of the stored data but is constructed automatically by the query. (The order of the array elements is unspecified.)

SELECT po.po\_document.**ShippingInstructions.Phone.type** FROM j purchaseorder po;

#### **Related Topics**

- [Creating a Table With a JSON Column](#page-50-0) You can create a table that has JSON columns. Oracle recommends that you use JSON data type for this.
- [Simple Dot-Notation Access to JSON Data](#page-86-0) Dot notation is designed for easy, general use and common use cases of querying JSON data. For simple queries it is a handy alternative to using SQL/JSON query functions.
- [Overview of Storing and Managing JSON Data](#page-46-0) This overview describes: (1) data types for JSON columns, (2) LOB storage considerations for JSON data, and (3) ensuring that JSON columns contain wellformed JSON data.

# 2.2 Overview of JSON in Oracle Database

Oracle Database supports JSON natively with relational database features, including transactions, indexing, declarative querying, and views. Unlike relational data, JSON data can be stored in the database, indexed, and queried without any need for a schema that defines the data.

(The JSON data is schemaless, even though a *database schema* is used to define the table and column in which it is stored. Nothing in that schema specifies the structure of the JSON data itself.)

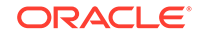

JSON data has often been stored in NoSQL databases such as Oracle NoSQL Database and Oracle Berkeley DB. These allow for storage and retrieval of data that is not based on any schema, but they do not offer the rigorous consistency models of relational databases.

To compensate for this shortcoming, a relational database is sometimes used in parallel with a NoSQL database. Applications using JSON data stored in the NoSQL database must then ensure data integrity themselves.

Native support for JSON by Oracle Database obviates such workarounds. It provides *all* of the benefits of relational database features for use with JSON, including transactions, indexing, declarative querying, and views.

Database queries with Structured Query Language (SQL) are declarative. With Oracle Database you can use SQL to join JSON data with relational data. And you can project JSON data relationally, making it available for relational processes and tools. You can also query, from within the database, JSON data that is stored outside Oracle Database in an external table.

You can access JSON data stored in the database the same way you access other database data, including using Oracle Call Interface (OCI), and Java Database Connectivity (JDBC).

#### • [Data Types for JSON Data](#page-27-0)

SQL data type JSON is Oracle's binary JSON format for fast query and update. It extends the standard JSON scalar types (number, string, Boolean, and null), to include types that *correspond to SQL scalar types*. This makes conversion of scalar data between JSON and SQL simple and lossless.

#### • [JSON Columns in Database Tables](#page-29-0)

Oracle Database places no restrictions on the tables that can be used to store JSON documents. A column containing JSON documents can coexist with any other kind of database data. A table can also have multiple columns that contain JSON documents.

[Use SQL With JSON Data](#page-29-0)

In SQL, you can create and access JSON data in Oracle Database using JSON data type constructor JSON, specialized functions and conditions, or a simple dot notation. Most of the SQL functions and conditions belong to the SQL/JSON standard, but a few are Oracle-specific.

#### Use PL/SOL With JSON Data

You can use JSON data type instances as input and output of PL/SQL subprograms, and you can manipulate JSON data within PL/SQL code using SQL code or PL/SQL object types for JSON.

#### **Related Topics**

• [JSON Data Type, To and From](#page-31-0)

SQL data type JSON represents JSON data using a native binary format, **OSON**, which is Oracle's optimized format for fast query and update in both Oracle Database server and Oracle Database clients. You can create JSON type instances from other SQL data, and conversely.

#### • [Simple Dot-Notation Access to JSON Data](#page-86-0)

Dot notation is designed for easy, general use and common use cases of querying JSON data. For simple queries it is a handy alternative to using SQL/JSON query functions.

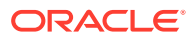

- <span id="page-27-0"></span>• [Overview of SQL/JSON Path Expressions](#page-92-0) Oracle Database provides SQL access to JSON data using SQL/JSON path expressions.
- [JSON Data Guide](#page-161-0) A JSON data guide lets you discover information about the structure and content of JSON documents stored in Oracle Database.
- [Generation of JSON Data Using SQL](#page-215-0)

You can use SQL to generate JSON objects and arrays from non-JSON data in the database. For that, use either constructor JSON or SQL/JSON functions json\_object, json\_array, json\_objectagg, and json\_arrayagg.

[PL/SQL Object Types for JSON](#page-232-0)

You can use PL/SQL object types for JSON to read and write multiple fields of a JSON document. This can increase performance, in particular by avoiding multiple parses and serializations of the data.

• [RETURNING Clause for SQL Query Functions](#page-113-0)

SQL functions json value, json query, json serialize, and json mergepatch accept an optional **RETURNING** clause, which specifies the data type of the value returned by the function. This clause and the default behavior (no RETURNING clause) are described here.

• [SQL/JSON Path Expression Item Methods](#page-103-0) The Oracle item methods available for a SQL/JSON path expression are described.

[Support for RFC 8259: JSON Scalars](#page-43-0) Starting with Release 20c, Oracle Database can support IETF RFC 8259, which allows a JSON document to contain only a JSON scalar value at top level. This support also means that functions that return JSON data can return scalar JSON values.

# 2.2.1 Data Types for JSON Data

SQL data type JSON is Oracle's binary JSON format for fast query and update. It extends the standard JSON scalar types (number, string, Boolean, and null), to include types that *correspond to SQL scalar types*. This makes conversion of scalar data between JSON and SQL simple and lossless.

Standard JSON, as a language or notation, has predefined data types: object, array, number, string, Boolean, and **null**. All JSON-language types except object and array are scalar types.

The standard defines JSON data in a *textual* way: it is composed of Unicode characters in a standard syntax.

When actual JSON data is used in a programming language or is stored in some way, it is realized using a data type in that particular language or storage format. For example, a JDBC client application might fill a Java string with JSON data, or a database column might store JSON data using a SQL data type.

It's important to keep these two kinds of data type in mind. For example, though the JSON-language type of JSON value "abc" is *string*, this value can be represented, or realized, using a value of any of several SQL data types: JSON, VARCHAR2, CLOB, or BLOB.

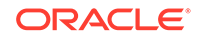

SQL type JSON is designed specifically for JSON data. Oracle recommends that for use with Oracle Database you use JSON type for your JSON data. This uses a binary format, **OSON**, which is Oracle's optimized binary JSON format for fast query and update in both Oracle Database server and Oracle Database clients. JSON type is available only if database initialization parameter compatible is at least 20.

When you use one of the other SQL types for JSON data (VARCHAR2, CLOB, or BLOB), the data is said to be **textual** — it is unparsed character data (even when stored as a BLOB instance).

When JSON data is of SQL data type JSON, Oracle extends the set of standard JSON*language* scalar types (number, string, Boolean, and null) to include several that *correspond to SQL scalar types*: binary, date, timestamp, year-month interval, daysecond interval, double, and float. This enhances the JSON language, and it makes conversion of scalar data between that language and SQL simple and lossless.

When JSON data is of SQL data type VARCHAR2, CLOB, or BLOB, only the standard JSON-language scalar types are supported. But when JSON data is of SQL type JSON, Oracle Database extends the set of standard JSON-language types to include several scalar types that correspond directly to SQL scalar data types, as follows:

- binary Corresponds to SQL RAW.
- date Corresponds to SQL DATE.
- timestamp Corresponds to SQL TIMESTAMP.
- year-month interval Corresponds to SQL INTERVAL YEAR TO MONTH.
- day-second interval Corresponds to SQL INTERVAL DAY TO SECOND.
- double Corresponds to SQL BINARY DOUBLE.
- float Corresponds to SQL BINARY\_FLOAT.

Here are some ways to *obtain* JSON scalar values of such Oracle-specific JSONlanguage types in your JSON data that is stored as JSON type:

- Use SQL/JSON generation functions with RETURNING JSON. Scalar SQL values used in generating array elements or object field values result in JSON scalar values of corresponding JSON-language types. For example, a BINARY\_FLOAT SQL value results in a float JSON value.
- Use Oracle SQL function json\_scalar. For example, applying it to a BINARY FLOAT SQL value results in a float JSON value.
- Use a database client with client-side encoding to create an Oracle-specific JSON value as  $JSON$  type before sending that to the database.
- Instantiate PL/SQL object types for JSON with JSON data having Oracle-specific JSON scalar types. This includes updating existing such object-type instances.
- Use PL/SQL method to json() on a PL/SQL DOM instance (JSON\_ELEMENT\_T instance).

Here are some ways to *make use of* JSON scalar values of Oracle-specific JSONlanguage types:

Use SQL/JSON condition json exists, comparing the value of a SQL bind variable with the result of applying an item method that corresponds to an Oraclespecific JSON scalar type.

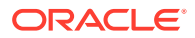

Use SQL/JSON function json\_value with a RETURNING clause that returns a SQL type that corresponds to an Oracle-specific JSON scalar type.

# <span id="page-29-0"></span>2.2.2 JSON Columns in Database Tables

Oracle Database places no restrictions on the tables that can be used to store JSON documents. A column containing JSON documents can coexist with any other kind of database data. A table can also have multiple columns that contain JSON documents.

When using Oracle Database as a JSON document store, your tables that contain JSON columns typically also have a few non-JSON housekeeping columns. These typically track metadata about the JSON documents.

If you use JSON data to add flexibility to a primarily relational application then some of your tables likely also have a column for JSON documents, which you use to manage the application data that does not map directly to your relational model.

Oracle recommends that you data type JSON for JSON columns. If you instead use textual JSON storage (VARCHAR2, CLOB, or BLOB) then Oracle recommends that you use an is json *check constraint* to ensure that column values are valid JSON instances (see [Example 4-2](#page-51-0)).

By definition, textual JSON data is encoded using a Unicode encoding, either UTF-8 or UTF-16. You can use VARCHAR2 or CLOB data that is stored in a non-Unicode character set as if it were JSON data, but in that case Oracle Database automatically converts the character set to UTF-8 when processing the data.

Data stored using data type JSON or BLOB is independent of character sets and does not undergo conversion when processing the data.

# 2.2.3 Use SQL With JSON Data

In SQL, you can create and access JSON data in Oracle Database using JSON data type constructor JSON, specialized functions and conditions, or a simple dot notation. Most of the SQL functions and conditions belong to the SQL/JSON standard, but a few are Oracle-specific.

• SQL/JSON query functions json\_value, json\_query, and json\_table.

These evaluate SQL/JSON path expressions against JSON data to produce SQL values.

• Oracle SQL condition json\_textcontains and SQL/JSON conditions json\_exists, is json, and is not json.

Condition json exists checks for the existence of given JSON data; json textcontains provides full-text querying of JSON data; and is json and is not json check whether given JSON data is well-formed.

json\_exists and json\_textcontains check the data that matches a SQL/JSON path expression.

• A simple *dot notation* that acts similar to a combination of query functions json\_value and json\_query.

This resembles a SQL object access expression, that is, attribute dot notation for an abstract data type (ADT). This is the *easiest* way to query JSON data in the database.

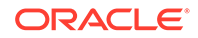

<span id="page-30-0"></span>• SQL/JSON *generation* functions json\_object, json\_array, json\_objectagg, and json\_arrayagg.

These gather SQL data to produce JSON object and array data (as a SQL value).

• Oracle SQL functions json\_serialize and json\_scalar, and Oracle SQL condition json equal.

Function json serialize returns a textual representation of JSON data; json\_scalar returns a JSON type scalar value that corresponds to a given SQL scalar value; and json equal tests whether two JSON values are the same.

• JSON data type *constructor* JSON.

This *parses* textual JSON data to create an instance of SQL data type JSON.

• Oracle SQL aggregate function json\_dataguide.

This produces JSON data that is a *data guide*, which you can use to discover information about the structure and content of other JSON data in the database.

As a simple illustration of querying, here is a dot-notation query of the documents stored in JSON column po\_document of table j\_purchaseorder (aliased here as po). It obtains all purchase-order requestors (JSON field Requestor).

SELECT po.po\_document.**Requestor** FROM j\_purchaseorder po;

# 2.2.4 Use PL/SQL With JSON Data

You can use JSON data type instances as input and output of PL/SQL subprograms, and you can manipulate JSON data within PL/SQL code using SQL code or PL/SQL object types for JSON.

You can generally use SQL code, including SQL code that accesses JSON data, within PL/SQL code.

The following SQL functions and conditions are also available as built-in PL/SQL functions: json\_value, json\_query, json\_object, json\_array, json\_scalar, json serialize, json exists, is json, is not json, and json equal.

Unlike the case for Oracle SQL, which has no BOOLEAN data type, in *PL/SQL*:

- json\_exists, is json, is not json, and json\_equal are Boolean functions.
- json value can return a BOOLEAN value.
- json\_scalar can accept a BOOLEAN value as argument, in which case it returns a Boolean JSON type instance (true or false).

There are also PL/SQL object types for JSON, which you can use for fine-grained construction and manipulation of In-Memory JSON data. You can introspect it, modify it, and serialize it back to textual JSON data.

You can use JSON data type instances as input and output of PL/SQL subprograms. You can manipulate such data in PL/SQL by instantiating JSON object types, such as JSON\_OBJECT\_T.

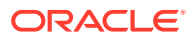

# <span id="page-31-0"></span>2.3 JSON Data Type, To and From

SQL data type JSON represents JSON data using a native binary format, **OSON**, which is Oracle's optimized format for fast query and update in both Oracle Database server and Oracle Database clients. You can create JSON type instances from other SQL data, and conversely.

The other SOL data types that support JSON data, besides JSON type, are VARCHAR2, CLOB, and BLOB. This non-JSON type data is called **textual**, or **serialized**, JSON data. It is unparsed character data (even when stored as a BLOB instance, as the data is a sequence of UTF-8 encoded bytes).

Using data type JSON avoids costly parsing of textual JSON data and provides better query performance.

You can convert textual JSON data to JSON type data by *parsing* it with type constructor JSON. JSON text that you insert into a database column of type JSON is parsed implicitly — you need not use the constructor explicitly.

In the other direction, you can convert JSON type data to textual JSON data using SQL/ JSON function json serialize. JSON type data that you insert into a database column of a JSON textual data type (VARCHAR2, CLOB, or BLOB) is serialized implicitly — you need not use json serialize explicitly.

Regardless of whether the JSON type data uses Oracle-specific scalar JSON types (such as date), the resulting serialized JSON data always conforms to the JSON standard.

You can create complex JSON type data from non-JSON type data using the SQL/JSON generation functions: json\_object, json\_array, json\_objectagg, and json\_arrayagg.

You can create a JSON type instance with a scalar JSON value using Oracle SQL function json scalar. In particular, the value can be of an Oracle-specific JSONlanguage type, such as a date, which is not part of the JSON standard.

In the other direction, you can use SQL/JSON function json value to query JSON type data and return an instance of a SQL object type or collection type.

JSON data type, its constructor JSON, and Oracle SQL function json\_scalar can be used only if database initialization parameter compatible is at least 20. Otherwise, trying to use any of them raises an error.

### **Note:**

You *cannot compare* instances of **JSON** data type directly using operators such as = and >. This implies that you cannot use them with ORDER BY or GROUP BY.

You can, however, use json\_value or the simple dot-notation syntax, together with data type-conversion item methods, to *extract SQL scalar values* from a JSON type instance, and then use such comparison operators on the extracted values.

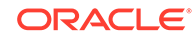

#### • [JSON Data Type Constructor](#page-33-0)

The JSON data type constructor, JSON, takes as input a textual JSON value (a scalar, object, or array), parses it, and returns the value as an instance of JSON type.

#### [Oracle SQL Function JSON\\_SCALAR](#page-34-0)

Oracle SQL function json\_scalar accepts a SQL scalar value as input and returns a corresponding JSON scalar value as a JSON type instance. In particular, the value can be of an Oracle-specific JSON-language type, such as a date, which is not part of the JSON standard.

#### [Oracle SQL Function JSON\\_SERIALIZE](#page-37-0) Oracle SQL function json\_serialize takes JSON data (of any SQL data type, JSON, VARCHAR2, CLOB, or BLOB) as input and returns a *textual* representation of it.

- [JSON Constructor, JSON\\_SCALAR, and JSON\\_SERIALIZE: Summary](#page-40-0) Relations among constructor JSON, function json\_scalar, and function json\_serialize are summarized.
- [Migration of Textual JSON Data to JSON Type Data](#page-42-0)

Oracle recommends that you store JSON data in the database using JSON data type. You can migrate existing data from textual JSON storage (VARCHAR2, CLOB, or BLOB) to JSON type storage using online redefinition.

#### **Related Topics**

• [Overview of JSON in Oracle Database](#page-25-0) Oracle Database supports JSON natively with relational database features, including transactions, indexing, declarative querying, and views. Unlike relational data, JSON data can be stored in the database, indexed, and queried without any need for a schema that defines the data.

#### [Support for RFC 8259: JSON Scalars](#page-43-0) Starting with Release 20c, Oracle Database can support IETF RFC 8259, which allows a JSON document to contain only a JSON scalar value at top level. This support also means that functions that return JSON data can return scalar JSON values.

#### **See Also:**

- *Oracle Database SQL Language Reference* for information about JSON data type
- *Oracle Database SQL Language Reference* for information about constructor JSON
- *Oracle Database SQL Language Reference* for information about Oracle SOL function json scalar
- *Oracle Database SQL Language Reference* for information about Oracle SQL function json serialize

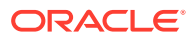

# <span id="page-33-0"></span>2.3.1 JSON Data Type Constructor

The JSON data type constructor, JSON, takes as input a textual JSON value (a scalar, object, or array), parses it, and returns the value as an instance of JSON type.

For example, given SQL string  $\{ \}$  as input, the JSON type instance returned is the empty object  $\{\}$ . The input  $\{a : \{rb": 'beta", c:[+042, "gamma",],\}\}$  results in the JSON instance  $\{ "a": \{ "b": "beta": "c": [42, "gamma": ] \}.$ 

(Note that this contrasts with the behavior of Oracle SQL function json\_scalar, which does *not* parse textual input but just converts it to a JSON *string* value: json\_scalar('{}') returns the JSON string "{}". To produce the same JSON string using constructor JSON, you must add explicit double-quote characters: JSON('**"**{}**"**').)

You can use constructor JSON only if database initialization parameter compatible is at least 20. Otherwise, the constructor raises an error (regardless of what input you pass it).

The input to constructor JSON can be either a literal SQL string or data of type VARCHAR2, CLOB, OF BLOB. A SQL NULL value as input results in a JSON type instance of SQL NULL.

If the input is not well-formed JSON data then an error is raised. It can have lax JSON syntax, and any objects in it can have duplicate field (key) names. Other than this relaxation, to be well-formed the input data must conform to RFC 8259.

If the input has an object with duplicate field names then only one of the field values is used. If you need to ensure that the input uses only strict syntax or has only objects with unique field values then use SQL condition is json to filter it. This code prevents acceptance of non-strict syntax and objects with duplicate fields:

```
SELECT JSON(jcol) FROM table
  WHERE jcol is json (STRICT WITH UNIQUE KEYS);
```
As a convenience, when using textual JSON data to perform an INSERT or UPDATE operation on a JSON type column, the textual data is *implicitly wrapped* with constructor JSON.

Use cases for constructor JSON include on-the-fly parsing and conversion of textual JSON data to JSON type. (An alternative is to use condition is json in a WHERE clause.) You can pass the constructor a bind variable with a string value or data from an external table, for instance.

As one example, you can use constructor  $JSDN$  to ensure that textual data that is not stored in the database with an is json check constraint is well-formed. You can then use the simple dot-notation query syntax with the resulting JSON type data. (You cannot use the dot notation with data that is not known to be well-formed.) Example 2-1 illustrates this.

#### **Example 2-1 Converting Textual JSON Data to JSON Type On the Fly**

This example uses simple dot-notation syntax to with JSON data not known to the database to be well-formed. (Constructor JSON raises an error if its argument is not

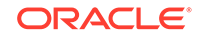

<span id="page-34-0"></span>well-formed.) Note that dot-notation syntax requires the use of a table alias  $-$  j in this case.

```
WITH jtab AS
  (SELECT JSON('{ "name" : "Alexis Bull",
                  "Address": { "street" : "200 Sporting Green",
                               "city" : "South San Francisco",
                               "state" : "CA",
                               "zipCode" : 99236,
                               "country" : "United States of America" } }')
     AS jcol FROM DUAL)
  SELECT j.jcol.Address.city FROM jtab j;
```
#### **Related Topics**

- [Overview of JSON in Oracle Database](#page-25-0) Oracle Database supports JSON natively with relational database features, including transactions, indexing, declarative querying, and views. Unlike relational data, JSON data can be stored in the database, indexed, and queried without any need for a schema that defines the data.
- [About Strict and Lax JSON Syntax](#page-57-0)

The Oracle default syntax for JSON is lax. In particular: it reflects the JavaScript syntax for object fields; the Boolean and null values are not case-sensitive; and it is more permissive with respect to numerals, whitespace, and escaping of Unicode characters.

• [Support for RFC 8259: JSON Scalars](#page-43-0)

Starting with Release 20c, Oracle Database can support IETF RFC 8259, which allows a JSON document to contain only a JSON scalar value at top level. This support also means that functions that return JSON data can return scalar JSON values.

• [Overview of JSON Generation](#page-215-0)

An overview is presented of JSON data generation: best practices, the SQL/JSON generation functions, a simple JSON constructor syntax, handling of input SQL values, and resulting generated data.

#### **See Also:**

*Oracle Database SQL Language Reference* for information about constructor JSON

# 2.3.2 Oracle SQL Function JSON\_SCALAR

Oracle SQL function json\_scalar accepts a SQL scalar value as input and returns a corresponding JSON scalar value as a JSON type instance. In particular, the value can be of an Oracle-specific JSON-language type, such as a date, which is not part of the JSON standard.

You can use function json\_scalar only if database initialization parameter compatible is at least 20. Otherwise it raises an error.

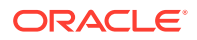

<span id="page-35-0"></span>You can think of json scalar as a scalar generation function. Unlike the SQL/JSON generation functions, which can return any SQL data type that supports JSON data, json scalar always returns an instance of JSON type.

The argument to json\_scalar can be an instance of any of these SQL data types: VARCHAR2, RAW, CLOB, BLOB, DATE, TIMESTAMP, INTERVAL YEAR TO MONTH. INTERVAL DAY TO SECOND, NUMBER, BINARY\_DOUBLE, or BINARY\_FLOAT.

The returned JSON type instance is a JSON-language scalar value supported by Oracle. For example, json\_scalar(current\_timestamp) returns an Oracle JSON value of type timestamp (as an instance of SQL data type JSON).

| <b>SQL Type (Source)</b>      | <b>JSON Language Type (Destination)</b>              |
|-------------------------------|------------------------------------------------------|
| VARCHAR2                      | string                                               |
| CLOB                          | string                                               |
| <b>BLOB</b>                   | binary                                               |
| RAW                           | binary                                               |
| NUMBER                        | number (or string if infinite or undefined<br>value) |
| BINARY_DOUBLE                 | double (or string if infinite or undefined<br>value) |
| BINARY FLOAT                  | float (or string if infinite or undefined<br>value)  |
| DATE.                         | date                                                 |
| TIMESTAMP                     | timestamp                                            |
| INTERVAL DAY TO SECOND        | daysecondInterval                                    |
| YEAR TO<br>MONTH<br>TNTERVAL. | yearmonthInterval                                    |

**Table 2-1 JSON\_SCALAR Type Conversion: SQL Types to Oracle JSON Types**

An exception are the numeric values of positive and negative infinity, and values that are the undefined result of a numeric operation ("not a number" or NaN) — they cannot be expressed as JSON numbers. For those, json scalar returns not numeric-type values but the JSON strings **"Inf"**, **"-Inf"**, and **"Nan"**, respectively.

A JSON type value returned by json\_scalar remembers the SQL data type from which it was derived. If you then use json\_value (or a json\_table column with json\_value semantics) to extract that JSON type value, and you use the corresponding typeconversion item method, then the value extracted has the original SQL data type. For example, this query returns a SQL TIMESTAMP value:

```
SELECT json value(json scalar(current timestamp), '$.timestamp()')
FROM DUAL;
```
Note that if the argument is a SQL *string* value (VARCHAR2 or CLOB) then json\_scalar simply converts it to a *JSON string* value. It does *not* parse the input as JSON data.

For example, json\_scalar('{}') returns the JSON string value "{}". Because constructor  $\overline{J}$  son parses a SQL string, it returns the empty JSON object  $\{\}$  for the same input. To produce the same JSON string using constructor JSON, the doublequote characters must be explicitly present in the input: JSON('**"**{}**"**').

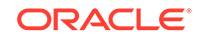
If the argument to json\_scalar is a SQL NULL value then you can obtain a return value of SQL NULL (the default behavior) or JSON null (using keywords JSON NULL ON NULL). (The default behavior of returning SQL NULL is the only exception to the rule that a JSON scalar value is returned.)

#### **Note:**

Be aware that, although function json\_scalar preserves timestamp values, it drops any time-zone information from a timestamp. The time-zone information is taken into account by converting to UTC time. See [Table 2-3.](#page-41-0)

If you need to add explicit time-zone information as JSON data then record it separately from a SQL TIMESTAMP WITH TIME ZONE instance and pass that to a JSON generation function. Example 2-2 illustrates this.

#### **Example 2-2 Adding Time Zone Information to JSON Data**

This example inserts a TIMESTAMP WITH TIME ZONE value into a table, then uses generation function json\_object to construct a JSON object. It uses SQL functions json scalar and extract to provide the JSON timestamp and numeric time-zone inputs for json object.

```
CREATE TABLE t (tz TIMESTAMP WITH TIME ZONE);
  INSERT INTO t
    VALUES (to_timestamp_tz('2019-05-03 20:00:00 -8:30','YYYY-MM-DD 
HH24:MI:SS TZH:TZM'));
-- This query returns the UTC timestamp value "2019-05-04T04:30:00"
SELECT json scalar(tz) FROM t;
-- Create a JSON object that has 3 fields:
-- timestamp: JSON timestamp value (UTC time):
-- timeZoneHours: hours component of the time zone, as a JSON number
-- timeZoneMinutes: minutes component of the time zone, as a JSON number
SELECT json object('timestamp' : json scalar(tz),
                   'timezoneHours' : extract(TIMEZONE_HOUR FROM tz),
                    'timezoneMinutes' : extract(TIMEZONE_MINUTE FROM tz))
  FROM t;
-- That query returns a JSON object and prints it in serialized form.
-- The JSON timestamp value is serialized as an ISO 8601 date-time string.
-- The time-zone values (JSON numbers) are serialized as numbers.
--
-- {"timestamp" : "2019-05-04T04:30:00",
-- "timezoneHours" : -8,
-- "timezoneMinutes" : -30}
```
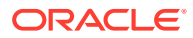

#### **Related Topics**

• [Overview of JSON in Oracle Database](#page-25-0)

Oracle Database supports JSON natively with relational database features, including transactions, indexing, declarative querying, and views. Unlike relational data, JSON data can be stored in the database, indexed, and queried without any need for a schema that defines the data.

#### **[JSON Data Type Constructor](#page-33-0)**

The JSON data type constructor, JSON, takes as input a textual JSON value (a scalar, object, or array), parses it, and returns the value as an instance of JSON type.

#### • [Support for RFC 8259: JSON Scalars](#page-43-0)

Starting with Release 20c, Oracle Database can support IETF RFC 8259, which allows a JSON document to contain only a JSON scalar value at top level. This support also means that functions that return JSON data can return scalar JSON values.

#### **See Also:**

*Oracle Database SQL Language Reference* for information about Oracle SQL function json scalar

### 2.3.3 Oracle SQL Function JSON\_SERIALIZE

Oracle SQL function json serialize takes JSON data (of any SQL data type, JSON, VARCHAR2, CLOB, or BLOB) as input and returns a *textual* representation of it.

You typically use json\_serialize to transform the result of a query. It supports an error clause and a returning clause. You can specify pretty-printing for the result, and you can truncate the result to fit the return type.

Function json serialize always produces JSON data that conforms to the JSON standard (RFC 8259). The returned data uses only the *standard* data types of the JSON language: object, array, and the scalar types string, number, Boolean, and null.

The stored JSON data that gets serialized can, however, also have values of the following scalar types, which Oracle has added to the JSON language: binary, date, timestamp, year-month interval, day-second interval, double, and float. JSON data of such types is converted when serialized according to Table 2-2.

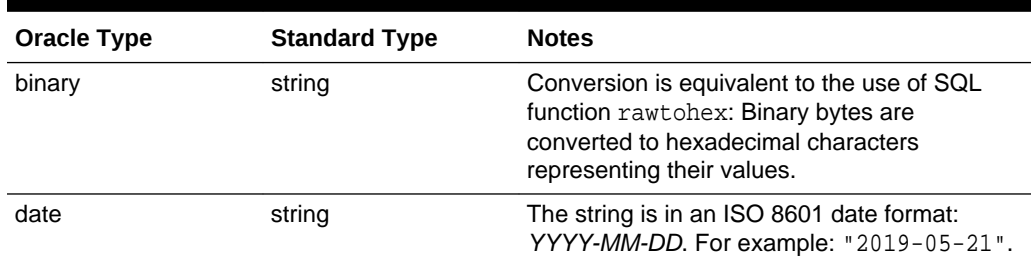

#### **Table 2-2 JSON\_SERIALIZE Converts Oracle JSON-Language Types To Standard JSON-Language Types**

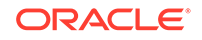

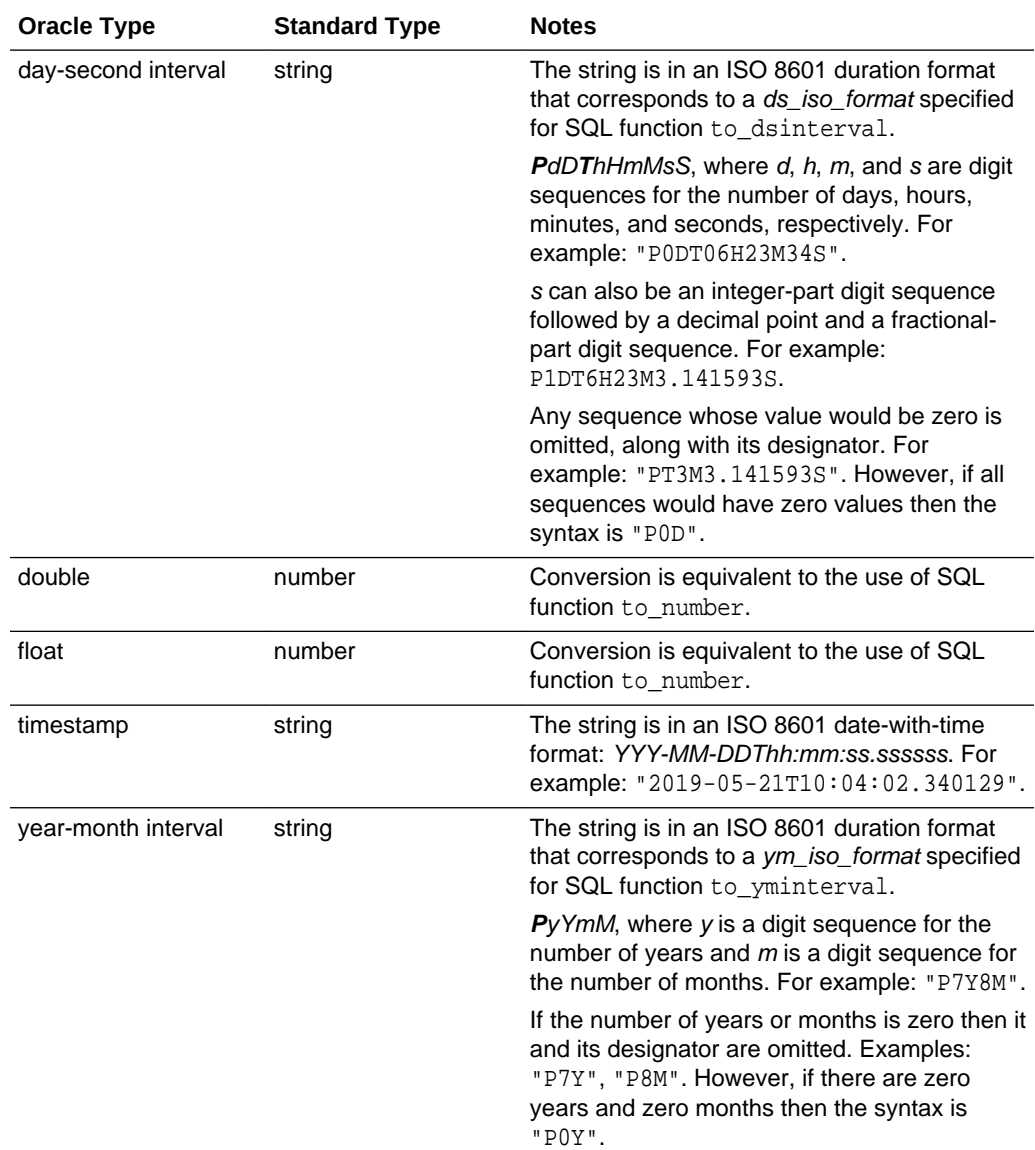

**Table 2-2 (Cont.) JSON\_SERIALIZE Converts Oracle JSON-Language Types To Standard JSON-Language Types**

You can use json\_serialize to convert binary JSON data to textual form (CLOB or VARCHAR2), or to transform textual JSON data by pretty-printing it or escaping non-ASCII Unicode characters in it. An important use case is serializing JSON data that is stored in a BLOB or JSON type column.

(You can use JSON data type only if database initialization parameter compatible is at least 20.)

A BLOB *result* is in the AL32UTF8 character set. But whatever the data type returned by json\_serialize, the returned data represents textual JSON data.

#### **See Also:**

- *Oracle Database SQL Language Reference* for information about Oracle SQL function json\_serialize
- *Oracle Database SQL Language Reference* for information about SQL function rawtohex
- *Oracle Database SQL Language Reference* for information about SQL function to\_number

#### **Example 2-3 Using JSON\_SERIALIZE To Convert JSON type or BLOB Data To Pretty-Printed Text**

This example serializes and pretty-prints the JSON purchase order that has 1600 as the value of field PONumber data, which is selected from column po\_document of table  $j$  purchaseorder. The return-value data type is  $VARCHAR2(4000)$  (the default return type).

[Example 4-1](#page-51-0) shows the creation of a table with a JSON type column. You can also use json\_serialize to serialize BLOB data. See [Example 9-1](#page-68-0) for how to create a table with a BLOB column of JSON data.

SELECT **json\_serialize**(po\_document **PRETTY**) FROM j\_purchaseorder;

#### **Related Topics**

• [Overview of JSON in Oracle Database](#page-25-0)

Oracle Database supports JSON natively with relational database features, including transactions, indexing, declarative querying, and views. Unlike relational data, JSON data can be stored in the database, indexed, and queried without any need for a schema that defines the data.

• [Character Sets and Character Encoding for JSON Data](#page-61-0)

JSON data always uses the Unicode character set. In this respect, JSON data is simpler to use than XML data. This is an important part of the JSON Data Interchange Format (RFC 8259). For JSON data processed by Oracle Database, any needed character-set conversions are performed automatically.

• [Support for RFC 8259: JSON Scalars](#page-43-0) Starting with Release 20c, Oracle Database can support IETF RFC 8259, which allows a JSON document to contain only a JSON scalar value at top level. This support also means that functions that return JSON data can return scalar JSON values.

#### • [Overview of Storing and Managing JSON Data](#page-46-0)

This overview describes: (1) data types for JSON columns, (2) LOB storage considerations for JSON data, and (3) ensuring that JSON columns contain wellformed JSON data.

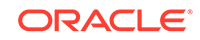

### 2.3.4 JSON Constructor, JSON\_SCALAR, and JSON\_SERIALIZE: **Summary**

Relations among constructor JSON, function json\_scalar, and function json\_serialize are summarized.

Both constructor JSON and Oracle SOL function json scalar accept an instance of a SQL type other than JSON and return an instance of JSON data type.

The constructor accepts only *textual* JSON data as input: a VARCHAR2, CLOB, or BLOB instance. It raises an error for any other input data type.

Function json scalar accepts an instance of any of several scalar SQL types as input. For VARCHAR2 or CLOB input it *always* returns a JSON-language *string*, as an instance of JSON type.

The JSON value returned by the constructor can be any that is supported by Oracle: a JSON object, array, string, Boolean, null, number, double, float, binary, date, timestamp, day-second interval, or year-month interval value.

The JSON value returned by json\_scalar is always a scalar — same JSON-language types as for the constructor, except for the non-scalar types (object and array). For example, an instance of SQL type DOUBLE as input results in a JSON type instance representing a value of (Oracle-specific) JSON-language type double.

When Oracle SQL function json\_serialize is applied to a JSON type instance, the result is a *textual* (VARCHAR2, CLOB, or BLOB) representation of the JSON value, and any non-standard Oracle scalar JSON value is returned as a standard JSON scalar value. For example, a numeric value of JSON-language type double is serialized by converting it to a textual representation of a JSON number.

[Table 2-3](#page-41-0) summarizes the effects of using constructor JSON and SQL function json\_scalar for various SQL values as JSON data, producing JSON type instances, and the effect of serializing those instances. The constructor parses the input, which must be textual JSON data, or an error is raised. Function json\_scalar converts the input SQL scalar value to a JSON-language scalar value. VARCHAR2 or CLOB input to json\_scalar always results in a JSON string value (the input is not parsed as JSON data).

Except for the following facts, the result of serializing a value produced by the constructor is the same textual representation as was accepted by the constructor (but the textual SQL data type need not be the same, among VARCHAR2, CLOB, and BLOB):

- The constructor accepts lax JSON syntax and json serialize always returns strict syntax.
- If any input JSON objects have duplicate field names then all but one of the field– value pairs is dropped by the constructor.
- The order of field–value pairs in an object is not, in general, preserved: output order can differ from input order.

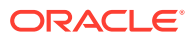

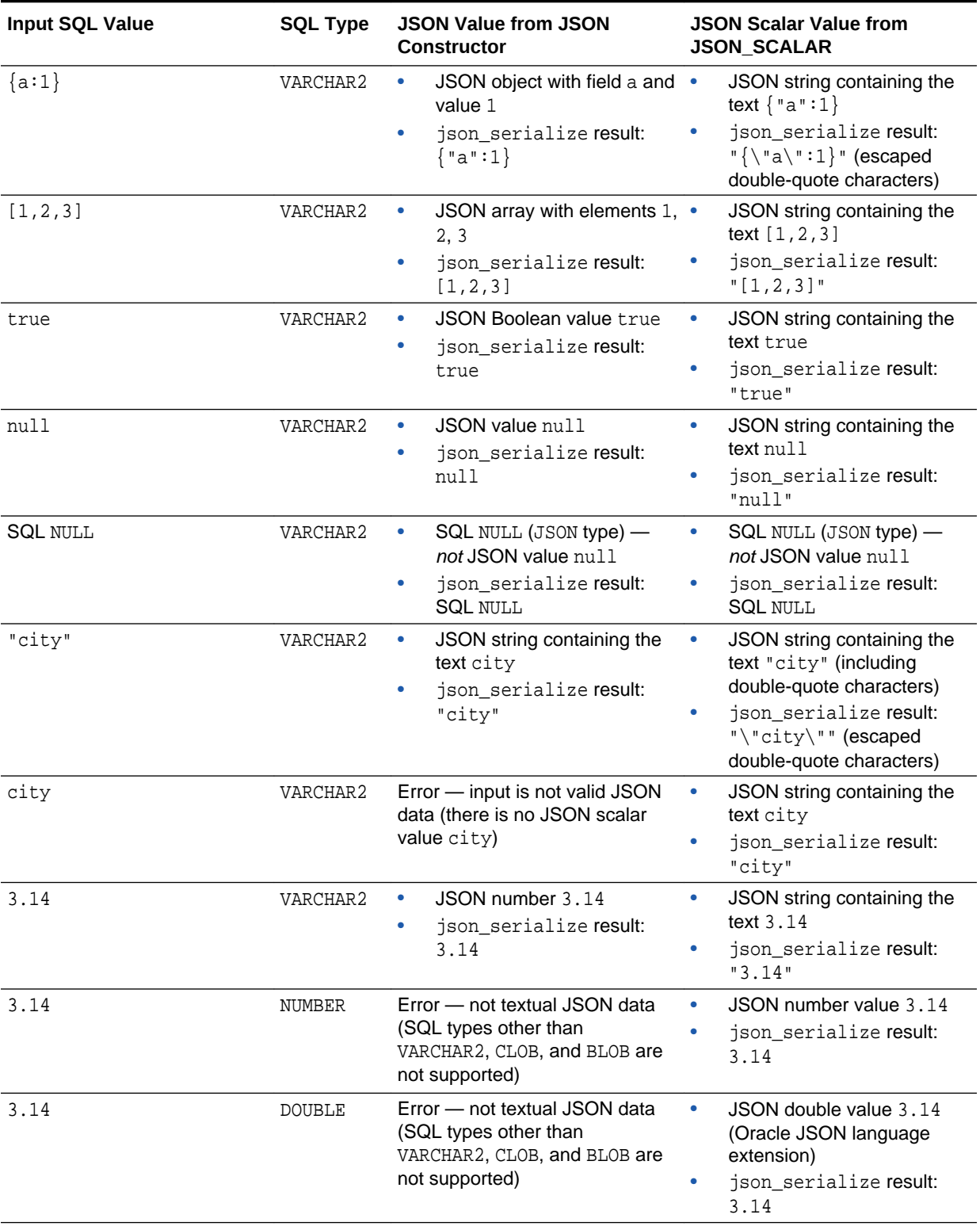

#### <span id="page-41-0"></span>**Table 2-3 Effect of Constructor JSON and Oracle SQL Function JSON\_SCALAR**

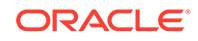

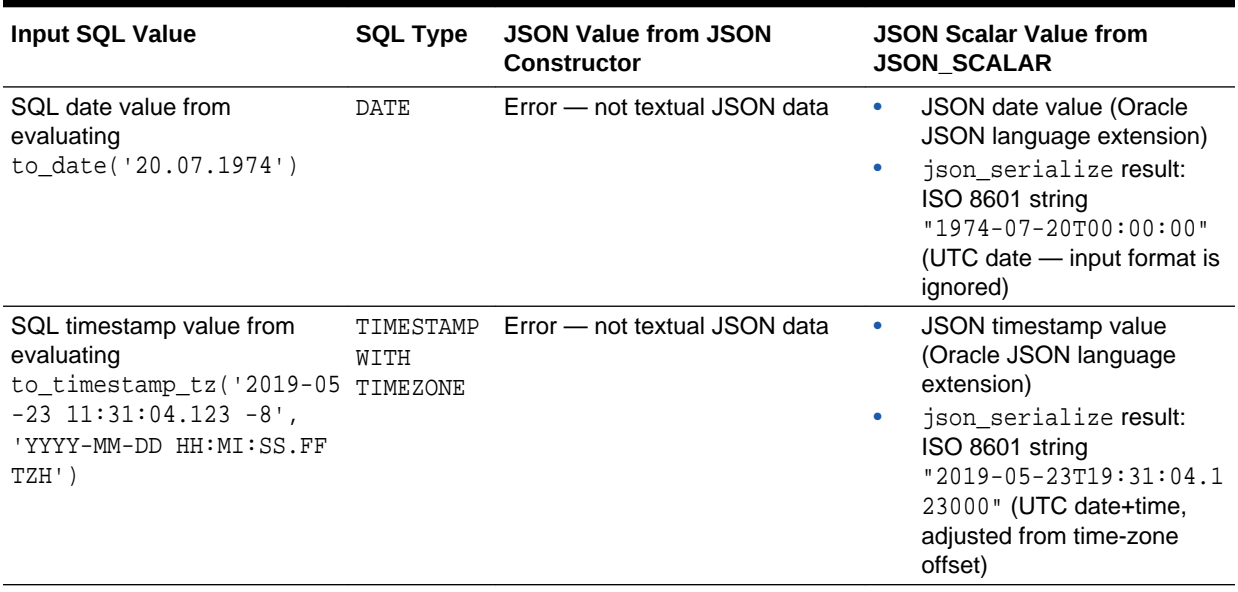

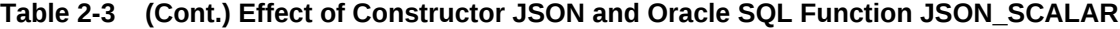

**See Also:**

- *Oracle Database SQL Language Reference* for information about constructor JSON
- *Oracle Database SQL Language Reference* for information about Oracle SQL function json\_scalar
- *Oracle Database SQL Language Reference* for information about Oracle SQL function json\_serialize

### 2.3.5 Migration of Textual JSON Data to JSON Type Data

Oracle recommends that you store JSON data in the database using JSON data type. You can migrate existing data from textual JSON storage (VARCHAR2, CLOB, or BLOB) to JSON type storage using online redefinition.

When performing online redefinition, for the col\_mapping input parameter to PL/SQL procedure DBMS\_REDEFINITION.start\_redef\_table, you just specify constructor JSON as the mapping function.

For example, if text\_jcol is the source column of textual JSON data, and json\_type\_col is the destination column of JSON data type, then you specify parameter col mapping like this:

```
BEGIN
   DBMS_REDEFINITION.start_redef_table(
     ...
```
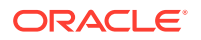

```
 col_mapping => 'JSON(text_jcol) json_type_col');
END;
```
**See Also:**

*Oracle Database Administrator's Guide*

## 2.4 Oracle Database Support for JSON

Oracle Database support for JavaScript Object Notation (JSON) is designed to provide the best fit between the worlds of relational storage and querying JSON data, allowing relational and JSON queries to work well together. Oracle SQL/JSON support is closely aligned with the JSON support in the SQL Standard.

#### Support for RFC 8259: JSON Scalars

Starting with Release 20c, Oracle Database can support IETF RFC 8259, which allows a JSON document to contain only a JSON scalar value at top level. This support also means that functions that return JSON data can return scalar JSON values.

#### **See Also:**

- *ISO/IEC 9075-2:2016, Information technology—Database languages— SQL—Part 2: Foundation (SQL/Foundation)*
- ISO/IEC TR 19075–6
- *Oracle Database SQL Language Reference*
- JSON.org
- ECMA International

### 2.4.1 Support for RFC 8259: JSON Scalars

Starting with Release 20c, Oracle Database can support IETF RFC 8259, which allows a JSON document to contain only a JSON scalar value at top level. This support also means that functions that return JSON data can return scalar JSON values.

For this support, database initialization parameter compatible must be 20 or greater.

In database releases prior to 20c only IETF RFC 4627 was supported. It allows only a JSON object or array, not a scalar, at the top level of a JSON document. RFC 8259 support includes RFC 4627 support (and RFC 7159 support).

If parameter compatible is 20 or greater then JSON data, regardless of how it is stored, supports RFC 8259 by default. But for a given JSON column you can use an is json check constraint to exclude the insertion of documents there that have top-

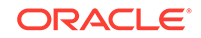

level JSON scalars (that is, support only RFC 4627, not RFC 8259), by specifying the new is json keywords DISALLOW SCALARS.

With parameter compatible 20 or greater you can also use keywords DISALLOW SCALARS with SQL/JSON function json\_query (or with a json\_table column that has json\_query semantics) to specify that the return value must be a JSON object or array. Without these keywords a JSON scalar can be returned.

If parameter compatible is 20 or greater you can also use SQL data type JSON, its constructor JSON, and Oracle SQL function json\_scalar. If compatible is less than 20 then an error is raised when you try to use them.

If compatible is 20 or greater you can nevertheless restrict some JSON data to *not* allow top-level scalars, by using keywords DISALLOW SCALARS. For example, you can use an is json check constraint with DISALLOW SCALARS to prevent the insertion of documents that have a top-level scalar JSON value.

#### **WARNING:**

If you change the value of parameter compatible to 20 or greater then you cannot later return it to a lower value.

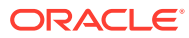

# Part II Store and Manage JSON Data

This part covers creating JSON columns in a database table, partitioning such tables, replicating them using Oracle GoldenGate, and character-set encoding of JSON data. It covers the use of SQL/JSON condition is json as a check constraint to ensure that the data in a column is well-formed JSON data.

#### • [Overview of Storing and Managing JSON Data](#page-46-0)

This overview describes: (1) data types for JSON columns, (2) LOB storage considerations for JSON data, and (3) ensuring that JSON columns contain wellformed JSON data.

• [Creating a Table With a JSON Column](#page-50-0) You can create a table that has JSON columns. Oracle recommends that you use JSON data type for this.

• [SQL/JSON Conditions IS JSON and IS NOT JSON](#page-55-0)

SQL/JSON conditions is json and is not json are complementary. They test whether their argument is syntactically correct, that is, *well-formed*, JSON data. You can use them in a CASE expression or the WHERE clause of a SELECT statement. You can use is json in a check constraint.

• [Character Sets and Character Encoding for JSON Data](#page-61-0)

JSON data always uses the Unicode character set. In this respect, JSON data is simpler to use than XML data. This is an important part of the JSON Data Interchange Format (RFC 8259). For JSON data processed by Oracle Database, any needed character-set conversions are performed automatically.

#### • [Partitioning JSON Data](#page-63-0)

You can partition a table using a JSON virtual column as the partitioning key. The virtual column is extracted from a JSON column using SQL/JSON function json\_value.

#### • [Replication of JSON Data](#page-65-0)

You can use Oracle GoldenGate to replicate tables that have columns containing JSON data.

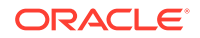

## <span id="page-46-0"></span>3 Overview of Storing and Managing JSON Data

This overview describes: (1) data types for JSON columns, (2) LOB storage considerations for JSON data, and (3) ensuring that JSON columns contain wellformed JSON data.

#### **Data Types for JSON Columns**

You can store JSON data in Oracle Database using columns whose data types are JSON, VARCHAR2, CLOB, or BLOB. Whichever type you use, you can manipulate JSON data as you would manipulate any other data of those types. Storing JSON data using standard data types allows all features of Oracle Database, such as advanced replication, to work with tables containing JSON documents.

Oracle recommends that you use JSON data type, which stores JSON data in a native binary format.

If you instead use one of the other types, the choice of which one to use is typically motivated by the size of the JSON documents you need to manage:

• Use VARCHAR2(4000) if you are sure that your largest JSON documents do not exceed 4000 bytes (or characters) $<sup>1</sup>$ .</sup>

If you use Oracle Exadata then choosing VARCHAR2(4000) can improve performance by allowing the execution of some JSON operations to be pushed down to Exadata storage cells, for improved performance.

Use VARCHAR2(32767) if you know that some of your JSON documents are larger than 4000 bytes (or characters) and you are sure than none of the documents exceeds 32767 bytes (or characters) $<sup>1</sup>$ .</sup>

With VARCHAR2(32767), the first roughly 3.5K bytes (or characters) of a document is *stored in line*, as part of the table row. This means that the added cost of using VARCHAR2(32767) instead of VARCHAR2(4000) applies only to those documents that are larger than about 3.5K. If most of your documents are smaller than this then you will likely notice little performance difference from using VARCHAR2(4000).

If you use Oracle Exadata then push-down is enabled for any documents that are stored in line.

• Use BLOB (binary large object) or CLOB (character large object) storage if you know that you have some JSON documents that are larger than 32767 bytes (or characters)<sup>1</sup>.

#### **Ensure That JSON Columns Contain Well-Formed JSON Data**

If you use JSON data type to store your JSON data (recommended) then the data is guaranteed to be well-formed JSON data — you cannot store it otherwise.

 $1$  Whether the limit is expressed in bytes or characters is determined by session parameter NLS\_LENGTH\_SEMANTICS.

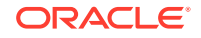

If you do *not* use JSON data type to store your JSON data then you can use SQL/JSON condition is json to check whether or not some JSON data is well formed. In this case Oracle strongly recommends that you apply an is json check constraint to any JSON column, unless you expect some rows to contain something other than wellformed JSON data.

The overhead of parsing JSON is such that evaluating the condition should not have a significant impact on insert and update performance, and omitting the constraint means you cannot use the simple dot-notation syntax to query the JSON data.

What constitutes well-formed JSON data is a gray area. In practice, it is common for JSON data to have some characteristics that do not strictly follow the standard definition. You can control which syntax you require a given column of JSON data to conform to: the standard definition (strict syntax) or a JavaScript-like syntax found in common practice (lax syntax). The default SQL/JSON syntax for Oracle Database is *lax*. Which kind of syntax is used is controlled by condition is json. Applying an is json check constraint to a JSON column thus enables the use of lax JSON syntax, by default.

#### **Considerations When Using LOB Storage for JSON Data**

If you use LOB storage for JSON data, Oracle recommends that you use BLOB, not CLOB storage.

This is particularly relevant if the database character set is the Oracle-recommended value of AL32UTF8. In AL32UTF8 databases CLOB instances are stored using the UCS2 character set, which means that each character requires two bytes. This doubles the storage needed for a document if most of its content consists of characters that are represented using a single byte in character set AL32UTF8.

Even in cases where the database character set is not AL32UTF8, choosing BLOB over CLOB storage has the advantage that it avoids the need for character-set conversion when storing the JSON document (see [Character Sets and Character Encoding for](#page-61-0) [JSON Data\)](#page-61-0).

When using large objects (LOBs), Oracle recommends that you do the following:

- Use the clause **LOB (**COLUMN\_NAME**) STORE AS (CACHE)** in your CREATE TABLE statement, to ensure that read operations on the JSON documents are optimized using the database buffer cache.
- Use SecureFiles LOBs. Consider also using Oracle Advanced Compression, to reduce the storage space needed for your JSON data. If you use compression then Oracle recommends option Medium Compression, which provides a good balance between space savings and performance.

SQL/JSON functions and conditions work with JSON data without any special considerations, whether the data is stored as BLOB or CLOB. From an applicationdevelopment perspective, the API calls for working with BLOB content are nearly identical to those for working with CLOB content.

A downside of choosing BLOB storage over CLOB (for JSON or any other kind of data) is that it is sometimes more difficult to work with BLOB content using command-line tools such as SQL\*Plus. For instance:

When selecting data from a BLOB column, if you want to view it as printable text then you must use SQL function to clob.

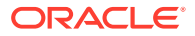

When performing insert or update operations on a BLOB column, you must explicitly convert character strings to BLOB format using SQL function rawtohex.<sup>2</sup>

#### **See Also:**

- *Oracle Database SQL Language Reference* for information about SQL function to clob
- *Oracle Database SQL Language Reference* for information about SQL function rawtohex

#### **Considerations When Using a Client To Retrieve JSON Data As a LOB Instance**

If you use a client, such as Oracle Call Interface (OCI) or Java Database Connectivity (JDBC), to retrieve JSON data from the database in LOB batches using the LOB locator interface, then consider these optimizations:

- Set the LOB prefetch size to a large value, such as 65 KB.
- Free the fetched LOB after each row is read. Otherwise, performance can be reduced, and memory can leak.

(But see below, for the case of using a LOB locator from an operation on a JSONtype operand.)

When using the *LOB data interface*:

- In OCI, use data types SQLT\_BIN and SQLT\_CHR, for BLOB and CLOB data, respectively.
- In JDBC, use methods  $q$ etBytes() and  $q$ etString(), for BLOB and CLOB data, respectively.

When using the *LOB locator interface* with a LOB locator returned by a SQL/JSON operation on a JSON*-type operand*:

- The LOB is temporary and read-only.
- You need *not* explicitly free the LOB. It is freed automatically at the next fetch.

This example illustrates how to use the LOB locator interface with JDBC.

```
Statement stmt = conn.createStatement(); // conn is a java.sql.Connection
stmt.setFetchSize(1000); // Set batch fetch size to 1000 rows
// set LOB prefetch size to be 65 KB
((OraclePreparedStatement)stmt).setLobPrefetchSize(65000);
// Query the JSON data in column jdoc of table myTab, returning JSON data as a BLOB 
instance
rset = stmt.executeQuery(
          "SELECT id, json_serialize(jdoc RETURNING BLOB) FROM myTab");
while (rset.next()) \{ // Iterate over the returned rows
  Blob blob = rset.getBlob (2);
   // Do something with the BLOB instance for the row...
```
<sup>&</sup>lt;sup>2</sup> The return value of SQL function rawtohex is limited to 32767 bytes. The value is truncated to remove any converted data beyond this length.

```
 // Free the LOB at the end of the iteration.
   // Not needed if the LOB is returned by an operation on a
   // JSON-type operand, that is, if jdoc is a JSON-type column.
  blob.free();
}
rset.close();
```
#### **Related Topics**

- [Character Sets and Character Encoding for JSON Data](#page-61-0) JSON data always uses the Unicode character set. In this respect, JSON data is simpler to use than XML data. This is an important part of the JSON Data Interchange Format (RFC 8259). For JSON data processed by Oracle Database, any needed character-set conversions are performed automatically.
- [Overview of Inserting, Updating, and Loading JSON Data](#page-67-0)

You can use database APIs to insert or modify JSON data in Oracle Database. You can use Oracle SQL function json\_transform or json\_mergepatch to update a JSON document. You can work directly with JSON data contained in file-system files by creating an external table that exposes it to the database.

• [Simple Dot-Notation Access to JSON Data](#page-86-0)

Dot notation is designed for easy, general use and common use cases of querying JSON data. For simple queries it is a handy alternative to using SQL/JSON query functions.

**∕ See Also:** 

*Oracle Database SecureFiles and Large Objects Developer's Guide*

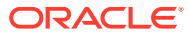

# <span id="page-50-0"></span>4 Creating a Table With a JSON Column

You can create a table that has JSON columns. Oracle recommends that you use JSON data type for this.

When using textual JSON data to perform an INSERT or UPDATE operation on a JSON type column, the data is implicitly wrapped with constructor JSON. If the column is instead VARCHAR2, CLOB, or BLOB, then use condition is json as a check constraint, to ensure that the data inserted is (well-formed) JSON data.

[Example 4-1](#page-51-0), [Example 4-2](#page-51-0) and [Example 4-3](#page-51-0) illustrate this. They create and fill a table that holds data used in examples elsewhere in this documentation. [Example 4-1](#page-51-0) and [Example 4-2](#page-51-0) are alternative ways to create the table, using JSON type and VARCHAR2, respectively.

For brevity, only two rows of data (one JSON document) are inserted in [Example 4-3](#page-51-0).

#### **Note:**

A check constraint can reduce performance for data INSERT and UPDATE operations. If you are sure that your application uses only well-formed JSON data for a particular column, then consider *disabling* the check constraint, but *do not drop* the constraint.

#### **Note:**

SQL/JSON conditions is json and is not json return true or false for any non-NULL SQL value. But they both return unknown (neither true nor false) for SQL NULL. When used in a check constraint, they do *not* prevent a SQL NULL value from being inserted into the column. (But when used in a SQL WHERE clause, SQL NULL is never returned.)

#### **See Also:**

- [Loading External JSON Data](#page-82-0) for the creation of the full table j\_purchaseorder
- *Oracle Database SQL Language Reference* for information about CREATE TABLE

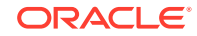

#### <span id="page-51-0"></span>**Example 4-1 Creating a Table with a JSON Type Column**

This examples creates table j\_purchaseorder with JSON data type column po\_document. Oracle recommends that you store JSON data as JSON type.

```
CREATE TABLE j_purchaseorder
   (id VARCHAR2 (32) NOT NULL PRIMARY KEY,
   date_loaded TIMESTAMP (6) WITH TIME ZONE,
   po_document JSON
```
#### **Example 4-2 Using IS JSON in a Check Constraint to Ensure JSON Data is Well-Formed**

This example creates table  $\frac{1}{7}$  purchaseorder with a VARCHAR2 column for the JSON data. It uses a check constraint to ensure that the data in the column is well-formed JSON data. Always use such a check constraint if you use a data type other than JSON to store JSON data.

```
CREATE TABLE j purchaseorder
   (id VARCHAR2 (32) NOT NULL PRIMARY KEY,
  date loaded TIMESTAMP (6) WITH TIME ZONE,
   po_document VARCHAR2 (23767)
   CONSTRAINT ensure_json CHECK (po_document is json));
```
#### **Example 4-3 Inserting JSON Data Into a JSON Column**

This example inserts two rows of data into table j\_purchaseorder. The third column contains JSON data.

Note that if the data type of the third column is  $JSSON$  (as in Example 4-1) and you insert textual data into that column, as in this example, the data is *implicitly wrapped* with the JSON constructor to provide JSON type data.

```
INSERT INTO j_purchaseorder
  VALUES (
    SYS_GUID(),
     to_date('30-DEC-2014'),
     '{"PONumber" : 1600,
      "Reference" : "ABULL-20140421",<br>"Requestor" : "Alexis Bull",
                           : "Alexis Bull",
       "User" : "ABULL",
       "CostCenter" : "A50",
       "ShippingInstructions" :
         {"name" : "Alexis Bull",
          "Address" : {"street" : "200 Sporting Green",
                       "city" : "South San Francisco",
                       "state" : "CA",
                       "zipCode" : 99236,
                       "country" : "United States of America"},
          "Phone" : [{"type" : "Office", "number" : "909-555-7307"},
                       {"type" : "Mobile", "number" : "415-555-1234"}]},
       "Special Instructions" : null,
       "AllowPartialShipment" : true,
      "LineItems"
         [{"ItemNumber" : 1,
```

```
 "Part" : {"Description" : "One Magic Christmas",
                         "UnitPrice" : 19.95,
                         "UPCCode" : 13131092899},
         "Quantity" : 9.0,
         {"ItemNumber" : 2,
          "Part" : {"Description" : "Lethal Weapon",
                         "UnitPrice" : 19.95,
                         "UPCCode" : 85391628927},
         "Quantity" : 5.0}]');
INSERT INTO j_purchaseorder
  VALUES (
    SYS_GUID(),
    to_date('30-DEC-2014'),
    '{"PONumber" : 672,
      "Reference" : "SBELL-20141017",
      "Requestor" : "Sarah Bell",
     "User" : "SBELL",
      "CostCenter" : "A50",
      "ShippingInstructions" : {"name" : "Sarah Bell",
                               "Address" : {"street" : "200 Sporting Green",
                                           "city" : "South San Francisco",
                                           "state" : "CA",
                                           "zipCode" : 99236,
                                           "country" : "United States of America"},
                               "Phone" : "983-555-6509"},
      "Special Instructions" : "Courier",
     "LineItems"
        [{"ItemNumber" : 1,
          "Part" : {"Description" : "Making the Grade",
                         "UnitPrice" : 20,
                         "UPCCode" : 27616867759},
          "Quantity" : 8.0},
         {"ItemNumber" : 2,
          "Part" : {"Description" : "Nixon",
                         "UnitPrice" : 19.95,
                         "UPCCode" : 717951002396},
          "Quantity" : 5},
         {"ItemNumber" : 3,
          "Part" : {"Description" : "Eric Clapton: Best Of 1981-1999",
                         "UnitPrice" : 19.95,
                         "UPCCode" : 75993851120},
         "Quantity" : 5.0}]');
```
• [Determining Whether a Column Must Contain Only JSON Data](#page-53-0) How can you tell whether a given column of a table or view can contain only wellformed JSON data? Whenever this is the case, the column is listed in the following static data dictionary views: **DBA\_JSON\_COLUMNS**, **USER\_JSON\_COLUMNS**, and **ALL\_JSON\_COLUMNS**.

## <span id="page-53-0"></span>4.1 Determining Whether a Column Must Contain Only JSON Data

How can you tell whether a given column of a table or view can contain only wellformed JSON data? Whenever this is the case, the column is listed in the following static data dictionary views: **DBA\_JSON\_COLUMNS**, **USER\_JSON\_COLUMNS**, and **ALL\_JSON\_COLUMNS**.

Each of these views lists the column name, data type, and format (TEXT or BINARY); the table or view name (column TABLE\_NAME); and whether the object is a table or a view (column OBJECT\_TYPE).

A JSON data type column *always* contains only well-formed JSON data, so each such column is always listed, with its type as JSON.

For a column that is *not* JSON type to be considered JSON data it must have an is json check constraint. But in the case of a *view*, any one of the following criteria suffices for a column to be considered JSON data:

- The underlying data has the data type JSON.
- The underlying data has an is json check constraint.
- The column results from the use of a SQL/JSON generation function, such as json\_object.
- The column results from the use of SOL/JSON function json query.
- The column results from the use of Oracle SQL function json mergepatch, json\_scalar, json\_serialize, or json\_transform.
- The column results from the use of the JSON data type constructor, JSON.
- The column results from the use of SQL function treat with keywords AS JSON.

If an is json check constraint, which constrains a table column to contain only JSON data, is later *deactivated*, the column remains listed in the views. If the check constraint is *dropped* then the column is removed from the views.

#### **Note:**

If a check constraint *combines* condition is json with another condition using logical condition OR, then the column is *not* listed in the views. In this case, it is *not certain* that data in the column is JSON data. For example, the constraint jcol is json **OR** length(jcol) < 1000 does *not* ensure that column jcol contains only JSON data.

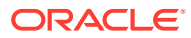

**See Also:**

*Oracle Database Reference* for information about ALL\_JSON\_COLUMNS and the related data-dictionary views

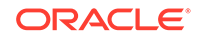

## <span id="page-55-0"></span>5 SQL/JSON Conditions IS JSON and IS NOT JSON

SQL/JSON conditions is json and is not json are complementary. They test whether their argument is syntactically correct, that is, *well-formed*, JSON data. You can use them in a CASE expression or the WHERE clause of a SELECT statement. You can use is json in a check constraint.

If the argument is syntactically correct then  $is$  ison returns true and  $is$  not  $is$ on returns false.

If an error occurs during parsing then the error is not raised, and the data is considered to *not* be well-formed: is json returns false; is not json returns true. If an error occurs other than during parsing then that error is raised.

**Well-formed** data means syntactically correct data. JSON data stored textually can be well-formed in two senses, referred to as strict and lax syntax. In addition, for textual JSON data you can specify whether a JSON object can have duplicate fields (keys). For JSON data of any type you can specify whether a document of well-formed data can have a scalar value at top level (provided database initialization parameter compatible is 20 or greater).

Whenever textual JSON data is generated inside the database it satisfies condition is json with keyword STRICT. This includes generation in these ways:

- Using a SQL/JSON generation function (unless you specify keyword STRICT with either FORMAT JSON or TREAT AS JSON, which means that you declare that the data is JSON data; you vouch for it, so its well-formedness is not checked)
- Using SQL function json\_serialize
- Using SQL function to\_clob, to\_blob, or to\_varchar2 on a PL/SQL DOM
- Using SQL/JSON function json\_query
- Using SQL/JSON function json\_table with FORMAT JSON

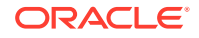

#### **Note:**

JSON type data has only unique object keys (field names), and the notions of strict and lax syntax do not apply to it. When you serialize JSON data (of any data type) to produce textual JSON data the result always has strict syntax.

If JSON data is stored using JSON data type and you use an is json check constraint then:

- If you specify keywords DISALLOW SCALARS, the JSON column cannot store documents with top-level scalar JSON values.
- If you specify no keywords or you specify any other keywords than DISALLOW SCALARS, the is json constraint is ignored. The keywords change nothing.

#### [Unique Versus Duplicate Fields in JSON Objects](#page-57-0)

Though no standard requires field names for a given JSON object to be unique, duplicate fields are dropped (silently) when you store data using JSON type. You can control whether JSON data stored textually is to be considered well-formed if it has duplicate field names.

• [About Strict and Lax JSON Syntax](#page-57-0)

The Oracle default syntax for JSON is lax. In particular: it reflects the JavaScript syntax for object fields; the Boolean and null values are not case-sensitive; and it is more permissive with respect to numerals, whitespace, and escaping of Unicode characters.

#### • [Specifying Strict or Lax JSON Syntax](#page-59-0)

The default JSON syntax for Oracle Database is lax. Strict or lax syntax matters *only* for SQL/JSON conditions is json and is not json. All other SQL/JSON functions and conditions use lax syntax for interpreting input and strict syntax when returning output.

#### **Related Topics**

• [Creating a Table With a JSON Column](#page-50-0)

You can create a table that has JSON columns. Oracle recommends that you use JSON data type for this.

#### • [Support for RFC 8259: JSON Scalars](#page-43-0)

Starting with Release 20c, Oracle Database can support IETF RFC 8259, which allows a JSON document to contain only a JSON scalar value at top level. This support also means that functions that return JSON data can return scalar JSON values.

#### **See Also:**

*Oracle Database SQL Language Reference* for information about is json and is not json.

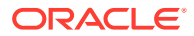

## <span id="page-57-0"></span>5.1 Unique Versus Duplicate Fields in JSON Objects

Though no standard requires field names for a given JSON object to be unique, duplicate fields are dropped (silently) when you store data using JSON type. You can control whether JSON data stored textually is to be considered well-formed if it has duplicate field names.

A priori, a well-formed JSON object can have multiple members that have the same field name — the JSON standard does not specify otherwise.

For data stored textually (VARCHAR2, CLOB, BLOB) the *default* behavior is to allow such duplicate keys (field names), simply because checking for duplicate names takes additional time.

But the evaluation that Oracle Database employs always uses only one of the object members that have a given field name; any other members with the same field name are ignored. It is *unspecified which* of multiple such members is used.

You can override the default behavior for JSON data stored textually, to instead raise an error if an attempt is made to insert data containing an object with duplicate keys. You do this by using an is json check constraint with the keywords **WITH UNIQUE KEYS**.

If data you insert into a JSON type column has duplicate keys it is likewise *unspecified which* key is the one retained. If you need to control which field is used then preprocess your data to remove the unused fields before inserting it into the JSON type column. Specifying WITH UNIQUE KEYS has no effect for data inserted into a JSON type column — no error is raised for data with duplicate keys.

Whether duplicate field names are allowed in well-formed JSON data is orthogonal to whether Oracle uses strict or lax syntax to determine well-formedness.

## 5.2 About Strict and Lax JSON Syntax

The Oracle default syntax for JSON is lax. In particular: it reflects the JavaScript syntax for object fields; the Boolean and null values are not case-sensitive; and it is more permissive with respect to numerals, whitespace, and escaping of Unicode characters.

Standard ECMA-404, the *JSON Data Interchange Format*, and ECMA-262, the *ECMAScript Language Specification*, define JSON syntax.

According to these specifications, each JSON field and each string value must be enclosed in double quotation marks (**"**). Oracle supports this **strict JSON syntax**, but it is *not* the default syntax.

In JavaScript notation, a field used in an object literal can be, but need not be, enclosed in double quotation marks. It can also be enclosed in single quotation marks (**'**). Oracle also supports this **lax JSON syntax**, and it is the *default* syntax.

In addition, in practice, some JavaScript implementations (but not the JavaScript standard) allow one or more of the following:

Case variations for keywords true, false, and null (for example, TRUE, True, TrUe, fALSe, NulL).

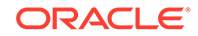

- An extra comma (**,**) after the last element of an array or the last member of an object (for example, [a, b, c**,**], {a:b, c:d**,**}).
- Numerals with one or more leading zeros (for example, 0042.3).
- Fractional numerals that lack 0 before the decimal point (for example, .14 instead of 0.14).
- Numerals with no fractional part after the decimal point (for example, 342. or 1.e27).
- A plus sign (+) preceding a numeral, meaning that the number is non-negative (for example,  $+1.3$ ).

This syntax too is allowed as part of the Oracle default (lax) JSON syntax. (See the JSON standard for the strict numeral syntax.)

In addition to the ASCII space character (U+0020), the JSON standard defines the following characters as insignificant (ignored) whitespace when used outside a quoted field or a string value:

- Tab, horizontal tab (HT,  $\text{A}$ , decimal 9, U+0009, \t)
- Line feed, newline (LF,  $\sim$ J, decimal 10, U+000A, \n)
- Carriage return (CR,  $\wedge$ M, decimal 13, U+000D,  $\wedge$ r)

The lax JSON syntax, however, treats *all* of the ASCII control characters (Control+0 through Control+31), as well as the ASCII space character (decimal 32, U+0020), as (insignificant) whitespace characters. The following are among the control characters:

- Null (NUL,  $\sim$ @, decimal 0, U+0000, \0)
- Bell (NEL,  $\sim$ G, decimal 7, U+0007,  $\setminus$ a)
- Vertical tab (VT, ^K, decimal 11, U+000B)
- Escape (ESC,  $\wedge$ [, decimal 27, U+001B,  $\searrow$ e)
- Delete (DEL, ^?, decimal 127, U+007F)

An ASCII space character (U+0020) is the only whitespace character allowed, unescaped, within a quoted field or a string value. This is true for both the lax and strict JSON syntaxes.

For both strict and lax JSON syntax, quoted object field and string values can contain any Unicode character, but some of them must be escaped, as follows:

- ASCII control characters are not allowed, except for those represented by the following escape sequences: **\b** (backspace), **\f** (form feed), **\n** (newline, line feed), **\r** (carriage return), and **\t** (tab, horizontal tab).
- Double quotation mark (**"**), slash (**/**), and backslash (**\**) characters must also be escaped (preceded by a backslash): **\"**, **\/**, and **\\**, respectively.

In the lax JSON syntax, an object field that is *not* quoted can contain any Unicode character except whitespace and the JSON structural characters — left and right brackets (**[**, **]**) and curly braces (**{**, **}**), colon (**:**), and comma (**,**), but escape sequences are not allowed.

Any Unicode character can also be included in a name or string by using the ASCII escape syntax **\u** followed by the four ASCII hexadecimal digits that represent the Unicode code point.

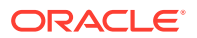

Note that other Unicode characters that are not printable or that might appear as whitespace, such as a no-break space character (U+00A0), are *not* considered whitespace for either the strict or the lax JSON syntax.

Table 5-1 shows some examples of JSON syntax.

#### <span id="page-59-0"></span>**Table 5-1 JSON Object Field Syntax Examples**

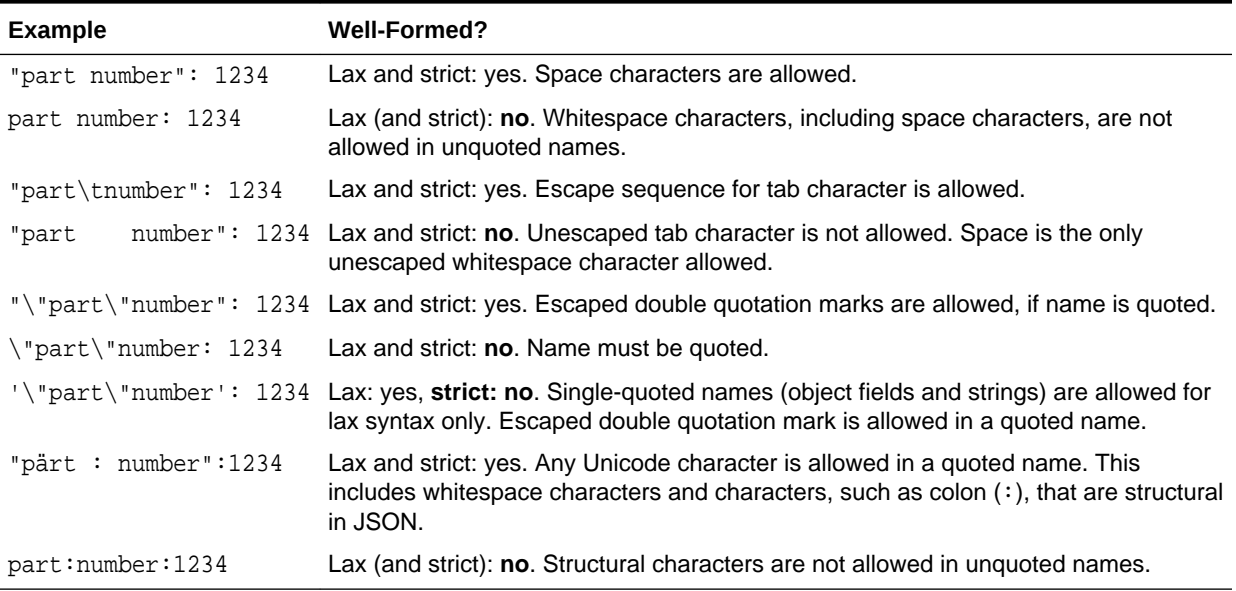

#### **Related Topics**

- [JSON Syntax and the Data It Represents](#page-19-0) Standard JSON values, scalars, objects, and arrays are described.
- [Support for RFC 8259: JSON Scalars](#page-43-0) Starting with Release 20c, Oracle Database can support IETF RFC 8259, which allows a JSON document to contain only a JSON scalar value at top level. This support also means that functions that return JSON data can return scalar JSON values.

#### **See Also:**

- ECMA 404 and [IETF RFC 8259](https://tools.ietf.org/html/rfc8259) for the definition of the JSON Data Interchange Format
- ECMA International and JSON.org for more information about JSON and **JavaScript**

## 5.3 Specifying Strict or Lax JSON Syntax

The default JSON syntax for Oracle Database is lax. Strict or lax syntax matters *only* for SQL/JSON conditions is json and is not json. All other SQL/JSON functions

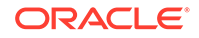

and conditions use lax syntax for interpreting input and strict syntax when returning output.

If you need to be sure that particular textual JSON data has strictly correct syntax, then check it first using is json or is not json.

You specify that data is to be checked as strictly well-formed according to the JSON standard by appending **(STRICT)** (parentheses included) to an is json or an is not json expression.

Example 5-1 illustrates this. It is identical to [Example 4-2](#page-51-0) except that it uses (STRICT) to ensure that all data inserted into the column is well-formed according to the JSON standard.

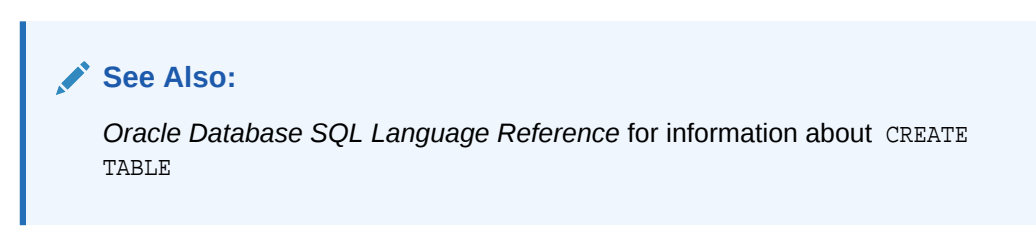

#### **Example 5-1 Using IS JSON in a Check Constraint to Ensure Textual JSON Data is Strictly Well-Formed**

The JSON column is data type VARCHAR2. Because the type is not JSON type an is json check constraint is needed. This example imposes *strict*, that is, standard, JSON syntax.

```
CREATE TABLE j_purchaseorder
   (id VARCHAR2 (32) NOT NULL PRIMARY KEY,
   date_loaded TIMESTAMP (6) WITH TIME ZONE,
   po_document VARCHAR2 (32767)
   CONSTRAINT ensure_json CHECK (po_document is json (STRICT)));
```
#### **Related Topics**

• [About Strict and Lax JSON Syntax](#page-57-0)

The Oracle default syntax for JSON is lax. In particular: it reflects the JavaScript syntax for object fields; the Boolean and null values are not case-sensitive; and it is more permissive with respect to numerals, whitespace, and escaping of Unicode characters.

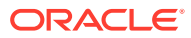

## <span id="page-61-0"></span>6

## Character Sets and Character Encoding for JSON Data

JSON data always uses the Unicode character set. In this respect, JSON data is simpler to use than XML data. This is an important part of the JSON Data Interchange Format (RFC 8259). For JSON data processed by Oracle Database, any needed character-set conversions are performed automatically.

Oracle Database uses UTF-8 internally when it processes JSON data (parsing, querying). If the data that is input to such processing, or the data that is output from it, must be in a different character set from UTF-8, then character-set conversion is carried out accordingly.

Character-set conversion can affect performance. And in some cases it can be lossy. Conversion of input data to UTF-8 is a lossless operation, but conversion to output can result in *information loss* in the case of characters that cannot be represented in the output character set.

If your JSON data is stored in the database as *Unicode* then no character-set conversion is needed for storage or retrieval. This is the case if any of these conditions apply:

- Your JSON data is stored as JSON type or BLOB instances.
- The database character set is AL32UTF8 (Unicode UTF-8).
- Your JSON data is stored as CLOB instances that have character set AL16UTF16.

Oracle recommends that you store JSON data using JSON type *and* that you use AL32UTF8 as the database character set if at all possible.

Regardless of the database character set, JSON data that is stored using data type JSON or BLOB never undergoes character-set conversion for storage or retrieval. JSON data can be stored using data type BLOB as AL32UTF8, AL16UTF16, or AL16UTF16LE.

If you *transform* JSON data using SQL/JSON functions or PL/SQL methods and you return the result of the transformation using data type BLOB then the result is encoded as AL32UTF8. This is true even if the input BLOB data uses another Unicode encoding.

For example, if you use function json\_query to extract some JSON data from BLOB input and return the result as BLOB, it is returned using AL32UTF8.

Lossy character-set conversion can occur if application of a SQL/JSON function or a PL/SQL method specifies a return data type of VARCHAR2 or CLOB and the database character set is not AL32UTF8. If input JSON data was stored in a BLOB or JSON type instance then, even if it is ultimately written again as BLOB or JSON type, if some of it was temporarily changed to VARCHAR2 or CLOB then the resulting BLOB data can suffer from lossy conversion. This can happen, for example, if you use json serialize.

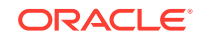

#### **Related Topics**

- [Overview of Storing and Managing JSON Data](#page-46-0) This overview describes: (1) data types for JSON columns, (2) LOB storage considerations for JSON data, and (3) ensuring that JSON columns contain wellformed JSON data.
- [Support for RFC 8259: JSON Scalars](#page-43-0)

Starting with Release 20c, Oracle Database can support IETF RFC 8259, which allows a JSON document to contain only a JSON scalar value at top level. This support also means that functions that return JSON data can return scalar JSON values.

#### **See Also:**

- Unicode.org for information about Unicode
- ECMA 404 and [IETF RFC 8259](https://tools.ietf.org/html/rfc8259) for the definition of the JSON Data Interchange Format
- *Oracle Database Migration Assistant for Unicode Guide* for information about using different character sets with the database
- *Oracle Database Globalization Support Guide* for information about character-set conversion in the database

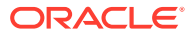

# <span id="page-63-0"></span>7 Partitioning JSON Data

You can partition a table using a JSON virtual column as the partitioning key. The virtual column is extracted from a JSON column using SQL/JSON function json\_value.

#### **Partition on a Non-JSON Column When Possible**

You can partition a table using a JSON virtual column, but it is generally preferable to use a non-JSON column. A partitioning key specifies which partition a new row is inserted into. A partitioning key defined as a JSON virtual column uses SQL/JSON function json\_value, and the partition-defining json\_value expression is *executed each time a row is inserted*. This can be costly, especially for insertion of large JSON documents.

#### **Rules for Partitioning a Table Using a JSON Virtual Column**

- The virtual column that serves as the partitioning key must be defined using SQL/ JSON function json value.
- The data type of the virtual column is defined by the RETURNING clause used for the json\_value expression.
- The json value path used to extract the data for the virtual column must not contain any predicates. (The path must be streamable.)
- The JSON column referenced by the expression that defines the virtual column can have an is json check constraint, but it *need not* have such a constraint.

#### **See Also:**

*Oracle Database SQL Language Reference* for information about CREATE TABLE

#### **Example 7-1 Creating a Partitioned Table Using a JSON Virtual Column**

This example creates table  $\frac{1}{7}$  purchaseorder partitioned, which is partitioned using virtual column po\_num\_vc. That virtual column references JSON column po\_document (which uses CLOB storage). The json\_value expression that defines the virtual column extracts JSON field PONumber from po\_document as a number.

```
CREATE TABLE j purchaseorder partitioned
   (id VARCHAR2 (32) NOT NULL PRIMARY KEY,
  date loaded TIMESTAMP (6) WITH TIME ZONE,
   po_document JSON,
   po_num_vc NUMBER GENERATED ALWAYS AS
      (json_value (po_document, '$.PONumber' RETURNING NUMBER)))
   PARTITION BY RANGE (po_num_vc)
```
 **(PARTITION p1 VALUES LESS THAN (1000), PARTITION p2 VALUES LESS THAN (2000));**

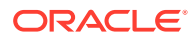

# <span id="page-65-0"></span>8 Replication of JSON Data

You can use Oracle GoldenGate to replicate tables that have columns containing JSON data.

In particular, you can replicate textual JSON data (VARCHAR2, CLOB, or BLOB) in the primary server to JSON type data in the secondary. You can also replicate textual data to textual data or JSON type data to JSON type data.

Be aware that Oracle GoldenGate requires tables that are to be replicated to have a nonvirtual primary key column; the *primary key column cannot be virtual*.

All *indexes* on the JSON data will be replicated also. However, you must execute, on the replica database, any Oracle Text operations that you use to maintain a JSON search index. Here are examples of such procedures:

- CTX\_DDL.sync\_index
- CTX\_DDL.optimize\_index

#### **See Also:**

- *Oracle GoldenGate* for information about Oracle GoldenGate
- *Oracle Text Reference* for information about CTX\_DDL.sync\_index
- *Oracle Text Reference* for information about CTX\_DDL.optimize\_index

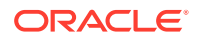

# Part III Insert, Update, and Load JSON Data

The usual ways to insert, update, and load data in Oracle Database work with JSON data. You can also create an external table from the content of a JSON dump file.

• [Overview of Inserting, Updating, and Loading JSON Data](#page-67-0)

You can use database APIs to insert or modify JSON data in Oracle Database. You can use Oracle SQL function json\_transform or json\_mergepatch to update a JSON document. You can work directly with JSON data contained in file-system files by creating an external table that exposes it to the database.

• [Oracle SQL Function JSON\\_TRANSFORM](#page-71-0)

Oracle SQL function json\_transform modifies JSON documents. You specify modification *operations* to perform and SQL/JSON path expressions that target the *places to modify*. The operations are applied to the input data in the order specified: each operation acts on the result of applying all of the preceding operations.

[Oracle SQL Function JSON\\_MERGEPATCH](#page-78-0)

You can use Oracle SQL function json\_mergepatch to update specific portions of a JSON document. You pass it a JSON Merge Patch document, which specifies the changes to make to a specified JSON document. JSON Merge Patch is an IETF standard.

• [Loading External JSON Data](#page-82-0) You can create a database table of JSON data from the content of a JSON dump file.

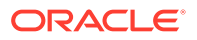

## <span id="page-67-0"></span>9 Overview of Inserting, Updating, and Loading JSON Data

You can use database APIs to insert or modify JSON data in Oracle Database. You can use Oracle SQL function json\_transform or json\_mergepatch to update a JSON document. You can work directly with JSON data contained in file-system files by creating an external table that exposes it to the database.

#### **Use Standard Database APIs to Insert or Update JSON Data**

All of the usual database APIs used to insert or update VARCHAR2 and large-object (LOB) columns can be used for JSON columns. If the JSON column is of data type JSON (recommended) then textual data you input is automatically converted to JSON type.

If you insert or update a JSON column using a client (such as JDBC for Java or Oracle Call Interface for C and  $C_{++}$ ) that supports  $JSDN$  type then you can bind client data directly to JSON type instances — no conversion from text to JSON type is needed.

A column of data type JSON is *always* well-formed JSON data. If you use another data type to store JSON data then you specify that a JSON column must contain only wellformed JSON data by using SQL condition is json as a check constraint.

The database handles an is json check constraint the same as any other check constraint — it enforces rules about the content of the column. Working with a column of type VARCHAR2, BLOB, or CLOB that contains JSON documents is thus no different from working with any other column of that type.

For JSON type data, condition is json is inappropriate, except if you use keywords DISALLOW SCALARS (which disallows JSON documents with top-level scalars). Use of any other is json keywords with JSON type data raises an error.

Inserting a JSON document into a JSON column is straightforward if the column is of data type JSON, VARCHAR2, or CLOB. See [Example 4-3](#page-51-0) for an example of using SQL to do this. You can also use a client, such as JDBC for Java or Oracle Call Interface for C or C++, to do this. You can even use an older client, which does not support or recognize JSON data type, to insert JSON data into a JSON type column — the data is implicitly converted for JSON type.

But if you use a command-line tool such as SQL\*Plus to insert data into a JSON column of type BLOB, or to update such data, then you must convert the data properly to BLOB. [Example 9-1](#page-68-0) is a partial example of this.

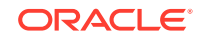

#### <span id="page-68-0"></span>**Note:**

In addition to the usual ways to insert, update, and load JSON data, you can use *Simple Oracle Document Access* (SODA) APIs. SODA is designed for schemaless application development without knowledge of relational database features or languages such as SQL and PL/SQL. It lets you create and store collections of documents of any kind (not just JSON), retrieve them, and query them, without needing to know how the documents are stored in the database. SODA also provides query features that are specific for JSON documents. There are implementations of SODA for several languages, as well as for representational state transfer (REST). See [Simple](https://docs.oracle.com/en/database/oracle/simple-oracle-document-access/index.html) [Oracle Document Access \(SODA\)](https://docs.oracle.com/en/database/oracle/simple-oracle-document-access/index.html).

#### **See Also:**

Explicit Conversion Functions in *Oracle Database SecureFiles and Large Objects Developer's Guide* for information about SQL function to\_blob.

#### **Example 9-1 Inserting Textual JSON Data Into a BLOB Column**

This example assumes the following:

- Table my table has a JSON column, json doc, which uses BLOB storage.
- The data being inserted is a CLOB instance that is the value of variable my json clob, and its characters are in the database character set, which is not AL32UTF8 (it is WE8MSWIN1252, for example).

SOL function to blob converts the CLOB data to a textual BLOB instance with character set AL32UTF8. The second argument of function to\_blob is a character-set ID number.

INSERT INTO my\_table (json\_doc) VALUES **to\_blob**(my\_json\_clob, nls\_charset\_id('AL32UTF8'));

#### **Use JSON Transform or JSON Merge Patch To Update a JSON Document**

You can use Oracle SQL function json\_transform or json\_mergepatch to modify specific portions of a JSON document. These functions are not only for updating stored JSON data. You can also use them to modify JSON data on the fly, for further use in a query. The database need not be updated to reflect the modified data.

In addition to providing the input JSON data to each function, you provide the following:

• For json\_transform, a sequence of modification operations to be performed on parts of the data. Each operation consists of the operation name (e.g. REMOVE) followed by pairs of (1) a SQL/JSON path expression that targets some data to modify and (2) an update operation to be performed on that data. The operations are applied to the input data, in the order specified. Each operation acts on the result of applying the preceding operations.

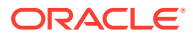

• For json\_mergepatch, a JSON Merge Patch document, which is a JSON document that specifies the changes to make to a given JSON document. JSON Merge Patch is an IETF standard.

json transform provides a superset of what you can do with json mergepatch.

When json\_transform updates a JSON document on disk, the operation is typically performed in place, *piecewise*, if the data is JSON type; the entire document need not be replaced. Other methods of updating might replace the entire document. With such methods you can specify fine-grained modifications for a JSON document, but when you need to save the changes to disk the entire updated document is written.

Updating with json transform (regardless of the data type) is also piecewise in another sense: you specify only the document pieces to change, and how. A client need send only the locations of changes (using SQL/JSON path expressions) and the update operations to be performed. This contrasts with sending a complete document to be modified and receiving the complete modified document in return.

On the other hand, json mergepatch can be easier to use in some contexts where the patch document is *generated* by comparing two versions of a document. You need not specify or think in terms of specific modification locations and operations — the generated patch takes care of where to make changes, and the changes to be made are implicit. For example, the database can pass part of a JSON document to a client, which changes it in some way and passes back the update patch for the document fragment. The database can then apply the patch to the stored document using json\_mergepatch.

#### **See Also:**

- [PL/SQL Object Types for JSON](#page-232-0) for information about updating JSON data using PL/SQL object types
- *Oracle Database SQL Language Reference* for information about SQL function rawtohex
- *Oracle Database SQL Language Reference* for information about Oracle SQL function json\_transform
- *Oracle Database SQL Language Reference* for information about SQL function json\_mergepatch
- **IETF RFC7396 for the definition of JSON Merge Patch**

#### **Use PL/SQL Object Types To Update a JSON Document**

Oracle SQL functions json\_transform and json\_mergepatch let you modify JSON data in a *declarative* way. For json\_transform, you specify where to make changes and what changes to make, but now in detail how to make them. For json mergepatch, you specify document-version differences: a patch.

For complex use cases that are not easily handled by these SQL functions you can use PL/SQL code — in particular JSON PL/SQL object-type methods, such as remove() — to modify JSON data *procedurally*. There are no limitations on the kinds of changes you can make with PL/SQL (it is a Turing-complete programming language). You can parse JSON data into an instance of object-type JSON ELEMENT T,

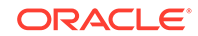

make changes to it, serialize it (if textual JSON data is needed), and then store it back in the database.

#### **Use an External Table to Work With JSON Data in File-System Files**

External tables make it easy to access JSON documents that are stored as separate files in a file system. Each file can be exposed to Oracle Database as a row in an external table. An external table can also provide access to the content of a dump file produced by a NoSQL database. You can use an external table of JSON documents to, in effect, *query the data in file-system files directly*. This can be useful if you need only process the data from all of the files in a one-time operation.

But if you instead need to make multiple queries of the documents, and especially if different queries select data from different rows of the external table (different documents), then for better performance consider copying the data from the external table into an ordinary database table, using an INSERT as SELECT statement — see [Example 12-4.](#page-83-0) Once the JSON data has been loaded into a JSON column of an ordinary table, you can index the content, and then you can efficiently query the data in a repetitive, selective way.

#### **Related Topics**

[Oracle SQL Function JSON\\_TRANSFORM](#page-71-0)

Oracle SQL function json transform modifies JSON documents. You specify modification *operations* to perform and SQL/JSON path expressions that target the *places to modify*. The operations are applied to the input data in the order specified: each operation acts on the result of applying all of the preceding operations.

**Oracle SOL Function JSON\_MERGEPATCH** 

You can use Oracle SQL function json\_mergepatch to update specific portions of a JSON document. You pass it a JSON Merge Patch document, which specifies the changes to make to a specified JSON document. JSON Merge Patch is an IETF standard.

- [Loading External JSON Data](#page-82-0) You can create a database table of JSON data from the content of a JSON dump file.
- [Creating a Table With a JSON Column](#page-50-0) You can create a table that has JSON columns. Oracle recommends that you use JSON data type for this.
- [Overview of Storing and Managing JSON Data](#page-46-0)

This overview describes: (1) data types for JSON columns, (2) LOB storage considerations for JSON data, and (3) ensuring that JSON columns contain wellformed JSON data.

# <span id="page-71-0"></span>10 Oracle SQL Function JSON\_TRANSFORM

Oracle SQL function json\_transform modifies JSON documents. You specify modification *operations* to perform and SQL/JSON path expressions that target the *places to modify*. The operations are applied to the input data in the order specified: each operation acts on the result of applying all of the preceding operations.

Function ison transform is *atomic*: if attempting any of the operations raises an error then none of the operations take effect. json\_transform either succeeds completely, so that the data is modified as required, or the data remains unchanged. json\_transform returns the modified JSON data if successful, otherwise, the original data.

You can use json\_transform in a SQL UPDATE statement, to update the documents in a JSON column. [Example 10-1](#page-74-0) illustrates this.

You can use it in a SELECT list, to modify the selected documents. The modified documents can be returned or processed further. [Example 10-2](#page-74-0) illustrates this.

Function json transform can accept as input, and return as output, any SQL data type that supports JSON data: JSON, VARCHAR2, CLOB, or BLOB. Data type JSON is available only if database initialization parameter compatible is 20 or greater.

The default return type depends on the input data type. If the input type is JSON then JSON is also the default return type. Otherwise, VARCHAR2(4000) is the default return type.

Unlike Oracle SQL function json\_mergepatch, which has limited applicability (it is suitable for updating JSON documents that primarily use *objects* for their structure, and that do not make use of explicit null values), json\_transform is a *general* modification function.

When you specify more than one operation to be performed by a single invocation of json\_transform, the operations are performed in sequence, in the order specified. Each operation thus acts on the result of applying all of the preceding operations.

Following the sequence of modification operations that you specify, you can include optional RETURNING and PASSING clauses. The RETURNING clause is the same as for SQL/JSON function json query. The PASSING clause is the same as for SQL/JSON condition json\_exists. They specify the return data type and SQL bind variables, respectively.

The possible modification operations are as follows:

- REMOVE Remove the input data that is targeted by the specified path expression. An error is raised if you try to remove all of the data; that is, you *cannot* use REMOVE '\$'. By default, *no* error is raised if the targeted data does not exist (IGNORE ON MISSING).
- KEEP Remove *all* parts of the input data that are *not* targeted by at least one of the specified path expressions. A topmost object or array is not removed; it is emptied, becoming an empty object  $({})$  or array  $([$ ]).

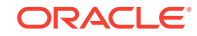
- RENAME Rename the field targeted by the specified path expression to the value of the SQL expression that follows the equal sign (=). By default, *no* error is raised if the targeted field does not exist (IGNORE ON MISSING).
- SET Set the data targeted by the specified path expression to the value of the specified SQL expression. The default behavior is like that of SQL UPSERT: *replace* existing targeted data with the new value, or *insert* the new value at the targeted location if the path expression matches nothing.

(See operator INSERT about inserting an element past the end of the array.)

• REPLACE — Replace the data targeted by the specified path expression with the value of the specified SQL expression. By default, *no* error is raised if the targeted data does not exist (IGNORE ON MISSING).

(REPLACE has the effect of SET with clause IGNORE ON MISSING.)

• INSERT — Insert the value of the specified SQL expression at the location targeted by the specified path expression, which must be the field of an object or an array position (otherwise, an error is raised). By default, an error is raised if a targeted object field already exists.

(INSERT for an object field has the effect of SET with clause CREATE ON MISSING (default for SET), except that the default behavior for ON EXISTING is ERROR, not REPLACE.)

You can specify an array position *past* the current end of the array. In that case, the array is lengthened to accommodate insertion of the value at the indicated position, and the intervening positions are filled with JSON null values.

For example, if the input JSON data is  $\{x \cdot y : [x \cdot y] \}$  then INSERT  $\{x : [x] \cdot y : a[3] \cdot 42$ returns {"a":["b", **null**, **null** 42]} as the modified data.

APPEND — Append the value of the specified SOL expression to the targeted array. By default, an error is raised if the path expression does not target an array.

(APPEND has the effect of INSERT for an array position of last+1.)

Immediately following the keyword for each kind of operation is the path expression for the data targeted by that operation. Operation KEEP is an exception in that the keyword is followed by one *or more* path expressions, which target the data to keep — all data *not* targeted by at least one of these path expressions is removed.

For all operations except KEEP, and REMOVE, the path expression is followed by an equal sign (**=**) and then a SQL *result expression*.

For all operations except RENAME, the result expression must evaluate to a SQL value that is of JSON data type or that can be rendered as a JSON value. (This is the same requirement as for the value part of a name–value pair provided to SQL/JSON generation function json\_object.) For operation RENAME the result expression must evaluate to a SQL string.

The evaluated result expression is used to modify the targeted data.

The last part of an operation specification is an optional set of *handlers*. Different operations allow different handlers and provide different handler defaults. (An error is raised if you provide a handler for an operation that disallows it.)

There are three kinds of handler:

• **ON EXISTING** — Specifies what happens if a path expression matches the data: it targets at least one value.

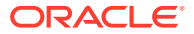

- **ERROR** ON EXISTING Raise an error.
- **IGNORE** ON EXISTING Leave the data unchanged (no modification).
- **REPLACE** ON EXISTING Replace data at the targeted location with the value of the SQL result expression.
- **REMOVE** ON EXISTING Remove the targeted data.
- **ON MISSING** Specifies what happens if a path expression does *not* match the data: it does not target at least one value.
	- **ERROR** ON MISSING Raise an error.
	- **IGNORE** ON MISSING Leave the data unchanged (no modification).
	- **CREATE** ON MISSING Add data at the targeted location.

Note that for a path-expression *array step*, an ON MISSING handler does *not* mean that the targeted array itself is missing from the data — that is instead covered by handler ON EMPTY. An ON MISSING handler covers the case where *one or more of the positions* specified by the array step does not match the data. For example, array step [2] does not match data array ["a", "b"] because that array has no element at position 2.

- **ON NULL** Specifies what happens if the value of the SQL result expression is NULL.
	- **NULL** ON NULL Use a JSON **null** value for the targeted location.
	- **ERROR** ON NULL Raise an error.
	- **IGNORE** ON NULL Leave the data unchanged (no modification).
	- **REMOVE** ON NULL Remove the targeted data.

The default behavior for all handlers that allow ON NULL is NULL ON NULL.

The handlers allowed for the various operations are as follows:

- **REMOVE**: IGNORE ON MISSING(default), ERROR ON MISSING
- **KEEP**: *no* handlers
- **RENAME**: IGNORE ON MISSING (default), ERROR ON MISSING
- **SET**:
	- REPLACE ON EXISTING (default), ERROR ON EXISTING, IGNORE ON EXISTING,
	- CREATE ON MISSING (default), ERROR ON MISSING, IGNORE ON MISSING
	- NULL ON NULL (default), ERROR ON NULL, IGNORE ON NULL, REMOVE ON NULL
- **REPLACE**:
	- IGNORE ON MISSING (default), ERROR ON MISSING, CREATE ON MISSING
	- NULL ON NULL (default), ERROR ON NULL, IGNORE ON NULL, REMOVE ON NULL
- **INSERT**:
	- ERROR ON EXISTING (default), IGNORE ON EXISTING, REPLACE ON EXISTING
	- NULL ON NULL (default), ERROR ON NULL, IGNORE ON NULL, REMOVE ON NULL
- **APPEND**:

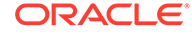

- ERROR ON MISSING (default), IGNORE ON MISSING, CREATE ON MISSING. Creation means insert a singleton array at the targeted location. The single array element is the value of the SQL result expression.
- NULL ON NULL (default), ERROR ON NULL, IGNORE ON NULL

#### **Example 10-1 Updating a JSON Column Using JSON\_TRANSFORM**

This example updates all documents in j\_purchaseorder.po\_document, setting the value of field lastUpdated to the current timestamp.

If the field already exists then its value is replaced; otherwise, the field and its value are added. (That is, the default handlers are used: REPLACE ON EXISTING and CREATE ON MISSING.)

```
UPDATE j_purchaseorder SET po_document =
   json_transform(po_document, SET '$.lastUpdated' = SYSTIMESTAMP);
```
#### **Example 10-2 Modifying JSON Data On the Fly With JSON\_TRANSFORM**

This example selects all documents in j\_purchaseorder.po\_document, returning pretty-printed, updated copies of them, where field "Special Instructions" has been removed.

It does nothing (no error is raised) if the field does not exist: IGNORE ON MISSING is the default behavior.

The return data type is CLOB. (Keyword PRETTY is not available for JSON type.)

```
SELECT json_transform(po_document, REMOVE '$."Special Instructions"'
                       RETURNING CLOB PRETTY)
  FROM j purchaseorder;
```
#### **Example 10-3 Adding a Field Using JSON\_TRANSFORM**

These two uses of json tranform are equivalent. They each add field Comments with value "Helpful". An error is raised if the field already exists. The input for the field value is literal SQL string 'Helpful'. The default behavior for SET is CREATE ON MISSING.

```
json_transform(po_document, INSERT '$.Comments' = 'Helpful')
json_transform(po_document, SET '$.Comments' = 'Helpful'
                ERROR ON EXISTING)
```
#### **Example 10-4 Removing a Field Using JSON\_TRANSFORM**

This example removes field Special Instructions. It does nothing (no error is raised) if the field does not exist: IGNORE ON MISSING is the default behavior.

```
json_transform(po_document, REMOVE '$.Special Instructions')
```
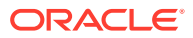

#### **Example 10-5 Creating or Replacing a Field Value Using JSON\_TRANSFORM**

This sets the value of field Address to the JSON object {"street":"8 Timbly Lane", "city":"Penobsky", "state":"Utah"}. It *creates* the field if it does not exist, and it *replaces* any existing value for the field. The input for the field value is a literal SQL string. The updated field value is a JSON object, because FORMAT JSON is specified for the input value.

```
json_transform(po_document,
                SET '$.Address' = '{"street":"8 Timbly 
Rd.","city":"Penobsky","state":"UT"}'
                FORMAT JSON)
```
If database initialization parameter compatible is 20 or greater than an alternative to using keywords FORMAT JSON is to apply JSON data type constructor JSON to the input data for the field value.

```
json_transform(po_document,
                SET '$.Address' = JSON('{"street":"8 Timbly 
Rd.","city":"Penobsky","state":"UT"}'))
```
*Without* using either FORMAT JSON or constructor JSON, the Address field value would be a JSON *string* that corresponds to the SQL input string. Each of the double-quote (**"**) characters in the input would be escaped in the JSON string:

```
\lceil {\n \texttt{%}(x) \rceil } \rceil \ Timbly Rd.\lceil {\n \texttt{%}(x) \rceil } \rceil \ "Penobsky\", \"state\":\"UT\"}"
```
#### **Example 10-6 Replacing an Existing Field Value Using JSON\_TRANSFORM**

This sets the value of field Address to the JSON object {"street":"8 Timbly Lane", "city":"Penobsky", "state":"Utah"}. It replaces an existing value for the field, and it does nothing if the field does not exist. The only difference between this example and Example 10-5 is the presence of handler IGNORE ON MISSING.

```
json_transform(po_document,
                SET '$.Address' = '{"street":"8 Timbly 
Rd.","city":"Penobsky","state":"UT"}'
                FORMAT JSON
                IGNORE ON MISSING)
```
#### **Example 10-7 Setting an Array Element Using JSON\_TRANSFORM**

This sets the first element of array Phone to the JSON string "909-555-1212".

```
json_transform(po_document,
                SET '$.ShippingInstructions.Phone[0]' = '909-555-1212')
```
If the value of array Phone before the operation is this:

```
[{"type":"Office","number":"909-555-7307"},
 {"type":"Mobile","number":415-555-1234"}]
```
ORACLE

Then this is the value after the modification:

```
["909-555-1212",
 {"type":"Mobile","number":415-555-1234"}]
```
#### **Example 10-8 Prepending an Array Element Using JSON\_TRANSFORM**

This prepends element "909-555-1212" to array Phone. Insertion at position 0 shifts all existing elements to the right: element *N* becomes element *N*+1.

```
json_transform(po_document,
                INSERT '$.ShippingInstructions.Phone[0]' = '909-555-1212')
```
#### **Example 10-9 Appending an Array Element Using JSON\_TRANSFORM**

These two uses of json tranform are equivalent. They each append element "909-555-1212" to array Phone.

```
json_transform(po_document,
                APPEND '$.ShippingInstructions.Phone' =
                       '909-555-1212')
```
json\_transform(po\_document,

```
 INSERT '$.ShippingInstructions.Phone[last+1]' =
        '909-555-1212')
```
#### **Related Topics**

- [Overview of Inserting, Updating, and Loading JSON Data](#page-67-0) You can use database APIs to insert or modify JSON data in Oracle Database. You can use Oracle SQL function json\_transform or json\_mergepatch to update a JSON document. You can work directly with JSON data contained in file-system files by creating an external table that exposes it to the database.
- [Using PL/SQL Object Types for JSON](#page-237-0) Some examples of using PL/SQL object types for JSON are presented.
- [Error Clause for SQL Query Functions and Conditions](#page-119-0) Some SQL query functions and conditions accept an optional error clause, which specifies handling for a runtime error that is raised by the function or condition. This clause and the default behavior (no error clause) are summarized here.
- [RETURNING Clause for SQL Query Functions](#page-113-0) SQL functions json value, json query, json serialize, and json mergepatch accept an optional **RETURNING** clause, which specifies the data type of the value returned by the function. This clause and the default behavior (no RETURNING clause) are described here.
- **Oracle SQL Function JSON MERGEPATCH** You can use Oracle SQL function json\_mergepatch to update specific portions of a JSON document. You pass it a JSON Merge Patch document, which specifies the changes to make to a specified JSON document. JSON Merge Patch is an IETF standard.

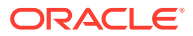

# **See Also:**

*Oracle Database SQL Language Reference* for information about Oracle SQL function json\_transform

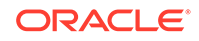

# <span id="page-78-0"></span>11 Oracle SQL Function JSON\_MERGEPATCH

You can use Oracle SQL function json\_mergepatch to update specific portions of a JSON document. You pass it a JSON Merge Patch document, which specifies the changes to make to a specified JSON document. JSON Merge Patch is an IETF standard.

Function json mergepatch returns the modified JSON data.

You can use it in an UPDATE statement, to update the documents in a JSON column. [Example 11-3](#page-80-0) illustrates this.

You can use it in a SELECT list, to modify the selected documents. The modified documents can be returned or processed further. [Example 11-4](#page-80-0) illustrates this.

Function json\_mergepatch can accept as input, and return as output, any SQL data type that supports JSON data: JSON, VARCHAR2, CLOB, or BLOB. Data type JSON is available only if database initialization parameter compatible is 20 or greater.

The default return type depends on the input data type. If the input type is JSON then JSON is also the default return type. Otherwise, VARCHAR2 is the default return type.

JSON Merge Patch is suitable for updating JSON documents that primarily use *objects* for their structure and do not make use of explicit null values. You cannot use it to add, remove, or change array elements (except by explicitly replacing the whole array). And you cannot use it to set the value of a field to null.

JSON Merge Patch acts a bit like a UNIX patch utility: you give it (1) a *source* document to patch and (2) a *patch* document that specifies the changes to make, and it returns a copy of the source document updated (patched). The patch document specifies the differences between the source and the result documents. For UNIX patch the differences are in the form of UNIX diff utility output. For JSON Merge Patch both source and patch are JSON documents.

You can think of JSON Merge Patch as *merging* the contents of the source and the patch. When merging two objects, one from source and one from patch, a member with a field that is in one object but not in the other is kept in the result. An exception is that a patch member with field value is null is ignored when the source object has no such field.

When merging object members that have the same field:

- $\bullet$  If the patch field value is null then the field is dropped from the source  $\overline{\phantom{a}}$  it is not included in the result.
- Otherwise, the field is kept in the result, but its value is the *result of merging* the source field value with the patch field value. That is, the merging operation in this case is recursive — it dives down into fields whose values are themselves objects.

A little more precisely, JSON Merge Patch acts as follows:

• If the *patch* is *not* a JSON object then *replace* the source by the patch.

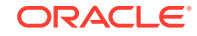

- Otherwise (the patch is an object), do the following:
	- **1.** If the *source* is *not* an object then act as if it were the empty object ({}).
	- **2.** Iterate over the  $(p-field:p-value)$  members of the patch object.
		- If the p-value of the patch member is null then *remove* the corresponding member from the source.
		- Otherwise, **recurse**: *Replace* the value of the corresponding source field with the *result of merge-patching* that value (as the next source) with the p-value (as the next patch).

If a patch field value of null did not have a special meaning (remove the corresponding source member with that field) then you could use it as a field value to set the corresponding source field value to  $null$ . The special removal behavior means you *cannot* set a source field value to null.

Examples:

• Patch member "PONumber":99999 overrides a source member with field PONumber, *replacing its value* with the patch-specified value, 99999.

```
json_mergepatch('{"User":"ABULL", "PONumber":1600}', '{"PONumber":
99999}') results in {"User":"ABULL", "PONumber":99999}.
```
• Patch member "tracking":123456 overrides a missing source member with field tracking, *adding* that patch member to the result. And source member "PONumber":1600 overrides a missing patch member with field PONumber — it is kept in the result.

```
json_mergepatch('{"PONumber":1600}', '{"tracking":123456}') results in
{"PONumber":1600, "tracking":123456}".
```
Patch member "Reference": null overrides a source member with field Reference, *removing* it from the result.

```
json_mergepatch('{"PONumber":1600, "Reference":"ABULL-20140421"}',
'{"Reference":null}') results in {"PONumber":1600}.
```
• Patch value [1,2,3] overrides the corresponding source value, [4,5,6], *replacing* it.

```
json_mergepatch('{"PONumber":1600, "LineItems":[1, 2, 3]}',
'{"LineItems":[4,5,6]}') results in {"PONumber":1600, "LineItems":[4, 5, 6]}
6]}.
```
### **Note:**

The merge-patch procedure — in particular the fact that there is no recursive behavior for a non-object patch — means that you *cannot* add, remove, or replace values of an array individually. To make such a change you must *replace the whole array*. For example, if the source document has a member Phone:["999-555-1212", "415-555-1234"] then to remove the second phone number you can use a patch whose content has a member "Phone": ["999-555-1212"].

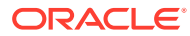

#### <span id="page-80-0"></span>**Example 11-1 A JSON Merge Patch Document**

If applied to the document shown in [Example 1-1](#page-20-0), this JSON Merge Patch document does the following:

- Adds member "Category" : "Platinum".
- Removes the member with field ShippingInstructions.
- Replaces the value of field Special Instructions with the string "Contact User SBELL".
- Replaces the value of field LineItems with the empty array, []
- Replaces member "AllowPartialShipment" : null with member "Allow Partial Shipment" : false (in effect *renaming* the field, since the field value was already false).

```
{ "Category" : "Platinum",
   "ShippingInstructions" : null,
   "Special Instructions" : "Contact User SBELL",
   "LineItems" : [],
   "AllowPartialShipment" : null,
   "Allow Partial Shipment" : false }
```
#### **Example 11-2 A Merge-Patched JSON Document**

This example shows the document that results from merge-patching the document in [Example 1-1](#page-20-0) with the patch of Example 11-1.

```
{ "PONumber" : 1600,
   "Reference" : "ABULL-20140421",
   "Requestor" : "Alexis Bull",
  "User" : "ABULL",
   "CostCenter" : "A50",
   "Special Instructions" : "Contact User SBELL",
   "Allow Partial Shipment" : false,
   "LineItems" : [],
   "Category" : "Platinum" }
```
#### **Example 11-3 Updating a JSON Column Using JSON\_MERGEPATCH**

This example updates all documents in j\_purchaseorder.po\_document, removing field "Special Instructions".

```
UPDATE j_purchaseorder SET po_document =
   json_mergepatch(po_document, '{"Special Instructions":null}');
```
#### **Example 11-4 Modifying JSON Data On the Fly With JSON\_MERGEPATCH**

This example selects all documents in j\_purchaseorder.po\_document, returning pretty-printed, updated copies of them, where field "Special Instructions" has been

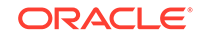

removed. The return data type in this example is CLOB. (Keyword PRETTY is not available for JSON type.)

```
SELECT json_mergepatch(po_document, '{"Special Instructions":null}'
                        RETURNING CLOB PRETTY)
 FROM j purchaseorder;
```
#### **Related Topics**

- [Overview of Inserting, Updating, and Loading JSON Data](#page-67-0) You can use database APIs to insert or modify JSON data in Oracle Database. You can use Oracle SQL function json\_transform or json\_mergepatch to update a JSON document. You can work directly with JSON data contained in file-system files by creating an external table that exposes it to the database.
- [Using PL/SQL Object Types for JSON](#page-237-0) Some examples of using PL/SQL object types for JSON are presented.
- [Error Clause for SQL Query Functions and Conditions](#page-119-0) Some SQL query functions and conditions accept an optional error clause, which specifies handling for a runtime error that is raised by the function or condition. This clause and the default behavior (no error clause) are summarized here.
- [RETURNING Clause for SQL Query Functions](#page-113-0) SQL functions json\_value, json\_query, json\_serialize, and json\_mergepatch accept an optional **RETURNING** clause, which specifies the data type of the value returned by the function. This clause and the default behavior (no RETURNING clause) are described here.

[Support for RFC 8259: JSON Scalars](#page-43-0) Starting with Release 20c, Oracle Database can support IETF RFC 8259, which allows a JSON document to contain only a JSON scalar value at top level. This support also means that functions that return JSON data can return scalar JSON values.

[Oracle SQL Function JSON\\_TRANSFORM](#page-71-0)

Oracle SQL function json transform modifies JSON documents. You specify modification *operations* to perform and SQL/JSON path expressions that target the *places to modify*. The operations are applied to the input data in the order specified: each operation acts on the result of applying all of the preceding operations.

## **See Also:**

- IETF RFC7396 for the definition of JSON Merge Patch
- *Oracle Database SQL Language Reference* for information about SQL function json\_mergepatch

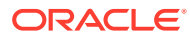

# 12 Loading External JSON Data

You can create a database table of JSON data from the content of a JSON dump file.

This topic shows how you can load a full table of JSON documents from the data in a JSON dump file, PurchaseOrders.dmp which you can obtain from GitHub at https:// github.com/oracle/db-sample-schemas/tree/master/order\_entry.

The file contains JSON objects, one per line. This format is compatible with the export format produced by common NoSQL databases, including Oracle NoSQL Database.

You can query such an external table directly or, for better performance if you have multiple queries that target different rows, you can load an ordinary database table from the data in the external table.

[Example 12-1](#page-83-0) creates a *database directory* that corresponds to file-system directory \$ORACLE\_HOME/demo/schema/order\_entry. [Example 12-2](#page-83-0) then uses this database directory to create and fill an *external table*, json\_dump\_file\_contents, with the data from the dump file, PurchaseOrders.dmp. It bulk-fills the external table completely, copying all of the JSON documents to column json\_document.

[Example 12-4](#page-83-0) then uses an INSERT as SELECT statement to copy the JSON documents from the external table to JSON column po\_document of ordinary database table j\_purchaseorder.

Because we chose BLOB storage for JSON column json\_document of the external table, column po\_document of the ordinary table must also be of type BLOB. [Example 12-3](#page-83-0) creates table j\_purchaseorder with BLOB column po\_document.

## **Note:**

You need system privilege CREATE ANY DIRECTORY to create a database directory.

# **See Also:**

- *Oracle Database Concepts* for overview information about external tables
- *Oracle Database Utilities* and *Oracle Database Administrator's Guide* for detailed information about external tables
- *Oracle Database Data Warehousing Guide*
- *Oracle Database SQL Language Reference* for information about CREATE TABLE

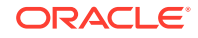

#### <span id="page-83-0"></span>**Example 12-1 Creating a Database Directory Object for Purchase Orders**

You must replace folder-containing-dump-file here by the folder where you placed the dump file that you downloaded from GitHub at https://github.com/oracle/dbsample-schemas/tree/master/order\_entry. (That folder must be accessible by the database.)

```
CREATE OR REPLACE DIRECTORY order_entry_dir
   AS 'folder-containing-dump-file';
```
#### **Example 12-2 Creating an External Table and Filling It From a JSON Dump File**

```
CREATE TABLE json_dump_file_contents (json_document BLOB)
   ORGANIZATION EXTERNAL
     (TYPE ORACLE_LOADER
     DEFAULT DIRECTORY order entry dir
      ACCESS PARAMETERS
        (RECORDS DELIMITED BY 0x'0A'
         FIELDS (json_document CHAR(5000)))
         LOCATION (order_entry_dir:'PurchaseOrders.dmp'))
   PARALLEL
   REJECT LIMIT UNLIMITED;
```
#### **Example 12-3 Creating a Table With a BLOB Column for JSON Data**

Table j purchaseorder has primary key id and JSON column po\_document, which is stored using data type BLOB. The *LOB cache option* is turned on for that column.

```
DROP TABLE j purchaseorder;
CREATE TABLE j purchaseorder
   (id VARCHAR2 (32) NOT NULL PRIMARY KEY,
    date_loaded TIMESTAMP (6) WITH TIME ZONE,
    po_document BLOB
    CONSTRAINT ensure_json CHECK (po_document is json))
   LOB (po_document) STORE AS (CACHE);
```
**Example 12-4 Copying JSON Data From an External Table To a Database Table**

```
INSERT INTO j purchaseorder (id, date loaded, po document)
   SELECT SYS_GUID(), SYSTIMESTAMP, json_document FROM 
json_dump_file_contents
     WHERE json_document is json;
```
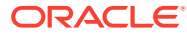

# Part IV Query JSON Data

You can query JSON data using a simple dot notation or, for more functionality, using SQL/JSON functions and conditions. You can create and query a *data guide* that summarizes the structure and type information of a set of JSON documents.

To query particular JSON fields, or to map particular JSON fields to SQL columns, you can use the SQL/JSON *path language*. In its simplest form a path expression consists of one or more field names separated by periods (.). More complex path expressions can contain filters and array indexes.

Oracle provides two ways of querying JSON content:

- *A dot-notation syntax*, which is essentially a table alias, followed by a JSON column name, followed by one or more field names — all separated by periods (.). An array step can follow each of the field names. This syntax is designed to be simple to use and to return JSON values whenever possible.
- *SQL/JSON functions and condition*s, which completely support the path language and provide more power and flexibility than is available using the dot-notation syntax. You can use them to create, query, and operate on JSON data stored in Oracle Database.
	- Condition json exists tests for the existence of a particular value within some JSON data.
	- Conditions is json and is not json test whether some data is well-formed JSON data. The former is used especially as a check constraint.
	- Function json value selects a scalar value from some JSON data, as a SQL value.
	- Function json\_query selects one or more values from some JSON data, as a SQL string representing the JSON values. It is used especially to retrieve fragments of a JSON document, typically a JSON object or array.
	- Function json table projects some JSON data as a virtual table, which you can also think of as an inline view.

Because the path language is part of the query language, no fixed schema is imposed on the data. This design supports *schemaless development*. A "schema", in effect, gets defined on the fly at *query time*, by your specifying a given path. This is in contrast to the more usual approach with SQL of defining a schema (a set of table rows and columns) for the data at *storage time*.

Oracle SOL condition  $\frac{1}{15}$  son equal does not accept a path-expression argument. It just compares two JSON values and returns true if they are equal, false otherwise. For this comparison, insignificant whitespace and insignificant object member order are ignored. For example, JSON objects are equal if they have the same members, regardless of their order. However, if either of two compared objects has one or more duplicate fields then the value returned by json equal is unspecified.

You can generate and query a JSON *data guide*, to help you develop expressions for navigating your JSON content. A data guide can give you a deep understanding of the

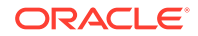

structure and type information of your JSON documents. Data guide information can be updated automatically, to keep track of new documents that you add.

#### • [Simple Dot-Notation Access to JSON Data](#page-86-0)

Dot notation is designed for easy, general use and common use cases of querying JSON data. For simple queries it is a handy alternative to using SQL/JSON query functions.

- [SQL/JSON Path Expressions](#page-92-0) Oracle Database provides SQL access to JSON data using SQL/JSON path expressions.
- [Clauses Used in SQL Functions and Conditions for JSON](#page-113-0)

Clauses RETURNING, wrapper, error, and empty-field are described for SQL functions that use JSON data. Each clause is used in one or more of the SQL functions and conditions json\_value, json\_query, json\_table, json\_serialize, json mergepatch, is json, is not json, json exists, and json equal.

#### [SQL/JSON Condition JSON\\_EXISTS](#page-124-0)

SQL/JSON condition json\_exists lets you use a SQL/JSON path expression as a row filter, to select rows based on the content of JSON documents. You can use condition json exists in a CASE expression or the WHERE clause of a SELECT statement.

### [SQL/JSON Function JSON\\_VALUE](#page-129-0)

SOL/JSON function  $\frac{1}{1500}$  value selects JSON data and returns a SOL scalar or an instance of a user-defined SQL object type or SQL collection type (varray, nested table).

#### [SQL/JSON Function JSON\\_QUERY](#page-138-0)

SQL/JSON function json query selects and returns one or more values from JSON data and returns those values. You can thus use json\_query to retrieve *fragments* of a JSON document.

#### [SQL/JSON Function JSON\\_TABLE](#page-142-0)

SQL/JSON function json\_table projects specific JSON data to columns of various SQL data types. You use it to map parts of a JSON document into the rows and columns of a new, virtual table, which you can also think of as an inline view.

#### [Full-Text Search Queries: Function JSON\\_TEXTCONTAINS](#page-157-0)

You can use Oracle SQL condition json\_text contains in a CASE expression or the WHERE clause of a SELECT statement to perform a full-text search of JSON data.

#### **[JSON Data Guide](#page-161-0)**

A JSON data guide lets you discover information about the structure and content of JSON documents stored in Oracle Database.

### **See Also:**

*Oracle Database SQL Language Reference* for complete information about the syntax and semantics of the SQL/JSON functions and conditions

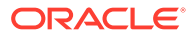

# <span id="page-86-0"></span>13 Simple Dot-Notation Access to JSON Data

Dot notation is designed for easy, general use and common use cases of querying JSON data. For simple queries it is a handy alternative to using SQL/JSON query functions.

Just as for SQL/JSON query functions, the JSON column that you query must be known to contain only well-formed JSON data. That is,  $(1)$  it must be of data type  $JSSON$ , VARCHAR2, CLOB, or BLOB, and (2) if the type is not JSON then the column must have an is json check constraint.

This query selects the value of field PONumber from JSON column po\_document and returns it as a JSON value:

SELECT po.po\_document.PONumber FROM j\_purchaseorder po;

The returned value is an instance of JSON data type if the column is of JSON type; otherwise, it is a VARCHAR2(4000) value.

But JSON values are generally not so useful in SQL. In particular, you can't use them with SQL ORDER BY OF GROUP BY, and you can't use them in comparison or join operations — *JSON data is not comparable*. 1

Instead of returning JSON data, you typically want to return an instance of a (non-JSON) SQL scalar data type, which *is* comparable. You do that by applying an *item method* to the targeted data. This query, like the previous one, selects the value of field PONumber, but it returns it as a SQL NUMBER value:

SELECT po.po\_document.PONumber**.number()** FROM j\_purchaseorder po;

An item method transforms the targeted JSON data, The transformed data is then processed and returned by the query in place of that original data. When you use dotnotation syntax you generally want to use an item method.

A dot-notation query *with* an item method always returns a (non-JSON) SQL scalar value. It has the effect of using SQL/JSON function json value to convert a JSON scalar value to a SQL scalar value.

A dot-notation query *without* an item method always returns *JSON* data. It has the effect of using SQL/JSON function json\_query (or json\_table with a column that has json\_query semantics).

[Example 13-1](#page-90-0) shows equivalent dot-notation and json\_value queries. [Example 13-2](#page-90-0) shows equivalent dot-notation and json\_query queries.

<sup>1</sup> If JSON data is textual, not JSON data type, then it can be compared as a *string*, according to collation rules, but it cannot be compared *as JSON data*.

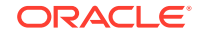

#### **Dot Notation With an Item Method**

A dot-notation query that uses an item method is equivalent to a json\_value query with a RETURNING clause that returns a scalar SQL type — the type that is indicated by the item method.

For example: if item method number () is applied to JSON data that can be transformed to a number then the result is a SQL NUMBER value; if item method date() is applied to data that is in a supported ISO 8601 date or date-time format then the result is a SQL DATE value; and so on.

### **Note:**

If a query result includes a JSON string, and if the result is *serialized*, then the string appears in textual form. In this form, its content is enclosed in double-quote characters ("), some characters of the content might be escaped, and so on.

Be aware that serialization is *implicit* in some cases — for example, when you use a client such as SQL\*Plus.

Suppose that column  $t$ . jcol is of data type JSON, with content {"name":"orange"}. This SQL\*Plus query prints its result, a JSON string of data type JSON, using double-quote characters:

SELECT t.data.name FROM fruit t;

```
NAME
----
"orange"
```
You can convert the JSON string to a SQL string having the same content, by using item method string(). SQL\*Plus serializes (prints) the result without surrounding (single- or double-) quote characters:

SELECT t.data.name**.string()** FROM fruit t;

```
NAME.STRING()
-------------
orange
```
#### **Dot Notation Without an Item Method**

If a dot-notation query does *not* use an item method then a SQL value representing *JSON* data is returned. In this case:

- If the queried data is of type JSON then so is the returned data.
- Otherwise, the queried data is textual (type VARCHAR2, CLOB, or BLOB), and the returned data is of type VARCHAR2(4000).

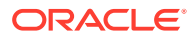

If a dot-notation query does not use an item method then the returned JSON data depends on the targeted JSON data, as follows:

- If a *single* JSON value is targeted, then that value is returned, whether it is a JSON scalar, object, or array.
- If *multiple* JSON values are targeted, then a JSON *array*, whose elements are those values, is returned. (The order of the array elements is undefined.)

This behavior contrasts with that of SOL/JSON functions json value and json query, which you can use for more complex queries. They can return NULL or raise an error if the path expression you provide them does not match the queried JSON data. They accept optional clauses to specify the data type of the return value (RETURNING clause), whether or not to wrap multiple values as an array (wrapper clause), how to handle errors generally (ON ERROR clause), and how to handle missing JSON fields (ON EMPTY clause).

When a single value JSON value is targeted, the dot-notation behavior is similar to that of function json\_value for a *scalar* JSON value, and it is similar to that of json\_query for an *object* or *array* value.

When multiple values are targeted, the behavior is similar to that of json\_query with an array wrapper.

#### **Dot Notation Syntax**

The dot-notation *syntax* is a table alias (mandatory) followed by a dot, that is, a period (**.**), the name of a JSON column, and one or more pairs of the form **.** json\_field or **.** json field followed by array step, where json field is a JSON field name and array\_step is an array step expression as described in [Basic SQL/JSON Path](#page-93-0) [Expression Syntax.](#page-93-0)

Each json\_field must have the syntax of a valid SQL identifier<sup>2</sup>, and the column must be of JSON data type or have an is json check constraint, which ensures that it contains well-formed JSON data. If either of these rules is not respected then an error is raised at query compile time. (If the column is not of data type JSON then the check constraint must be *present* to avoid raising an error; however, it need not be active. If you deactivate the constraint then this error is not raised.)

For the dot notation for JSON queries, *unlike the case generally for SQL*, unquoted identifiers (after the column name) are treated *case sensitively*, that is, just as if they were quoted. This is a convenience: you can use JSON field names as identifiers without quoting them. For example, you can write t.jcolumn.friends instead of t.jcolumn."friends" — the meaning is the same. This also means that if you query a JSON field whose name is uppercase, such as FRIENDS, then you must write t.jcolumn.FRIENDS, not t.jcolumn.friends.

Here are some examples of dot notation syntax. All of them refer to JSON column po\_document of a table that has alias po.

- po.po\_document.PONumber The value of field PONumber as a JSON value. The value is returned as an instance of JSON type if column po\_document is JSON type; otherwise, it is returned as a SQL VARCHAR2(4000) value.
- po.po\_document.PONumber.number() The value of field PONumber as a SQL NUMBER value. Item method number() ensures this.

<sup>2</sup> In particular, this means that you *cannot* use an empty field name ("") with dot-notation syntax.

- po.po\_document.LineItems[1] The second element of array LineItems (array positions are zero-based), returned as JSON data (JSON type or VARCHAR2(4000), depending on the column data type).
- po.po\_document.LineItems[\*] All of the elements of array LineItems (\* is a wildcard), as JSON data.
- po.po\_document.ShippingInstructions.name The value of field name, a child of the object that is the value of field ShippingInstructions, as JSON data.

*Matching* of a JSON dot-notation expression against JSON data is the same as matching of a SQL/JSON path expression, including the relaxation to allow implied array iteration (see [SQL/JSON Path Expression Syntax Relaxation\)](#page-102-0). The JSON column of a dot-notation expression corresponds to the context item of a path expression, and each identifier used in the dot notation corresponds to an identifier used in a path expression.

For example, if JSON column jcolumn corresponds to the path-expression context item, then the expression jcolumn.friends corresponds to path expression  $\frac{1}{5}$ . friends, and jcolumn.friends.name corresponds to path expression \$.friends.name.

For the latter example, the context item could be an object or an array of objects. If it is an array of objects then each of the objects in the array is matched for a field friends. The value of field friends can itself be an object or an array of objects. In the latter case, the first object in the array is used.

### **Note:**

Other than (1) the *implied* use of a wildcard for array elements (see [SQL/](#page-102-0) [JSON Path Expression Syntax Relaxation](#page-102-0)) and (2) the explicit use of a wildcard between array brackets ([\*]), you *cannot* use wildcards in a path expression when you use the dot-notation syntax. This is because an asterisk (\*) is not a valid *SQL identifier*.

For example, this raises a syntax error: mytable.mycolumn.object1.**\***.object2.

Dot-notation syntax is a handy alternative to using simple path expressions; it is not a replacement for using path expressions in general.

## **See Also:**

*Oracle Database SQL Language Reference* for information about dot notation used for SQL object and object attribute access (object access expressions)

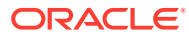

#### <span id="page-90-0"></span>**Example 13-1 JSON Dot-Notation Query Compared With JSON\_VALUE**

Given the data from [Example 4-3,](#page-51-0) each of these queries returns the JSON number 1600. If the JSON column is textual (not JSON type) then the queries return the VARCHAR2 string '1600', which represents the JSON number.

```
SELECT po.po_document.PONumber FROM j_purchaseorder po;
SELECT json value(po document, '$.PONumber') FROM j purchaseorder;
```
Each of these queries returns the SQL NUMBER value 1600.

SELECT **po**.po\_document**.**PONumber**.number()** FROM j\_purchaseorder **po**;

SELECT json\_value(po\_document, '\$.PONumber**.number()**') FROM j\_purchaseorder;

#### **Example 13-2 JSON Dot-Notation Query Compared With JSON\_QUERY**

Each of these queries returns a JSON array of phone objects. If the JSON column is textual (not JSON type) then the queries return VARCHAR2 value representing the array.

```
SELECT po.po_document.ShippingInstructions.Phone
   FROM j_purchaseorder po;
```
Each of these queries returns an array of phone types, just as in [Example 18-1.](#page-139-0) If the JSON column is textual (not JSON type) then the queries return a VARCHAR2 value representing the array.

```
SELECT po.po_document.ShippingInstructions.Phone.type
   FROM j_purchaseorder po;
SELECT json_query(po_document, '$.ShippingInstructions.Phone.type'
                   WITH WRAPPER)
   FROM j_purchaseorder;
```
#### **Related Topics**

- [SQL/JSON Path Expression Item Methods](#page-103-0) The Oracle item methods available for a SQL/JSON path expression are described.
- [Overview of SQL/JSON Path Expressions](#page-92-0) Oracle Database provides SQL access to JSON data using SQL/JSON path expressions.
- [Creating a Table With a JSON Column](#page-50-0) You can create a table that has JSON columns. Oracle recommends that you use JSON data type for this.

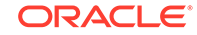

SELECT json\_query(po\_document, '\$.ShippingInstructions.Phone') FROM j purchaseorder;

• [COLUMNS Clause of SQL/JSON Function JSON\\_TABLE](#page-146-0) The mandatory COLUMNS clause for SQL/JSON function json\_table defines the columns of the virtual table that the function creates.

# <span id="page-92-0"></span>14 SQL/JSON Path Expressions

Oracle Database provides SQL access to JSON data using SQL/JSON path expressions.

- Overview of SQL/JSON Path Expressions Oracle Database provides SQL access to JSON data using SQL/JSON path expressions.
- [SQL/JSON Path Expression Syntax](#page-93-0) SQL/JSON path expressions are matched by SQL/JSON functions and conditions against JSON data, to select portions of it. Path expressions can use wildcards and array ranges. Matching is case-sensitive.
- [SQL/JSON Path Expression Item Methods](#page-103-0) The Oracle item methods available for a SQL/JSON path expression are described.
- [Types in Comparisons](#page-111-0)

Comparisons in SQL/JSON path-expression filter conditions are statically typed at compile time. If the effective types of the operands of a comparison are not known to be the same then an attempt is sometimes made to reconcile them by typecasting.

# 14.1 Overview of SQL/JSON Path Expressions

Oracle Database provides SQL access to JSON data using SQL/JSON path expressions.

JSON is a notation for JavaScript values. When JSON data is stored in the database you can query it using path expressions that are somewhat analogous to XQuery or XPath expressions for XML data. Similar to the way that SQL/XML allows SQL access to XML data using XQuery expressions, Oracle Database provides SQL access to JSON data using SQL/JSON path expressions.

SQL/JSON path expressions have a simple syntax. A path expression selects zero or more JSON values that match, or satisfy, it.

SQL/JSON condition json\_exists returns true if at least one value matches, and false if no value matches. If a single value matches, then SQL/JSON function json\_value returns that value if it is scalar and raises an error if it is non-scalar. If no value matches the path expression then json value returns SQL NULL.

SOL/JSON function json query returns all of the matching values, that is, it can return multiple values. You can think of this behavior as returning a sequence of values, as in XQuery, or you can think of it as returning multiple values. (No user-visible sequence is manifested.)

In all cases, path-expression matching attempts to match each *step* of the path expression, in turn. If matching any step fails then no attempt is made to match the

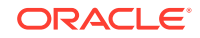

<span id="page-93-0"></span>subsequent steps, and matching of the path expression fails. If matching each step succeeds then matching of the path expression succeeds.

#### **Related Topics**

• SQL/JSON Path Expression Syntax SQL/JSON path expressions are matched by SQL/JSON functions and conditions against JSON data, to select portions of it. Path expressions can use wildcards and array ranges. Matching is case-sensitive.

# 14.2 SQL/JSON Path Expression Syntax

SQL/JSON path expressions are matched by SQL/JSON functions and conditions against JSON data, to select portions of it. Path expressions can use wildcards and array ranges. Matching is case-sensitive.

You pass a SQL/JSON path expression and some JSON data to a SQL/JSON function or condition. The path expression is matched against the data, and the matching data is processed by the particular SQL/JSON function or condition. You can think of this matching process in terms of the path expression *returning* the matched data to the function or condition.

#### • Basic SQL/JSON Path Expression Syntax

The basic syntax of a SQL/JSON path expression is presented. It is composed of a context-item symbol (\$) followed by zero or more object, array, and descendant steps, each of which can be followed by a filter expression, followed optionally by a function step. Examples are provided.

#### • [SQL/JSON Path Expression Syntax Relaxation](#page-102-0)

The basic SQL/JSON path-expression syntax is relaxed to allow implicit array wrapping and unwrapping. This means that you need not change a path expression in your code if your data evolves to replace a JSON value with an array of such values, or vice versa. Examples are provided.

#### **Related Topics**

• [About Strict and Lax JSON Syntax](#page-57-0)

The Oracle default syntax for JSON is lax. In particular: it reflects the JavaScript syntax for object fields; the Boolean and null values are not case-sensitive; and it is more permissive with respect to numerals, whitespace, and escaping of Unicode characters.

• [Diagrams for Basic SQL/JSON Path Expression Syntax](#page-279-0)

Syntax diagrams and corresponding Backus-Naur Form (BNF) syntax descriptions are presented for the basic SQL/JSON path expression syntax.

# 14.2.1 Basic SQL/JSON Path Expression Syntax

The basic syntax of a SQL/JSON path expression is presented. It is composed of a context-item symbol (\$) followed by zero or more object, array, and descendant steps, each of which can be followed by a filter expression, followed optionally by a function step. Examples are provided.

However, this basic syntax is extended by relaxing the matching of arrays and nonarrays against non-array and array patterns, respectively — see [SQL/JSON Path](#page-102-0) [Expression Syntax Relaxation.](#page-102-0)

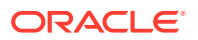

Matching of data against SQL/JSON path expressions is case-sensitive.

- A SQL/JSON **basic path expression** (also called just a *path expression* here) is an *absolute path expression* or a *relative path expression*.
- An **absolute path expression** begins with a dollar sign (**\$**), which represents the path-expression **context item**, that is, the JSON data to be matched. That data is the result of evaluating a SQL expression that is passed as argument to the SQL/ JSON function. The dollar sign is followed by zero or more *nonfunction steps*, followed by an optional *function step*.
- A **relative path expression** is an at sign (**@**) followed by zero or more *nonfunction steps*, followed by an optional *function step*. It has the same syntax as an *absolute path expression*, except that it uses an at sign instead of a dollar sign (\$).

A relative path expression is used inside a *filter expression* (*filter*, for short). The at sign represents the path-expression **current filter item**, that is, the JSON data that matches the part of the (surrounding) path expression that precedes the filter containing the relative path expression. A relative path expression is matched against the current filter item in the same way that an absolute path expression is matched against the context item.

- A **nonfunction step** is an *object step*, an *array step*, or a *descendant step*, followed by an optional *filter expression*.
- A single **function step** is *optional* in a *basic path expression* (absolute or a relative). If present, it is the last step of the path expression. It is a period (**.**), sometimes read as "dot", followed by a SQL/JSON **item method**, followed by a left parenthesis (**(**) and then a right parenthesis (**)**). The parentheses can have whitespace between them (such whitespace is insignificant).

The item method is applied to the data that is targeted by the rest of the same path expression, which *precedes* the function step. The item method is used to transform that data. The SQL function or condition that is passed the path expression as argument uses the transformed data in place of the targeted data.

• An **object step** is a period (**.**), followed by an object field name or an asterisk (**\***) wildcard, which stands for (the values of) *all* fields. A field name can be *empty*, in which case it *must* be written as **""** (no intervening whitespace). A nonempty field name must start with an uppercase or lowercase letter A to Z and contain only such letters or decimal digits (0-9), or else it must be enclosed in double quotation marks (**"**).

An object step returns the *value* of the field that is specified. If a wildcard is used for the field then the step returns the values of *all* fields, in no special order.

• An **array step** is a left bracket (**[**) followed by *either* an asterisk (**\***) wildcard, which stands for *all* array elements, *or* one or more specific array indexes or range specifications separated by commas (**,**), followed by a right bracket (**]**).

An error is raised if you use *both* an asterisk and either an array index or a range specification. And an error is raised if no index or range specification is provided: [] is not a valid array step.

An **array index** specifies a single array **position**, which is a whole number (0, 1, 2,...). An array index can thus be a literal whole number: 0, 1, 2,… Array position and indexing are zero-based, as in the JavaScript convention for arrays: the first array element has index 0 (specifying position 0).

The last element of a nonempty array of any size can be referenced using the index **last**.

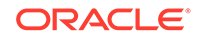

An array index can also have the form **last -** N, where - is a minus sign (hyphen) and  $N$  is a literal whole number  $(0, 1, 2, \ldots)$  that is no greater than the array size minus 1.

The next-to-last array element can be referenced using index last-1, the secondto-last by index last-2, and so on. Whitespace surrounding the minus sign (hyphen) is ignored.

For the array  $[~a^{\dagger},~~b^{\dagger},~42]$ , for example, the element at index 1 (position 1) is the string "b" — the second array element. The element at index 2, or index last, is the number 42. The element at index 0, or last-2, is "a".

For Oracle SOL function json transform, you can also use an index of the form  $last + N$ , where N is a whole number. This lets you append new elements to an existing array, by specifying positions beyond the current array size minus 1. Whitespace surrounding the plus sign is ignored. You cannot use an index of this form in combination with other indexes, including in a range specification (see next). An error is raised in that case.

A **range specification** has the form  $N$  to  $M$ , where  $N$  and  $M$  are array indexes, and where to is preceded and followed by one or more whitespace characters. $1$ 

Range specification  $N$  to  $M$  is equivalent to explicitly specifying all of the indexes from  *to*  $*M*$ *, including*  $*N*$  *and*  $*M*$ *, in ascending order.* 

In a range specification, the order of N and M is *not* significant; the range of the third through sixth elements can be written as  $2 \text{ to } 5 \text{ or } 5 \text{ to } 2$ . For a six-element array the same range can be written as 2 to last or last to 2. The range specification  $N \text{ to } N$  (same index N on each side of to) is equivalent to the single index  $N$  (it is not equivalent to  $[N, N]$ ).

The order in which array indexes and ranges are specified in an array step *is* significant; it is reflected in the array that results from the function that uses the path expression.

Multiple range specifications in the same array step are treated independently. In particular, overlapping ranges result in repetition of the elements in the overlap.

For example, suppose that you query using SOL/JSON function ison query with array wrapper (which wraps multiple query results to return a single JSON array), passing it a path expression with this array step:  $[3 \text{ to } 1, 2 \text{ to } 4, 1 \text{ ast-1 to}]$ last-2, 0, 0]. The data returned by the query will include an array that is made from these elements of an array in your queried data, in order:

- second through fourth elements (range  $3$  to  $1$ )
- third through fifth elements (range  $2 \text{ to } 4$ )
- second-from-last through next-to-last elements (range last-1 to last-2)
- first element (index  $0$ )
- first element again (index 0)

When matching the array ["1", "2", "3", "4", "5", "6", "7", "8", "9"] in your data, the array in the query result would be ["2", "3", "4", "3", "4", "5", "7", "8", "1", "1"].

If you use array indexes that specify positions *outside the bounds* (0 through the array size minus 1) of an array in your data, no error is raised. The specified path

<sup>1</sup> The to in a range specification is sometimes informally called the array *slice* operator.

expression simply does not match the data — the array has no such position. (Matching of SQL/JSON path expressions follows this rule generally, not just for array steps.)

This is the case, for example, if you try to match an index of last-6 against an array with fewer than 7 elements. For an array of 6 elements, last is 5, so last-6 specifies an invalid position (less than 0).

It is also the case if you try to match *any* array step against an *empty* array. For example, array steps [0] and [last] both result in no match against the data array []. Step [0] doesn't match because [] has no first element, and step [last] doesn't match because [] has no element with index -1 (array length minus 1).

It is also the case, in particular, if you use an index last**+**N (N non-zero) other than with function json\_transform. For json\_transform this is used not to match an existing array element but to specify where, when modifying an existing array, to insert a new element.

Because a range specification is equivalent to an explicit, ascending sequence of array indexes, any of those implicit indexes which are out of bounds cannot match any data. Like explicit indexes, they are ignored.

Another way to think of this is that range specifications are, in effect, *truncated* to the nearest bound (0 or last) for a given data array. For example when matching the array  $[~a", ~b", ~c$ ], the range specifications last-3 to 1, 2 to last+1, and last-3 to last+1 are, in effect, truncated to 0 to 1, 2 to 2, and 0 to 2, respectively. The (implicit) out-of-bounds indexes for those ranges, last-3 (which is -1, here) and last+1 (which is 3, here), are ignored.

• A **descendant** step is two consecutive periods (**..**), sometimes read as "dot dot", followed by a field name (which has the same syntax as for an *object step*).

It *descends recursively* into the objects or arrays that match the step immediately preceding it (or into the context item if there is no preceding step).

At each descendant level, for each object and for each array element that is an object, it gathers the values of all fields that have the specified name. It returns all of the gathered field values.

For example, consider this query and data:

json\_query(some\_json\_column, '\$.**a..z**' WITH ARRAY WRAPPER)

```
{ "a" : { "b" : { "z" : 1 },
           "c" : [ 5, { "z" : 2 } ],
           "z" : 3 }
 "z" :: 4}
```
The query returns an array, such as  $[1,2,3]$ , whose elements are 1, 2, and 3. It gathers the value of each field z within the step that immediately precedes the dot dot (..), which is field **a**. The topmost field z, with value 4, is *not* matched because it is not within the value of field a.

The value of field a is an object, which is descended into.

– It has a field z, whose value (**3**) is gathered. It also has a field b whose value is an object, which is descended into to gather the value of its field z, which is **1**.

ORACLE

It also has a field  $c$  whose value is an array, which has an element that is an object with a field z, whose value (**2**) is gathered.

The JSON values gathered are thus 3, 1, and 2. They are wrapped in an array, in an undefined order. One of the possible return values is [1,2,3].

- A **filter expression** (**filter**, for short) is a question mark (**?**) followed by a *filter condition* enclosed in parentheses (**()**). A filter is satisfied if its condition is satisfied, that is, returns true.
- A **filter condition** applies a predicate (Boolean function) to its arguments and is one of the following, where each of cond, cond1, and cond2 stands for a filter condition.
	- **(** cond **)**: Parentheses are used for *grouping*, separating filter condition cond as a unit from other filter conditions that may precede or follow it.
	- cond1 **&&** cond2: The *conjunction* (*and*) of cond1 and cond2, requiring that both be satisfied.
	- cond1 **||** cond2: The inclusive *disjunction* (*or*) of cond1 and cond2, requiring that cond1, cond2, or both, be satisfied.
	- **! (** cond **)**: The *negation* of cond, meaning that cond must *not* be satisfied.
	- **exists (**, followed by a *relative path expression*, followed by **)**: The condition that the targeted data *exists* (is present).
	- A **comparison**, which is one of the following:
		- \* A *relative path expression*, followed by a *comparison predicate*, followed by either a JSON scalar value or a *SQL/JSON variable*.
		- \* Either a JSON scalar value or a *SQL/JSON variable*, followed by a *comparison predicate*, followed by a *relative path expression*.
		- \* A JSON scalar value, followed by a *comparison predicate*, followed by another JSON scalar value.
		- A *relative path expression*, followed by has substring, starts with, like, like regex, or eq regex, followed by either a JSON string or a *SQL/JSON variable* that is bound to a SQL string (which is automatically converted from the database character set to UTF8).
			- \* **has substring** means that the matching data value has the specified string as a *substring*.
			- \* **starts with** means that the matching data value has the specified string as a *prefix*.
			- **like** means that the JSON string data value matches the specified string, which is interpreted as a SQL LIKE pattern that uses SQL LIKE4 character-set semantics. A percent sign (**%**) in the pattern matches zero or more characters. An underscore (**\_**) matches a single character.

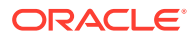

# **Note:**

Unlike the case for SQL LIKE, you cannot choose the *escape character* for path-expression predicate like — it is always character **`**, GRAVE ACCENT (U+0060), also known sometimes as backquote or backtick.

In database releases prior to 20c there is no escape character for path-expression predicate like. For such releases Oracle recommends that you avoid using character `, GRAVE ACCENT (U+0060) in like patterns.

\* **like\_regex** means that the JSON string data value matches the specified string, which is interpreted as a SQL REGEXP LIKE *regular expression* pattern that uses SQL LIKE4 character-set semantics.

like\_regex is *exceptional* among the pattern-matching comparisons, in that its pattern matches the empty JSON string (**""**).

- **eq\_regex** is just like like regex, except for these two differences:
	- eq\_regex matches its regular expression pattern against the entire JSON string data value — *the full string must match* the pattern for the comparison to be satisfied. like\_regex is satisfied if any portion of the JSON string matches the pattern.
	- \* The eq\_regex pattern does not match the empty JSON string (**""**).

For all of these predicates, a pattern that is the empty string ("") matches data that is the empty string. And for all except like\_regex, a pattern that is a nonempty string does *not* match data that is the empty string. For like regex a nonempty pattern does match empty-string data.

\* A *relative path expression*, followed by **in**, followed by a *value list*, meaning that the value is one of those in the *value list*.

A **comparison predicate** is **==**, **<>**, **!=**<sup>2</sup> , **<**, **<=**, **>=**, or **>**, meaning equals, does not equal, is less than, is less than or equal to, is greater than or equal to, and is greater than, respectively.

A **SQL/JSON variable** is a dollar sign (**\$**) followed by the name of a SQL identifier that is bound in a PASSING clause for json exists.

– A **value list** is **(**, followed by a list of one or more scalar values and *SQL/ JSON variables* separated by commas (**,**), followed by **)**.

The predicates that you can use in filter conditions are thus &&, ||, !, exists, ==, <>, !=, <, <=, >=, >, and in.

As an example, the filter condition (a || b) && (!(c) || d < 42) is satisfied if both of the following criteria are met:

- At least one of the filter conditions a and b is satisfied:  $(a \mid b)$ .
- Filter condition c is *not* satisfied or the number d is less than or equal to 42, or both are true:  $(!(c) \mid | d < 42)$ .

<sup>&</sup>lt;sup>2</sup>  $\pm$  is an Oracle alias for the SQL/JSON standard comparison predicate <>.

Comparison predicate ! has precedence over &&, which has precedence over ||. You can always use parentheses to control grouping.

Without parentheses for grouping, the preceding example would be a  $||\mathbf{b} \times \mathbf{k}||$  $(c)$   $|| d < 42$ , which would be satisfied if at least one of the following criteria is met:

- Condition  $b \&(c)$  is satisfied, which means that each of the conditions b and  $\pm$  (c) is satisfied (which in turn means that condition c is not satisfied).
- Condition a is satisfied.
- Condition  $d \times 42$  is satisfied.

At least one side of a comparison must *not* be a SQL/JSON variable. The default *type* for a comparison is defined at compile time, based on the type(s) for the non-variable side(s). You can use a type-specifying *item method* to override this default with a different type. The type of your matching data is automatically converted, for the comparison, to fit the determined type (default or specified by item method). For example,  $\zeta$ .  $\zeta$  > 5 imposes numerical comparison because 5 is a number,  $\zeta$ .  $\zeta$  >  $\zeta$  5" imposes string comparison because "5" is a string.

## **Note:**

Oracle SQL function json\_textcontains provides powerful full-text search of JSON data. If you need only simple string pattern-matching then you can instead use a path-expression filter condition with any of these patternmatching comparisons: has substring, starts with, like, like\_regex, or eq\_regex.

Here are some examples of path expressions, with their meanings spelled out in detail.

- $s$  The context item.
- \$.friends The value of field friends of a context-item object. The dot (**.**) immediately after the dollar sign (**\$**) indicates that the context item is a JSON *object*.
- $\frac{1}{2}$ , friends [0] An object that is the first element of an array that is the value of field friends of a context-item object. The bracket notation indicates that the value of field friends is an *array*.
- $$.$  friends[0].name Value of field name of an object that is the first element of an array that is the value of field friends of a context-item object. The second dot (**.**) indicates that the first element of array friends is an object (with a name field).
- \$.friends[\*].name Value of field name of *each* object in an array that is the value of field friends of a context-item object.
- \$.\*[\*].name Field name values for each object in an array value of a field of a context-item object.
- $$.$  friends[3, 8 to 10, 12] The fourth, ninth through eleventh, and thirteenth elements of an array friends (field of a context-item object). The elements are returned in the order in which they are specified: fourth, ninth, tenth, eleventh, thirteenth.

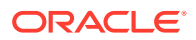

If an array to be matched has fewer than 13 elements then there is no match for index 12. If an array to be matched has only 10 elements then, in addition to not matching index 12, the range  $8 \text{ to } 10$  is in effect truncated to positions 8 and 9 (elements 9 and 10).

- \$.friends[12, 3, 10 to 8, 12] The thirteenth, fourth, ninth through eleventh, and thirteenth elements of array friends, in that order. The elements are returned in the order in which they are specified. The range 10 to 8 specifies the same elements, in the same order, as the range 8 to 10. The thirteenth element (at position 12) is returned twice.
- \$.friends[last-1, last, last, last] The next-to-last, last, last, and last elements of array friends, in that order. The last element is returned three times.
- \$.friends[last to last-1, last, last] Same as the previous example. Range last to last-1, which is the same as range last-1 to last, returns the next-to-last through the last elements.
- \$.friends[3].cars The value of field cars of an object that is the fourth element of an array friends. The dot (**.**) indicates that the fourth element is an object (with a cars field).
- \$.friends[3].\* The values of *all* of the fields of an object that is the fourth element of an array friends.
- \$.friends[3].cars[0].year The value of field year of an object that is the first element of an array that is the value of field cars of an object that is the fourth element of an array friends.
- \$.friends[3].cars[0]?(@.year > 2016) The first object of an array cars (field of an object that is the fourth element of an array friends), *provided that* the value of its field year is, or can be converted to, a number greater than 2016. A year value such as "2017" is converted to the number 2017, which satisfies the test. A year value such as "recent" fails the test — no match.
- $$.fr $i$ ends[3].cars[0]?(@.year.number() > 2016) Same as the previous. Item$ method number() allows only a number or a string value that can be converted to a number, and that behavior is already provided by numeric comparison predicate >.
- \$.friends[3].cars[0]?(@.year.numberOnly() > 2016) Same as the previous, but only if the year value is a number. Item method number  $Only()$  excludes a car with a year value that is a string numeral, such as "2017".
- \$.friends[3]?(@.addresses.city == "San Francisco") An object that is the fourth element of an array friends, provided that it has an addresses field whose value is an object with a field city whose value is the string "San Francisco".
- \$.friends[\*].addresses?(@city starts with "San ").zip Zip codes of all addresses of friends, where the name of the address city starts with "San ". (In this case the filter is not the last path step.)
- $\frac{1}{2}$ .  $\frac{1}{2}$  = All values of a zip field, anywhere, at any level.
- \$.friends[3]?(@.addresses.city == "San Francisco" && @.addresses.state  $=$  "Nevada") – Objects that are the fourth element of an array friends, provided that there is a match for an address with a city of "San Francisco" and there is a match for an address with a state of "Nevada".

Note: The filter conditions in the conjunction do *not* necessarily apply to the same object — the filter tests for the existence of an object with city San Francisco and

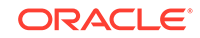

for the existence of an object with state Nevada. It does *not* test for the existence of an object with both city San Francisco and state Nevada. See [Using Filters with](#page-125-0) [JSON\\_EXISTS.](#page-125-0)

• \$.friends[3].addresses?(@.city == "San Francisco" && @.state == "Nevada") – An object that is the fourth element of array friends, provided that object has a match for city of "San Francisco" and a match for state of "Nevada".

Unlike the preceding example, in this case the filter conditions in the conjunction, for fields city and state, apply to the *same* addresses object. The filter applies to a given addresses object, which is outside it.

#### **Related Topics**

[Using Filters with JSON\\_EXISTS](#page-125-0)

You can use SQL/JSON condition json\_exists with a path expression that has one or more filter expressions, to select documents that contain matching data. Filters let you test for the existence of documents that have particular fields that satisfy various conditions.

#### • [RETURNING Clause for SQL Query Functions](#page-113-0)

SQL functions json value, json query, json serialize, and json mergepatch accept an optional **RETURNING** clause, which specifies the data type of the value returned by the function. This clause and the default behavior (no RETURNING clause) are described here.

• [SQL/JSON Path Expression Item Methods](#page-103-0) The Oracle item methods available for a SQL/JSON path expression are described.

#### • [SQL/JSON Path Expression Syntax Relaxation](#page-102-0)

The basic SQL/JSON path-expression syntax is relaxed to allow implicit array wrapping and unwrapping. This means that you need not change a path expression in your code if your data evolves to replace a JSON value with an array of such values, or vice versa. Examples are provided.

- [Diagrams for Basic SQL/JSON Path Expression Syntax](#page-279-0) Syntax diagrams and corresponding Backus-Naur Form (BNF) syntax descriptions are presented for the basic SQL/JSON path expression syntax.
- [Wrapper Clause for SQL/JSON Query Functions JSON\\_QUERY and](#page-116-0) **JSON TABLE**

SQL/JSON query functions json\_query and json\_table accept an optional wrapper clause, which specifies the form of the value returned by json query or used for the data in a json table column. This clause and the default behavior (no wrapper clause) are described here. Examples are provided.

#### • [ISO 8601 Date, Time, and Duration Support](#page-275-0) International Standards Organization (ISO) standard 8601 describes an internationally accepted way to represent dates, times, and durations. Oracle Database supports many of these formats.

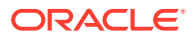

## <span id="page-102-0"></span>**See Also:**

- ISO 8601 for information about the ISO date formats
- *Oracle Database SQL Language Reference* for information about SQL condition REGEXP LIKE
- *Oracle Database SQL Language Reference* for information about SQL condition LIKE and LIKE4 character-set semantics

# 14.2.2 SQL/JSON Path Expression Syntax Relaxation

The basic SQL/JSON path-expression syntax is relaxed to allow implicit array wrapping and unwrapping. This means that you need not change a path expression in your code if your data evolves to replace a JSON value with an array of such values, or vice versa. Examples are provided.

[Basic SQL/JSON Path Expression Syntax](#page-93-0) defines the basic SQL/JSON pathexpression syntax. The actual path expression syntax supported relaxes that definition as follows:

- If a path-expression step targets (expects) an array but the actual data presents no array then the data is implicitly wrapped in an array.
- If a path-expression step targets (expects) a non-array but the actual data presents an array then the array is implicitly unwrapped.

This relaxation allows for the following abbreviation: **[\*]** can be elided whenever it precedes the object accessor, **.**, followed by an object field name, with no change in effect. The reverse is also true: **[\*]** can always be inserted in front of the object accessor, **.**, with no change in effect.

This means that the object step  $[*]$ . prop, which stands for the value of field prop of each element of a given array of objects, can be abbreviated as . prop, and the object step . prop, which looks as though it stands for the prop value of a single object, stands also for the *prop* value of each element of an array to which the object accessor is applied.

This is an important feature, because it means that you need not change a path expression in your code if your data evolves to replace a given JSON value with an array of such values, or vice versa.

For example, if your data originally contains objects that have field Phone whose value is a single object with fields type and number, the path expression  $\beta$ . Phone.number, which matches a single phone number, can still be used if the data evolves to represent an array of phones. Path expression \$. Phone.number matches either a single phone object, selecting its number, or an array of phone objects, selecting the number of each.

Similarly, if your data mixes both kinds of representation — there are some data entries that use a single phone object and some that use an array of phone objects, or even some entries that use both — you can use the same path expression to access the phone information from these different kinds of entry.

Here are some example path expressions from section [Basic SQL/JSON Path](#page-93-0) [Expression Syntax,](#page-93-0) together with an explanation of equivalences.

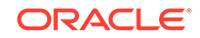

- <span id="page-103-0"></span>• \$.friends – The value of field friends of *either*:
	- The (single) context-item object.
	- (equivalent to  $$['!]$ . friends) Each object in the context-item array.
- \$.friends[0].name Value of field name for *any* of these objects:
	- $-$  The first element of the array that is the value of field  $f$ riends of the contextitem object.
	- (equivalent to \$.friends.name) The value of field friends of the context-item object.
	- $-$  (equivalent to  $f(x)$ .friends.name) The value of field friends of each object in the context-item array.
	- (equivalent to \$[\*].friends[0].name) The first element of each array that is the value of field friends of each object in the context-item array.

The context item can be an object or an array of objects. In the latter case, each object in the array is matched for a field friends.

The value of field friends can be an object or an array of objects. In the latter case, the first object in the array is used.

- \$.\*[\*].name Value of field name for *any* of these objects:
	- An element of an array value of a field of the context-item object.
	- (equivalent to  $\zeta$ .\*. name) The value of a field of the context-item object.
	- (equivalent to  $$['']'.$  \*...ame) The value of a field of an object in the contextitem array.
	- (equivalent to  $\S[ * ] . * [ * ] .$  name) Each object in an array value of a field of an object in the context-item array.

#### **Related Topics**

• [Basic SQL/JSON Path Expression Syntax](#page-93-0)

The basic syntax of a SQL/JSON path expression is presented. It is composed of a context-item symbol (\$) followed by zero or more object, array, and descendant steps, each of which can be followed by a filter expression, followed optionally by a function step. Examples are provided.

# 14.3 SQL/JSON Path Expression Item Methods

The Oracle item methods available for a SQL/JSON path expression are described.

An item method is applied to the JSON data that is targeted by (the rest of) the path expression that is *terminated* by that method. The method is used to transform that data. The SQL function or condition that is passed the path expression uses the transformed data in place of the targeted data. In some cases the application of an item method acts as a filter, removing the targeted data from the result set.

If an item-method conversion fails for any reason, such as its argument being of the wrong type, then the path cannot be matched (it refers to no data), and *no error is raised*. In particular, this means that such an error is *not* handled by an error clause in the SQL function or condition to which the path expression is passed.

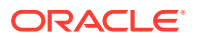

An item method always transforms the targeted JSON data to (possibly other) *JSON* data. But a query using a path expression (with or without an item method) can return data as a SQL data type that does not support JSON data. That is the case for a json\_value query or an equivalent dot-notation query.

- The return value of SQL/JSON function json query (or a json table column expression that has json\_query semantics) is always *JSON data*, of SQL data type JSON, VARCHAR2, CLOB, or BLOB. The default return data type is JSON if the targeted data is also of JSON type. Otherwise, it is VARCHAR2.
- The return value of SQL/JSON function json value (or a json table column expression that has json\_value semantics) is always of a SQL data type other than JSON type: a scalar type, an object type, or a collection type; it does *not* return JSON data. Though the path expression targets JSON data and an item method transforms targeted JSON data to JSON data, json\_value converts the resulting JSON data to a scalar SQL value in a data type that does not necessarily support JSON data.
- A dot-notation query with an item method implicitly applies json\_value with a RETURNING clause that specifies a scalar SQL type to the JSON data that is targeted and possibly transformed by an item method. Thus, a dot-notation query with an item method always returns a *SQL scalar value*.

#### **Application of an Item Method to an Array**

With the exception of item methods count (), size() and type(), if an array is targeted by an item method then the method is *applied to each of the array elements*, not to the array itself. The results of these applications are returned in place of the array, as multiple values. That is, the resulting set of matches includes the converted array elements, not the targeted array.

(This is similar, in its effect, to the implied unwrapping of an array when a non-array is expected for an object step.)

For example,  $\zeta$ .a.method() applies item-method method() to each element of array a, to convert that element and use it in place of the array.

- For a json value query that specifies a SOL collection type (varray or nested table) as the return type, an instance of that collection type is returned, corresponding to the JSON array that results from applying the item method to each of the array elements, unless there is a type mismatch with respect to the collection type definition.
- For a json value query that returns any other SQL type, SQL NULL is returned. This is because mapping the item method over the array elements results in multiple return values, and that represents a mismatch for json value.
- For json\_query or a json\_table column expression with json\_query semantics, you can use a wrapper clause to capture all of the converted array-element values as an array. For example, this query:

```
SELECT json_query('["alpha", 42, "10.4"]', '$[*].stringOnly()'
                   WITH ARRAY WRAPPER)
   FROM dual;
```
returns this JSON array: ["alpha", "10.4"]. The SQL data type returned is the same as the JSON data that was targeted: JSON, VARCHAR2(4000), CLOB, or BLOB.

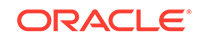

Item methods count(), size() and type() are *exceptional* in this regard. When applied to an array they treat it as such, instead of acting on its elements. For example:

SELECT json\_value('[19, "Oracle", {"a":1},[1,2,3]]', '\$.type()') FROM dual;

returns the single VARCHAR2 value 'array' — json\_value returns VARCHAR2(4000) by default.

A similar query, but with json\_query instead of json\_value, returns the single *JSON* string "array", of whatever SQL data type is used for the input JSON data: JSON, VARCHAR2(4000), CLOB, or BLOB.

# **Note:**

The same thing that happens for json value (with a SQL return type other than an object or collection type) happens for a simple *dot notation* query. The presence of an item method in dot notation syntax always results in json\_value, not json\_query, semantics. This must produce a single scalar SQL value (which can be used with SQL ORDER BY, GROUP BY, and comparisons or join operations). But an item method applied to an array value results in multiple values, which json\_value semantics rejects — SQL NULL is returned.

#### **Item-Method Descriptions**

In the item-method descriptions here, in some cases a targeted JSON value is said to be *interpreted as a value of a given SQL data type*. This means that, in a query that has json value semantics, it is handled as if it were controlled by a RETURNING clause with that SQL data type.

For example, item-method  $string()$  interprets its target as would json value with clause RETURNING VARCHAR2(4000). A Boolean value is thus treated by  $string()$  as "true" or "false"; a null value is treated as "null"; and a number is represented in a canonical string form.

The data-type conversion methods with "only" in their name are the same as the corresponding methods with names without "only", except that the former convert *only* JSON values that are of the given type (e.g., number) to the related SQL data type (e.g. NUMBER). The methods without "only" in the name allow conversion, when possible, of *any* JSON value to the given SQL data type. (When an "only" method targets an array, the conversion applies to each array element, as usual.)

- **abs()**: The absolute value of the targeted JSON number. Corresponds to the use of SQL function ABS.
- **avg()**: The average of all targeted JSON numbers. Item method number() is first applied implicitly to each of the possibly multiple values. Their average (a single NUMBER value) is then returned. Targeted JSON values that cannot not be converted to numbers are ignored.
- **binary()**: A SQL RAW interpretation of the targeted JSON value. Only JSON data stored as JSON type matches.

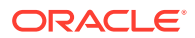

- **boolean()**: A SQL VARCHAR2(20) interpretation of the targeted JSON value.
- **booleanOnly():** A SOL VARCHAR2(20) interpretation of the targeted JSON data, but only if it is a JSON Boolean value; otherwise, there is no match. Acts as a filter, allowing matches only for JSON Boolean values.
- **ceiling()**: The targeted JSON number, rounded up to the nearest integer. Corresponds to the use of SQL function CEIL.
- **count()**: The number of targeted JSON values, regardless of their types.
- **date()**: A SQL DATE interpretation of the targeted JSON string. The targeted string data must be in a supported ISO 8601 format for a date or a date with time; otherwise, there is no match. If the JSON string has an ISO 8601 date-with-time format then the SQL DATE instance has its time component *truncated* (set to zero).
- **dateWithTime()**: Like date(), except that the time component of an ISO 8601 date-with-time format is *preserved* in the SQL DATE instance.
- **double()**: A SQL BINARY\_DOUBLE interpretation of the targeted JSON string or number.
- **dsInterval()**: A SQL INTERVAL DAY TO SECOND interpretation of the targeted JSON string. The targeted string data must be in one of the supported ISO 8601 duration formats; otherwise, there is no match.
- **float()**: A SQL BINARY\_FLOAT interpretation of the targeted JSON string or number. Only JSON data stored as JSON type matches.
- **floor()**: The targeted JSON number, rounded down to the nearest integer. Corresponds to the use of SQL function FLOOR.
- **length()**: The number of characters in the targeted JSON string, interpreted as a SQL NUMBER.
- **lower()**: The lowercase string that corresponds to the characters in the targeted JSON string.
- **maxNumber()**: The maximum of all targeted JSON numbers. Item method number() is first applied implicitly to each of the possibly multiple values. Their maximum (a single NUMBER value) is then returned. Targeted JSON values that cannot be converted to numbers are ignored.
- **maxString()**: The greatest of all targeted JSON strings, using collation order. Item method string() is first applied implicitly to each of the possibly multiple values. The greatest of these (a single VARCHAR2 value) is then returned. Targeted JSON values that cannot be converted to strings are ignored.
- **minNumber()**: The minimum of all targeted JSON numbers. Item method number() is first applied implicitly to each of the possibly multiple values. Their minimum (a single NUMBER value) is then returned. Targeted JSON values that cannot be converted to numbers are ignored.
- **minString()**: The least of all targeted JSON strings, using collation order. Item method string() is first applied implicitly to each of the possibly multiple values. The least of these (a single VARCHAR2 value) is then returned. Targeted JSON values that cannot be converted to strings are ignored.
- number(): A SQL NUMBER interpretation of the targeted JSON string or number.
- **numberOnly()**: A SQL NUMBER interpretation of the targeted JSON data, but only if it is a JSON number; otherwise, there is no match. Acts as a filter, allowing matches only for JSON numbers.

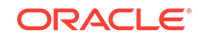

- **size()**: If *multiple* JSON values are targeted then the result of applying size() to each targeted value. Otherwise:
	- If the single targeted value is a *scalar* then 1.
	- If the single targeted value is an *array* then the number of array elements.
	- If the single targeted value is an *object* then 1.

This item method can be used with json query, in addition to json value and json table. If applied to data that is an array, no implicit iteration over the array elements occurs: the resulting value is just the number of array elements. (This is an exception to the rule of implicit iteration.)

- **string()**: A SQL VARCHAR2(4000) interpretation of the targeted scalar JSON value.
- **stringOnly()**: A SQL VARCHAR2(4000) interpretation of the targeted scalar JSON value, but only if it is a JSON string; otherwise, there is no match. Acts as a filter, allowing matches only for JSON strings.
- **sum()**: The sum of all targeted JSON numbers. Item method number() is first applied implicitly to each of the possibly multiple values. Their sum (a single NUMBER value) is then returned. Targeted JSON values that cannot be converted to numbers are ignored.
- **timestamp()**: A SQL TIMESTAMP interpretation of the targeted JSON string. The targeted string data must be in a supported ISO 8601 format for a date or a date with time; otherwise, there is no match.<sup>3</sup>
- **type()**: The name of the JSON data type of the targeted data, interpreted as a SQL VARCHAR2(20) value. This item method can be used with json query, in addition to json\_value and json\_table. If applied to data that is an array, no implicit iteration over the array elements occurs: the resulting value is "array". (This is an exception to the rule of implicit iteration.)
	- "null" for a value of null.
	- "boolean" for a Boolean value (true or false).
	- "number" for a number.
	- "string" for a string.
	- "array" for an array.
	- "object" for an object.
	- "double" for a number that corresponds to a SQL BINARY\_DOUBLE value. (For JSON type data only.)
	- "float" for a number that corresponds to a SQL BINARY\_FLOAT value. (For JSON type data only.)
	- "binary" for a value corresponds to a SQL RAW value. (For JSON type data only.)
	- "date" for a value corresponds to a SQL DATE value. (For JSON type data only.)

<sup>&</sup>lt;sup>3</sup> Applying item method timestamp() to a supported ISO 8601 string <ISO-STRING> has the effect of SQL sys\_extract\_utc(to\_utc\_timestamp\_tz(<ISO-STRING>).
- "timestamp" for a value corresponds to a SQL TIMESTAMP value. (For JSON type data only.)
- "daysecondInterval" for a value corresponds to a SQL INTERVAL DAY TO SECOND value. (For JSON type data only.)
- "yearmonthInterval" for a value corresponds to a SQL INTERVAL YEAR TO MONTH value. (For JSON type data only.)
- **upper()**: The uppercase string that corresponds to the characters in the targeted JSON string.
- **ymInterval()**: A SQL INTERVAL YEAR TO MONTH interpretation of the targeted JSON string. The targeted string data must be in one of the supported ISO 8601 duration formats; otherwise, there is no match.

Item methods binary(), boolean(), booleanOnly(), date(), dateWithTime(), dsInterval(), float(), length(), lower(), number(), numberOnly(), string(), stringOnly(), timestamp(), upper(), and ymInterval() are *Oracle extensions* to the  $SQL/JSON$  standard. The other item methods, abs(), ceiling(), double(), floor(), size(), and type() are part of the standard.

Item methods avg(), count(), maxNumber(), minNumber(), maxString(), minString(), and sum() are *aggregate* item methods. Instead of acting individually on each targeted value they act on all targeted values *together*. For example, if a path expression targets multiple values that can be converted to numbers then sum() returns the sum of those numbers.

Note that when a path expression targets an *array*, applying an aggregate item method to it, the array is handled as a single value — there is *no implicit iteration* over the array elements. For example, count() counts any targeted array as one value, and size() returns the size of the array, not the sizes of its elements.

If you want an aggregate item method to act on the array elements then you need to explicitly iterate over those elements, using wildcard \*. For example, if the value of field LineItems in a given document is an array then  $$$ .LineItems.count() returns 1, but \$.LineItems**[\*]**.count() returns the number of array elements.

An aggregate item method applies to a *single JSON document* at a time, just like the path expression (or dot-notation) of which it is part. It aggregates the multiple values that the path expression targets in that document. In a query it returns a row for each document. It does *not* aggregate information across multiple documents, returning a single row for all documents, as do SQL aggregate functions. See [Example 14-1](#page-109-0) and [Example 14-2.](#page-109-0)

#### **Item Methods and JSON\_VALUE RETURNING Clause**

Because some item methods interpret the targeted JSON data as if it were of a SQL data type, they can be used with json\_value in place of a RETURNING clause, and they can be used with json\_table in place of a column type specification. That is, the *item methods can be used to specify the returned SQL data type* for the extracted JSON data.

You can also use such item methods *together with* a json value RETURNING clause or a json\_table column type specification. What happens if the SQL data type to use for extracted JSON data is controlled by *both* an item method and either a json\_value RETURNING clause or a json\_table column type?

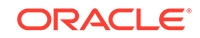

- <span id="page-109-0"></span>• If the two data types are compatible then the data type for the RETURNING clause or the column is used. For these purposes, VARCHAR2 is compatible with both VARCHAR2 and CLOB.
- If the data types are incompatible then a static, compile-time *error* is raised.

**Table 14-1 Compatibility of Type-Conversion Item Methods and RETURNING Types**

| <b>Item Method</b>                                                            | <b>Compatible RETURNING Clause Data Types</b>                                                          |  |
|-------------------------------------------------------------------------------|----------------------------------------------------------------------------------------------------|--|
| string(), stringOnly(), minString(),<br>or maxString()                        | VARCHAR2 or CLOB, except that string()<br>returns SQL NULL for a JSON null value                       |  |
| number(), numberOnly(), avg(), sum(),<br>count(), minNumber(), or maxNumber() | NUMBER                                                                                                 |  |
| double()                                                                      | BINARY DOUBLE                                                                                          |  |
| float()                                                                       | BINARY FLOAT                                                                                           |  |
| date()                                                                        | DATE, with truncated time component (set to<br>zero), corresponding to RETURNING DATE<br>TRUNCATE TIME |  |
| dateWithTime()                                                                | DATE, with time component, corresponding to<br>RETURNING DATE PRESERVE TIME                            |  |
| timestamp()                                                                   | TIMESTAMP                                                                                              |  |
| ymInterval()                                                                  | INTERVAL YEAR TO MONTH                                                                                 |  |
| dsInterval()                                                                  | INTERVAL DAY TO SECOND                                                                                 |  |
| boolean() or booleanOnly()                                                    | VARCHAR2                                                                                               |  |
| binary()                                                                      | RAW                                                                                                    |  |

Using a RETURNING clause or a column specification, you can specify a length for character data and a precision and scale for numerical data. This lets you assign a more precise SQL data type for extraction than what is provided by an item method for target-data comparison purposes.

For example, if you use item method string() and RETURNING VARCHAR2(150) then the data type of the returned data is VARCHAR2(150), not VARCHAR2(4000).

### **Example 14-1 Aggregating Values of a Field for Each Document**

This example uses item method  $avg()$  to aggregate the values of field  $Quantity$ across all LineItems elements of a JSON document, returning the average *for each document* as a separate result row.

```
SELECT json_value(po_document, 
                    '$.LineItems[*].Quantity.avg()')
   FROM j_purchaseorder;
```
### **Example 14-2 Aggregating Values of a Field Across All Documents**

This example uses SQL function avg to aggregate the average line-item  $\Omega$ uantity values for all JSON documents, returning the overall average *for the entire document*

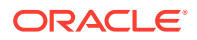

*collection* as a single row. The average quantity for all line items of a given document is computed using item method  $avg()$ .

```
SELECT avg(json_value(po_document, 
                        '$.LineItems[*].Quantity.avg()'))
   FROM j_purchaseorder;
```
### **Related Topics**

• [Basic SQL/JSON Path Expression Syntax](#page-93-0)

The basic syntax of a SQL/JSON path expression is presented. It is composed of a context-item symbol (\$) followed by zero or more object, array, and descendant steps, each of which can be followed by a filter expression, followed optionally by a function step. Examples are provided.

• [Simple Dot-Notation Access to JSON Data](#page-86-0)

Dot notation is designed for easy, general use and common use cases of querying JSON data. For simple queries it is a handy alternative to using SQL/JSON query functions.

### • [ISO 8601 Date, Time, and Duration Support](#page-275-0)

International Standards Organization (ISO) standard 8601 describes an internationally accepted way to represent dates, times, and durations. Oracle Database supports many of these formats.

• [Types in Comparisons](#page-111-0)

Comparisons in SQL/JSON path-expression filter conditions are statically typed at compile time. If the effective types of the operands of a comparison are not known to be the same then an attempt is sometimes made to reconcile them by typecasting.

• [RETURNING Clause for SQL Query Functions](#page-113-0)

SQL functions json\_value, json\_query, json\_serialize, and json\_mergepatch accept an optional **RETURNING** clause, which specifies the data type of the value returned by the function. This clause and the default behavior (no RETURNING clause) are described here.

### [SQL/JSON Function JSON\\_VALUE](#page-129-0)

SQL/JSON function json\_value selects JSON data and returns a SQL scalar or an instance of a user-defined SQL object type or SQL collection type (varray, nested table).

### [SQL/JSON Function JSON\\_TABLE](#page-142-0)

SQL/JSON function json\_table projects specific JSON data to columns of various SQL data types. You use it to map parts of a JSON document into the rows and columns of a new, virtual table, which you can also think of as an inline view.

### • [Wrapper Clause for SQL/JSON Query Functions JSON\\_QUERY and](#page-116-0) **JSON TABLE**

SQL/JSON query functions json\_query and json\_table accept an optional wrapper clause, which specifies the form of the value returned by json query or used for the data in a json table column. This clause and the default behavior (no wrapper clause) are described here. Examples are provided.

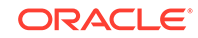

# <span id="page-111-0"></span>14.4 Types in Comparisons

Comparisons in SQL/JSON path-expression filter conditions are statically typed at compile time. If the effective types of the operands of a comparison are not known to be the same then an attempt is sometimes made to reconcile them by type-casting.

A SQL/JSON path expression targets JSON data, so the operands of a comparison are JSON values. Type comparison of JSON values is straightforward: JSON data types string, number, null, object, and array are mutually exclusive and incomparable.

But comparison operands are sometimes *interpreted* (essentially cast) as values of SQL data types. This is the case, for example, when some item methods, such as number(), are used. This section addresses the type-checking of such effective values.

You can prevent such type-casting by explicitly using one of the "only" item methods. For example, applying method  $numberOnly()$  prevents implicit type-casting to a number.

SQL is a statically typed language; types are determined at compile time. The same applies to SQL/JSON path expressions, and in particular to comparisons in filter conditions. This means that you get the same result for a query regardless of how it is evaluated — whether functionally or using features such as indexes, materialized views, and In-Memory scans.

To realize this:

- If the types of both operands are *known* and they are the *same* then type-checking is satisfied.
- If the types of both operands are *unknown* then a compile-time error is raised.
- If the type of one operand is known and the other is unknown then the latter operand is cast to the type of the former.

For example, in  $\S. a$ ?(@.b.c == 3) the type of  $\S a.b.c$  is unknown at compile time. The path expression is compiled as \$.a?(@.b.c.**number()** == 3). At runtime an attempt is thus made to cast the data that matches  $$a.b.c$  to a number. A string value "3" would be cast to the number 3, satisfying the comparison.<sup>4</sup>

• If the types of both operands are *known* and they are *not* the same then an attempt is made to cast the type of one to the type of the other. Details are presented below.

An attempt is made to reconcile comparison operands used in the following combinations, by type-casting. You can think of a type-casting item method being implicitly applied to one of the operands in order to make it type-compatible with the other operand.

- Number compared with double  $-\text{double}$  () is implicitly applied to the number to make it a double value.
- Number compared with float  $-$  float () is implicitly applied to the number to make it a float value.

<sup>&</sup>lt;sup>4</sup> To prevent such casting here, you can explicitly apply item method numberOnly():  $\frac{2}{3}$ .a?

<sup>(@.</sup>b.c.**numberOnly()** == 3). Data with a string value "3" would simply not match; it would be filtered out.

- String in a supported ISO 8601 format compared with date  $-$  date() is implicitly applied to the string to make it a date value. For this, the UTC time zone (Coordinated Universal Time, zero offset) is used as the default, taking into account any time zone specified in the string.
- String in a supported ISO 8601 format compared with timestamp without time zone — timestamp() is implicitly applied to the string to make it a timestamp value. For this, the UTC time zone (Coordinated Universal Time, zero offset) is used as the default, taking into account any time zone specified in the string.

Comparison operands used in the following combinations are *not* reconciled; a *compile-time error* is raised.

- Number, double, or float compared with any type other than number, double, or float.
- Boolean compared with any type other than Boolean.
- Date or timestamp compared with string, unless the string has a supported ISO 8601 format.
- Date compared with any non-date type other than string (in supported ISO 8601 format).
- Timestamp (with or without time zone) compared with any non-timestamp type other than string (in supported ISO 8601 format).
- Timestamp compared with timestamp with time zone.
- JSON null type compared with any type other than JSON null.

### **Related Topics**

- [SQL/JSON Path Expression Item Methods](#page-103-0) The Oracle item methods available for a SQL/JSON path expression are described.
- [ISO 8601 Date, Time, and Duration Support](#page-275-0)

International Standards Organization (ISO) standard 8601 describes an internationally accepted way to represent dates, times, and durations. Oracle Database supports many of these formats.

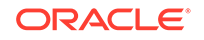

# <span id="page-113-0"></span>15 Clauses Used in SQL Functions and Conditions for JSON

Clauses RETURNING, wrapper, error, and empty-field are described for SQL functions that use JSON data. Each clause is used in one or more of the SQL functions and conditions json\_value, json\_query, json\_table, json\_serialize, json\_mergepatch, is json, is not json, json\_exists, and json\_equal.

### • RETURNING Clause for SQL Query Functions

SQL functions json\_value, json\_query, json\_serialize, and json\_mergepatch accept an optional **RETURNING** clause, which specifies the data type of the value returned by the function. This clause and the default behavior (no RETURNING clause) are described here.

• [Wrapper Clause for SQL/JSON Query Functions JSON\\_QUERY and](#page-116-0) **[JSON\\_TABLE](#page-116-0)** 

SQL/JSON query functions json query and json table accept an optional wrapper clause, which specifies the form of the value returned by json\_query or used for the data in a json table column. This clause and the default behavior (no wrapper clause) are described here. Examples are provided.

• [Error Clause for SQL Query Functions and Conditions](#page-119-0)

Some SQL query functions and conditions accept an optional error clause, which specifies handling for a runtime error that is raised by the function or condition. This clause and the default behavior (no error clause) are summarized here.

• [Empty-Field Clause for SQL/JSON Query Functions](#page-121-0)

SQL/JSON query functions json\_value, json\_query, and json\_table accept an optional **ON EMPTY** clause, which specifies the handling to use when a targeted JSON field is absent from the data queried. This clause and the default behavior (no ON EMPTY clause) are described here.

[ON MISMATCH Clause for JSON\\_VALUE](#page-122-0)

When the RETURNING clause specifies a user-defined object-type or collection-type instance, function json\_value accepts an optional **ON MISMATCH** clause, which specifies handling to use when a targeted JSON value does not match the specified SQL return value. This clause and its default behavior (no ON MISMATCH clause) are described here.

# 15.1 RETURNING Clause for SQL Query Functions

SQL functions json\_value, json\_query, json\_serialize, and json\_mergepatch accept an optional **RETURNING** clause, which specifies the data type of the value returned by the function. This clause and the default behavior (no RETURNING clause) are described here.

For json\_value, you can use any of these SQL data types in a RETURNING clause: VARCHAR2, NUMBER, BINARY\_DOUBLE, BINARY\_FLOAT, DATE (with optional keywords PRESERVE TIME or TRUNCATE TIME), TIMESTAMP, TIMESTAMP WITH TIME ZONE, INTERVAL

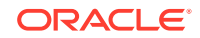

YEAR TO MONTH, INTERVAL DAY TO SECOND, SDO\_GEOMETRY, and CLOB. You can also use a user-defined object type or a collection type.

### **Note:**

An instance of Oracle SQL data type DATE includes a time component. And in your JSON data you can use a string that represents an ISO 8601 date-withtime value, that is, it can have a time component.

By default, json value with RETURNING DATE returns a SQL DATE value that has a zero time component (zero hours, minutes, and seconds). That is, by default a time component in the queried JSON scalar value is *truncated* in the returned SQL DATE instance.

You can use RETURNING DATE PRESERVE TIME to override this default truncating behavior and preserve the time component, when present, of the queried JSON scalar value. (Using RETURNING DATE TRUNCATE TIME has the same effect as just RETURNING DATE, the default behavior.)

(The same considerations apply to item methods date(), which corresponds to TRUNCATE TIME, and dateWithTime(), which corresponds to PRESERVE TIME.)

For json query, json serialize, and json mergepatch you can use VARCHAR2, CLOB, BLOB, <mark>or</mark> JSON.<sup>1</sup>

A BLOB result is in the AL32UTF8 character set. Whatever the data type returned by json serialize, the returned data represents textual JSON data.

You can optionally specify a length for VARCHAR2 (default: 4000) and a precision and scale for NUMBER.

Data type SDO GEOMETRY is for Oracle Spatial and Graph data. In particular, this means that you can use json\_value with GeoJSON data, which is a format for encoding geographic data in JSON.

For json query (only), if database initialization parameter compatible is 20 or greater, and if the input data is of data type JSON:

The default return type (no RETURNING clause) is also JSON.

Otherwise, the default return type is VARCHAR2(4000).

• Regardless of the return data type, by default the data returned can be a *scalar* JSON value.

You can override this behavior by including keywords DISALLOW SCALARS just after the return data type. The json\_query invocation then returns only non-scalar JSON values (which provides the same behavior as if RFC 8259 were not supported).

The RETURNING clause also accepts two optional keywords, PRETTY and ASCII, *unless* the return data type is JSON. If both are present then PRETTY must come before ASCII. Keyword PRETTY is not allowed for json\_value.

 $1$  JSON data type is available only if database initialization parameter compatible is 20 or greater.

The effect of keyword **PRETTY** is to pretty-print the returned data, by inserting newline characters and indenting. The default behavior is not to pretty-print.

The effect of keyword **ASCII** is to automatically escape all non-ASCII Unicode characters in the returned data, using standard ASCII Unicode escape sequences. The default behavior is not to escape non-ASCII Unicode characters.

## **Tip:**

You can pretty-print the entire context item by using only  $$$  as the path expression.

If VARCHAR2 is specified in a RETURNING clause then scalars in the value are represented as follows:

- Boolean values are represented by the lowercase strings "true" and "false".
- The null value is represented by SQL NULL.
- A JSON number is represented in a canonical form. It can thus appear differently in the output string from its representation in textual input data. When represented in canonical form:
	- It can be subject to the precision and range limitations for a SOL NUMBER.
	- When it is not subject to the SQL NUMBER limitations:
		- \* The precision is limited to forty (40) digits.
		- The optional exponent is limited to nine (9) digits plus a sign  $(+$  or -).
		- \* The entire text, including possible signs  $(-, +)$ , decimal point  $(.)$ , and exponential indicator  $(E)$ , is limited to 48 characters.

The **canonical form** of a JSON number:

- Is a JSON number. (It can be parsed in JSON data as a number.)
- Does not have a leading plus  $(+)$  sign.
- Has a decimal point (.) only when necessary.
- Has a single zero (0) before the decimal point if the number is a fraction (between zero and one).
- Uses exponential notation  $(E)$  only when necessary. In particular, this can be the case if the number of output characters is too limited (by a small  $N$  for  $VARCHAR2(N)$ .

Oracle extends the SQL/JSON standard in the case when the returning data type is  $VARCHAR2(N)$ , by allowing optional keyword **TRUNCATE** immediately after the data type. When  $TRUNCATE$  is present and the value to return is wider than  $N$ , the value is truncated  $-$  only the first  $N$  characters are returned. If  $TRUNCATE$  is absent then this case is treated as an error, handled as usual by an error clause or the default errorhandling behavior.

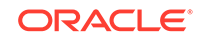

### <span id="page-116-0"></span>**Related Topics**

- [Error Clause for SQL Query Functions and Conditions](#page-119-0) Some SQL query functions and conditions accept an optional error clause, which specifies handling for a runtime error that is raised by the function or condition. This clause and the default behavior (no error clause) are summarized here.
- [Using JSON\\_VALUE To Instantiate a User-Defined Object Type Instance](#page-132-0)

You can use SQL/JSON function json value to instantiate an instance of a userdefined SQL object type or collection type. You do this by targeting a JSON object or array in the path expression and specifying the object or collection type, respectively, in the RETURNING clause.

### [Support for RFC 8259: JSON Scalars](#page-43-0)

Starting with Release 20c, Oracle Database can support IETF RFC 8259, which allows a JSON document to contain only a JSON scalar value at top level. This support also means that functions that return JSON data can return scalar JSON values.

## **See Also:**

- *Oracle Database SQL Language Reference* for information about SQL data types DATE and TIMESTAMP
- *Oracle Database SQL Language Reference* for information about SQL data type NUMBER
- *Oracle Spatial and Graph Developer's Guide* for information about using Oracle Spatial and Graph data
- GeoJSON.org

# 15.2 Wrapper Clause for SQL/JSON Query Functions JSON\_QUERY and JSON\_TABLE

SQL/JSON query functions json\_query and json\_table accept an optional wrapper clause, which specifies the form of the value returned by  $\frac{1}{1}$  son query or used for the data in a json\_table column. This clause and the default behavior (no wrapper clause) are described here. Examples are provided.

The JSON data targeted by a path expression for json\_query or a json\_table column can be a single JSON value (scalar, object, or array value), or it can be multiple JSON values. With an optional wrapper clause you can wrap the targeted data in an array before returning it.

For example, if the targeted data is the set of values " $A50$ " and  ${Ta}$ ": 42} you can specify that those be wrapped to return the array ["A50",  $\{$ "a": 42}] (or  $[\}$ "a": 42}, "A50"] — you cannot control the element order). Or if the only targeted value is 42 then you can wrap that and return the array [42].

Prior to Oracle Database 20c only RFC 4627 was supported, not RFC 8259. A single scalar JSON value could not be returned in this context — wrapping it in an array was necessary, to avoid raising an error. This is still the case if database initialization

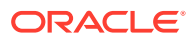

parameter compatible is less than 20. And even when RFC 8259 is supported you might sometimes want to wrap the result in an array.

The behavior of a wrapper clause (or its absence, which is the same as using keywords WITHOUT WRAPPER) depends on (1) whether or not the targeted JSON data is a *single scalar value* and (2) whether returning a single scalar value is allowed for the particular invocation of the SQL/JSON function.

Without wrapping, returning a single scalar value or multiple values (scalar or not) raises an error if either of the following is true:

- Database initialization parameter compatible is less than 20.
- Keywords DISALLOW SCALARS are used in the RETURNING clause.

The ON EMPTY clause takes precedence over the wrapper clause. The default for the former is NULL ON EMPTY, which means that if no JSON values match the path expression then SQL NULL is returned. If you want an empty JSON array ([]) returned instead then specify EMPTY ARRAY ON EMPTY. If you want an error raised instead then specify ERROR ON EMPTY.

The wrapper clause for nonempty matches is as follows:

- **WITH WRAPPER** Use a JSON array that contains *all* of the JSON values that match the path expression. The order of the array elements is unspecified.
- **WITHOUT WRAPPER** Use the JSON value or values that match the path expression.

Raise an error if either of these conditions holds:

- The path expression matches multiple values.
- Returning a scalar value is not allowed, and the path expression matches a single scalar value (not an object or array).
- **WITH CONDITIONAL WRAPPER** Use a value that represents *all* of the JSON values that match the path expression.

If multiple JSON values match then this is the same as WITH WRAPPER.

If only one JSON value matches:

- If returning a scalar value is allowed, or if the single matching value is an *object* or an *array*, then this is the same as WITHOUT WRAPPER.
- Otherwise, this is the same as WITH WRAPPER.

The default behavior is WITHOUT WRAPPER.

You can use keyword *UNCONDITIONAL* if you find that it makes your code clearer: WITH WRAPPER and WITH UNCONDITIONAL WRAPPER mean the same thing.

You can add keyword **ARRAY** immediately before keyword WRAPPER, if you find it clearer: WRAPPER and ARRAY WRAPPER mean the same thing.

[Table 15-1](#page-118-0) illustrates the wrapper-clause possibilities. The array wrapper is shown in **bold italics**.

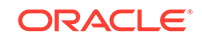

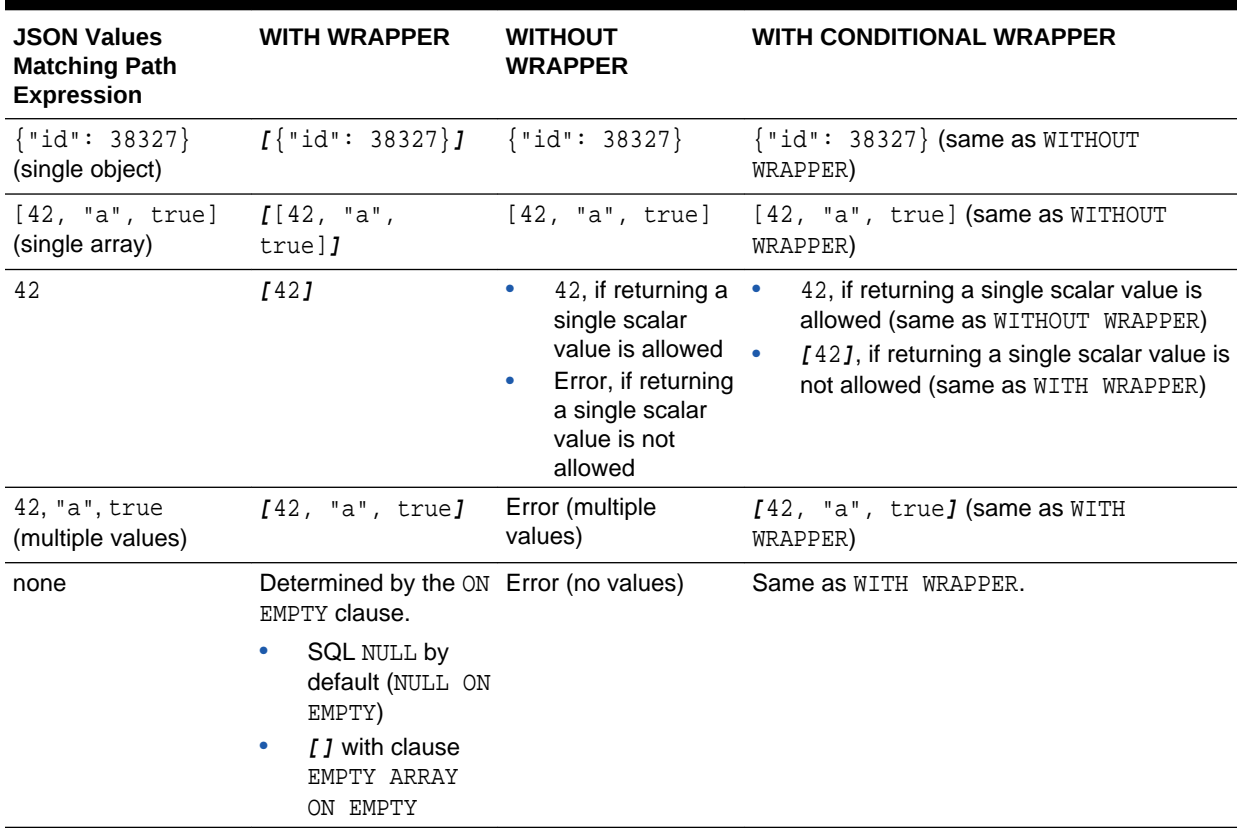

<span id="page-118-0"></span>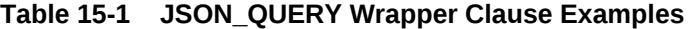

Consider, for example, a json\_query query to retrieve a JSON object. What happens if the path expression matches multiple JSON values (of any kind)? You might want to retrieve the matched values instead of raising an error. For example, you might want to pick one of the values that is an object, for further processing. Using an array wrapper lets you do this.

A conditional wrapper can be convenient if the only reason you are using a wrapper is to avoid raising an error and you do not need to distinguish those error cases from non-error cases. If your application is looking for a single object or array and the data matched by a path expression is just that, then there is no need to wrap that expected value in a singleton array.

On the other hand, with an unconditional wrapper you know that the resulting array is always a wrapper — your application can count on that. If you use a conditional wrapper then your application might need extra processing to interpret a returned array. In Table 15-1, for instance, note that the same array ( $[42, "a", true]$ ) is returned for the very different cases of a path expression matching that array and a path expression matching each of its elements.

#### **Related Topics**

[Support for RFC 8259: JSON Scalars](#page-43-0)

Starting with Release 20c, Oracle Database can support IETF RFC 8259, which allows a JSON document to contain only a JSON scalar value at top level. This support also means that functions that return JSON data can return scalar JSON values.

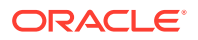

# <span id="page-119-0"></span>15.3 Error Clause for SQL Query Functions and Conditions

Some SQL query functions and conditions accept an optional error clause, which specifies handling for a runtime error that is raised by the function or condition. This clause and the default behavior (no error clause) are summarized here.

By default, SQL functions and conditions for JSON avoid raising runtime errors. For example, when JSON data is syntactically invalid, json\_exists and json\_equal return false and json value returns NULL.

But in some cases you can also specify an error clause, which overrides the default behavior. The error handling you can specify varies, but each SQL function and condition for JSON that lets you specify error handling supports at least the ERROR ON ERROR behavior of raising an error.

The optional error clause can take these forms:

- **ERROR ON ERROR** Raise the error (no special handling).
- **NULL ON ERROR** Return NULL instead of raising the error.

*Not* available for json\_exists.

**FALSE ON ERROR** – Return false instead of raising the error.

Available *only* for json\_exists and json\_equal, for which it is the *default*.

**TRUE ON ERROR** – Return true instead of raising the error.

Available *only* for json\_exists and json\_equal.

- **EMPTY OBJECT ON ERROR** Return an empty object  $({})$  instead of raising the error. Available *only* for json\_query.
- **EMPTY ARRAY ON ERROR** Return an empty array ([]) instead of raising the error. Available *only* for json query.
- **EMPTY ON ERROR** Same as EMPTY ARRAY ON ERROR.
- **DEFAULT** 'literal return value' ON ERROR Return the specified value instead of raising the error. The value must be a constant at query compile time.

*Not* available:

- For json\_exists, json\_equal, json\_serialize, json\_mergepatch, or a json table column value clause that has json exists behavior
- For json query or a json table column value clause that has json query behavior
- For *row*-level error-handing for json\_table
- When SDO GEOMETRY is specified either as the RETURNING clause data type for json\_value or as a json\_table *column* data type

The *default* behavior is NULL ON ERROR, except for conditions json exists and json\_equal.

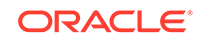

### **Note:**

There are two levels of error handling for json\_table, corresponding to its two levels of path expressions: row and column. When present, a column error handler overrides row-level error handling. The default error handler for both levels is NULL ON ERROR.

### **Note:**

An ON EMPTY clause overrides the behavior specified by ON ERROR for the error of trying to match a missing field.

### **Note:**

The ON ERROR clause takes effect only for runtime errors that arise when a syntactically correct SQL/JSON path expression is matched against JSON data. A path expression that is syntactically incorrect results in a compiletime syntax error; it is not handled by the ON ERROR clause.

#### **Related Topics**

• [Empty-Field Clause for SQL/JSON Query Functions](#page-121-0)

SQL/JSON query functions json\_value, json\_query, and json\_table accept an optional **ON EMPTY** clause, which specifies the handling to use when a targeted JSON field is absent from the data queried. This clause and the default behavior (no ON EMPTY clause) are described here.

### [SQL/JSON Function JSON\\_TABLE](#page-142-0)

SQL/JSON function json\_table projects specific JSON data to columns of various SQL data types. You use it to map parts of a JSON document into the rows and columns of a new, virtual table, which you can also think of as an inline view.

### [SQL/JSON Function JSON\\_QUERY](#page-138-0)

SQL/JSON function json\_query selects and returns one or more values from JSON data and returns those values. You can thus use json query to retrieve *fragments* of a JSON document.

### [SQL/JSON Function JSON\\_VALUE](#page-129-0) SQL/JSON function json\_value selects JSON data and returns a SQL scalar or

an instance of a user-defined SQL object type or SQL collection type (varray, nested table).

- [Oracle SQL Function JSON\\_SERIALIZE](#page-37-0) Oracle SQL function json\_serialize takes JSON data (of any SQL data type, JSON, VARCHAR2, CLOB, or BLOB) as input and returns a *textual* representation of it.
- [SQL/JSON Condition JSON\\_EXISTS](#page-124-0) SQL/JSON condition json exists lets you use a SQL/JSON path expression as a row filter, to select rows based on the content of JSON documents. You can use

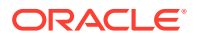

condition json\_exists in a CASE expression or the WHERE clause of a SELECT statement.

### <span id="page-121-0"></span>[ON MISMATCH Clause for JSON\\_VALUE](#page-122-0)

When the RETURNING clause specifies a user-defined object-type or collection-type instance, function json value accepts an optional **ON MISMATCH** clause, which specifies handling to use when a targeted JSON value does not match the specified SOL return value. This clause and its default behavior (no ON MISMATCH clause) are described here.

## **See Also:**

- *Oracle Database SQL Language Reference* for detailed information about the error clause for SQL functions for JSON
- *Oracle Database SQL Language Reference* for detailed information about the error clause for SQL conditions for JSON

# 15.4 Empty-Field Clause for SQL/JSON Query Functions

SQL/JSON query functions json\_value, json\_query, and json\_table accept an optional **ON EMPTY** clause, which specifies the handling to use when a targeted JSON field is absent from the data queried. This clause and the default behavior (no ON EMPTY clause) are described here.

You generally handle errors for SQL/JSON functions and conditions using an error clause (ON ERROR). However, there is a special case where you might want different handling from this general error handling: when querying to match given JSON fields that are missing from the data. Sometimes you do not want to raise an error just because a field to be matched is absent. (A missing field is normally treated as an error.)

You typically use a NULL ON EMPTY clause in conjunction with an accompanying ON ERROR clause. This combination specifies that other errors are handled according to the ON ERROR clause, but the error of trying to match a missing field is handled by just returning NULL. If no ON EMPTY clause is present then an ON ERROR clause handles also the missing-field case.

In addition to NULL ON EMPTY there are ERROR ON EMPTY and DEFAULT ... ON EMPTY, which are analogous to the similarly named ON ERROR clauses.

If only an ON EMPTY clause is present (no ON ERROR clause) then missing-field behavior is specified by the ON EMPTY clause, and other errors are handled the same as if NULL ON ERROR were present (it is the ON ERROR default). If both clauses are absent then only NULL ON ERROR is used.

#### **Use NULL ON EMPTY for an Index Created on JSON\_VALUE**

NULL ON EMPTY is especially useful for the case of a functional index created on a json\_value expression. The clause has no effect on whether or when the index is picked up, but it is effective in allowing some data to be indexed that would otherwise not be because it is missing a field targeted by the json\_value expression.

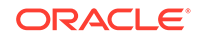

<span id="page-122-0"></span>You generally want to use ERROR ON ERROR for the queries that populate the index, so that a query path expression that results in multiple values or complex values raises an error. But you sometimes do not want to raise an error just because the field targeted by a path expression is missing — you want that data to be indexed. [Example 27-4](#page-255-0) illustrates this use of NULL ON EMPTY when creating an index on a json value expression.

### **Related Topics**

• [Creating B-Tree Indexes for JSON\\_VALUE](#page-254-0)

You can create a B-tree function-based index for SQL/JSON function json\_value. You can use the standard syntax for this, explicitly specifying json value, or you can use dot-notation syntax with an item method. Indexes created in either of these ways can be used with both dot-notation queries and json\_value queries.

• [Error Clause for SQL Query Functions and Conditions](#page-119-0) Some SQL query functions and conditions accept an optional error clause, which specifies handling for a runtime error that is raised by the function or condition. This clause and the default behavior (no error clause) are summarized here.

# 15.5 ON MISMATCH Clause for JSON\_VALUE

When the RETURNING clause specifies a user-defined object-type or collection-type instance, function json\_value accepts an optional **ON MISMATCH** clause, which specifies handling to use when a targeted JSON value does not match the specified SQL return value. This clause and its default behavior (no ON MISMATCH clause) are described here.

### **Note:**

Clauses ON ERROR and ON EMPTY apply only when no JSON data matches the path expression. Clause ON MISMATCH applies when the JSON data that matches the path expression does not match the specified object or collection return type. Clause ON MISMATCH is allowed only when the return type is an instance of a user-defined object type or collection type. If you use it with another return type then a query compile-time error is raised.

When you return an instance of a SQL object or collection type that reflects the JSON data targeted by function json value, the definitions of that targeted data and the object or collection to be returned must match, or else a query compile-time error applies.

The *default* handling of such an error is just to *ignore* it. But you can instead handle such an error in various ways, by providing one or more ON MISMATCH clauses, as follows:

- **IGNORE ON MISMATCH** Explicitly specify the default behavior: ignore the mismatch. The object or collection instance returned can contain one or more SQL NULL values because of mismatches against the targeted JSON data.
- **NULL ON MISMATCH** Return SQL NULL as the object-type or collection-type value.
- **ERROR ON MISMATCH Raise a query compile-time error for the mismatch.**

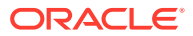

Each of these ON MISMATCH clause types can also be followed, in parentheses (**(**…**)**), by one or more clauses that each indicates a kind of mismatch to handle, separated by commas (**,**). These are the possible mismatch kinds:

- **MISSING DATA** Some JSON data was needed to match the object-type or collection-type data, but it was missing.
- **EXTRA DATA** One or more JSON fields have no corresponding object-type or collection-type data. For example, for JSON field address there is no object-type attribute with the same name (matching case-insensitively, by default).
- **TYPE ERROR** A JSON scalar value has a data type that is incompatible with the corresponding return SQL scalar data type. This can be because of type incompatibility, as put forth in [Table 17-1,](#page-133-0) or because the SQL data type is too constraining (e.g., VARCHAR(2) is two short for JSON string "hello").

If no such kind-of-mismatch clause (e.g. EXTRA DATA) is present for a given handler (e.g. NULL ON MISMATCH) then that handler applies to all kinds of mismatch.

You can have any number of ON MISMATCH clauses of different kinds, but if two or more such contradict each other then a query compile-time error is raised.

### **Related Topics**

Using JSON VALUE To Instantiate a User-Defined Object Type Instance You can use SQL/JSON function json\_value to instantiate an instance of a userdefined SQL object type or collection type. You do this by targeting a JSON object or array in the path expression and specifying the object or collection type, respectively, in the RETURNING clause.

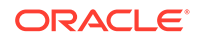

# <span id="page-124-0"></span>16 SQL/JSON Condition JSON\_EXISTS

SQL/JSON condition json\_exists lets you use a SQL/JSON path expression as a row filter, to select rows based on the content of JSON documents. You can use condition json\_exists in a CASE expression or the WHERE clause of a SELECT statement.

Condition json exists checks for the existence of a particular value within JSON data: it returns true if the value is present and false if it is absent. More precisely, json\_exists returns true if the data it targets matches one or more JSON values. If no JSON values are matched then it returns false.

Error handlers ERROR ON ERROR, FALSE ON ERROR, and TRUE ON ERROR apply. The default is FALSE ON ERROR. The handler takes effect when any error occurs, but typically an error occurs when the given JSON data is not well-formed (using lax syntax). Unlike the case for conditions is json and is not json, condition json\_exists *expects* the data it examines to be well-formed JSON data.

The second argument to json\_exists is a SQL/JSON path expression followed by an optional PASSING clause and an optional error clause.

For json\_exists, the following have *no effect* in a path-expression *array step*: the order of indexes and ranges, multiple occurrences of an array index, and duplication of a specified position due to range overlaps. All that counts is the *set* of specified positions, not how they are specified, including the order or number of times they are specified. All that is checked is the existence of a match for at least one specified position.

The optional filter expression of a SQL/JSON path expression used with json exists can refer to SQL/JSON variables, whose values are passed from SQL by binding them with the PASSING clause. The following SQL data types are supported for such variables: VARCHAR2, NUMBER, BINARY\_DOUBLE, DATE, TIMESTAMP, and TIMESTAMP WITH TIMEZONE.

## **Note:**

SOL/JSON condition json exists applied to JSON value null returns the SQL string 'true'.

### [Using Filters with JSON\\_EXISTS](#page-125-0)

You can use SQL/JSON condition json\_exists with a path expression that has one or more filter expressions, to select documents that contain matching data. Filters let you test for the existence of documents that have particular fields that satisfy various conditions.

#### • [JSON\\_EXISTS as JSON\\_TABLE](#page-127-0)

SQL/JSON condition json\_exists can be viewed as a special case of SQL/JSON function json table.

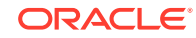

### <span id="page-125-0"></span>**Related Topics**

- [RETURNING Clause for SQL Query Functions](#page-113-0) SQL functions json\_value, json\_query, json\_serialize, and json\_mergepatch accept an optional **RETURNING** clause, which specifies the data type of the value returned by the function. This clause and the default behavior (no RETURNING clause) are described here.
- [Error Clause for SQL Query Functions and Conditions](#page-119-0) Some SQL query functions and conditions accept an optional error clause, which specifies handling for a runtime error that is raised by the function or condition. This clause and the default behavior (no error clause) are summarized here.
- [Basic SQL/JSON Path Expression Syntax](#page-93-0) The basic syntax of a SQL/JSON path expression is presented. It is composed of a context-item symbol (\$) followed by zero or more object, array, and descendant steps, each of which can be followed by a filter expression, followed optionally by a function step. Examples are provided.

### **See Also:**

*Oracle Database SQL Language Reference* for information about json\_exists

# 16.1 Using Filters with JSON\_EXISTS

You can use SQL/JSON condition json\_exists with a path expression that has one or more filter expressions, to select documents that contain matching data. Filters let you test for the existence of documents that have particular fields that satisfy various conditions.

SQL/JSON condition json\_exists returns true for documents containing data that matches a SQL/JSON path expression. If the path expression contains a filter, then the data that matches the path to which that filter is applied must also satisfy the filter, in order for json\_exists to return true for the document containing the data.

A filter applies to the path that immediately precedes it, and the test is whether both (a) the given document has some data that matches that path, and (b) that matching data satisfies the filter. If both of these conditions hold then json\_exists returns true for the document.

The path expression immediately preceding a filter defines the scope of the patterns used in it. An at-sign (**@**) within a filter refers to the data targeted by that path, which is termed the *current item* for the filter. For example, in the path expression \$.LineItems?(@.Part.UPCCode == 85391628927), @ refers to an occurrence of array LineItems.

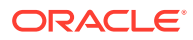

### <span id="page-126-0"></span>**Example 16-1 JSON\_EXISTS: Path Expression Without Filter**

This example selects purchase-order documents that have a line item whose part description contains a UPC code entry.

```
SELECT po.po document FROM j purchaseorder po
  WHERE json_exists(po.po_document, '$.LineItems.Part.UPCCode');
```
### **Example 16-2 JSON\_EXISTS: Current Item and Scope in Path Expression Filters**

This example shows three *equivalent* ways to select documents that have a line item whose part contains a UPC code with a value of 85391628927.

```
SELECT po.po_document FROM j_purchaseorder po
   WHERE json_exists(po.po_document,
                     '$?(@.LineItems.Part.UPCCode == 85391628927)');
SELECT po.po_document FROM j_purchaseorder po
   WHERE json_exists(po.po_document,
                      '$.LineItems?(@.Part.UPCCode == 85391628927)');
SELECT po.po_document FROM j_purchaseorder po
   WHERE json_exists(po.po_document,
                     '$.LineItems.Part?(@.UPCCode == 85391628927)');
```
- In the first query, the scope of the filter is the context item, that is, an entire purchase order. @ refers to the context item.
- In the second query, the filter scope is a LineItems array (and each of its elements, implicitly). @ refers to an element of that array.
- In the third query, the filter scope is a  $Part$  field of an element in a LineItems array. @ refers to a Part field.

### **Example 16-3 JSON\_EXISTS: Filter Conditions Depend On the Current Item**

This example selects purchase-order documents that have both a line item with a part that has UPC code 85391628927 *and* a line item with an order quantity greater than 3. The scope of each filter, that is, the current item, is in this case the context item. Each filter condition applies independently (to the same document); the two conditions do *not* necessarily apply to the *same* line item.

```
SELECT po.po_document FROM j_purchaseorder po
  WHERE json exists(po.po document,
                     '$?(@.LineItems.Part.UPCCode == 85391628927
                         && @.LineItems.Quantity > 3)');
```
#### **Example 16-4 JSON\_EXISTS: Filter Downscoping**

This example looks similar to Example 16-3, but it acts quite differently. It selects purchase-order documents that have a line item with a part that has UPC code *and with* an order quantity greater than 3. The scope of the current item in the filter is at a

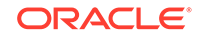

<span id="page-127-0"></span>lower level; it is not the context item but a LineItems array element. That is, the *same line item* must satisfy both conditions, for json exists to return true.

```
SELECT po.po_document FROM j_purchaseorder po
  WHERE json exists(po.po document,
                     '$.LineItems?(@.Part.UPCCode == 85391628927
                                  &&@. Quantity > 3)');
```
### **Example 16-5 JSON\_EXISTS: Path Expression Using Path-Expression exists Condition**

This example shows how to downscope one part of a filter while leaving another part scoped at the document (context-item) level. It selects purchase-order documents that have a User field whose value is "ABULL" and documents that have a line item with a part that has UPC code *and with* an order quantity greater than 3. That is, it selects the same documents selected by [Example 16-4,](#page-126-0) as well as all documents that have "ABULL" as the user. The argument to path-expression predicate **exists** is a path expression that specifies particular line items; the predicate returns true if a match is found, that is, if any such line items exist.

(If you use this example or similar with SQL\*Plus then you must use SET DEFINE OFF first, so that SQL\*Plus does not interpret && exists as a substitution variable and prompt you to define it.)

```
SELECT po.po_document FROM j_purchaseorder po
   WHERE json_exists(po.po_document,
                       '$?(@.User == "ABULL"
                           && exists(@.LineItems?(
                                         @.Part.UPCCode == 85391628927
                                        &&\&\textcircled{e.Quantity} > 3))) ;
```
#### **Related Topics**

• [Basic SQL/JSON Path Expression Syntax](#page-93-0)

The basic syntax of a SQL/JSON path expression is presented. It is composed of a context-item symbol (\$) followed by zero or more object, array, and descendant steps, each of which can be followed by a filter expression, followed optionally by a function step. Examples are provided.

# 16.2 JSON\_EXISTS as JSON\_TABLE

SQL/JSON condition json\_exists can be viewed as a special case of SQL/JSON function json\_table.

[Example 16-6](#page-128-0) illustrates the equivalence: the two SELECT statements have the same effect.

In addition to perhaps helping you understand json\_exists better, this equivalence is important practically, because it means that you can use either to get the same effect.

In particular, if you use json\_exists more than once, or you use it in combination with json\_value or json\_query (which can also be expressed using json\_table), to access the same data, then a single invocation of json table presents the advantage that the data is parsed only once.

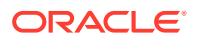

<span id="page-128-0"></span>Because of this, the optimizer often automatically rewrites multiple invocations of json\_exists, json\_value and json\_query (any combination) to fewer invocations of json\_table.

### **Example 16-6 JSON\_EXISTS Expressed Using JSON\_TABLE**

```
SELECT select_list
   FROM table WHERE json_exists(column, json_path error_handler ON ERROR);
SELECT select_list
   FROM table,
        json_table(column, '$' error_handler ON ERROR
          COLUMNS ("COLUMN_ALIAS" NUMBER EXISTS PATH json_path)) AS "JT"
   WHERE jt.column_alias = 1;
```
#### **Related Topics**

• [JSON\\_TABLE Generalizes SQL/JSON Query Functions and Conditions](#page-150-0) SQL/JSON function json\_table generalizes SQL/JSON condition json\_exists and SQL/JSON functions json\_value and json\_query. Everything that you can do using these functions you can do using json table. For the jobs they accomplish, the syntax of these functions is simpler to use than is the syntax of json\_table.

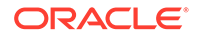

# <span id="page-129-0"></span>17 SQL/JSON Function JSON\_VALUE

SQL/JSON function json\_value selects JSON data and returns a SQL scalar or an instance of a user-defined SQL object type or SQL collection type (varray, nested table).

- If json value targets a single *scalar* JSON value then it returns a scalar SOL value. You can specify the SQL data type for the returned scalar value. By default it is VARCHAR2(4000).
- If ison value targets a JSON *array*, and you specify a SOL *collection type* (varray or nested table) as the return type, then json\_value returns an instance of that collection type.

The elements of a targeted JSON array provide the elements of the returned collection-type instance. A scalar JSON array element produces a scalar SQL value in the returned collection instance (see previous). A JSON array element that is an object (see next) or an array is handled recursively.

• If json\_value targets a JSON *object*, and you specify a user-defined SQL *object type* as the return type, then json value returns an instance of that object type.

The field values of a targeted JSON object provide the attribute values of the returned object-type instance. The field names of the targeted JSON object are compared with the SQL names of the SQL object attributes. A scalar field value produces a scalar SQL value in the returned object-type instance (see above). A field value that is an array (see previous) or an object is handled recursively,

Ultimately it is the names of JSON fields with scalar values that are compared with the names of scalar SQL object attributes. If the names do not match exactly, case-sensitively, then a *mismatch error* is handled at query compile time.

You can also use json value to create function-based B-tree indexes for use with JSON data — see [Indexes for JSON Data.](#page-252-0)

Function json\_value has two required arguments, and it accepts optional returning and error clauses.

The first argument to json\_value is a SQL expression that returns an instance of a scalar SQL data type (that is, not an object or collection data type). A scalar return value can be of data type JSON, VARCHAR2, BLOB, CLOB.

The first argument can be a table or view column value, a PL/SQL variable, or a bind variable with proper casting. The result of evaluating the SQL expression is used as the *context item* for evaluating the path expression.

The second argument to json\_value is a SQL/JSON path expression followed by optional clauses RETURNING, ON ERROR, ON EMPTY, and ON MISMATCH. The path expression must target a single scalar value, or else an error occurs.

The *default* error-handling behavior is NULL ON ERROR, which means that no value is returned if an error occurs — an error is not raised. In particular, if the path expression targets a non-scalar value, such as an array, no error is raised, by default. To ensure that an error is raised, use ERROR ON ERROR.

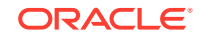

In a path-expression *array step*, if only one position is specified then it is matched against the data. Otherwise, there is no match (by default, NULL is returned).

### **Note:**

Each field name in a given JSON object is not necessarily unique; the same field name may be repeated. The streaming evaluation that Oracle Database employs always uses only one of the object members that have a given field name; any other members with the same field name are ignored. It is unspecified which of multiple such members is used.

See also [Unique Versus Duplicate Fields in JSON Objects.](#page-57-0)

- [Using SQL/JSON Function JSON\\_VALUE With a Boolean JSON Value](#page-131-0) JSON has the Boolean values true and false. When SQL/JSON function json\_value evaluates a SQL/JSON path expression and the result is JSON true or false, it can be returned to PL/SQL as a BOOLEAN value, or it can be returned to SQL as the VARCHAR2 value 'true' or 'false'.
- [SQL/JSON Function JSON\\_VALUE Applied to a null JSON Value](#page-132-0) SQL/JSON function json\_value applied to JSON value null returns SOL NULL, not the SQL string 'null'. This means, in particular, that you cannot use json\_value to distinguish the JSON value null from the absence of a value; SQL NULL indicates both cases.
- Using JSON VALUE To Instantiate a User-Defined Object Type Instance You can use SQL/JSON function json\_value to instantiate an instance of a userdefined SQL object type or collection type. You do this by targeting a JSON object or array in the path expression and specifying the object or collection type, respectively, in the RETURNING clause.

[JSON\\_VALUE as JSON\\_TABLE](#page-136-0) SQL/JSON function json value can be viewed as a special case of function json\_table.

#### **Related Topics**

• [RETURNING Clause for SQL Query Functions](#page-113-0)

SQL functions json\_value, json\_query, json\_serialize, and json\_mergepatch accept an optional **RETURNING** clause, which specifies the data type of the value returned by the function. This clause and the default behavior (no RETURNING clause) are described here.

- [Error Clause for SQL Query Functions and Conditions](#page-119-0) Some SQL query functions and conditions accept an optional error clause, which specifies handling for a runtime error that is raised by the function or condition. This clause and the default behavior (no error clause) are summarized here.
- [Empty-Field Clause for SQL/JSON Query Functions](#page-121-0) SQL/JSON query functions json\_value, json\_query, and json\_table accept an optional **ON EMPTY** clause, which specifies the handling to use when a targeted JSON field is absent from the data queried. This clause and the default behavior (no ON EMPTY clause) are described here.

### **See Also:**

*Oracle Database SQL Language Reference* for information about json\_value

# <span id="page-131-0"></span>17.1 Using SQL/JSON Function JSON VALUE With a Boolean JSON Value

JSON has the Boolean values true and false. When SQL/JSON function json\_value evaluates a SQL/JSON path expression and the result is JSON true or false, it can be returned to PL/SQL as a BOOLEAN value, or it can be returned to SQL as the VARCHAR2 value 'true' or 'false'.

In PL/SQL code, BOOLEAN is a valid PL/SQL return type for built-in PL/SQL function json\_value. Example 17-1 illustrates this.

Oracle SQL has no Boolean data type, so a string (VARCHAR2) value is used to return a JSON Boolean value. Example 17-2 illustrates this — the query returns the string 'true'.

SQL/JSON function json\_table generalizes other SQL/JSON query functions such as json\_value. When you use it to project a JSON Boolean value, json\_value is used implicitly, and the resulting SQL value is returned as a VARCHAR2 value. The data type of the projection column must therefore be VARCHAR2.

### **Example 17-1 JSON\_VALUE: Returning a JSON Boolean Value to PL/SQL as BOOLEAN**

PL/SQL also has exception handling. This example uses clause ERROR ON ERROR, to raise an error (which can be handled by user code) in case of error.

```
DECLARE
  b BOOLEAN;
   jsonData CLOB;
BEGIN
  SELECT po document INTO jsonData FROM j purchaseorder WHERE rownum = 1;
      b := json_value(jsonData, '$.AllowPartialShipment'
                      RETURNING BOOLEAN
                     ERROR ON ERROR);
END;
/
```
### **Example 17-2 JSON\_VALUE: Returning a JSON Boolean Value to SQL as VARCHAR2**

SELECT json\_value(po\_document, '\$.AllowPartialShipment') FROM j\_purchaseorder;

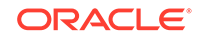

### <span id="page-132-0"></span>**Related Topics**

- [JSON\\_VALUE as JSON\\_TABLE](#page-136-0) SQL/JSON function json value can be viewed as a special case of function json\_table.
- [JSON\\_TABLE Generalizes SQL/JSON Query Functions and Conditions](#page-150-0) SQL/JSON function json table generalizes SQL/JSON condition json exists and SQL/JSON functions json\_value and json\_query. Everything that you can do using these functions you can do using json\_table. For the jobs they accomplish, the syntax of these functions is simpler to use than is the syntax of json\_table.

# 17.2 SQL/JSON Function JSON VALUE Applied to a null JSON Value

SOL/JSON function json value applied to JSON value null returns SOL NULL, not the SQL string 'null'. This means, in particular, that you cannot use json value to distinguish the JSON value null from the absence of a value; SQL NULL indicates both cases.

# 17.3 Using JSON VALUE To Instantiate a User-Defined Object Type Instance

You can use SOL/JSON function json value to instantiate an instance of a userdefined SQL object type or collection type. You do this by targeting a JSON object or array in the path expression and specifying the object or collection type, respectively, in the RETURNING clause.

The elements of a targeted JSON array provide the elements of a returned collectiontype instance. The JSON array elements must correspond, one-to-one, with the collection-type elements. If they do not then a mismatch error occurs. A JSON array element that is an object (see next) or an array is handled recursively.

The fields of a targeted JSON object provide the attribute values of a returned objecttype instance. The JSON fields must correspond, one-to-one, with the object-type attributes. If they do not then a mismatch error occurs.

The field names of the targeted JSON object are compared with the SQL names of the object attributes. A field value that is an array or an object is handled recursively, so that ultimately it is the names of JSON fields with scalar values that are compared with the names of scalar SQL object attributes. If the names do not match (case insensitively, by default), then a mismatch error occurs.

If all names match then the corresponding data types are checked for compatibility. If there is any type incompatibility then a mismatch error occurs. [Table 17-1](#page-133-0) specifies the compatible scalar data types — any other type combinations are incompatible, which entails a mismatch error.

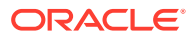

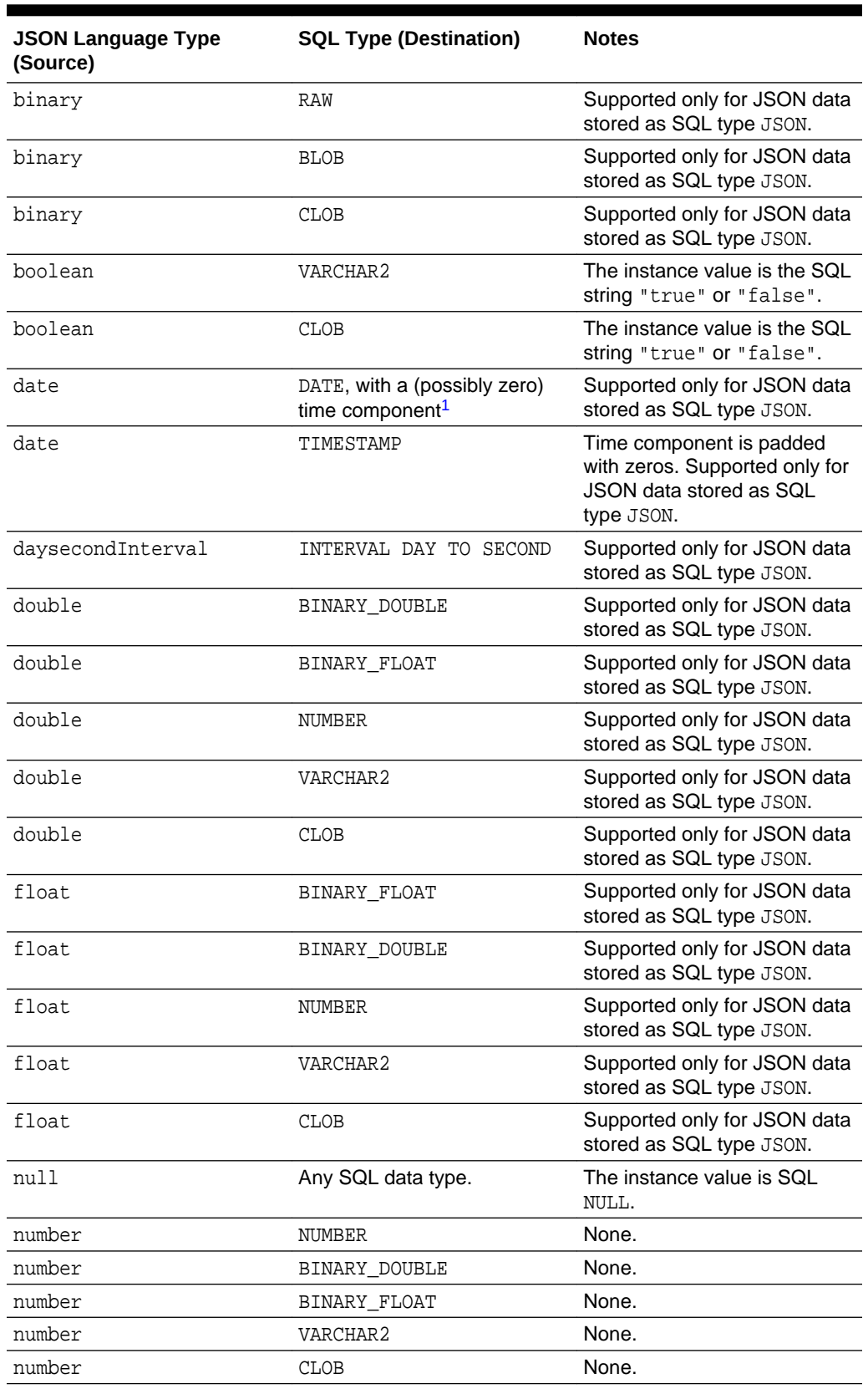

## <span id="page-133-0"></span>**Table 17-1 Compatible Scalar Data Types: Converting JSON to SQL**

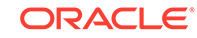

| <b>JSON Language Type</b><br>(Source) | <b>SQL Type (Destination)</b>                               | <b>Notes</b>                                                          |
|---------------------------------------|-------------------------------------------------------------|-----------------------------------------------------------------------|
| string                                | VARCHAR2                                                    | None.                                                                 |
| string                                | <b>CLOB</b>                                                 | None.                                                                 |
| string                                | NUMBER                                                      | The JSON string must be<br>numeric.                                   |
| string                                | BINARY DOUBLE                                               | The JSON string must be<br>numeric.                                   |
| string                                | BINARY FLOAT                                                | The JSON string must be<br>numeric.                                   |
| string                                | DATE, with a (possibly zero)<br>time component <sup>1</sup> | The JSON string must have a<br>supported ISO 8601 format.             |
| string                                | TIMESTAMP                                                   | The JSON string must have a<br>supported ISO 8601 format.             |
| string                                | INTERVAL YEAR TO MONTH                                      | The JSON string must have a<br>supported ISO 8601 duration<br>format. |
| string                                | INTERVAL DAY TO SECOND                                      | The JSON string must have a<br>supported ISO 8601 duration<br>format. |
| timestamp                             | TIMESTAMP                                                   | Supported only for JSON data<br>stored as SQL type JSON,              |
| timestamp                             | DATE, with a (possibly zero)<br>time component <sup>1</sup> | Supported only for JSON data<br>stored as SQL type JSON.              |
| yearmonthInterval                     | INTERVAL YEAR TO MONTH                                      | Supported only for JSON data<br>stored as SQL type JSON.              |

<span id="page-134-0"></span>**Table 17-1 (Cont.) Compatible Scalar Data Types: Converting JSON to SQL**

 $1$  For example, a DATE instance with a zero time component is returned by a json\_value RETURNING DATE clause that does not specify preservation of the time component.

A *mismatch error* occurs at query compile time if any of the following are true. By *default*, mismatch errors are *ignored*, but you can change this error handling by including one or more ON MISMATCH clauses in your invocation of json\_value.

- The fields of a targeted JSON object, or the elements of a targeted JSON array, do not *correspond in number and kind* to the attributes of the specified object-type instance, or to the elements of the specified collection-type instance, respectively.
- The fields of a targeted JSON object do not have the *same names* as the attributes of a specified object-type instance. By default this matching is caseinsensitive.
- The JSON and Oracle SQL *scalar data types* of a JSON value and its corresponding object attribute value or collection element value are not *compatible*, according to [Table 17-1.](#page-133-0)

### **Example 17-3 Instantiate a User-Defined Object Instance From JSON Data with JSON\_VALUE**

This example defines SQL object types shipping  $t$  and addr  $t$ . Object type shipping  $t$  has attributes name and address, which have types VARCHAR2(30) and addr\_t, respectively.

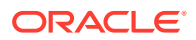

Object type addr\_t has attributes street and city.

The example uses json value to select the JSON object that is the value of field ShippingInstructions and return an instance of SQL object type shipping\_t. Names of the object-type attributes are matched against JSON object field names *caseinsensitively*, so that, for example, attribute address (which is the same as ADDRESS) of SQL object-type shipping\_t matches JSON field address.

(The query output is shown pretty-printed here, for clarity.)

```
CREATE TYPE shipping_t AS OBJECT
   (name VARCHAR2(30),
   address addr_t); 
CREATE TYPE addr_t AS OBJECT
   (street VARCHAR2(100),
   city VARCHAR2(30));
-- Query data to return shipping_t instances:
SELECT json_value(po_document, '$.ShippingInstructions'
                   RETURNING shipping_t)
   FROM j_purchaseorder;
JSON_VALUE(PO_DOCUMENT,'$.SHIPPINGINSTRUCTIONS'RETURNING
--------------------------------------------------------
SHIPPING_T('Alexis Bull',
            ADDR_T('200 Sporting Green',
                   'South San Francisco'))
SHIPPING_T('Sarah Bell',
            ADDR_T('200 Sporting Green',
                   'South San Francisco'))
```
### **Example 17-4 Instantiate a Collection Type Instance From JSON Data with JSON\_VALUE**

This example defines SQL collection type items\_t and SQL object types part\_t and item\_t. An instance of collection type items\_t is a varray of item\_t instances. Attribute part of object-type item t is itself of SQL object-type part t.

It then uses json value to select the JSON

(The query output is shown pretty-printed here, for clarity.)

```
CREATE TYPE part_t AS OBJECT
  (description VARCHAR2(30),
   unitprice NUMBER);
CREATE TYPE item_t AS OBJECT
   (itemnumber NUMBER,
   part part_t);
CREATE TYPE items_t AS VARRAY(10) OF item_t;
-- Query data to return items_t collections of item_t objects
SELECT json_value(po_document, '$.LineItems' RETURNING items_t)
  FROM j_purchaseorder;
```
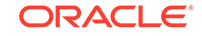

<span id="page-136-0"></span>JSON\_VALUE(PO\_DOCUMENT,'\$.LINEITEMS'RETURNINGITEMS\_TUSIN

-------------------------------------------------------- **ITEMS\_T**(**ITEM\_T**(1, **PART\_T**('One Magic Christmas', 19.95)), **ITEM\_T**(2, **PART\_T**('Lethal Weapon', 19.95))) **ITEMS\_T**(**ITEM\_T**(1, **PART\_T**('Making the Grade', 20)), **ITEM\_T**(2, **PART\_T**('Nixon', 19.95)), **ITEM\_T**(3, **PART\_T**(NULL, 19.95)))

### **Related Topics**

ON MISMATCH Clause for JSON VALUE When the RETURNING clause specifies a user-defined object-type or collection-type instance, function json\_value accepts an optional **ON MISMATCH** clause, which specifies handling to use when a targeted JSON value does not match the specified SQL return value. This clause and its default behavior (no ON MISMATCH clause) are described here.

### **See Also:**

*Oracle Database SQL Language Reference* for information about json\_value

# 17.4 JSON\_VALUE as JSON\_TABLE

SQL/JSON function json value can be viewed as a special case of function json\_table.

Example 17-5 illustrates the equivalence: the two SELECT statements have the same effect.

In addition to perhaps helping you understand json value better, this equivalence is important practically, because it means that you can use either function to get the same effect.

In particular, if you use json\_value more than once, or you use it in combination with json\_exists or json\_query (which can also be expressed using json\_table), to access the same data, then a single invocation of json\_table presents the advantage that the data is parsed only once.

Because of this, the optimizer often automatically rewrites multiple invocations of json exists, json value and json query (any combination) to fewer invocations of json\_table.

**Example 17-5 JSON\_VALUE Expressed Using JSON\_TABLE**

SELECT **json\_value**(column, json\_path **RETURNING** data\_type error\_hander **ON ERROR**) FROM table;

SELECT jt.column\_alias

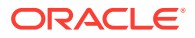

```
 FROM table,
      json_table(column, '$' error_handler ON ERROR
        COLUMNS ("COLUMN_ALIAS" data_type PATH json_path)) AS "JT";
```
### **Related Topics**

- [JSON\\_TABLE Generalizes SQL/JSON Query Functions and Conditions](#page-150-0)
- SQL/JSON function json\_table generalizes SQL/JSON condition json\_exists and SQL/JSON functions json\_value and json\_query. Everything that you can do using these functions you can do using json\_table. For the jobs they accomplish, the syntax of these functions is simpler to use than is the syntax of json\_table.

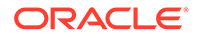

# <span id="page-138-0"></span>18 SQL/JSON Function JSON\_QUERY

SQL/JSON function json\_query selects and returns one or more values from JSON data and returns those values. You can thus use json\_query to retrieve *fragments* of a JSON document.

The JSON data you query is the first argument to json query. More precisely, it is a SQL expression that returns an instance of a SQL data type that contains JSON data:  $\:$  type  $\text{\tt JSON}^1$ ,  $\text{\tt VARCHAR2}$ ,  $\text{\tt CLOB}$ , or  $\text{\tt BLOB}.$  It can be a table or view column value, a <code>PL/SQL</code> variable, or a bind variable with proper casting. The result of evaluating the expression is used as the *context item* for evaluating the path expression (described next).

The second argument to json\_query is a SQL/JSON path expression followed by optional clauses RETURNING, WRAPPER, ON ERROR, and ON EMPTY. The path expression can target any number of JSON values.

In a path-expression *array step*, each of the specified positions is matched against the data, in order, no matter how it is specified. The order of array indexes and ranges, multiple occurrences of an index, and duplication of a specified position due to range overlaps all matter.

In the RETURNING clause you can specify data type JSON, VARCHAR2, CLOB, or BLOB. A BLOB result is in the AL32UTF8 character set.

The default return type depends on the input data type. If the input type is JSON then JSON is also the default return type. Otherwise, VARCHAR2 is the default return type.

The value returned always contains well-formed JSON data. This includes ensuring that non-ASCII characters in string values are escaped as needed. For example, an ASCII TAB character (Unicode character CHARACTER TABULATION, U+0009) is escaped as \t. Keywords FORMAT JSON are not needed (or available) for json\_query — JSON formatting is implicit for the return value.

The wrapper clause determines the form of the returned string value.

The error clause for json query can specify EMPTY ON ERROR, which means that an empty array ([]) is returned in case of error (no error is raised).

If initialization parameter compatible is 20 or greater then Oracle Database supports IETF RFC 8259, which allows a JSON document to contain only a JSON scalar value at top level.

If parameter compatible is less than 20 then only RFC 4627 is supported. It allows only a JSON object or array, not a scalar, at the top level of a JSON document. RFC 8259 includes support for RFC 4627 (and RFC 7159).

If RFC 8259 is not supported, and if the value targeted by a  $json-guery$  pathexpression argument targets multiple values or a single scalar value, then you must use keywords WITH WRAPPER to return the value(s) wrapped in an array. Otherwise, an error is raised.

<sup>1</sup> Database initialization parameter compatible must be at least 20 to use data type JSON.

If RFC 8259 is supported then json\_query can return scalar JSON values, by default. To require json query to return only non-scalar JSON values, use keywords DISALLOW SCALARS in the RETURNING clause. In that case the behavior is the same as if RFC 8259 were not supported — you must use WITH WRAPPER.

Example 18-1 shows an example of using SQL/JSON function json\_query with an array wrapper. For each document it returns a VARCHAR2 value whose contents represent a JSON array with elements the phone types, in an unspecified order. For the document in [Example 4-3](#page-51-0) the phone types are "Office" and "Mobile", and the array returned is either ["Mobile", "Office"] or ["Office", "Mobile"].

Note that if path expression \$. ShippingInstructions. Phone. type were used in Example 18-1 it would give the same result. Because of SQL/JSON path-expression syntax relaxation, [\*].type is equivalent to .type.

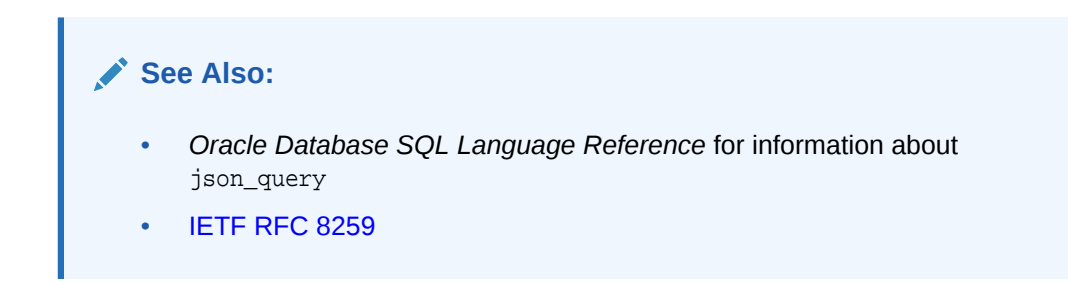

### **Example 18-1 Selecting JSON Values Using JSON\_QUERY**

SELECT json\_query(po\_document, '\$.ShippingInstructions.Phone[\*].type' WITH WRAPPER) FROM *j* purchaseorder;

### [JSON\\_QUERY as JSON\\_TABLE](#page-140-0)

SQL/JSON function json\_query can be viewed as a special case of function json\_table.

#### **Related Topics**

- [SQL/JSON Path Expression Syntax Relaxation](#page-102-0) The basic SQL/JSON path-expression syntax is relaxed to allow implicit array wrapping and unwrapping. This means that you need not change a path expression in your code if your data evolves to replace a JSON value with an array of such values, or vice versa. Examples are provided.
- [RETURNING Clause for SQL Query Functions](#page-113-0) SQL functions json\_value, json\_query, json\_serialize, and json\_mergepatch accept an optional **RETURNING** clause, which specifies the data type of the value returned by the function. This clause and the default behavior (no RETURNING clause) are described here.
- [Wrapper Clause for SQL/JSON Query Functions JSON\\_QUERY and](#page-116-0) [JSON\\_TABLE](#page-116-0)

SQL/JSON query functions json query and json table accept an optional wrapper clause, which specifies the form of the value returned by json\_query or used for the data in a json table column. This clause and the default behavior (no wrapper clause) are described here. Examples are provided.

<span id="page-140-0"></span>• [Error Clause for SQL Query Functions and Conditions](#page-119-0)

Some SQL query functions and conditions accept an optional error clause, which specifies handling for a runtime error that is raised by the function or condition. This clause and the default behavior (no error clause) are summarized here.

• [Empty-Field Clause for SQL/JSON Query Functions](#page-121-0)

SQL/JSON query functions json\_value, json\_query, and json\_table accept an optional **ON EMPTY** clause, which specifies the handling to use when a targeted JSON field is absent from the data queried. This clause and the default behavior (no ON EMPTY clause) are described here.

• [Support for RFC 8259: JSON Scalars](#page-43-0)

Starting with Release 20c, Oracle Database can support IETF RFC 8259, which allows a JSON document to contain only a JSON scalar value at top level. This support also means that functions that return JSON data can return scalar JSON values.

# 18.1 JSON\_QUERY as JSON\_TABLE

SQL/JSON function json\_query can be viewed as a special case of function json\_table.

Example 18-2 illustrates the equivalence: the two SELECT statements have the same effect.

In addition to perhaps helping you understand json\_query better, this equivalence is important practically, because it means that you can use either function to get the same effect.

In particular, if you use  $json\_query$  more than once, or you use it in combination with json exists or json value (which can also be expressed using json table), to access the same data, then a single invocation of json\_table presents the advantage that the data is parsed only once.

Because of this, the optimizer often automatically rewrites multiple invocations of json\_exists, json\_value and json\_query (any combination) to fewer invocations of json\_table.

### **Example 18-2 JSON\_QUERY Expressed Using JSON\_TABLE**

The keywords FORMAT JSON are used only if data\_type is not JSON type. (Keywords FORMAT JSON cannot be used with JSON type.)

```
SELECT json_query(column, json_path
                   RETURNING data_type array_wrapper error_hander ON ERROR)
   FROM table;
SELECT jt.column alias
   FROM table,
        json_table(column, '$' error_handler ON ERROR
          COLUMNS ("COLUMN_ALIAS" data_type FORMAT JSON array_wrapper
                   PATH json_path)) AS "JT";
```
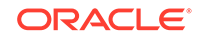

### **Related Topics**

[JSON\\_TABLE Generalizes SQL/JSON Query Functions and Conditions](#page-150-0) SQL/JSON function json\_table generalizes SQL/JSON condition json\_exists and SQL/JSON functions json\_value and json\_query. Everything that you can do using these functions you can do using json\_table. For the jobs they accomplish, the syntax of these functions is simpler to use than is the syntax of json\_table.

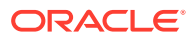

# <span id="page-142-0"></span>19 SQL/JSON Function JSON\_TABLE

SQL/JSON function json\_table projects specific JSON data to columns of various SQL data types. You use it to map parts of a JSON document into the rows and columns of a new, virtual table, which you can also think of as an inline view.

You can then insert this virtual table into a pre-existing database table, or you can query it using SQL — in a join expression, for example.

A common use of json\_table is to create a *view* of JSON data. You can use such a view just as you would use any table or view. This lets applications, tools, and programmers operate on JSON data without consideration of the syntax of JSON or JSON path expressions.

Defining a view over JSON data in effect maps a kind of *schema* onto that data. This mapping is *after the fact*: the underlying JSON data can be defined and created without any regard to a schema or any particular pattern of use. Data first, schema later.

Such a schema (mapping) imposes no restriction on the kind of JSON documents that can be stored in the database (other than being well-formed JSON data). The view exposes only data that conforms to the mapping (schema) that defines the view. To change the schema, just redefine the view — no need to reorganize the underlying JSON data.

You use json table in a SOL FROM clause. It is a **row source**: it generates a row of virtual-table data for each JSON value selected by a *row path expression* (row pattern). The columns of each generated row are defined by the *column path expressions* of the COLUMNS clause.

Typically a json\_table invocation is laterally joined, implicitly, with a source table in the FROM list, whose rows each contain a JSON document that is used as input to the function. json\_table generates zero or more new rows, as determined by evaluating the row path expression against the input document.

The first argument to json table is a SOL expression. It can be a table or view column value, a PL/SQL variable, or a bind variable with proper casting. The result of evaluating the expression is used as the *context item* for evaluating the row path expression.

The second argument to json\_table is the SQL/JSON row path expression followed by an optional error clause for handling the row and the (required) COLUMNS clause, which defines the columns of the virtual table to be created. There is no RETURNING clause.

There are two levels of error handling for json\_table, corresponding to the two levels of path expressions: row and column. When present, a column error handler overrides row-level error handling. The default error handler for both levels is NULL ON ERROR.

In a row path-expression *array step*, the order of indexes and ranges, multiple occurrences of an array index, and duplication of a specified position due to range

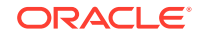

overlaps all have the usual effect: the specified positions are matched, in order, against the data, producing one row for each position match.

As an alternative to passing the context-item argument and the row path expression, you can use simple dot-notation syntax. (You can still use an error clause, and the COLUMNS clause is still required.) Dot notation specifies a table or view column together with a simple path to the targeted JSON data. For example, these two queries are equivalent:

```
json_table(t.j, '$.ShippingInstructions.Phone[*]' ...)
json_table(t.j.ShippingInstructions.Phone[*] ...)
```
And in cases where the row path expression is only  $\frac{1}{2}$ , which targets the entire document, you can omit the path part. These queries are equivalent:

```
json_table(t.j, '$' ...)
```
json\_table(**t.j** ...)

Example 19-1 illustrates the difference between using the simple dot notation and using the fuller, more explicit notation.

You can also use the dot notation in any PATH clause of a COLUMNS clause, as an alternative to using a SQL/JSON path expression. For example, you can use just PATH 'ShippingInstructions.name' instead of PATH '\$. ShippingInstructions.name'.

### **Example 19-1 Equivalent JSON\_TABLE Queries: Simple and Full Syntax**

This example uses json table for two equivalent queries. The first query uses the simple, dot-notation syntax for the expressions that target the row and column data. The second uses the full syntax.

Except for column Special Instructions, whose SQL identifier is quoted, the SQL column names are, in effect, uppercase. (Identifier Special Instructions contains a space character.)

In the first query the column names are written exactly the same as the names of the targeted object fields, including with respect to letter case. Regardless of whether they are quoted, they are interpreted case-sensitively for purposes of establishing the default path (the path used when there is no explicit PATH clause).

The second query has:

- Separate arguments of a JSON column-expression and a SQL/JSON row pathexpression
- Explicit column data types of VARCHAR2(4000)
- Explicit PATH clauses with SQL/JSON column path expressions, to target the object fields that are projected

```
SELECT it.*
  FROM j purchaseorder po,
        json_table(po.po_document
          COLUMNS ("Special Instructions",
                   NESTED LineItems[*]
```
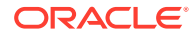
```
 COLUMNS (ItemNumber NUMBER,
                               Description PATH Part.Description))) AS "JT";
SELECT jt.*
   FROM j_purchaseorder po,
        json_table(po.po_document,
          '$'
          COLUMNS (
            "Special Instructions" VARCHAR2(4000)
                                    PATH '$."Special Instructions"',
            NESTED PATH '$.LineItems[*]'
              COLUMNS (
                ItemNumber NUMBER PATH '$.ItemNumber',
                Description VARCHAR(4000) PATH '$.Part.Description'))
        ) AS "JT";
```
#### • [SQL NESTED Clause Instead of JSON\\_TABLE](#page-145-0)

In a SELECT clause you can often use a NESTED clause instead of SQL/JSON function json table. This can mean a simpler query expression. It also has the advantage of including rows with non-NULL relational columns when the JSON column is NULL.

#### • [COLUMNS Clause of SQL/JSON Function JSON\\_TABLE](#page-146-0) The mandatory COLUMNS clause for SQL/JSON function json\_table defines the columns of the virtual table that the function creates.

JSON TABLE Generalizes SQL/JSON Query Functions and Conditions

SQL/JSON function json table generalizes SQL/JSON condition json exists and SQL/JSON functions json\_value and json\_query. Everything that you can do using these functions you can do using json table. For the jobs they accomplish, the syntax of these functions is simpler to use than is the syntax of json\_table.

#### Using JSON TABLE with JSON Arrays

A JSON value can be an array or can include one or more arrays, nested to any number of levels inside other JSON arrays or objects. You can use a json table NESTED path clause to project specific elements of an array.

Creating a View Over JSON Data Using JSON TABLE

To improve query performance you can create a view over JSON data that you project to columns using SQL/JSON function json\_table. To further improve query performance you can create a *materialized view* and place the JSON data *in memory*.

### **Related Topics**

• [Error Clause for SQL Query Functions and Conditions](#page-119-0) Some SQL query functions and conditions accept an optional error clause, which specifies handling for a runtime error that is raised by the function or condition. This clause and the default behavior (no error clause) are summarized here.

```
SQL/JSON Function JSON_QUERY
SQL/JSON function json_query selects and returns one or more values from
JSON data and returns those values. You can thus use json query to retrieve
fragments of a JSON document.
```
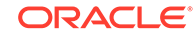

**See Also:**

*Oracle Database SQL Language Reference* for information about json\_table

# <span id="page-145-0"></span>19.1 SQL NESTED Clause Instead of JSON\_TABLE

In a SELECT clause you can often use a NESTED clause instead of SQL/JSON function json\_table. This can mean a simpler query expression. It also has the advantage of including rows with non-NULL relational columns when the JSON column is NULL.

The NESTED clause is a shortcut for using  $i$ son table with an ANSI left outer join. That is, these two queries are equivalent:

```
SELECT ... 
   FROM mytable NESTED jcol COLUMNS (...);
SELECT ...
   FROM mytable t1 LEFT OUTER JOIN
        json_table(t1.jcol COLUMNS (...)
        ON 1=1;
```
Using a left outer join with json\_table, or using the NESTED clause, allows the selection result to include rows with relational columns where there is no corresponding JSON-column data, that is, where the JSON column is NULL. The only semantic difference between the two is that if you use a NESTED clause then the JSON column itself is not included in the result.

The NESTED clause provides the same COLUMNS clause as json\_table, including the possibility of nested columns. These are the advantages of using NESTED:

- You need not provide a table alias, even if you use the simple dot notation.
- You need not provide an is json check constraint, even if the JSON column is not JSON type. (The constraint is needed for json\_table with the simple dot notation, unless the column is JSON type.)
- You need not specify LEFT OUTER JOIN.

The NESTED clause syntax is simpler, it allows all of the flexibility of the COLUMNS clause, and it performs an implicit left outer join. This is illustrated in Example 19-2.

[Example 19-3](#page-146-0) shows the use of a NESTED clause with the simple dot notation.

# **Example 19-2 Equivalent: SQL NESTED and JSON\_TABLE with LEFT OUTER JOIN**

These two queries are equivalent. One uses SQL/JSON function json\_table with an explicit LEFT OUTER JOIN. The other uses a SQL NESTED clause.

```
SELECT id, requestor, type, "number"
  FROM j purchaseorder LEFT OUTER JOIN
        json_table(po_document
```
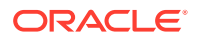

```
 COLUMNS (Requestor,
                   NESTED ShippingInstructions.Phone[*]
                     COLUMNS (type, "number")))
       ON 1=1;SELECT id, requestor, type, "number"
   FROM j_purchaseorder NESTED
        po_document
          COLUMNS (Requestor,
                   NESTED ShippingInstructions.Phone[*]
                     COLUMNS (type, "number");
```
The output is the same in both cases:

```
7C3A54B183056369E0536DE05A0A15E4 Alexis Bull Office 909-555-7307
7C3A54B183056369E0536DE05A0A15E4 Alexis Bull Mobile 415-555-1234
7C3A54B183066369E0536DE05A0A15E4 Sarah Bell
```
If table j\_purchaseorder had a row with non-NULL values for columns id and requestor, but a NULL value for column po\_document then that row would appear in both cases. But it would not appear in the json\_table case if LEFT OUTER JOIN were absent.

#### **Example 19-3 Using SQL NESTED To Expand a Nested Array**

This example selects columns id and date\_loaded from table j\_purchaseorder, along with the array elements of field Phone, which is nested in the value of field ShippingInstructions of JSON column po\_document. It expands the Phone array value as columns type and number.

(Column specification "number" requires the double-quote marks because number is a reserved term in SQL.)

```
SELECT *
   FROM j_purchaseorder NESTED
        po_document.ShippingInstructions.Phone[*]
          COLUMNS (type, "number")
```
# 19.2 COLUMNS Clause of SQL/JSON Function **JSON TABLE**

The mandatory COLUMNS clause for SQL/JSON function json table defines the columns of the virtual table that the function creates.

It consists of the keyword **COLUMNS** followed by the following entries, enclosed in parentheses. Other than the optional FOR ORDINALITY entry, each entry in the COLUMNS clause is either a *regular* column specification or a *nested* columns specification.

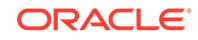

• At most one entry in the COLUMNS clause can be a column name followed by the keywords **FOR ORDINALITY**, which specifies a column of generated row numbers (SQL data type NUMBER). These numbers start with one. For example:

COLUMNS (linenum FOR ORDINALITY, ProductID)

An *array step* in a row path-expression can lead to any number of rows that match the path expression. In particular, the order of array-step indexes and ranges, multiple occurrences of an array index, and duplication of a specified position due to range overlaps produce one row for each position match. The ordinality row numbers reflect this.

• A **regular column** specification consists of a column name followed by an optional data type for the column, which can be any SQL data type that can be used in the RETURNING clause of json\_value, followed by an optional value clause and an optional PATH clause. The default data type is VARCHAR2(4000).

The column data type can thus be any of these: JSON, VARCHAR2, NUMBER, DATE, TIMESTAMP, TIMESTAMP WITH TIME ZONE, or SDO\_GEOMETRY.

Data type SDO\_GEOMETRY is used for Oracle Spatial and Graph data. In particular, this means that you can use json table with GeoJSON data, which is a format for encoding geographic data in JSON.

Oracle extends the SQL/JSON standard in the case when the returning data type for a column is VARCHAR2(N), by allowing optional keyword **TRUNCATE** immediately after the data type. When TRUNCATE is present and the value to return is wider than  $N$ , the value is truncated — only the first  $N$  characters are returned. If TRUNCATE is absent then this case is treated as an error, handled as usual by an error clause or the default error-handling behavior.

• A **nested columns** specification consists of the keyword **NESTED** followed by an optional PATH keyword, a SQL/JSON row path expression, and then a COLUMNS clause. This COLUMNS clause specifies columns that represent nested data. The row path expression used here provides a refined context for the specified nested columns: each nested column path expression is relative to the row path expression. You can nest columns clauses to project values that are present in arrays at different levels to columns of the same row.

A COLUMNS clause at any level (nested or not) has the same characteristics. In other words, the COLUMNS clause is defined recursively. For each level of nesting (that is, for each use of keyword NESTED), the nested COLUMNS clause is said to be the **child** of the COLUMNS clause within which it is nested, which is its **parent**. Two or more COLUMNS clauses that have the same parent clause are **siblings**.

The virtual tables defined by parent and child COLUMNS clauses are joined using an *outer* join, with the parent being the outer table. The virtual columns defined by sibling COLUMNS clauses are joined using a union join.

[Example 19-1](#page-143-0) and [Example 19-9](#page-153-0) illustrate the use of a nested columns clause.

The only thing required in a regular column specification is the column name. Defining the column projection in more detail, by specifying a scalar data type, value handling, or a target path, is optional.

• The optional **value** clause specifies how to handle the data projected to the column: whether to handle it as would json\_value, json\_exists, or json\_query.

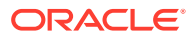

This value handling includes the return data type, return format (pretty or ASCII), wrapper, and error treatment.

If you use keyword **EXISTS** then the projected data is handled as if by json\_exists (regardless of the column data type).

Otherwise:

- For a column of data type JSON, the projected data is handled as if by json\_query.
- For a non-JSON type column (any type that can be used in a json\_value RETURNING clause), the projected data is handled *by default* as if by json\_value. But if you use keywords **FORMAT JSON** then it is handled as if by json query. You typically use FORMAT JSON only when the projected data is a JSON object or array. (An error is raised if you use FORMAT JSON with a JSON type column.)

For example, here the value of column FirstName is projected directly using json\_value semantics, and the value of column Address is projected as a JSON string using json query semantics:

COLUMNS (FirstName, Address FORMAT JSON)

**json\_query** semantics imply that the projected JSON data is well-formed. If the column is a non-JSON type then this includes ensuring that non-ASCII characters in string values are escaped as needed. For example, a TAB character (CHARACTER TABULATION, U+0009) is escaped as  $\setminus t$ . (For JSON type data, any such escaping is done when the JSON data is created, not when json query is used.)

When the column has json query semantics:

- If database initialization parameter compatible is at least 20 then you can use keywords DISALLOW SCALARS to affect the json\_query behavior by excluding scalar JSON values.
- You can override the default wrapping behavior by adding an explicit *wrapper clause*.

You can override the default error handling for a given handler (json exists, json\_value, or json\_query) by adding an explicit *error clause* appropriate for it.

• The optional **PATH** clause specifies the portion of the row that is to be used as the column content. The column path expression following keyword PATH is matched against the context item provided by the virtual row. The column path expression must represent a *relative* path; it is relative to the path specified by the row path expression.

If the PATH clause is not present then the behavior is the same as if it were present with a path of '\$. <column-name>', where <column-name> is the column name. That is, the name of the object field that is targeted is taken implicitly as the column name. For purposes of specifying the targeted field *only*, the SQL identifier used for <column-name> is interpreted *case-sensitively*, even if it is not quoted. The SQL name of the column follows the usual rule: if it is enclosed in double quotation marks (") then the letter case used is significant; otherwise, it is not (it is treated as if uppercase).

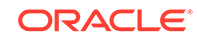

For example, these two COLUMNS clauses are equivalent. For SQL, case is significant *only* for column Comments.

COLUMNS(ProductId, quantity NUMBER, "Comments") COLUMNS(ProductId VARCHAR2(4000) PATH '\$.ProductId', quantity NUMBER PATH '\$.quantity', **"**Comments**"** VARCHAR2(4000) PATH '\$.Comments')

[Example 19-1](#page-143-0) presents equivalent queries that illustrate this.

You can also use the dot notation in a PATH clause, as an alternative to a SQL/ JSON path expression. [Example 19-2](#page-145-0) and [Example 19-9](#page-153-0) illustrate this.

In a column path-expression *array step*, the order of indexes and ranges, multiple occurrences of an array index, and duplication of a specified position due to range overlaps have the effect they would have for the particular semantics use for the column: json\_exists, json\_query, or json\_value:

- json\_exists All that counts is the *set* of specified positions, not how they are specified, including the order or number of times they are specified. All that is checked is the existence of a match for at least one specified position.
- json\_query Each occurrence of a specified position is matched against the data, in order.
- f ison value If only one position is specified then it is matched against the data. Otherwise, there is no match — by default (NULL ON ERROR) a SQL NULL value is returned.

#### **Related Topics**

• [RETURNING Clause for SQL Query Functions](#page-113-0)

SQL functions json value, json query, json serialize, and json mergepatch accept an optional **RETURNING** clause, which specifies the data type of the value returned by the function. This clause and the default behavior (no RETURNING clause) are described here.

• [Wrapper Clause for SQL/JSON Query Functions JSON\\_QUERY and](#page-116-0) **JSON TABLE** 

SQL/JSON query functions json query and json table accept an optional wrapper clause, which specifies the form of the value returned by json\_query or used for the data in a json\_table column. This clause and the default behavior (no wrapper clause) are described here. Examples are provided.

• [Error Clause for SQL Query Functions and Conditions](#page-119-0) Some SQL query functions and conditions accept an optional error clause, which specifies handling for a runtime error that is raised by the function or condition. This clause and the default behavior (no error clause) are summarized here.

• [Empty-Field Clause for SQL/JSON Query Functions](#page-121-0) SQL/JSON query functions json\_value, json\_query, and json\_table accept an optional **ON EMPTY** clause, which specifies the handling to use when a targeted JSON field is absent from the data queried. This clause and the default behavior (no ON EMPTY clause) are described here.

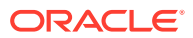

# <span id="page-150-0"></span>[SQL/JSON Function JSON\\_QUERY](#page-138-0)

SQL/JSON function json query selects and returns one or more values from JSON data and returns those values. You can thus use json query to retrieve *fragments* of a JSON document.

#### • [Support for RFC 8259: JSON Scalars](#page-43-0)

Starting with Release 20c, Oracle Database can support IETF RFC 8259, which allows a JSON document to contain only a JSON scalar value at top level. This support also means that functions that return JSON data can return scalar JSON values.

# **See Also:**

- *Oracle Database SQL Language Reference*
- *Oracle Spatial and Graph Developer's Guide* for information about using Oracle Spatial and Graph data
- GeoJSON.org

# 19.3 JSON\_TABLE Generalizes SQL/JSON Query Functions and Conditions

SOL/JSON function json table generalizes SOL/JSON condition json exists and SQL/JSON functions json value and json query. Everything that you can do using these functions you can do using json\_table. For the jobs they accomplish, the syntax of these functions is simpler to use than is the syntax of json table.

If you use any of json\_exists, json\_value, or json\_query more than once, or in combination, to access the same data then a single invocation of json\_table presents the advantage that the data is parsed only once.

Because of this, the optimizer often automatically rewrites multiple invocations of json\_exists, json\_value and json\_query (any combination) to fewer invocations of json\_table instead, so the data is parsed only once.

[Example 19-4](#page-151-0) and [Example 19-5](#page-151-0) illustrate this. They each select the requestor and the set of phones used by each object in column j\_purchaseorder.po\_document. But [Example 19-5](#page-151-0) parses that column only once, not four times.

Note the following in connection with [Example 19-5](#page-151-0):

- A JSON value of null is a *value* as far as SQL is concerned; it is *not* NULL, which in SQL represents the absence of a value (missing, unknown, or inapplicable data). In [Example 19-5](#page-151-0), if the JSON value of object attribute zipCode is null then the SQL string 'true' is returned.
- json\_exists is a SQL *condition*; you can use it in a SQL WHERE clause, a CASE statement, or a check constraint. In [Example 19-4](#page-151-0) it is used in a WHERE clause. Function json\_table employs the semantics of json\_exists implicitly when you specify keyword EXISTS. It must return a SQL *value* in the virtual column. Since Oracle SQL has no Boolean data type, a SQL string 'true' or 'false' is used to represent the Boolean value. This is the case in [Example 19-5](#page-151-0): the VARCHAR2 value

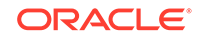

<span id="page-151-0"></span>is stored in column jt.has\_zip, and it is then tested explicitly for equality against the literal SQL string 'true'.

JSON field AllowPartialShipment has a JSON Boolean value. When json value is applied to that value it is returned as a string. In Example 19-5, data type VARCHAR2 is used as the column data type. Function json\_table implicitly uses json\_value for this column, returning the value as a VARCHAR2 value, which is then tested for equality against the literal SQL string 'true'.

### **Example 19-4 Accessing JSON Data Multiple Times to Extract Data**

```
SELECT json_value(po_document, '$.Requestor' RETURNING VARCHAR2(32)),
       json_query(po_document, '$.ShippingInstructions.Phone'
                   RETURNING VARCHAR2(100))
   FROM j_purchaseorder
   WHERE json_exists(po_document, '$.ShippingInstructions.Address.zipCode')
    AND json value(po document, '$.AllowPartialShipment'
                    RETURNING VARCHAR2(5 CHAR))
         = 'true';
```
### **Example 19-5 Using JSON\_TABLE to Extract Data Without Multiple Parses**

(If the JSON data is of JSON data type then do not use keywords FORMAT JSON; otherwise, an error is raised.)

```
SELECT jt.requestor, jt.phones
 FROM j purchaseorder,
       json_table(po_document, '$'
          COLUMNS (
            requestor VARCHAR2(32 CHAR) PATH '$.Requestor',
            phones VARCHAR2(100 CHAR) FORMAT JSON
                     PATH '$.ShippingInstructions.Phone',
            partial VARCHAR2(5 CHAR) PATH '$.AllowPartialShipment',
            has_zip VARCHAR2(5 CHAR) EXISTS
                      PATH '$.ShippingInstructions.Address.zipCode')) jt
  WHERE jt.partial = 'true' AND jt.has_zip = 'true';
```
### **Related Topics**

Using SOL/JSON Function JSON VALUE With a Boolean JSON Value JSON has the Boolean values true and false. When SQL/JSON function json\_value evaluates a SQL/JSON path expression and the result is JSON true or false, it can be returned to PL/SQL as a BOOLEAN value, or it can be returned to SQL as the VARCHAR2 value 'true' or 'false'.

# 19.4 Using JSON TABLE with JSON Arrays

A JSON value can be an array or can include one or more arrays, nested to any number of levels inside other JSON arrays or objects. You can use a json\_table NESTED path clause to project specific elements of an array.

[Example 19-6](#page-152-0) projects the requestor and associated phone numbers from the JSON data in column po\_document. The entire JSON array Phone is projected as a column of JSON data, ph\_arr. To format this JSON data as a VARCHAR2 column, the keywords

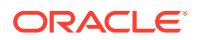

<span id="page-152-0"></span>FORMAT JSON are needed if the JSON data is not of JSON data type (and those keywords raise an error if the type is JSON data).

What if you wanted to project the individual *elements* of JSON array Phone and not the array as a whole? Example 19-7 shows one way to do this, which you can use if the array elements are the only data you need to project.

If you want to project both the requestor and the corresponding phone data then the row path expression of Example 19-7 ( $\frac{1}{2}$ . Phone[ $\frac{1}{2}$ ]) is not appropriate: it targets only the (phone object) elements of array Phone.

[Example 19-8](#page-153-0) shows one way to target both: use a *row path expression* that targets both the name and the entire phones array, and use *column path expressions* that target fields type and number of individual phone objects.

In [Example 19-8](#page-153-0) as in Example 19-6, keywords FORMAT JSON are needed if the JSON data is not of JSON data type, because the resulting VARCHAR2 columns contain JSON data, namely arrays of phone types or phone numbers, with one array element for each phone. In addition, unlike the case for Example 19-6, a wrapper clause is needed for column phone\_type and column phone\_num, because array Phone contains multiple objects with fields type and number.

Sometimes you might not want the effect of [Example 19-8](#page-153-0). For example, you might want a column that contains a single phone number (one row per number), rather than one that contains a JSON array of phone numbers (one row for all numbers for a given purchase order).

To obtain that result, you need to tell json\_table to project the array elements, by using a json table **NESTED** path clause for the array. A NESTED path clause acts, in effect, as an additional row source (row pattern). [Example 19-9](#page-153-0) illustrates this.

You can use any number of NESTED keywords in a given json\_table invocation.

In [Example 19-9](#page-153-0) the outer COLUMNS clause is the parent of the nested (inner) COLUMNS clause. The virtual tables defined are joined using an outer join, with the table defined by the parent clause being the outer table in the join.

(If there were a second columns clause nested directly under the same parent, the two nested clauses would be sibling COLUMNS clauses.)

#### **Example 19-6 Projecting an Entire JSON Array as JSON Data**

```
SELECT jt.*
 FROM j purchaseorder,
        json_table(po_document, '$'
          COLUMNS (requestor VARCHAR2(32 CHAR) PATH '$.Requestor',
                   ph_arr VARCHAR2(100 CHAR) FORMAT JSON
                             PATH '$.ShippingInstructions.Phone')) AS "JT";
```
#### **Example 19-7 Projecting Elements of a JSON Array**

```
SELECT jt.*
   FROM j_purchaseorder,
        json_table(po_document, '$.ShippingInstructions.Phone[*]'
          COLUMNS (phone_type VARCHAR2(10) PATH '$.type',
                   phone_num VARCHAR2(20) PATH '$.number')) AS "JT";
```
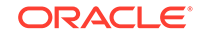

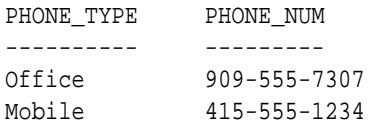

### <span id="page-153-0"></span>**Example 19-8 Projecting Elements of a JSON Array Plus Other Data**

```
SELECT jt.*
  FROM j_purchaseorder,
      json_table(po_document, '$'
         COLUMNS (
           requestor VARCHAR2(32 CHAR) PATH '$.Requestor',
           phone_type VARCHAR2(50 CHAR) FORMAT JSON WITH WRAPPER
                     PATH '$.ShippingInstructions.Phone[*].type',
           phone_num VARCHAR2(50 CHAR) FORMAT JSON WITH WRAPPER
                      PATH '$.ShippingInstructions.Phone[*].number')) AS "JT";
REQUESTOR PHONE_TYPE PHONE_NUM
--------- ---------- ---------
```
# Alexis Bull ["Office", "Mobile"] ["909-555-7307", "415-555-1234"]

#### **Example 19-9 JSON\_TABLE: Projecting Array Elements Using NESTED**

This example shows two equivalent queries that project array elements. The first query uses the simple, dot-notation syntax for the expressions that target the row and column data. The second uses the full syntax.

Except for column number, whose SQL identifier is quoted ("number"), the SQL column names are, in effect, uppercase. (Column number is lowercase.)

In the first query the column names are written exactly the same as the field names that are targeted, including with respect to letter case. Regardless of whether they are quoted, they are interpreted case-sensitively for purposes of establishing the proper path.

The second query has:

- Separate arguments of a JSON column-expression and a SQL/JSON row pathexpression
- Explicit column data types of VARCHAR2(4000)
- Explicit PATH clauses with SQL/JSON column path expressions, to target the object fields that are projected

```
SELECT it.*
   FROM j_purchaseorder po,
        json_table(po.po_document
          COLUMNS (Requestor,
                   NESTED ShippingInstructions.Phone[*]
                     COLUMNS (type, "number"))) AS "JT";
SELECT jt.*
```

```
 FROM j_purchaseorder po,
      json_table(po.po_document, '$'
```
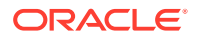

```
 COLUMNS (Requestor VARCHAR2(4000) PATH '$.Requestor',
           NESTED
              PATH '$.ShippingInstructions.Phone[*]'
              COLUMNS (type VARCHAR2(4000) PATH '$.type',
                       "number" VARCHAR2(4000) PATH '$.number'))
 ) AS "JT";
```
#### **Related Topics**

Creating a View Over JSON Data Using JSON TABLE

To improve query performance you can create a view over JSON data that you project to columns using SQL/JSON function json table. To further improve query performance you can create a *materialized view* and place the JSON data *in memory*.

SOL/JSON Function JSON\_TABLE SQL/JSON function json\_table projects specific JSON data to columns of various SQL data types. You use it to map parts of a JSON document into the rows and columns of a new, virtual table, which you can also think of as an inline view.

# 19.5 Creating a View Over JSON Data Using JSON\_TABLE

To improve query performance you can create a view over JSON data that you project to columns using SQL/JSON function json\_table. To further improve query performance you can create a *materialized view* and place the JSON data *in memory*.

[Example 19-10](#page-155-0) defines a view over JSON data. It uses a NESTED path clause to project the elements of array LineItems.

[Example 19-11](#page-155-0) defines a materialized view that has the same data and structure as [Example 19-10](#page-155-0). You cannot update such a materialized view directly; you must treat it as a read-only view and update it indirectly by updating the base table. An error is raised if you try to modify the view directly. If the materialized view is created using keywords REFRESH and ON STATEMENT then the view is updated automatically whenever you update the base table.

The only differences between [Example 19-10](#page-155-0) and [Example 19-11](#page-155-0) are:

- The use of keyword MATERIALIZED.
- The use of BUILD IMMEDIATE.
- The use of REFRESH FAST ON STATEMENT WITH PRIMARY KEY

The use of REFRESH FAST means that the materialized view will be refreshed incrementally. For this to occur, you must use either WITH PRIMARY KEY or WITH ROWID (if there is no primary key). Oracle recommends that you specify a primary key for a table that has a JSON column and that you use WITH PRIMARY KEY when creating a materialized view based on it.

You could use ON COMMIT in place of ON STATEMENT for the view creation. The former synchronizes the view with the base table only when your table-updating transaction is committed. Until then the table changes are not reflected in the view. If you use ON STATEMENT then the view is immediately synchronized after each DML statement. This also means that a view created using ON STATEMENT reflects any rollbacks that you might perform. (A subsequent COMMIT statement ends the transaction, preventing a rollback.)

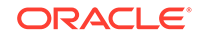

**See Also:** *Oracle Database Data Warehousing Guide*

#### <span id="page-155-0"></span>**Example 19-10 Creating a View Over JSON Data**

```
CREATE OR REPLACE VIEW j_purchaseorder_detail_view
  AS SELECT jt.*
      FROM j purchaseorder po,
            json_table(po.po_document, '$'
              COLUMNS (
               po_number NUMBER(10) PATH '$.PONumber',
                reference VARCHAR2(30 CHAR) PATH '$.Reference',
                requestor VARCHAR2(128 CHAR) PATH '$.Requestor',
               userid VARCHAR2(10 CHAR) PATH '$.User',
                costcenter VARCHAR2(16) PATH '$.CostCenter',
               ship to name VARCHAR2(20 CHAR)
                                PATH '$.ShippingInstructions.name',
                ship_to_street VARCHAR2(32 CHAR)
                                PATH '$.ShippingInstructions.Address.street',
               ship to city VARCHAR2(32 CHAR)
                                PATH '$.ShippingInstructions.Address.city',
                ship_to_county VARCHAR2(32 CHAR)
                                PATH '$.ShippingInstructions.Address.county',
               ship to postcode VARCHAR2(10 CHAR)
                                PATH '$.ShippingInstructions.Address.postcode',
                ship_to_state VARCHAR2(2 CHAR)
                                PATH '$.ShippingInstructions.Address.state',
                ship_to_zip VARCHAR2(8 CHAR)
                                PATH '$.ShippingInstructions.Address.zipCode',
                ship_to_country VARCHAR2(32 CHAR)
                                PATH '$.ShippingInstructions.Address.country',
                ship_to_phone VARCHAR2(24 CHAR)
                                PATH '$.ShippingInstructions.Phone[0].number',
                NESTED PATH '$.LineItems[*]'
                  COLUMNS (
                  itemno NUMBER(38) PATH '$.ItemNumber',
                    description VARCHAR2(256 CHAR) PATH '$.Part.Description', 
                   upc_code VARCHAR2(14 CHAR) PATH '$.Part.UPCCode',
                   quantity NUMBER(12,4) PATH '$.Quantity',
                   unitprice NUMBER(14,2) PATH '$.Part.UnitPrice'))) jt;
```
#### **Example 19-11 Creating a Materialized View Over JSON Data**

```
CREATE OR REPLACE MATERIALIZED VIEW j purchaseorder materialized view
  BUILD IMMEDIATE
  REFRESH FAST ON STATEMENT WITH PRIMARY KEY
  AS SELECT jt.*
       FROM j_purchaseorder po,
            json_table(po.po_document, '$'
              COLUMNS (
               po_number NUMBER(10) PATH '$.PONumber',
```
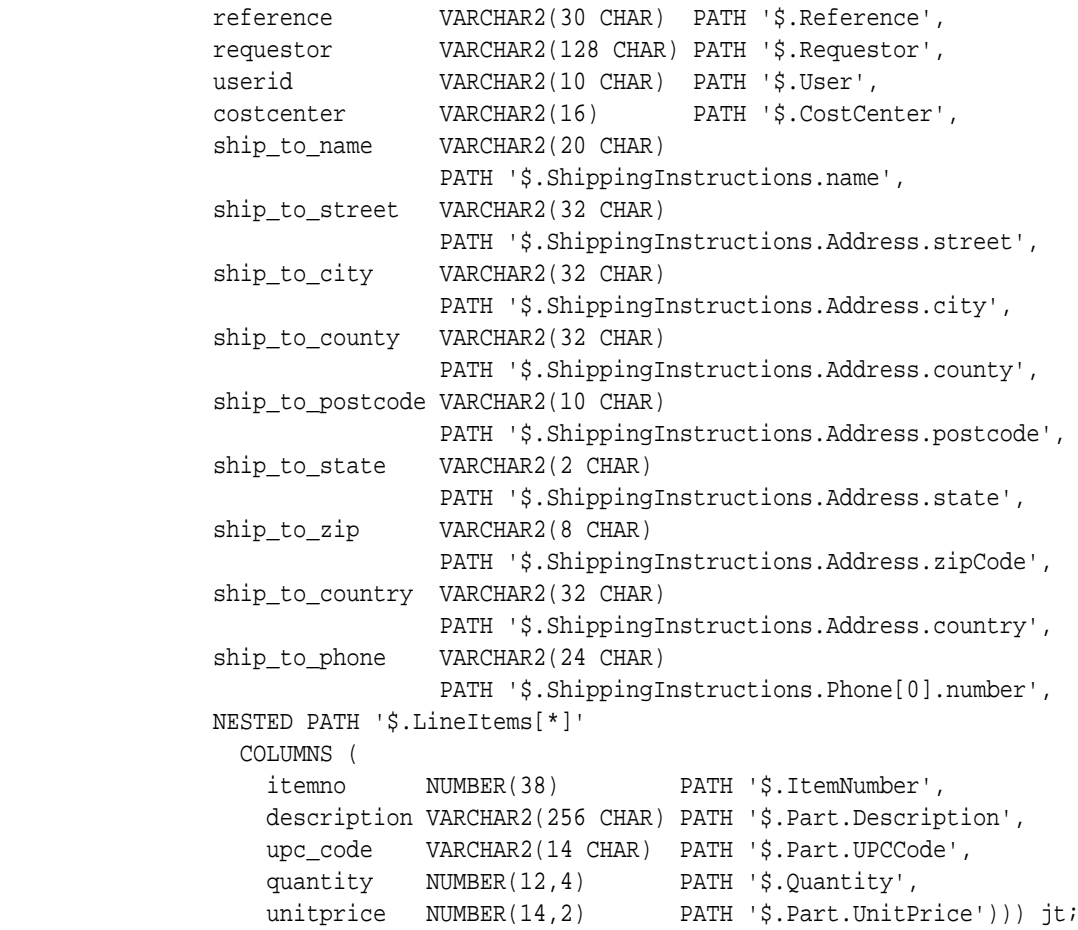

# **Related Topics**

• [Using JSON\\_TABLE with JSON Arrays](#page-151-0) A JSON value can be an array or can include one or more arrays, nested to any number of levels inside other JSON arrays or objects. You can use a json\_table NESTED path clause to project specific elements of an array.

#### **Related Topics**

• [Using GeoJSON Geographic Data](#page-242-0) GeoJSON objects are JSON objects that represent geographic data. Examples are provided of creating GeoJSON data, indexing it, and querying it.

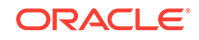

# 20 Full-Text Search Queries: Function JSON TEXTCONTAINS

You can use Oracle SQL condition json\_textcontains in a CASE expression or the WHERE clause of a SELECT statement to perform a full-text search of JSON data.

Oracle Text technology underlies condition json\_textcontains. The syntax of its search-pattern argument is that of SQL function contains (with INPATH), and the resulting behavior is the same. This means, for instance, that you can query for text that is near some other text, or query use fuzzy pattern-matching. If the search-pattern argument contains a character or a word that is *reserved* with respect to Oracle Text search then you must *escape* that character or word.

To be able to use condition json\_textcontains you must first do *one* of the following; otherwise, an error is raised when you use json\_textcontains. (You cannot do both — an error is raised if you try.)

- Create a JSON search index for the JSON column.
- Store the column of JSON data to be queried in the In-Memory Column Store (IM column store), specifying keyword TEXT. The column must of data type JSON; otherwise an error is raised. (JSON type is available only if database initialization parameter compatible is at least 20.)

# **Note:**

Oracle SQL function json\_textcontains provides powerful full-text search of JSON data. If you need only simple string pattern-matching then you can instead use a path-expression filter condition with any of these patternmatching comparisons: has substring, starts with, like, like\_regex, or eq\_regex.

[Example 20-1](#page-159-0) shows a full-text query that finds purchase-order documents that contain the keyword Magic in any of the line-item part descriptions.

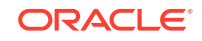

### **Note:**

If you have created a JSON search index then you can also use PL/SQL procedure CTX\_QUERY.result\_set to perform another kind of full-text search of the indexed JSON data: *facet* search.

CTX\_QUERY search is optimized to produce various kinds of search hits all at once, rather than, for example, using multiple separate queries with SQL function contains.

To search using one of these procedures you pass it a **result set descriptor** (RSD), which specifies (as a JSON object with predefined operator fields \$query, \$search, and \$facet) the JSON values you want to find from your indexed JSON data, and how you want them grouped or aggregated. The values you can retrieve and act on are either JSON scalars or JSON arrays of scalars.

(Operator-field \$query is also used in SODA query-by-example (QBE) queries. You can use operator  $\frac{1}{2}$  contains in the value of field  $\frac{1}{2}$  auery for fulltext matching similar to that provided by Oracle SQL condition json\_textcontains.)

The RSD fields serve as an ordered template, specifying what to include in the output result set. (In addition to the found JSON data, a result set typically includes a list of search-hit rowids and some counts.)

A \$facet field value is a JSON array of facet objects, each of which defines JSON data located at a particular path and perhaps satisfying some conditions, and perhaps an aggregation operation to apply to that data.

You can aggregate facet data using operators \$count, \$min, \$max, \$avg, and \$sum. For example, \$sum returns the sum of the targeted data values. You can apply an aggregation operator to *all* scalar values targeted by a path, or you can apply it separately to **buckets** of such values, defined by different ranges of values.

Finally, you can obtain the counts of occurrences of distinct values at a given path, using operator  $\frac{1}{2}$ uniqueCount.

For example, consider this \$facet value:

```
[{"$uniqueCount" : "zebra.name"},
 {\n \{\n \text{``sum" : } {\n \text{``path" : } {\n \text{``zebra.printe''},\n \}}\n \} "bucket : [{"$lt" : 3000},
                                       {"$gte" : 3000}]},
  {"$avg" : "zebra.rating"}]
```
When query results are returned, the value of field  $$f$ acet in the output is an array of three objects, with these fields:

- zebra.name The number of occurrences of each zebra name.
- zebra.price The sum of zebra prices, in two buckets: prices less than 3000 and prices at least 3000.

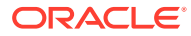

```
zebra.rating - The average of all zebra ratings. (Zebras with no rating
   are ignored.)
[{"zebra.name" : [{"value" : "Zigs", "$uniqueCount : 
2}, 
                     {"value" : "Zigzag", "$uniqueCount : 
1}, 
                    {"value" : "Storm", "$uniqueCount : 1}],
  {"zebra.price" : [{"value" : 1000, "$uniqueCount : 
2}, 
                     {"value" : 3000, "$uniqueCount : 
2}, 
                    {"value" : 2000, "$uniqueCount : 1}}
 { "zebra.rating" : { "şavg" : 4.66666666666666667] }
```
# **See Also:**

- *Oracle Database SQL Language Reference* for information about Oracle SQL condition json\_textcontains
- *Oracle Text Reference* for complete information about Oracle Text contains operator
- *Oracle Text Reference* for information about the use of special characters in SQL function contains search patterns (and hence in json textcontains search patterns)
- *Oracle Text Reference* for information about the words and characters that are reserved with respect to Oracle Text search, and *Oracle Text Reference* for information about how to escape them.

### **Example 20-1 Full-Text Query of JSON Data**

```
SELECT po_document FROM j_purchaseorder
   WHERE json_textcontains(po_document,
                            '$.LineItems.Part.Description',
                            'Magic');
```
### **Related Topics**

- [Overview of In-Memory JSON Data](#page-267-0) You can populate JSON data into the In-Memory Column Store (IM column store), to improve the performance of ad hoc and full-text queries.
- [Populating JSON Data Into the In-Memory Column Store](#page-270-0) Use ALTER TABLE … INMEMORY to populate a column of JSON data, or a table with such a column, into the In-Memory Column Store (IM column store), to improve the performance of JSON queries.
- [JSON Search Index for Ad Hoc Queries and Full-Text Search](#page-261-0) A JSON search index is a *general* index. It can improve the performance of both (1) ad hoc structural queries, that is, queries that you might not anticipate or use

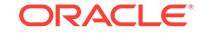

regularly, and (2) full-text search. It is an Oracle Text index that is designed specifically for use with JSON data.

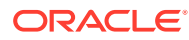

# 21 JSON Data Guide

A JSON data guide lets you discover information about the structure and content of JSON documents stored in Oracle Database.

Some ways that you can use this information include:

- Generating a JSON Schema document that describes the set of JSON documents.
- Creating views that you can use to perform SQL operations on the data in the documents.
- Automatically adding or updating virtual columns that correspond to added or changed fields in the documents.

#### • [Overview of JSON Data Guide](#page-162-0)

A data guide is a summary of the structural and type information contained in a set of JSON documents. It records metadata about the fields used in those documents.

• [Persistent Data-Guide Information: Part of a JSON Search Index](#page-164-0)

JSON data-guide information can be saved persistently as part of the JSON search index infrastructure, and this information is updated automatically as new JSON content is added. This is the case by default, when you create a JSON search index: data-guide information is part of the index infrastructure.

• [Data-Guide Formats and Ways of Creating a Data Guide](#page-167-0)

There are two formats for a data guide: flat and hierarchical. Both are made available to SQL and PL/SQL as CLOB data. You can construct a data guide from the data-guide information stored in a JSON search index or by scanning JSON documents.

**[JSON Data-Guide Fields](#page-169-0)** 

The predefined fields of a JSON data guide are described. They include JSON Schema fields (keywords) and Oracle-specific fields.

• [Data-Dictionary Views For Persistent Data-Guide Information](#page-173-0)

You can query static data-dictionary views to see which tables have JSON columns with data guide-enabled JSON search indexes and to extract JSON object field information that is recorded in dataguide-enabled JSON search indexes.

• [Specifying a Preferred Name for a Field Column](#page-174-0)

You can project JSON fields from your data as columns in a database view or as virtual columns added to the same table that contains the JSON column. You can specify a preferred name for such a column.

• [Creating a View Over JSON Data Based on Data-Guide Information](#page-175-0)

Based on data-guide information, you can create a database view whose columns project particular scalar fields present in a set of JSON documents. You can choose the fields to project by editing a hierarchical data guide or by specifying a SQL/JSON path expression and a minimum frequency of field occurrence.

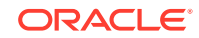

<span id="page-162-0"></span>• [Adding and Dropping Virtual Columns For JSON Fields Based on Data-Guide](#page-183-0) **[Information](#page-183-0)** 

Based on data-guide information for a JSON column, you can project scalar fields from that JSON data as virtual columns in the same table. The scalar fields projected are those that are not under an array.

• [Change Triggers For Data Guide-Enabled Search Index](#page-191-0)

When JSON data changes, some information in a data guide-enabled JSON search index is automatically updated. You can specify a procedure whose invocation is triggered whenever this happens. You can define your own PL/SQL procedure for this, or you can use the predefined change-trigger procedure add\_vc.

• [Multiple Data Guides Per Document Set](#page-195-0)

A data guide reflects the shape of a given set of JSON documents. If a JSON column contains different types of documents, with different structure or type information, you can create and use different data guides for the different kinds of documents.

• [Querying a Data Guide](#page-199-0)

A data guide is information about a set of JSON documents. You can query it from a flat data guide that you obtain using either Oracle SQL function json\_dataguide or PL/SQL function DBMS\_JSON.get\_index\_dataguide. In the latter case, a data guide-enabled JSON search index must be defined on the JSON data.

• [A Flat Data Guide For Purchase-Order Documents](#page-201-0)

The fields of a sample flat data guide are described. It corresponds to a set of purchase-order documents.

• [A Hierarchical Data Guide For Purchase-Order Documents](#page-207-0) The fields of a sample hierarchical data guide are described. It corresponds to a set of purchase-order documents.

# **See Also:**

- *JSON Schema: core definitions and terminology json-schema-core*
- *JSON Schema: interactive and non interactive validation*

# 21.1 Overview of JSON Data Guide

A data guide is a summary of the structural and type information contained in a set of JSON documents. It records metadata about the fields used in those documents.

For example, for the JSON object presented in [Example 1-1](#page-20-0), a data guide specifies that the document has, among other things, an object ShippingInstructions with fields name, Address, and Phone, of types string, object, and array, respectively. The structure of object Address is recorded similarly, as are the types of the elements in array Phone.

JSON data-guide information can be saved persistently as part of the JSON search index infrastructure, and this information is updated automatically as new JSON content is added. This is the case by default, when you create a JSON search index: data-guide information is part of the index infrastructure.

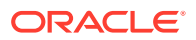

You can use a data guide:

- As a basis for developing applications that involve data mining, business intelligence, or other analysis of JSON documents.
- As a basis for providing user assistance about requested JSON information, including search.
- To check or manipulate new JSON documents before adding them to a document set (for example: validate, type-check, or exclude certain fields).

For such purposes you can:

- Query a data guide directly for information about the document set, such as field lengths or which fields occur with at least a certain frequency.
- Create views, or add virtual columns, that project particular JSON fields of interest, based on their significance according to a data guide.

# **Note:**

- The advantages of virtual columns over a view are that you can build an index on a virtual column and you can obtain statistics on it for the optimizer.
- Virtual columns, like columns in general, are subject to the 1000-column limit for a given table.

### **Related Topics**

- **[JSON Data-Guide Fields](#page-169-0)** The predefined fields of a JSON data guide are described. They include JSON Schema fields (keywords) and Oracle-specific fields.
- [JSON Search Index for Ad Hoc Queries and Full-Text Search](#page-261-0)

A JSON search index is a *general* index. It can improve the performance of both (1) ad hoc structural queries, that is, queries that you might not anticipate or use regularly, and (2) full-text search. It is an Oracle Text index that is designed specifically for use with JSON data.

### • [Querying a Data Guide](#page-199-0)

A data guide is information about a set of JSON documents. You can query it from a flat data guide that you obtain using either Oracle SQL function json\_dataguide or PL/SQL function DBMS\_JSON.get\_index\_dataguide. In the latter case, a data guide-enabled JSON search index must be defined on the JSON data.

• [Creating a View Over JSON Data Based on a Hierarchical Data Guide](#page-177-0)

You can use a hierarchical data guide to create a database view whose columns project specified JSON fields from your documents. The fields projected are those in the data guide. You can edit the data guide to include only the fields that you want to project.

• [Adding and Dropping Virtual Columns For JSON Fields Based on Data-Guide](#page-183-0) [Information](#page-183-0)

Based on data-guide information for a JSON column, you can project scalar fields from that JSON data as virtual columns in the same table. The scalar fields projected are those that are not under an array.

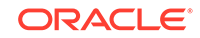

# <span id="page-164-0"></span>**See Also:**

- *Oracle Database PL/SQL Packages and Types Reference* for information about DBMS\_JSON.get\_index\_dataguide
- *Oracle Database SQL Language Reference* for information about SQL function json dataguide

# 21.2 Persistent Data-Guide Information: Part of a JSON Search Index

JSON data-guide information can be saved persistently as part of the JSON search index infrastructure, and this information is updated automatically as new JSON content is added. This is the case by default, when you create a JSON search index: data-guide information is part of the index infrastructure.

You can use CREATE SEARCH INDEX with keywords FOR JSON to create a search index, a data guide, or both at the same time. The default behavior is to create both.

To create persistent data-guide information as part of a JSON search index *without enabling support for search* in the index, you specify **SEARCH\_ON NONE** in the PARAMETERS clause for CREATE SEARCH INDEX, but you leave the value for DATAGUIDE as ON (the default value). [Example 21-1](#page-166-0) illustrates this.

You can use ALTER INDEX ... REBUILD to enable or disable data-guide support for an *existing* JSON search index. [Example 21-2](#page-167-0) illustrates this — it disables the data-guide support that is added by default in [Example 27-15](#page-264-0).

# **Note:**

To create a data guide-enabled JSON search index, or to data guide-enable an existing JSON search index, you need database privilege CTXAPP and Oracle Database Release 12c (12.2.0.1) or later.

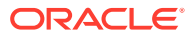

# **Note:**

A data guide-enabled JSON search index can be built only on a column that has an is json check constraint. Furthermore, for the data-guide information in the index to be updated the check constraint must be enabled.

If the check constraint becomes disabled for some reason then you must *rebuild the data-guide information* in the index and *re-enable the check constraint*, to resume automatic data-guide support updating, as follows:

```
ALTER INDEX index_name REBUILD ('dataguide off');
ALTER INDEX index name REBUILD ('dataguide on');
ALTER TABLE table_name ENABLE CONSTRAINT 
is json check constraint name;
```
In particular, using SQL\*Loader (sqlldr) disables is json check constraints.

Because persistent data-guide information is part of the search index infrastructure, it is always *live*: its content is automatically updated whenever the index is synchronized. Changes in the indexed data are reflected in the search index, including in its dataguide information, only after the index is synchronized.

In addition, update of data-guide information in a search index is always *additive*: none of it is ever deleted. This is another reason that the index often does not accurately reflect the data in its document set: deletions within the documents it applies to are *not* reflected in its data-guide information. If you need to ensure that such information accurately reflects the current data then you must drop the JSON search index and create it anew.

The persistent data-guide information in a search index can also include *statistics*, such as how frequently each JSON field is used in the document set. Statistics are present only if you explicitly gather them on the document set (gather them on the JSON search index, for example). They are not updated automatically — gather statistics anew if you want to be sure they are up to date. [Example 21-3](#page-167-0) gathers statistics on the JSON data indexed by JSON search index po\_search\_idx, which is created in [Example 27-15.](#page-264-0)

# **Note:**

When a local data guide-enabled JSON search index is created in a *sharding* environment, each individual shard contains the data-guide information for the JSON documents stored in that shard. For this reason, if you invoke data guide-related operations on the shard *catalog* database then they will have no effect.

#### **Considerations for a Data Guide-Enabled Search Index on a Partitioned Table**

The data-guide information in a data guide-enabled JSON search index that is local to a partitioned table is not partitioned. It is shared among all partitions.

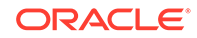

<span id="page-166-0"></span>Because the data-guide information in the index is only additive, dropping, merging, splitting, or truncating partitions has no impact on the index.

Exchanging a partitioned table with a table that is not partitioned updates the dataguide information in an index on the partitioned table, but any data guide-enabled index on the non-partitioned table must be rebuilt.

### **Avoid Persistent Data-Guide Information If Serializing Hash-Table Data**

If you serialize Java hash tables or associative arrays (such as are found in JavaScript) as JSON objects, then avoid the use of persistent data-guide information.

The default hash-table serialization provided by popular libraries such as GSON and Jackson produces textual JSON documents with object field names that are taken from the hash-table key entries and with field values taken from the corresponding Java hash-table values. Serializing a single Java hash-table entry produces a new (unique) JSON field and value.

Persisted data-guide information reflects the shape of your data, and it is updated automatically as new JSON documents are inserted. Each hash-table key–value pair results in a separate entry in the JSON search index. Such serialization can thus greatly increase the size of the information maintained in the index. In addition to the large size, the many index updates affect performance negatively, making DML slow.

If you serialize a hash table or an associative array instead as a JSON array of objects, each of which includes a field derived from a hash-table key entry, then there are no such problems.

The default serialization of a hash table or associative array as a JSON object is indistinguishable from an object that has field names assigned by a developer. A JSON data guide cannot tell which (metadata-like) field names have been assigned by a developer and which (data-like) names might have been derived from a hash table or associative array. It treats all field names as essentially metadata, as if specified by a developer.

For example:

- If you construct an application object using a hash table that has animalName as the hash key and sets of animal properties as values then the resulting default serialization is a single JSON object that has a *separate field* ("cat", "mouse",...) for each hash-table entry, with the field value being an object with the corresponding animal properties. This can be problematic in terms of data-guide size and performance because of the typically large number of fields ("cat", "mouse",...) derived from the hash key.
- If you instead construct an application array of  $\alpha$ nimal structures, each of which has a field animalName (with value "cat" or "mouse"...) then the resulting serialization is a JSON array of objects, each of which has the same field, animalName. The corresponding data guide has no size or performance problem.

# **Example 21-1 Enabling Persistent Support for a JSON Data Guide But Not For Search**

```
CREATE SEARCH INDEX po_dg_only_idx
   ON j_purchaseorder (po_document) FOR JSON
     PARAMETERS ('SEARCH_ON NONE');
```
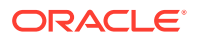

# <span id="page-167-0"></span>**Example 21-2 Disabling JSON Data-Guide Support For an Existing JSON Search Index**

ALTER INDEX po\_search\_idx REBUILD **PARAMETERS ('DATAGUIDE OFF')**;

### **Example 21-3 Gathering Statistics on JSON Data Using a JSON Search Index**

EXEC DBMS\_STATS.**gather\_index\_stats**(docuser, po\_search\_idx, NULL, 99);

# **Related Topics**

• [JSON Search Index for Ad Hoc Queries and Full-Text Search](#page-261-0)

A JSON search index is a *general* index. It can improve the performance of both (1) ad hoc structural queries, that is, queries that you might not anticipate or use regularly, and (2) full-text search. It is an Oracle Text index that is designed specifically for use with JSON data.

# **See Also:**

- *Oracle Text Reference* for information about the PARAMETERS clause for CREATE SEARCH INDEX
- *Oracle Text Reference* for information about the PARAMETERS clause for ALTER INDEX ... REBUILD
- Faster XML / Jackson for information about the Jackson JSON processor
- google / gson for information about the GSON Java library

# 21.3 Data-Guide Formats and Ways of Creating a Data Guide

There are two formats for a data guide: flat and hierarchical. Both are made available to SQL and PL/SQL as CLOB data. You can construct a data guide from the data-guide information stored in a JSON search index or by scanning JSON documents.

• You can use a *flat* data guide to *query* data-guide information such as field frequencies and types.

A flat data guide is represented in JSON as an *array* of objects, each of which represents the JSON data of a specific *path* in the document set. [A Flat Data](#page-201-0) [Guide For Purchase-Order Documents](#page-201-0) describes a flat data guide for the purchase-order data of [Example 1-1](#page-20-0).

• You can use a *hierarchical* data guide to create a view, or to add virtual columns, using particular fields that you choose on the basis of data-guide information.

A hierarchical data guide is represented in JSON as an *object* with nested JSON data, in the same format as that defined by JSON Schema (version 4, jsonschema-core). [A Hierarchical Data Guide For Purchase-Order Documents](#page-207-0) describes a hierarchical data guide for the purchase-order data of [Example 1-1.](#page-20-0)

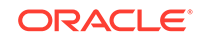

You use PL/SQL function DBMS\_JSON.**get\_index\_dataguide** to obtain a data guide from the data-guide information stored in a JSON search index.

You can also use SQL aggregate function **json\_dataguide** to scan your document set and construct a data guide for it, whether or not it has a data guide-enabled search index. The data guide accurately reflects the document set at the moment of function invocation.

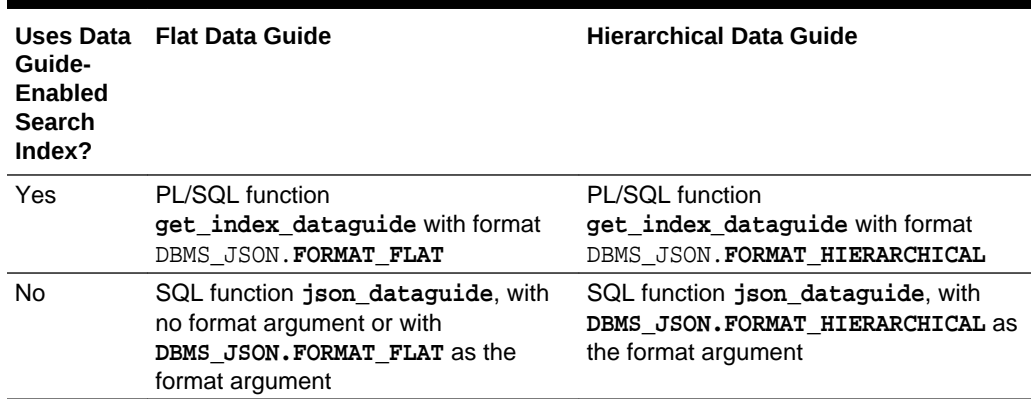

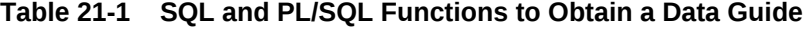

Advantages of obtaining a data guide based on a data guide-enabled JSON search index include:

- Additive updates to the document set are automatically reflected in the persisted data-guide information whenever the index is synced.
- Because this data-guide information is persisted, obtaining a data guide based on it (using PL/SQL function get\_index\_dataguide) is faster than obtaining a data guide by analyzing the document set (using SQL function json dataguide).
- If you have gathered statistics on the document set then these are included in the stored information and in a data guide obtained from it.
- Column-name conflicts encountered when creating a view or virtual columns are automatically resolved.

Advantages of obtaining a data guide without using a data guide-enabled JSON search index include assurance that the data guide is accurate and the lack of index maintenance overhead. In addition, a data guide that is not derived from an index is appropriate in some particular use cases:

- The JSON data is in an external table. You cannot create an index on it.
- The JSON column could be indexed, but the index would not be very useful. This can be the case, for example, if the column contains different kinds of documents. In this case, it can sometimes be helpful to add a column to the table that identifies the kind of document stored in the JSON column. You can then use the data guide with SQL aggregate functions and GROUP BY. See [Multiple Data Guides Per](#page-195-0) [Document Set](#page-195-0).

### **Related Topics**

• [A Flat Data Guide For Purchase-Order Documents](#page-201-0) The fields of a sample flat data guide are described. It corresponds to a set of purchase-order documents.

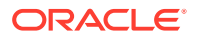

- <span id="page-169-0"></span>• [A Hierarchical Data Guide For Purchase-Order Documents](#page-207-0) The fields of a sample hierarchical data guide are described. It corresponds to a set of purchase-order documents.
- [Persistent Data-Guide Information: Part of a JSON Search Index](#page-164-0) JSON data-guide information can be saved persistently as part of the JSON search index infrastructure, and this information is updated automatically as new JSON content is added. This is the case by default, when you create a JSON search index: data-guide information is part of the index infrastructure.

# **See Also:**

- *Oracle Database PL/SQL Packages and Types Reference* for information about DBMS\_JSON.get\_index\_dataguide
- *Oracle Database SQL Language Reference* for information about SQL function json\_dataguide
- *Oracle Database SQL Language Reference* for information about PL/SQL constants DBMS\_JSON.FORMAT\_FLAT and DBMS\_JSON.FORMAT\_HIERARCHICAL

# 21.4 JSON Data-Guide Fields

The predefined fields of a JSON data guide are described. They include JSON Schema fields (keywords) and Oracle-specific fields.

A given occurrence of a field in a data guide corresponds to a field that is present in one or more JSON documents of the document set.

### **JSON Schema Fields (Keywords)**

A JSON Schema is a JSON document that contains a JSON object, which can itself contain child objects (subschemas). Fields that are defined by JSON Schema are called JSON Schema **keywords**. Table 21-2 describes the keywords that can be used in an Oracle JSON data guide. Keywords properties, items, and oneOf are used only in a hierarchical JSON data guide (which is a JSON schema). Keyword type is used in both flat and hierarchical data guides.

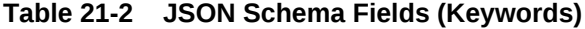

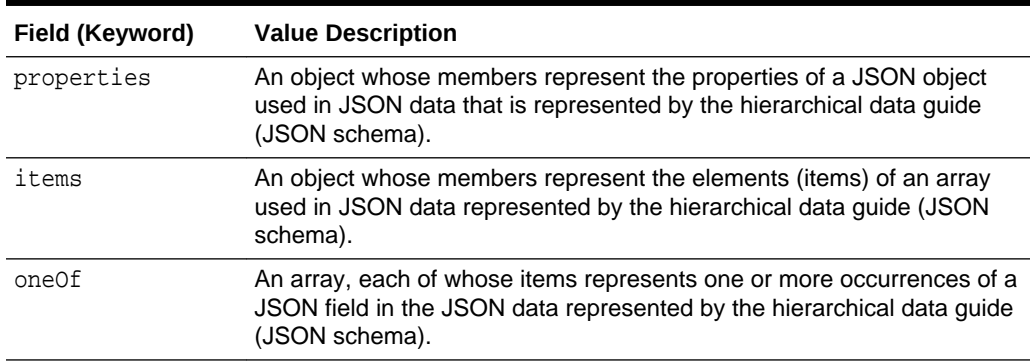

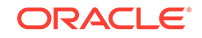

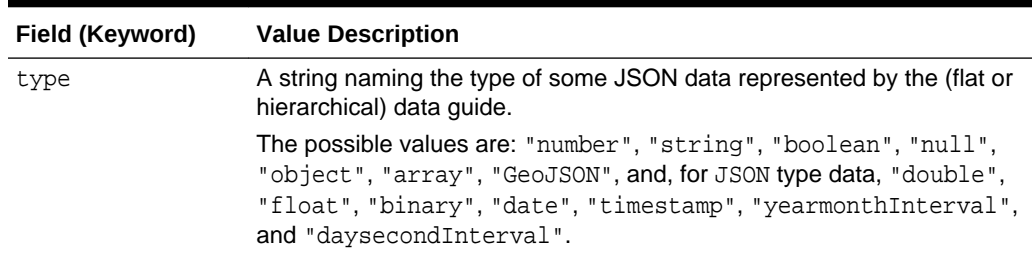

# **Table 21-2 (Cont.) JSON Schema Fields (Keywords)**

# **Oracle-Specific JSON Data-Guide Fields**

In addition to JSON Schema keywords, a JSON data guide can contain Oracle data guide-specific fields. The field names all have the prefix **o:**. They are described in Table 21-3.

| Field                   | <b>Value Description</b>                                                                                                    |
|-------------------------|----------------------------------------------------------------------------------------------------|
| o:path                  | Path through the JSON documents to the JSON field. Used<br>only in a flat data guide. The value is a simple SQL/JSON<br>path expression (no filter expression), possibly with<br>relaxation (implicit array wrapping and unwrapping), and<br>possibly with a wildcard array step. It has no array steps<br>with array indexes or range specifications, and it has no<br>function step. See SQL/JSON Path Expression Syntax. |
| o:length                | Maximum length of the JSON field value, in bytes. The<br>value is always a power of two. For example, if the<br>maximum length of all actual field values is 5 then the value<br>of o: length is 8, the smallest power of two greater than or<br>equal to 5.                                                                                                    |
| o:preferred_column_name | An identifier, case-sensitive and unique to a given data<br>guide, that you prefer as the name to use for a view column<br>or a virtual column that is created using the data guide.<br>This field is absent if the data guide was obtained using<br>SQL function json_dataguide with format parameter<br>DBMS_JSON.FORMAT_FLAT or without any format parameter<br>(DBMS_JSON.FORMAT_FLAT is the default).                  |
| o:frequency             | Percentage of JSON documents that contain the given field.<br>Duplicate occurrences of a field under the same array are<br>ignored. (Available only if statistics were gathered on the<br>document set.)<br>This field is absent if the data guide was obtained using<br>SQL function json dataquide.                                                                                                    |
| o:num nulls             | Number of documents whose value for the targeted scalar<br>field is JSON null. (Available only if statistics were<br>gathered on the document set.)<br>This field is absent if the data guide was obtained using<br>SQL function json_dataguide.                                                                                                    |

**Table 21-3 Oracle-Specific Data-Guide Fields**

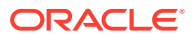

| Field           | <b>Value Description</b>                                                                                                    |
|-----------------|----------------------------------------------------------------------------------------------------|
| o:high value    | Highest value for the targeted scalar field, among all<br>documents. (Available only if statistics were gathered on the<br>document set.)     |
|                 | This field is absent if the data guide was obtained using<br>SQL function json_dataguide.                                                     |
| o:low value     | Lowest value for the targeted scalar field, among all<br>documents. (Available only if statistics were gathered on the<br>document set.)      |
|                 | This field is absent if the data guide was obtained using<br>SQL function json dataquide.                                                     |
| o:last analyzed | Date and time when statistics were last gathered on the<br>document set. (Available only if statistics were gathered on<br>the document set.) |
|                 | This field is absent if the data guide was obtained using<br><b>SQL</b> function ison dataguide.                                              |

**Table 21-3 (Cont.) Oracle-Specific Data-Guide Fields**

The data-guide information for documents that contain a JSON array with *only scalar* elements records the path and type for both (1) the array and (2) all of the array elements taken together. For the *elements*:

- The  $\circ$ :path value is the  $\circ$ :path value for the array, followed by an array with a wildcard ([\*]), which indicates all array elements.
- The type value is the type string, if the scalar types are *not the same* for all elements in all documents. If *all* of the scalar elements the array have the *same* type, across *all* documents, then that type is recorded.

For example, if, in *all* documents, *all* of the elements in the array value for object field serial numbers are JSON numbers, then type for the array elements is number. Otherwise it is string.

When present, the default value of field o: preferred\_column\_name depends on whether the data guide was obtained using SQL function json dataguide (with format DBMS\_JSON.FORMAT\_HIERARCHICAL) or using PL/SQL function DBMS JSON.get index dataguide:

- json\_dataguide (hierarchical format) Same as the corresponding JSON field name.
- get\_index\_dataguide Same as the corresponding JSON field name, prefixed with the JSON column name followed by **\$**, and with any non-ASCII characters removed. If the resulting field name already exists in the same data guide then it is suffixed with a new sequence number, to make it unique.

The column name is uppercase unless the column was defined using escaped lowercase letters (for example, 'PO\_Column' instead of po\_column).

For example, the default value for field User for data in JSON column po\_document is **PO\_DOCUMENT\$**User.

You can use PL/SQL procedure DBMS JSON.rename\_column to set the value of o:preferred\_column\_name for a given field and type.

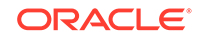

Field o: preferred column name is used to name a new, virtual column in the table that contains the JSON column, or it is used to name a column in a new view that also contains the other columns of the table. In either case, the name specified by o:preferred\_column\_name must be *unique* with respect to the other column names of the table. In addition, the name must be *unique* across all JSON fields of any type in the document set. When you use DBMS JSON.get index dataguide, the default name is *guaranteed* to be unique in these ways.

If the name you specify with DBMS\_JSON.rename\_column causes a name conflict then the specified name is ignored and a system-generated name is used instead.

### **Related Topics**

- [Specifying a Preferred Name for a Field Column](#page-174-0) You can project JSON fields from your data as columns in a database view or as virtual columns added to the same table that contains the JSON column. You can specify a preferred name for such a column.
- [A Flat Data Guide For Purchase-Order Documents](#page-201-0) The fields of a sample flat data guide are described. It corresponds to a set of purchase-order documents.
- [A Hierarchical Data Guide For Purchase-Order Documents](#page-207-0) The fields of a sample hierarchical data guide are described. It corresponds to a set of purchase-order documents.
- [Using GeoJSON Geographic Data](#page-242-0) GeoJSON objects are JSON objects that represent geographic data. Examples are provided of creating GeoJSON data, indexing it, and querying it.

- *Oracle Database PL/SQL Packages and Types Reference* for information about DBMS\_JSON.get\_index\_dataguide
- *Oracle Database PL/SQL Packages and Types Reference* for information about DBMS\_JSON.rename\_column
- *Oracle Database SQL Language Reference* for information about SQL function json dataguide
- *Oracle Spatial and Graph Developer's Guide* for information about using GeoJSON data with Oracle Spatial and Graph
- *Oracle Spatial and Graph Developer's Guide* for information about Oracle Spatial and Graph and SDO\_GEOMETRY object type
- GeoJSON.org for information about GeoJSON

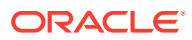

# <span id="page-173-0"></span>21.5 Data-Dictionary Views For Persistent Data-Guide Information

You can query static data-dictionary views to see which tables have JSON columns with data guide-enabled JSON search indexes and to extract JSON object field information that is recorded in dataguide-enabled JSON search indexes.

Tables that do not have JSON columns with data guide-enabled indexes are not present in the views.

You can use the following views to *find columns* that have data guide-enabled JSON search indexes. The views have columns TABLE\_NAME (the table name), COLUMN\_NAME (the JSON column name), and DATAGUIDE (a data guide).

- USER JSON DATAGUIDES tables owned by the current user
- ALL\_JSON\_**DATAGUIDES** tables accessible by the current user
- DBA\_JSON\_**DATAGUIDES** all tables

If the JSON column has a data guide-enabled JSON search index then the value of column DATAGUIDE is the data guide for the JSON column, in flat format as a CLOB instance. If it does not have a data guide-enabled index then there is no row for that column in the view.

You can use the following views to extract JSON field path and type information that is recorded in dataguide-enabled JSON search indexes. The views have columns TABLE\_NAME, COLUMN\_NAME, PATH, TYPE, and LENGTH. Columns PATH, TYPE, and LENGTH correspond to the values of data-quide fields o:path, o:type, and o:length, respectively.

- USER\_JSON\_DATAGUIDE\_**FIELDS** tables owned by the current user
- ALL\_JSON\_DATAGUIDE\_**FIELDS** tables accessible by the current user
- DBA\_JSON\_DATAGUIDE\_**FIELDS** all tables

In the case of both types of view, a view whose name has the prefix ALL or DBA also has column OWNER, whose value is the table owner.

- *Oracle Database Reference* for information about ALL\_JSON\_DATAGUIDES and the related data-dictionary views
- *Oracle Database Reference* for information about ALL\_JSON\_DATAGUIDE\_FIELDS and the related data-dictionary views

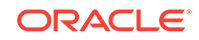

# <span id="page-174-0"></span>21.6 Specifying a Preferred Name for a Field Column

You can project JSON fields from your data as columns in a database view or as virtual columns added to the same table that contains the JSON column. You can specify a preferred name for such a column.

A data guide obtained from the same document set is used to define this projection. The name of each projected column is taken from data-guide field o:preferred\_column\_name for the JSON data field to be projected. Specifying your preferred name changes the value of this data-guide field.

If your JSON data has a data guide-enabled search index then you can use procedure DBMS\_JSON.rename\_column to specify your preferred name for the column projected from a given field. [Example 21-4](#page-175-0) illustrates this. It specifies preferred names for the columns to be projected from various fields, as described in Table 21-4. (The fields are projected as columns when you use procedure DBMS JSON.create view, DBMS\_JSON.create\_view\_on\_path, or DBMS\_JSON.add\_virtual\_columns.)

# **Table 21-4 Preferred Names for Some JSON Field Columns**

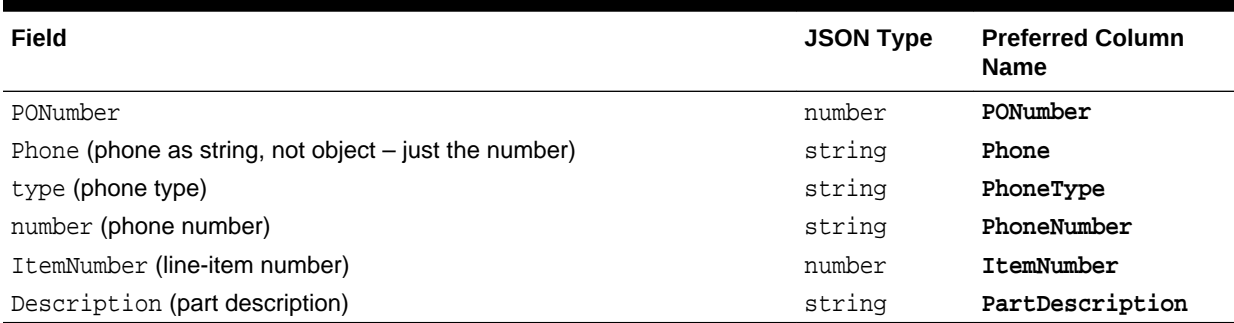

- [JSON Data-Guide Fields](#page-169-0) for information about the default value of field o:preferred\_column\_name and the possibility of name conflicts when you use DBMS\_JSON.rename\_column
- [Creating a Table With a JSON Column](#page-50-0) for information about the JSON data referenced here
- *Oracle Database PL/SQL Packages and Types Reference* for information about DBMS\_JSON.create\_view
- *Oracle Database PL/SQL Packages and Types Reference* for information about DBMS\_JSON.create\_view\_on\_path
- *Oracle Database PL/SQL Packages and Types Reference* for information about DBMS\_JSON.rename\_column
- *Oracle Database PL/SQL Packages and Types Reference*for information about DBMS\_JSON.add\_virtual\_columns

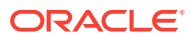

# <span id="page-175-0"></span>**Example 21-4 Specifying Preferred Column Names For Some JSON Fields**

```
BEGIN
   DBMS_JSON.rename_column(
     'J_PURCHASEORDER', 'PO_DOCUMENT',
     '$.PONumber',
     DBMS_JSON.TYPE_NUMBER, 'PONumber');
   DBMS_JSON.rename_column(
     'J_PURCHASEORDER', 'PO_DOCUMENT',
     '$.ShippingInstructions.Phone',
     DBMS_JSON.TYPE_STRING, 'Phone');
   DBMS_JSON.rename_column(
     'J_PURCHASEORDER', 'PO_DOCUMENT',
     '$.ShippingInstructions.Phone.type',
     DBMS_JSON.TYPE_STRING, 'PhoneType');
   DBMS_JSON.rename_column(
    'J_PURCHASEORDER', 'PO_DOCUMENT',
     '$.ShippingInstructions.Phone.number',
     DBMS_JSON.TYPE_STRING, 'PhoneNumber');
   DBMS_JSON.rename_column(
     'J_PURCHASEORDER', 'PO_DOCUMENT',
     '$.LineItems.ItemNumber',
     DBMS_JSON.TYPE_NUMBER, 'ItemNumber');
   DBMS_JSON.rename_column(
    'J_PURCHASEORDER', 'PO_DOCUMENT',
     '$.LineItems.Part.Description',
     DBMS_JSON.TYPE_STRING, 'PartDescription');
END;
/
```
# 21.7 Creating a View Over JSON Data Based on Data-Guide Information

Based on data-guide information, you can create a database view whose columns project particular scalar fields present in a set of JSON documents. You can choose the fields to project by editing a hierarchical data guide or by specifying a SQL/JSON path expression and a minimum frequency of field occurrence.

(You can create multiple views based on the same JSON document set, projecting different fields. See [Multiple Data Guides Per Document Set.](#page-195-0))

You can create a view by projecting JSON fields using SQL/JSON function json\_table — see [Creating a View Over JSON Data Using JSON\\_TABLE](#page-154-0). An alternative is to use PL/SQL procedure DBMS\_JSON.create\_view or DBMS\_JSON.create\_view\_on\_path to create a view by projecting fields that you choose based on available data-guide information.

This information can come from either a hierarchical data guide that includes only the fields to project or from a data guide-enabled JSON search index together with a SQL/ JSON path expression and a minimum field frequency.

In the former case, use procedure create\_view. You can edit a (hierarchical) data guide to specify the fields you want. In this case you do *not* need a data guide-enabled search index.

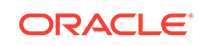

In the latter case, use procedure create\_view\_on\_path. In this case you need a data guide-enabled search index, but you do not need a data guide. You provide a SQL/ JSON path expression and possibly a minimum frequency of occurrence. The fields in the document set that are projected include both:

- All scalar fields that are not under an array.
- All scalar fields present, at any level, in the data that is targeted by a given SQL/ JSON path expression.

Regardless of which way you create the view, in addition to the JSON fields that are projected as columns, the non-JSON columns of the table are also columns of the view.

If you use procedure create\_view\_on\_path then the PATH argument you provide must be a simple SQL/JSON path expression (no filter expression), possibly with relaxation (implicit array wrapping and unwrapping), but with no array steps and no function step. See [SQL/JSON Path Expression Syntax.](#page-93-0)

However it is created, the data guide that serves as the basis for a given view definition is static and does not necessarily faithfully reflect the current data in the document set. The fields that are projected for the view are determined when the view is created.

In particular, if you use create view on path (which requires a data guide-enabled search index) then what counts are the fields specified by the given path expression and that have at least the given frequency, based on the *index data at the time of the view creation*.

• [Creating a View Over JSON Data Based on a Hierarchical Data Guide](#page-177-0)

You can use a hierarchical data guide to create a database view whose columns project specified JSON fields from your documents. The fields projected are those in the data guide. You can edit the data guide to include only the fields that you want to project.

• [Creating a View Over JSON Data Based on a Path Expression](#page-179-0)

You can use the information in a data guide-enabled JSON search index to create a database view whose columns project JSON fields from your documents. The fields projected are the scalar fields not under an array plus the scalar fields in the data targeted by a specified SQL/JSON path expression.

#### **Related Topics**

• [Creating a View Over JSON Data Using JSON\\_TABLE](#page-154-0)

To improve query performance you can create a view over JSON data that you project to columns using SQL/JSON function json\_table. To further improve query performance you can create a *materialized view* and place the JSON data *in memory*.

- *Oracle Database PL/SQL Packages and Types Reference* for information about DBMS\_JSON.create\_view
- *Oracle Database PL/SQL Packages and Types Reference* for information about DBMS\_JSON.create\_view\_on\_path

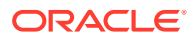

# <span id="page-177-0"></span>21.7.1 Creating a View Over JSON Data Based on a Hierarchical Data Guide

You can use a hierarchical data guide to create a database view whose columns project specified JSON fields from your documents. The fields projected are those in the data guide. You can edit the data guide to include only the fields that you want to project.

You can obtain a hierarchical data guide using either PL/SQL function DBMS\_JSON.get\_index\_dataguide or SQL function json\_dataguide with argument DBMS\_JSON.FORMAT\_HIERARCHICAL. In the former case a data guide-enabled JSON search index must be defined on the column of JSON data.

You can edit the data guide obtained to include only specific fields, change the length of given types, or rename fields. The resulting data guide specifies which fields of the JSON data to project as columns of the view.

You use PL/SQL procedure DBMS\_JSON.create\_view to create the view.

Example 21-5 illustrates this using a data guide obtained with DBMS\_JSON.get\_index\_dataguide. [Example 21-6](#page-178-0) illustrates it using a data guide obtained with json\_dataguide with argument DBMS\_JSON.FORMAT\_HIERARCHICAL.

If you create a view using the data guide obtained with json\_dataguide then GeoJSON data in your documents is supported. In this case the view column corresponding to the GeoJSON data has SQL data type SDO\_GEOMETRY. For that you pass constant DBMS\_JSON.GEOJSON or DBMS\_JSON.GEOJSON+DBMS\_JSON.PRETTY as the third argument to json dataguide.

# **See Also:**

- *Oracle Database PL/SQL Packages and Types Reference* for information about DBMS\_JSON.create\_view
- *Oracle Database PL/SQL Packages and Types Reference* for information about DBMS\_JSON.get\_index\_dataguide
- *Oracle Database PL/SQL Packages and Types Reference* for information about DBMS\_JSON.rename\_column
- *Oracle Database SQL Language Reference* for information about SQL function json\_dataguide
- *Oracle Database SQL Language Reference* for information about PL/SQL constant DBMS\_JSON.FORMAT\_HIERARCHICAL

# **Example 21-5 Creating a View Using a Hierarchical Data Guide Obtained With GET\_INDEX\_DATAGUIDE**

This example creates a view that projects all of the fields present in the hierarchical data guide that is obtained from the data guide-enabled JSON search index on JSON column po\_document of table j\_purchaseorder. (Columns whose names are *italic* in

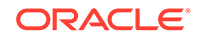

<span id="page-178-0"></span>the describe command output are those that have been renamed using PL/SQL procedure DBMS\_JSON.rename\_column.)

```
EXEC DBMS_JSON.create_view(
        'VIEW1',
       'J_PURCHASEORDER',
        'PO_DOCUMENT',
        DBMS_JSON.get_index_dataguide('J_PURCHASEORDER',
                                        'PO_DOCUMENT',
```

```
DBMS_JSON.FORMAT_HIERARCHICAL));
```
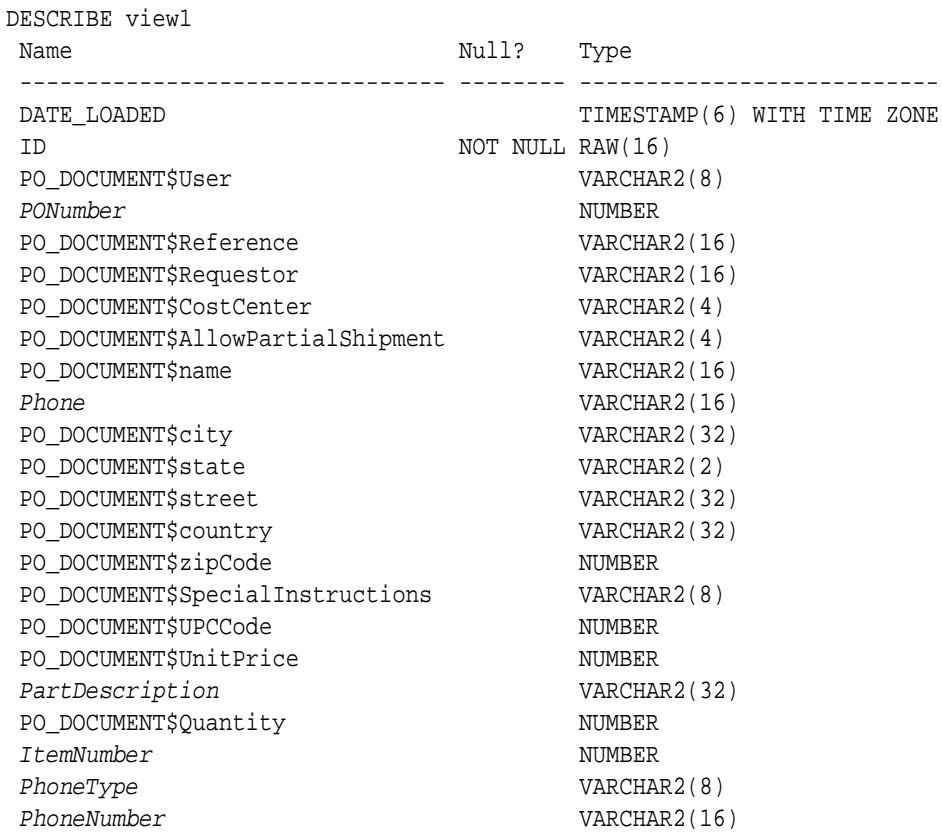

# **Example 21-6 Creating a View Using a Hierarchical Data Guide Obtained With JSON\_DATAGUIDE**

This example creates a view that projects all of the fields present in the hierarchical data guide that is obtained by invoking SQL function json\_dataguide on po\_document of table j\_purchaseorder. The second and third arguments passed to json\_dataguide are used, respectively, to specify that the data guide is to be hierarchical and prettyprinted.

Note that none of the view column names here have the prefix PO\_DOCUMENT\$. That prefix is used only when you use a data guide that is obtained from the information in a data guide-enabled JSON search index.

The data guide returned by json\_dataguide has only o:path, type, o:length, and o:preferred\_column\_name as its predefined fields. The values of field o:preferred\_column\_name are the same as the field names. (There can of course be no fields holding statistical information, as that can only be stored in an index.)

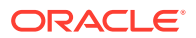

<span id="page-179-0"></span>The view column names come from the values of field o:preferred\_column\_name of the data guide that you pass to DBMS\_JSON.create\_view. By default, the view columns are thus named the same as the projected fields.

Because the columns must be uniquely named in the view, *you must ensure* that the field names themselves are unique, or else you must edit the data guide returned by json\_dataguide to add appropriate o:preferred\_column\_name entries that ensure uniqueness. An error is raised by DBMS\_JSON.create\_view if the names for the columns are not unique.

```
DECLARE
   dg CLOB;
   BEGIN
    SELECT json dataguide(po document,
                            FORMAT DBMS_JSON.FORMAT_HIERARCHICAL,
                            DBMS_JSON.PRETTY)
       INTO dg
       FROM j_purchaseorder
      WHERE extract(YEAR FROM date loaded) = 2014;
    DBMS_JSON.create_view('MYVIEW', 'J_PURCHASEORDER', 'PO_DOCUMENT', dg);
   END;
/
```
DESCRIBE myview

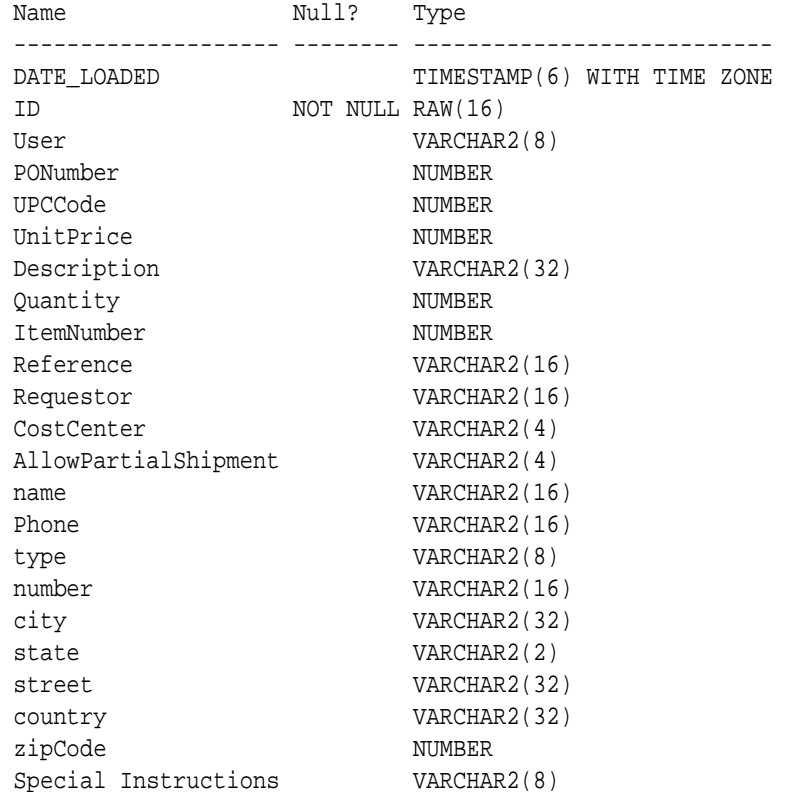

# 21.7.2 Creating a View Over JSON Data Based on a Path Expression

You can use the information in a data guide-enabled JSON search index to create a database view whose columns project JSON fields from your documents. The fields
projected are the scalar fields not under an array plus the scalar fields in the data targeted by a specified SQL/JSON path expression.

For example, if the path expression is  $\ddot{s}$  then all scalar fields are projected, because the root (top) of the document is targeted. Example 21-7 illustrates this. If the path is  $$.$  LineItems. Part then only the scalar fields that are present (at any level) in the data targeted by \$.LineItems.Part are projected (in addition to scalar fields elsewhere that are not under an array). [Example 21-8](#page-181-0) illustrates this.

If you gather statistics on your JSON document set then the data-guide information in a data guide-enabled JSON search index records the frequency of occurrence, across the document set, of each path to a field that is present in a document. When you create the view, you can specify that only the (scalar) fields with a given minimum frequency of occurrence (as a percentage) are to be projected as view columns. You do this by specifying a non-zero value for parameter FREQUENCY of procedure DBMS JSON.create view on path.

For example, if you specify the path as  $\frac{1}{5}$  and the minimum frequency as 50 then all scalar fields (on any path, since  $\frac{1}{5}$  targets the whole document) that occur in at least half (50%) of the documents are projected. [Example 21-9](#page-182-0) illustrates this.

The value of argument PATH is a simple SQL/JSON path expression (no filter expression), possibly with relaxation (implicit array wrapping and unwrapping), but with no array steps and no function step. See [SQL/JSON Path Expression Syntax.](#page-93-0)

*No* frequency filtering is done in *either* of the following cases — targeted fields are *projected regardless of their frequency* of occurrence in the documents:

- You never gather statistics information on your set of JSON documents. (No frequency information is included in the data guide-enabled JSON search index.)
- The FREQUENCY argument of DBMS\_JSON.create\_view\_on\_path is *zero* (0).

# **Note:**

When the FREQUENCY argument is non-zero, even if you have gathered statistics information on your document set, the index contains *no* statistical information for any documents added after the most recent gathering of statistics. This means that any *fields added after that statistics gathering are ignored* (not projected).

# **See Also:**

- *Oracle Database PL/SQL Packages and Types Reference* for information about DBMS\_JSON.create\_view\_on\_path
- *Oracle Database PL/SQL Packages and Types Reference* for information about DBMS\_JSON.rename\_column

## **Example 21-7 Creating a View That Projects All Scalar Fields**

All scalar fields are represented in the view, because the specified path is \$.

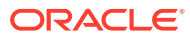

<span id="page-181-0"></span>(Columns whose names are italic in the describe command output are those that have been renamed using PL/SOL procedure DBMS JSON.rename\_column. Underlined rows are missing from [Example 21-9](#page-182-0).)

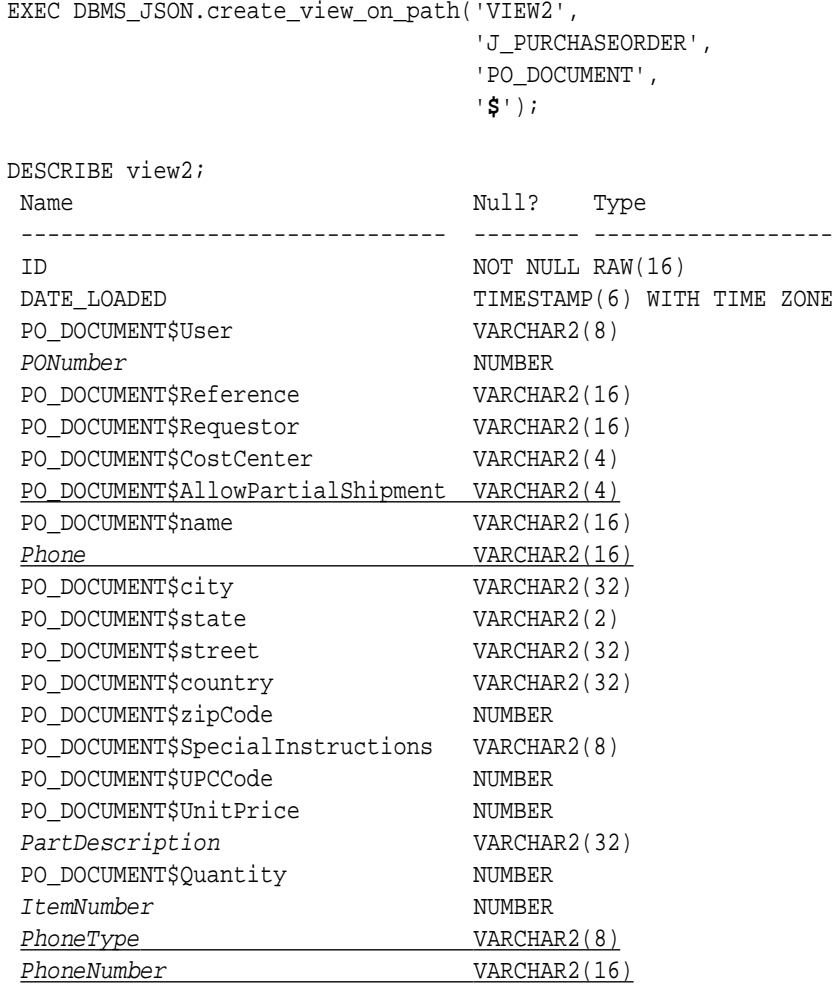

## **Example 21-8 Creating a View That Projects Scalar Fields Targeted By a Path Expression**

Fields Itemnumber, PhoneType, and PhoneNumber are *not* represented in the view. The only fields that are projected are those scalar fields that are not under an array plus those that are present (at any level) in the data that is targeted by \$.LineItems.Part (that is, the scalar fields whose paths start with  $\frac{1}{2}$ . LineItems. Part). (Columns whose names are *italic* in the describe command output are those that have been renamed using PL/SQL procedure DBMS\_JSON.rename\_column.)

SQL> EXEC DBMS\_JSON.create\_view\_on\_path('VIEW4',

'J\_PURCHASEORDER', 'PO\_DOCUMENT', '**\$.LineItems.Part**');

SQL> DESCRIBE view4; Name Null? Type

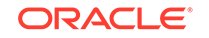

<span id="page-182-0"></span>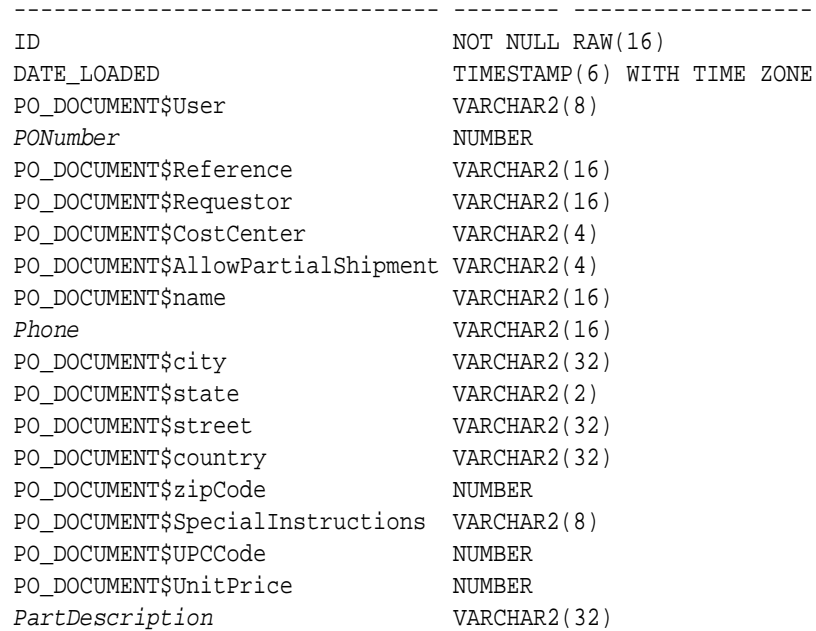

# **Example 21-9 Creating a View That Projects Scalar Fields Having a Given Frequency**

All scalar fields that occur in all (100%) of the documents are represented in the view. Field AllowPartialShipment does not occur in all of the documents, so there is no column PO\_DOCUMENT\$AllowPartialShipment in the view. Similarly for fields Phone, PhoneType, and PhoneNumber.

(Columns whose names are italic in the describe command output are those that have been renamed using PL/SQL procedure DBMS\_JSON.rename\_column.)

SQL> EXEC DBMS\_JSON.create\_view\_on\_path('VIEW3',

'J\_PURCHASEORDER', 'PO\_DOCUMENT',  $\mathcal{S}^{\mathsf{T}}$ ,  $\mathcal{S}^{\mathsf{T}}$ ,  $\mathcal{S}^{\mathsf{T}}$ ,  $\mathcal{S}^{\mathsf{T}}$ **100**);

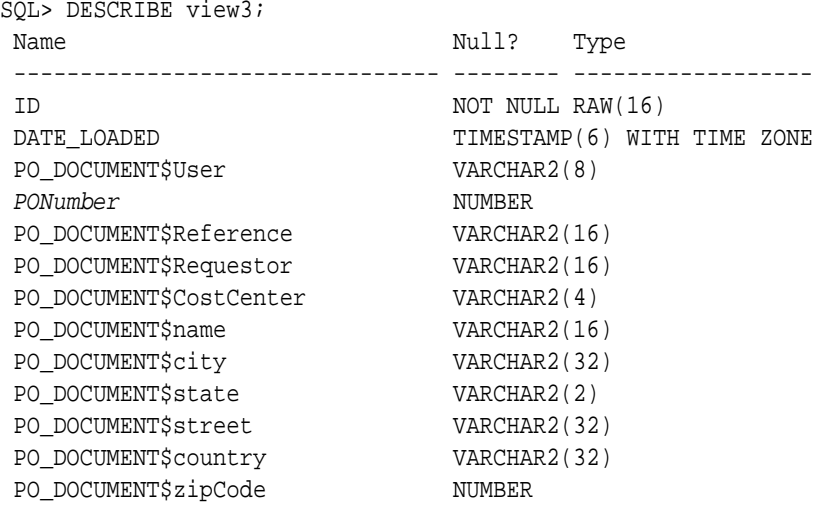

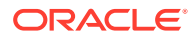

<span id="page-183-0"></span>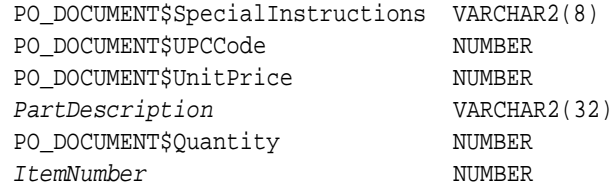

### **Related Topics**

- [Specifying a Preferred Name for a Field Column](#page-174-0) You can project JSON fields from your data as columns in a database view or as virtual columns added to the same table that contains the JSON column. You can specify a preferred name for such a column.
- [SQL/JSON Path Expressions](#page-92-0) Oracle Database provides SQL access to JSON data using SQL/JSON path expressions.

# 21.8 Adding and Dropping Virtual Columns For JSON Fields Based on Data-Guide Information

Based on data-guide information for a JSON column, you can project scalar fields from that JSON data as virtual columns in the same table. The scalar fields projected are those that are not under an array.

You can do all of the following with a virtual column, with the aim of improving performance:

- Build an index on it.
- Gather statistics on it for the optimizer.
- Load it into the In-Memory Column Store (IM column store).

# **Note:**

Virtual columns, like columns in general, are subject to the 1000-column limit for a given table.

You use PL/SQL procedure DBMS JSON.add virtual columns to add virtual columns based on data-guide information for a JSON column. Before it adds virtual columns, procedure add\_virtual\_columns first drops any existing virtual columns that were projected from fields in the same JSON column by a previous invocation of add\_virtual\_columns or by data-guide change-trigger procedure add\_vc (in effect, it does what procedure DBMS JSON.drop\_virtual\_columns does).

There are two alternative sources of the data-guide information that you provide to procedure add\_virtual\_columns:

• It can come from a *hierarchical data guide* that you pass as an argument. All scalar fields in the data guide that are not under an array are projected as virtual columns. All other fields in the data guide are ignored (not projected).

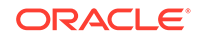

In this case, you can edit the data guide before passing it, so that it specifies the scalar fields (not under an array) that you want projected. You do *not* need a data guide-enabled search index in this case.

• It can come from a *data guide-enabled JSON search index*.

In this case, you can specify, as the value of argument FREQUENCY to procedure add\_virtual\_columns, a minimum frequency of occurrence for the scalar fields to be projected. You need a data guide-enabled search index in this case, but you do not need a data guide.

You can also specify that added virtual columns be *hidden*. The SQL describe command does not list hidden columns.

- If you pass a (hierarchical) data guide to add\_virtual\_columns then you can specify projection of particular scalar fields (not under an array) as *hidden* virtual columns by adding "o:hidden": **true** to their descriptions in the data guide.
- If you use a data quide-enabled JSON search index with add virtual columns then you can specify a PL/SQL **TRUE** value for argument HIDDEN, to make *all* of the added virtual columns be hidden. (The default value of HIDDEN is FALSE, meaning that the added virtual columns are not hidden.)
- [Adding Virtual Columns For JSON Fields Based on a Hierarchical Data Guide](#page-185-0) You can use a hierarchical data guide to project scalar fields from JSON data as virtual columns in the same table. All scalar fields in the data guide that are not under an array are projected as virtual columns. All other fields in the data guide are ignored (not projected).
- [Adding Virtual Columns For JSON Fields Based on a Data Guide-Enabled Search](#page-187-0) [Index](#page-187-0)

You can use a data guide-enabled search index for a JSON column to project scalar fields from that JSON data as virtual columns in the same table. Only scalar fields not under an array are projected. You can specify a minimum frequency of occurrence for the fields to be projected.

• [Dropping Virtual Columns for JSON Fields Based on Data-Guide Information](#page-190-0) You can use procedure DBMS\_JSON.drop\_virtual\_columns to drop all virtual columns that were added for JSON fields in a column of JSON data.

## **Related Topics**

• [In-Memory JSON Data](#page-267-0)

A column of JSON data can be stored in the In-Memory Column Store (IM column store) to improve query performance.

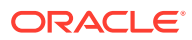

- <span id="page-185-0"></span>• *Oracle Database PL/SQL Packages and Types Reference* for information about DBMS\_JSON.add\_virtual\_columns
- *Oracle Database PL/SQL Packages and Types Reference* for information about DBMS\_JSON.create\_view\_on\_path
- *Oracle Database PL/SQL Packages and Types Reference* for information about DBMS\_JSON.drop\_virtual\_columns
- *Oracle Database PL/SQL Packages and Types Reference* for information about DBMS\_JSON.rename\_column

# 21.8.1 Adding Virtual Columns For JSON Fields Based on a Hierarchical Data Guide

You can use a hierarchical data guide to project scalar fields from JSON data as virtual columns in the same table. All scalar fields in the data guide that are not under an array are projected as virtual columns. All other fields in the data guide are ignored (not projected).

You can obtain a hierarchical data guide using PL/SQL function DBMS\_JSON.get\_index\_dataguide. A data guide-enabled JSON search index must be defined on the column of JSON data.

You can edit the data guide obtained, to include only specific scalar fields (that are not under an array), rename those fields, or change the lengths of their types. The resulting data guide specifies which such fields to project as new virtual columns. Any fields in the data guide that are not scalar fields not under an array are ignored (not projected).

You use PL/SQL procedure DBMS\_JSON.add\_virtual\_columns to add the virtual columns to the table that contains the JSON column containing the projected fields. That procedure first drops any existing virtual columns that were projected from fields in the same JSON column by a previous invocation of add virtual columns or by data-guide change-trigger procedure add\_vc (in effect, it does what procedure DBMS\_JSON.drop\_virtual\_columns does).

[Example 21-10](#page-186-0) illustrates this. It projects scalar fields that are not under an array, from the data in JSON column po\_document of table  $j$  purchaseorder. The fields projected are those that are indicated in the hierarchical data guide.

[Example 21-11](#page-187-0) illustrates passing a data-guide argument that specifies the projection of two fields as virtual columns. Data-guide field o:hidden is used to hide one of these columns.

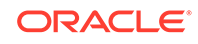

- <span id="page-186-0"></span>• *Oracle Database PL/SQL Packages and Types Reference* for information about DBMS\_JSON.add\_virtual\_columns
- *Oracle Database PL/SQL Packages and Types Reference* for information about DBMS\_JSON.drop\_virtual\_columns
- *Oracle Database PL/SQL Packages and Types Reference* for information about DBMS\_JSON.get\_index\_dataguide
- *Oracle Database PL/SQL Packages and Types Reference* for information about DBMS\_JSON.rename\_column
- *Oracle Database SQL Language Reference* for information about PL/SQL constant DBMS\_JSON.FORMAT\_HIERARCHICAL

# **Example 21-10 Adding Virtual Columns That Project JSON Fields Using a Data Guide Obtained With GET\_INDEX\_DATAGUIDE**

In this example the hierarchical data guide is obtained from a data guide-enabled JSON search index on JSON column po\_document.

The added virtual columns are all of the columns in table j\_purchaseorder except for ID, DATE\_LOADED, and PODOCUMENT.

(Columns whose names are italic in the describe command output are those that have been renamed using PL/SQL procedure DBMS\_JSON.rename\_column.)

EXEC DBMS\_JSON.add\_virtual\_columns(

 'J\_PURCHASEORDER', 'PO\_DOCUMENT', DBMS\_JSON.**get\_index\_dataguide**('J\_PURCHASEORDER', 'PO\_DOCUMENT',

DBMS\_JSON.**FORMAT\_HIERARCHICAL**));

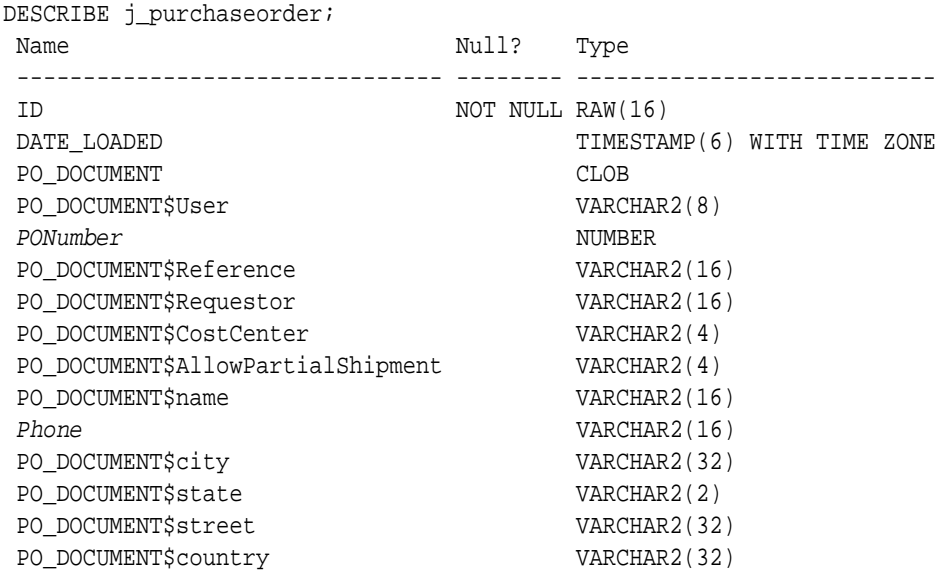

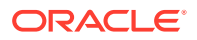

<span id="page-187-0"></span>PO\_DOCUMENT\$zipCode NUMBER PO\_DOCUMENT\$SpecialInstructions VARCHAR2(8)

#### **Example 21-11 Adding Virtual Columns, Hidden and Visible**

In this example only two fields are projected as virtual columns: PO\_Number and PO\_Reference. The data guide is defined locally as a literal string. Data-guide field o:hidden is used here to hide the virtual column for PO\_Reference. (For PO\_Number the o:hidden: false entry is not needed, as false is the default value.)

```
DECLARE
  dg CLOB;
BEGIN
  dg := '{"type" : "object",
           "properties" :
            {"PO_Number" : {"type" : "number",
                               "o:length" : 4,
                               "o:preferred_column_name" : "PO_Number",
                               "o:hidden" : false},
             "PO_Reference" : {"type" : "string",
                               "o:length" : 16,
                               "o:preferred_column_name" : "PO_Reference",
                               "o:hidden" : true}}}';
  DBMS_JSON.add_virtual_columns('J_PURCHASEORDER', 'PO_DOCUMENT', dq);
END;
/
DESCRIBE j_purchaseorder;
Name Null? Type
  ----------- -------- ---------------------------
  ID NOT NULL RAW(16)
 DATE_LOADED TIMESTAMP(6) WITH TIME ZONE
 PO_DOCUMENT CLOB
PO_Number NUMBER
SELECT column_name FROM user_tab_columns
  WHERE table name = 'J_PURCHASEORDER' ORDER BY 1;
COLUMN_NAME
-----------
DATE_LOADED
ID
PO_DOCUMENT
PO_Number
PO_Reference
```
5 rows selected.

# 21.8.2 Adding Virtual Columns For JSON Fields Based on a Data Guide-Enabled Search Index

You can use a data guide-enabled search index for a JSON column to project scalar fields from that JSON data as virtual columns in the same table. Only scalar fields not

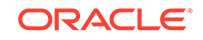

<span id="page-188-0"></span>under an array are projected. You can specify a minimum frequency of occurrence for the fields to be projected.

You use procedure DBMS JSON.add virtual columns to add the virtual columns.

Example 21-12 illustrates this. It projects all scalar fields that are not under an array to table j\_purchaseorder as virtual columns.

If you gather statistics on the documents in the JSON column where you want to project fields then the data-guide information in the data guide-enabled JSON search index records the frequency of occurrence, across that document set, of each field in a document.

When you add virtual columns you can specify that only those fields with a given minimum frequency of occurrence are to be projected.

You do this by specifying a non-zero value for parameter FREQUENCY of procedure add\_virtual\_columns. Zero is the default value, so if you do not include argument FREQUENCY then all scalar fields (not under an array) are projected. The frequency of a given field is the number of documents containing that field divided by the total number of documents in the JSON column, expressed as a percentage.

[Example 21-13](#page-189-0) projects all scalars (not under an array) that occur in all (100%) of the documents as virtual columns.

If you want to *hide* all of the added virtual columns then specify a **TRUE** value for argument HIDDEN. (The default value of parameter HIDDEN is FALSE, meaning that the added virtual columns are not hidden.)

[Example 21-14](#page-190-0) projects, as hidden virtual columns, the scalar fields (not under an array) that occur in all (100%) of the documents.

# **See Also:**

- *Oracle Database PL/SQL Packages and Types Reference* for information about DBMS\_JSON.add\_virtual\_columns
- *Oracle Database PL/SQL Packages and Types Reference* for information about DBMS\_JSON.rename\_column

## **Example 21-12 Projecting All Scalar Fields Not Under an Array as Virtual Columns**

The added virtual columns are all of the columns in table j\_purchaseorder except for ID, DATE\_LOADED, and PODOCUMENT. This is because no FREQUENCY argument is passed to add\_virtual\_columns, so all scalar fields (that are not under an array) are projected.

(Columns whose names are italic in the describe command output are those that have been renamed using PL/SOL procedure DBMS JSON.rename column.)

EXEC DBMS\_JSON.add\_virtual\_columns('J\_PURCHASEORDER', 'PO\_DOCUMENT');

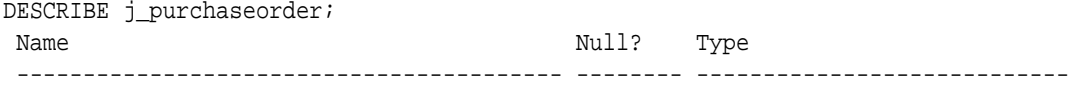

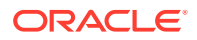

<span id="page-189-0"></span>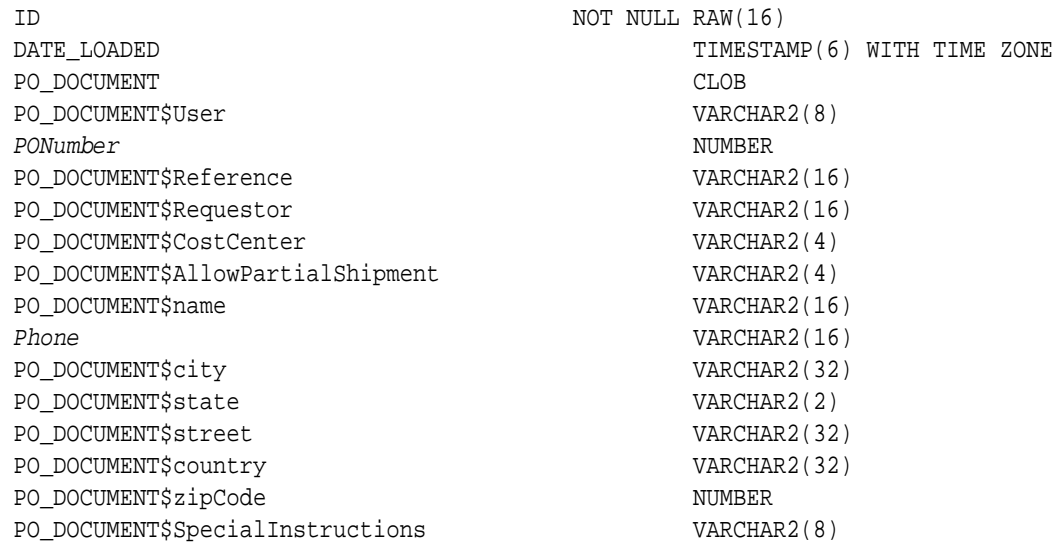

#### **Example 21-13 Projecting Scalar Fields With a Minimum Frequency as Virtual Columns**

All scalar fields that occur in all (100%) of the documents are projected as virtual columns. The result is the same as that for [Example 21-12](#page-188-0), except that fields AllowPartialShipment and Phone are not projected, because they do not occur in 100% of the documents.

(Columns whose names are italic in the describe command output are those that have been renamed using PL/SQL procedure DBMS\_JSON.rename\_column.)

EXEC DBMS\_JSON.add\_virtual\_columns('J\_PURCHASEORDER', 'PO\_DOCUMENT', 100);

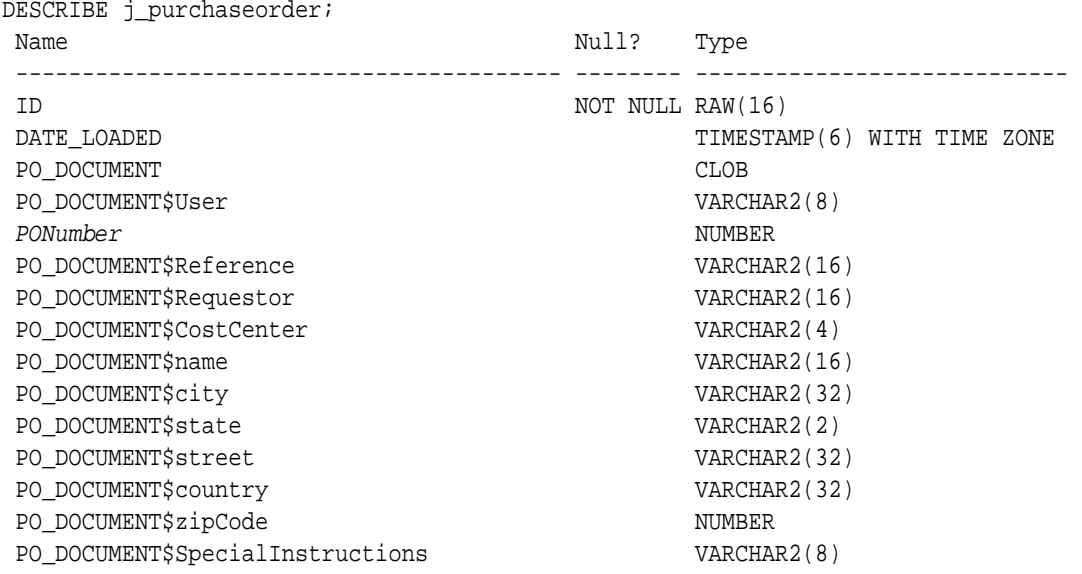

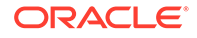

## <span id="page-190-0"></span>**Example 21-14 Projecting Scalar Fields With a Minimum Frequency as Hidden Virtual Columns**

The result is the same as that for [Example 21-13,](#page-189-0) except that all of the added virtual columns are *hidden*. (The query of view USER\_TAB\_COLUMNS shows that the virtual columns were in fact added.)

EXEC DBMS\_JSON.add\_virtual\_columns('J\_PURCHASEORDER', 'PO\_DOCUMENT', 100, **TRUE**);

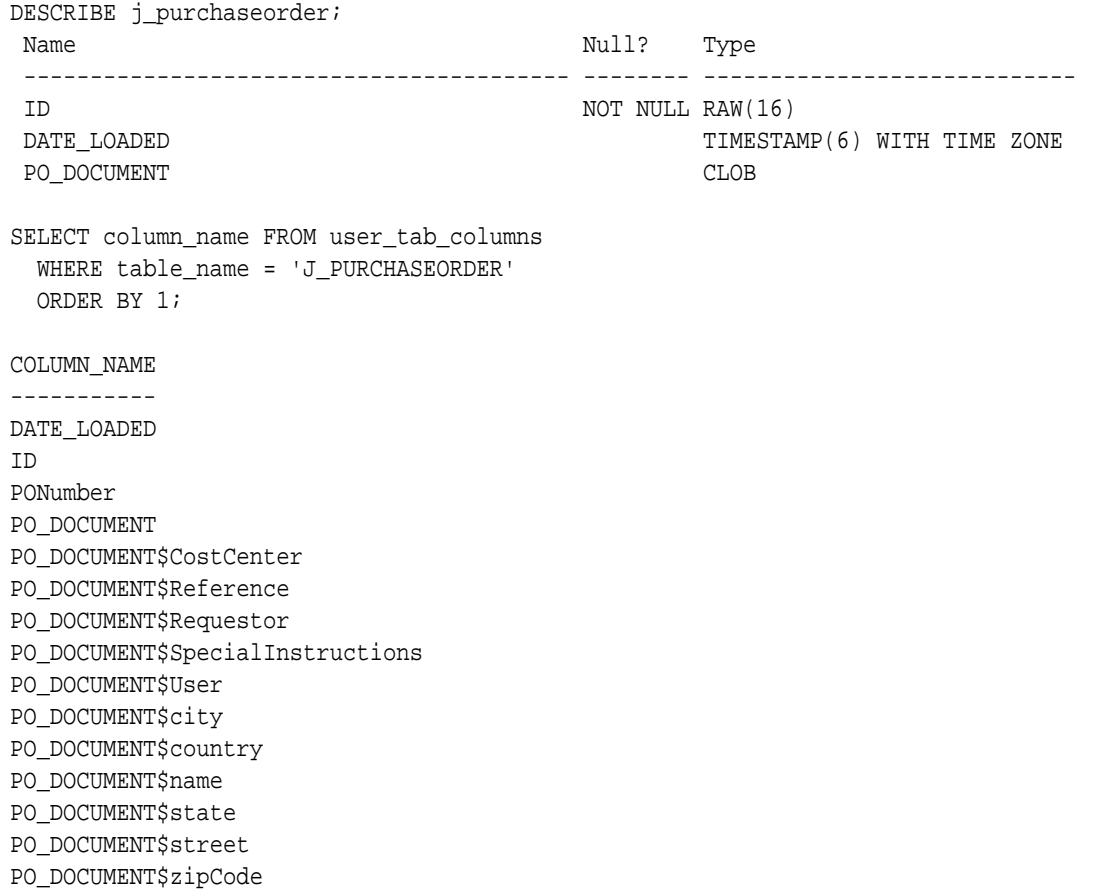

# 21.8.3 Dropping Virtual Columns for JSON Fields Based on Data-Guide Information

You can use procedure DBMS\_JSON.drop\_virtual\_columns to drop all virtual columns that were added for JSON fields in a column of JSON data.

Procedure DBMS\_JSON.drop\_virtual\_columns drops all virtual columns that were projected from fields in a given JSON column by an invocation of add\_virtual\_columns or by data-guide change-trigger procedure add\_vc. [Example 21-15](#page-191-0) illustrates this for fields projected from column po\_document of table j\_purchaseorder.

- <span id="page-191-0"></span>• *Oracle Database PL/SQL Packages and Types Reference* for information about DBMS\_JSON.add\_virtual\_columns
- *Oracle Database PL/SQL Packages and Types Reference* for information about DBMS\_JSON.drop\_virtual\_columns

#### **Example 21-15 Dropping Virtual Columns Projected From JSON Fields**

EXEC DBMS JSON.drop\_virtual\_columns('J\_PURCHASEORDER', 'PO\_DOCUMENT');

# 21.9 Change Triggers For Data Guide-Enabled Search Index

When JSON data changes, some information in a data guide-enabled JSON search index is automatically updated. You can specify a procedure whose invocation is triggered whenever this happens. You can define your own PL/SQL procedure for this, or you can use the predefined change-trigger procedure add\_vc.

The data-guide information in a data guide-enabled JSON search index records structure, type, and possibly statistical information about a set of JSON documents. Except for the statistical information, which is updated only when you gather statistics, relevant changes in the document set are automatically reflected in the data-guide information stored in the index.

You can define a PL/SQL procedure whose invocation is automatically triggered by such an index update. The invocation occurs when the index is updated. Any errors that occur during the execution of the procedure are ignored.

You can use the predefined change-trigger procedure add\_vc to automatically add virtual columns that project JSON fields from the document set or to modify existing such columns, as needed. The virtual columns added by add  $vc$  follow the same naming rules as those you add by invoking procedure DBMS JSON.add virtual columns for a JSON column that has a data guide-enabled search index.

In either case, any error that occurs during the execution of the procedure is *ignored*.

Unlike DBMS\_JSON.add\_virtual\_columns, add\_vc does *not* first drop any existing virtual columns that were projected from fields in the same JSON column. To drop virtual columns projected from fields in the same JSON column by add\_vc or by add\_virtual\_columns, use procedure DBMS\_JSON.drop\_virtual\_columns.

You specify the use of a trigger for data-guide changes by using the keywords **DATAGUIDE ON CHANGE** in the PARAMETERS clause when you create or alter a JSON search index. Only one change trigger is allowed per index: altering an index to specify a trigger automatically replaces any previous trigger for it.

[Example 21-16](#page-192-0) alters existing JSON search index po\_search\_idx to use procedure add\_vc.

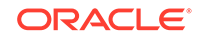

# <span id="page-192-0"></span>**Example 21-16 Adding Virtual Columns Automatically With Change Trigger ADD\_VC**

This example adds predefined change trigger add\_vc to JSON search index po\_search\_idx.

It first drops any existing virtual columns that were projected from fields in JSON column po\_document either by procedure DBMS\_JSON.add\_virtual\_columns or by a pre-existing add\_vc change trigger for the same JSON search index.

Then it alters the search index to add change trigger add\_vc (if it was already present then this is has no effect).

Finally, it inserts a new document that provokes a change in the data guide. Two virtual columns are added to the table, for the two scalar fields not under an array.

EXEC DBMS\_JSON.drop\_virtual\_columns('J\_PURCHASEORDER', 'PO\_DOCUMENT'); ALTER INDEX po\_search\_idx REBUILD PARAMETERS ('**DATAGUIDE ON CHANGE add\_vc**'); INSERT INTO j\_purchaseorder VALUES ( SYS\_GUID(), to\_date('30-JUN-2015'), '{"**PO\_Number**" : 4230, "**PO\_Reference**" : "JDEER-20140421", "PO\_LineItems" : [{"Part\_Number" : 230912362345, "Quantity" : 3.0}]}'); DESCRIBE j purchaseorder; Name Null? Type

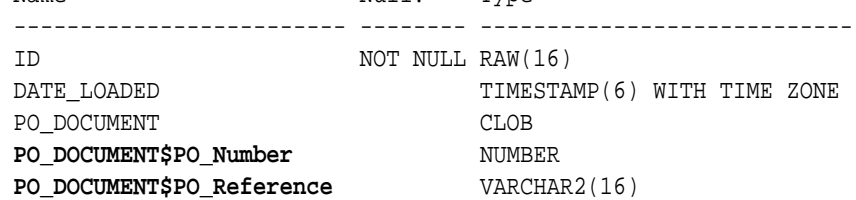

#### [User-Defined Data-Guide Change Triggers](#page-193-0)

You can define a procedure whose invocation is triggered automatically whenever a given data guide-enabled JSON search index is updated. Any errors that occur during the execution of the procedure are ignored.

#### **Related Topics**

• [Adding and Dropping Virtual Columns For JSON Fields Based on Data-Guide](#page-183-0) [Information](#page-183-0)

Based on data-guide information for a JSON column, you can project scalar fields from that JSON data as virtual columns in the same table. The scalar fields projected are those that are not under an array.

- *Oracle Database PL/SQL Packages and Types Reference* for information about DBMS\_JSON.add\_virtual\_columns
- *Oracle Database PL/SQL Packages and Types Reference* for information about DBMS\_JSON.drop\_virtual\_columns

# <span id="page-193-0"></span>21.9.1 User-Defined Data-Guide Change Triggers

You can define a procedure whose invocation is triggered automatically whenever a given data guide-enabled JSON search index is updated. Any errors that occur during the execution of the procedure are ignored.

Example 21-17 illustrates this.

A user-defined procedure specified with keywords DATAGUIDE ON CHANGE in a JSON search index PARAMETERS clause must accept the parameters specified in Table 21-5.

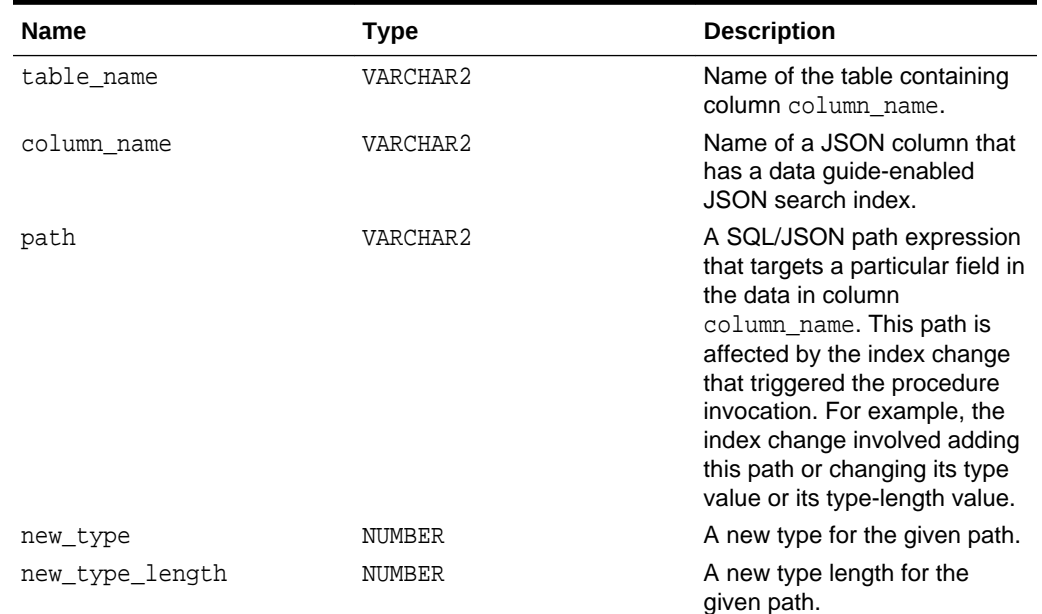

# **Table 21-5 Parameters of a User-Defined Data-Guide Change Trigger Procedure**

# **Example 21-17 Tracing Data-Guide Updates With a User-Defined Change Trigger**

This example first drops any existing virtual columns projected from fields in JSON column po\_document.

It then defines PL/SQL procedure my\_dataguide\_trace, which prints the names of the table and JSON column, together with the path, type and length fields of the added virtual column. It then alters JSON search index po\_search\_idx to specify that this procedure be invoked as a change trigger for updates to the data-guide information in the index.

It then inserts a new document that provokes a change in the data guide, which triggers the output of trace information.

Note that the TYPE argument to the procedure must be a number that is one of the DBMS\_JSON constants for a JSON type. The procedure tests the argument and outputs a user-friendly string in place of the number.

```
EXEC DBMS_JSON.drop_virtual_columns('J_PURCHASEORDER', 'PO_DOCUMENT');
CREATE OR REPLACE PROCEDURE my_dataguide_trace(tableName VARCHAR2,
                                               jcolName VARCHAR2,
                                               path VARCHAR2,
type NUMBER,
                                               tlength NUMBER)
   IS
    typename VARCHAR2(10);
  BEGIN
    IF (type = DBMS_JSON.TYPE_NULL) THEN typename := 'null';
    ELSIF (type = DBMS_JSON.TYPE_BOOLEAN) THEN typename := 'boolean';
   ELSIF (type = DBMS JSON.TYPE NUMBER) THEN typename := 'number';
   ELSIF (type = DBMS JSON.TYPE STRING) THEN typename := 'string';
    ELSIF (type = DBMS_JSON.TYPE_OBJECT) THEN typename := 'object';
    ELSIF (type = DBMS_JSON.TYPE_ARRAY) THEN typename := 'array';
   ELSE typename := 'unknown';
    END IF;
    DBMS_OUTPUT.put_line('Updating ' || tableName || '(' || jcolName
                         || '): Path = ' || path || ', Type = ' || type
                         || ', Type Name = ' || typename
                        || \cdot, Type Length = || \cdot || tlength);
   END;
/
ALTER INDEX po_search_idx REBUILD
   PARAMETERS ('DATAGUIDE ON CHANGE my_dataguide_trace');
INSERT INTO j_purchaseorder
   VALUES (
    SYS_GUID(),
    to_date('30-MAR-2016'),
    '\{\text{ "PO ID" } : 4230, "PO_Ref" : "JDEER-20140421",
      "PO Items" : [{"Part No" : 98981327234,
                     "Item Quantity" : 13}]\}');
COMMIT;
Updating J_PURCHASEORDER(PO_DOCUMENT):
  Path = \sharp PQID, Type = 3, Type Name = number, Type Length = 4
Updating J_PURCHASEORDER(PO_DOCUMENT):
  Path = \sharp.PO Ref, Type = 4, Type Name = string, Type Length = 16
Updating J_PURCHASEORDER(PO_DOCUMENT):
   Path = $.PO_Items, Type = 6, Type Name = array, Type Length = 64
Updating J_PURCHASEORDER(PO_DOCUMENT):
 Path = \sharp.PO Items.Part No, Type = 3, Type Name = number, Type Length = 16
Updating J_PURCHASEORDER(PO_DOCUMENT):
   Path = $.PO_Items.Item_Quantity, Type = 3, Type Name = number, Type
```
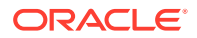

```
Length = 2Commit complete.
```
- *Oracle Database SQL Language Reference* for information about PL/SQL constants TYPE\_NULL, TYPE\_BOOLEAN, TYPE\_NUMBER, TYPE\_STRING, TYPE\_OBJECT, and TYPE\_ARRAY.
- *Oracle Database PL/SQL Packages and Types Reference* for information about DBMS\_JSON.drop\_virtual\_columns

# 21.10 Multiple Data Guides Per Document Set

A data guide reflects the shape of a given set of JSON documents. If a JSON column contains different types of documents, with different structure or type information, you can create and use different data guides for the different kinds of documents.

#### **Data Guides For Different Kinds of JSON Documents**

JSON documents need not, and typically do not, follow a prescribed schema. This is true even for documents that are used similarly in a given application; they may differ in structural ways (shape), and field types may differ.

A JSON data guide summarizes the structural and type information of a given set of documents. In general, the more similar the structure and type information of the documents in a given set, the more useful the resulting data guide.

A data guide is created for a given column of JSON data. If the column contains very different kinds of documents (for example, purchase orders and health records) then a single data guide for the column is likely to be of limited use.

One way to address this concern is to put different kinds of JSON documents in different JSON columns. But sometimes other considerations decide in favor of mixing document types in the same column.

In addition, documents of the same general type, which you decide to store in the same column, can nevertheless differ in relatively systematic ways. This includes the case of *evolving* document shape and type information. For example, the structure of tax-information documents could change from year to year.

When you create a data guide you can decide which information to summarize. And you can thus create different data guides for the same JSON column, to represent different subsets of the document set.

An additional aid in this regard is to have a separate, non-JSON, column in the same table, which is used to label, or categorize, the documents in a JSON column.

In the case of the purchase-order documents used in our examples, let's suppose that their structure can evolve significantly from year to year, so that column date\_loaded of table j\_purchaseorder can be used to group them into subsets of reasonably

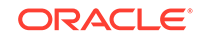

similar shape. Example 21-18 adds a purchase-order document for 2015, and Example 21-19 adds a purchase-order document for 2016. (Compare with the documents for 2014, which are added in [Example 4-3.](#page-51-0))

#### **Using a SQL Aggregate Function to Create Multiple Data Guides**

Oracle SQL function json\_dataguide is in fact an *aggregate* function. An aggregate function returns a single result row based on groups of rows, rather than on a single row. It is typically used in a SELECT list for a query that has a GROUP BY clause, which divides the rows of a queried table or view into groups. The aggregate function applies to each group of rows, returning a single result row for each group. For example, aggregate function avg returns the average of a group of values.

Function json\_dataguide aggregates JSON data to produce a summary, or specification, of it, which is returned in the form of a JSON document. In other words, for each group of JSON documents to which they are applied, they return a data guide.

If you omit GROUP BY then this function returns a single data guide that summarizes all of the JSON data in the subject JSON column.

[Example 21-20](#page-197-0) queries the documents of JSON column po\_document, grouping them to produce three data guides, one for each year of column date\_loaded.

#### **Example 21-18 Adding a 2015 Purchase-Order Document**

The 2015 purchase-order format uses only part number, reference, and line-items as its top-level fields, and these fields use prefix PO\_. Each line item contains only a part number and a quantity.

```
INSERT INTO j_purchaseorder
  VALUES (
    SYS_GUID(),
    to_date('30-JUN-2015'),
    '{"PO_Number" : 4230,
      "PO_Reference" : "JDEER-20140421",
 "PO_LineItems" : [{"Part_Number" : 230912362345,
"Quantity" : 3.0\}}');
```
#### **Example 21-19 Adding a 2016 Purchase-Order Document**

The 2016 format uses PO\_ID instead of PO\_Number, PO\_Ref instead of PO\_Reference, PO\_Items instead of PO\_LineItems, Part\_No instead of Part\_Number, and Item Quantity instead of Quantity.

```
INSERT INTO j_purchaseorder
   VALUES (
     SYS_GUID(),
     to_date('30-MAR-2016'),
    '\{\texttt{"PO\_ID"} \qquad : 4230, "PO_Ref" : "JDEER-20140421",
       "PO_Items" : [{"Part_No" : 98981327234,
                        "Item_Quantity" : 13}]}');
```
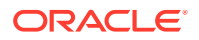

## <span id="page-197-0"></span>**Example 21-20 Creating Multiple Data Guides With Aggregate Function JSON\_DATAGUIDE**

This example uses aggregate SQL function json\_dataguide to obtain three flat<sup>1</sup> data guides, one for each year-specific format. The data guide for 2014 is shown only partially — it is the same as the data guide from [A Flat Data Guide For Purchase-](#page-201-0)[Order Documents,](#page-201-0) except that no statistics fields are present. (Data guides returned by functions json\_dataguide do not contain any statistics fields.

```
SELECT extract(YEAR FROM date_loaded), json_dataguide(po_document)
  FROM j purchaseorder
   GROUP BY extract(YEAR FROM date_loaded)
   ORDER BY extract(YEAR FROM date_loaded) DESC;
EXTRACT(YEARFROMDATE_LOADED)
----------------------------
JSON_DATAGUIDE(PO_DOCUMENT)
---------------------------
                             2016
\overline{[}\left\{\right\} "o:path" : "$.PO_ID",
     "type" : "number",
     "o:length" : 4
   },
\left\{\right\} "o:path" : "$.PO_Ref",
     "type" : "string",
      "o:length" : 16
   },
\left\{\right\} "o:path" : "$.PO_Items",
     "type" : "array",
     "o:length" : 64
   },
   {
     "o:path" : "$.PO_Items.Part_No",
     "type" : "number",
     "o:length" : 16
   },
\left\{\right\} "o:path" : "$.PO_Items.Item_Quantity",
     "type" : "number",
      "o:length" : 2
   }
]
                             2015
\lceil\left\{\right\} "o:path" : "$.PO_Number",
```
"type" : "number",

 $1$  If function json dataguide were passed DBMS\_JSON.FORMAT\_HIERARCHICAL as optional second argument then the result would be three hierarchical data guides.

```
 "o:length" : 4
   },
   {
     "o:path" : "$.PO_LineItems",
     "type" : "array",
     "o:length" : 64
   },
\{ "o:path" : "$.PO_LineItems.Quantity",
     "type" : "number",
     "o:length" : 4
   },
   {
     "o:path" : "$.PO_LineItems.Part_Number",
     "type" : "number",
     "o:length" : 16
   },
   {
     "o:path" : "$.PO_Reference",
     "type" : "string",
     "o:length" : 16
   }
]
                            2014
[
   {
     "o:path" : "$.User",
     "type" : "string",
     "o:length" : 8
   },
   {
     "o:path" : "$.PONumber",
     "type" : "number",
     "o:length" : 4
   },
...
   {
     "o:path" : "$.\"Special Instructions\"",
     "type" : "string",
     "o:length" : 8
   }
]
3 rows selected.
```
*Oracle Database SQL Language Reference* for information about SQL function json\_dataguide

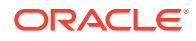

# 21.11 Querying a Data Guide

A data guide is information about a set of JSON documents. You can query it from a flat data guide that you obtain using either Oracle SQL function json\_dataguide or PL/SQL function DBMS\_JSON.get\_index\_dataguide. In the latter case, a data guideenabled JSON search index must be defined on the JSON data.

# **See Also:**

- *Oracle Database SQL Language Reference* for information about SQL function json dataguide
- *Oracle Database SQL Language Reference* for information about SQL/ JSON function json\_table
- *Oracle Database PL/SQL Packages and Types Reference* for information about DBMS\_JSON.get\_index\_dataguide
- *Oracle Database SQL Language Reference* for information about PL/SQL constant DBMS\_JSON.FORMAT\_FLAT

# **Example 21-21 Querying a Data Guide Obtained Using JSON\_DATAGUIDE**

This example uses SQL/JSON function json\_dataguide to obtain a flat data guide. It then queries the relational columns projected on the fly by SQL/JSON function json\_table from fields o:path, type, and o:length. It returns the projected columns ordered lexicographically by the path column created, jpath.

```
WITH dg_t AS (SELECT json_dataguide(po_document) dg_doc
         FROM j purchaseorder)
  SELECT jt.*
   FROM dg_t,
      json_table(dg_doc, '$[*]'
       COLUMNS
         jpath VARCHAR2(40) PATH '$."o:path"',
         type VARCHAR2(10) PATH '$."type"',
         tlength NUMBER PATH '$."o:length"') jt
  ORDER BY jt.jpath;
JPATH TYPE TLENGTH
---------------------------------------- ------------- -------
$."Special Instructions" string 8
$.AllowPartialShipment boolean 4
$.CostCenter 4
$.LineItems array 512
$.LineItems.ItemNumber number 1
$.LineItems.Part object 128
$.LineItems.Part.Description string 32
$.LineItems.Part.UPCCode number 16
$.LineItems.Part.UnitPrice number 8
$.LineItems.Quantity number 4
$.PONumber number 4
```
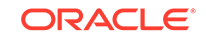

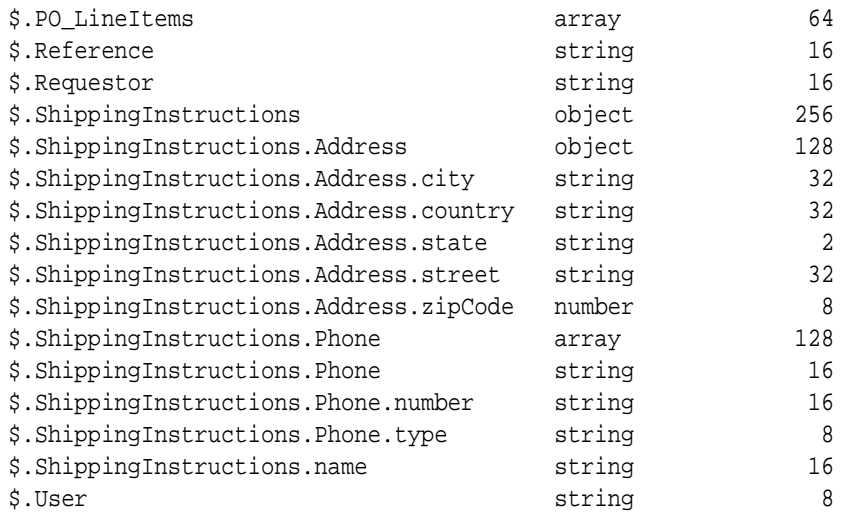

## **Example 21-22 Querying a Data Guide With Index Data For Paths With Frequency at Least 80%**

This example uses PL/SQL function DBMS\_JSON.get\_index\_dataguide with format value DBMS\_JSON.FORMAT\_FLAT to obtain a flat data guide from the data-guide information stored in a data guide-enabled JSON search index. It then queries the relational columns projected on the fly from fields o:path, type, o:length, and o:frequency by SQL/JSON function json\_table.

The value of field  $\circ$ : frequency is a statistic that records the frequency of occurrence, across the document set, of each field in a document. It is available *only if you have gathered statistics* on the document set. The frequency of a given field is the number of documents containing that field divided by the total number of documents in the JSON column, expressed as a percentage.

```
WITH dg_t AS
  (SELECT DBMS_JSON.get_index_dataguide('J_PURCHASEORDER',
                              'PO_DOCUMENT',
                              DBMS_JSON.FORMAT_FLAT) dg_doc
   FROM DUAL)
 SELECT jt.*
  FROM dq t,
      json_table(dg_doc, '$[*]'
        COLUMNS
         jpath VARCHAR2(40) PATH '$."o:path"',
         type VARCHAR2(10) PATH '$."type"',
         tlength NUMBER PATH '$."o:length"',
         frequency NUMBER PATH '$."o:frequency"') jt
   WHERE jt.frequency > 80;
JPATH TYPE TLENGTH FREQUENCY
---------------------------------------- ------------- -------- ---------
$.User string 8 100
$.PONumber 100<br>$.LineItems 100<br>$.LineItems 100
$.LineItems array 512
$.LineItems.Part object 128 100
$.LineItems.Part.UPCCode number 16 100
```
<span id="page-201-0"></span>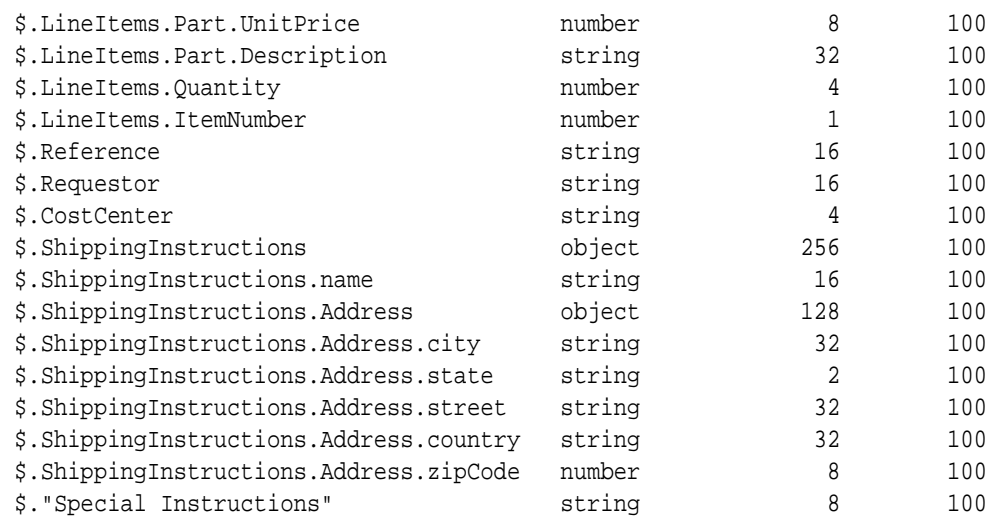

#### **Related Topics**

• [JSON Data-Guide Fields](#page-169-0) The predefined fields of a JSON data guide are described. They include JSON Schema fields (keywords) and Oracle-specific fields.

# 21.12 A Flat Data Guide For Purchase-Order Documents

The fields of a sample flat data guide are described. It corresponds to a set of purchase-order documents.

The only JSON Schema keyword used in a flat data guide is **type**. The other fields are all Oracle data-guide fields, which have prefix **o:**.

Example 21-23 shows a flat data guide for the purchase-order documents in table  $\frac{1}{2}$  purchaseorder. Things to note:

- The values of o:preferred\_column\_name use prefix PO\_DOCUMENT\$. This prefix comes from using DBMS\_JSON.get\_index\_dataguide to obtain this data guide.
- The value of  $\circ$ : length is 8 for path  $\circ$ . User, for example, in spite of the fact that the actual lengths of the field values are 5. This is because the value of  $\circ$ : length is always a power of two.
- The value of  $\circ$ : path for field Special Instructions is wrapped in double quotation marks ("Special Instructions") because of the embedded space character.

#### **Example 21-23 Flat Data Guide For Purchase Orders**

Paths are bold. JSON schema keywords are *italic*. Preferred column names that result from using DBMS\_JSON.rename\_column are also *italic*. The formatting used is similar to that produced by using SQL/JSON function json\_dataguide with format arguments DBMS\_JSON.FORMAT\_FLAT and DBMS\_JSON.PRETTY.

Note that fields o:frequency, o:low\_value, o:high\_value, o:num\_nulls, and o:last\_analyzed are present. This can only be because statistics were gathered on

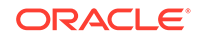

the document set. Their values reflect the state as of the last statistics gathering. See [Example 21-3](#page-167-0) for an example of gathering statistics for this data.

```
\lceil {
     "o:path": "$.User",
     "type": "string",
     "o:length": 8,
     "o:preferred_column_name": "PO_DOCUMENT$User",
     "o:frequency": 100,
     "o:low_value": "ABULL",
     "o:high_value": "SBELL",
     "o:num_nulls": 0,
     "o:last_analyzed": "2016-03-31T12:17:53"
  },
\{ "o:path": "$.PONumber",
     "type": "number",
     "o:length": 4,
     "o:preferred_column_name": "PONumber",
     "o:frequency": 100,
     "o:low_value": "672",
     "o:high_value": "1600",
     "o:num_nulls": 0,
     "o:last_analyzed": "2016-03-31T12:17:53"
  },
   {
     "o:path": "$.LineItems",
     "type": "array",
     "o:length": 512,
     "o:preferred_column_name": "PO_DOCUMENT$LineItems",
     "o:frequency": 100,
     "o:last_analyzed": "2016-03-31T12:17:53"
   },
\{ "o:path": "$.LineItems.Part",
     "type": "object",
     "o:length": 128,
     "o:preferred_column_name": "PO_DOCUMENT$Part",
     "o:frequency": 100,
     "o:last_analyzed": "2016-03-31T12:17:53"
   },
   {
     "o:path": "$.LineItems.Part.UPCCode",
     "type": "number",
     "o:length": 16,
     "o:preferred_column_name": "PO_DOCUMENT$UPCCode",
     "o:frequency": 100,
     "o:low_value": "13131092899",
     "o:high_value": "717951002396",
     "o:num_nulls": 0,
     "o:last_analyzed": "2016-03-31T12:17:53"
   },
   {
     "o:path": "$.LineItems.Part.UnitPrice",
```

```
 "type": "number",
     "o:length": 8,
     "o:preferred_column_name": "PO_DOCUMENT$UnitPrice",
     "o:frequency": 100,
     "o:low_value": "20",
     "o:high_value": "19.95",
     "o:num_nulls": 0,
     "o:last_analyzed": "2016-03-31T12:17:53"
  },
\{ "o:path": "$.LineItems.Part.Description",
     "type": "string",
     "o:length": 32,
     "o:preferred_column_name": "PartDescription",
     "o:frequency": 100,
     "o:low_value": "Nixon",
     "o:high_value": "Eric Clapton: Best Of 1981-1999",
     "o:num_nulls": 0,
     "o:last_analyzed": "2016-03-31T12:17:53"
  },
\{ "o:path": "$.LineItems.Quantity",
    "type": "number",
     "o:length": 4,
     "o:preferred_column_name": "PO_DOCUMENT$Quantity",
     "o:frequency": 100,
     "o:low_value": "5",
     "o:high_value": "9.0",
     "o:num_nulls": 0,
     "o:last_analyzed": "2016-03-31T12:17:53"
  },
\{ "o:path": "$.LineItems.ItemNumber",
     "type": "number",
     "o:length": 1,
     "o:preferred_column_name": "ItemNumber",
     "o:frequency": 100,
     "o:low_value": "1",
     "o:high_value": "3",
     "o:num_nulls": 0,
     "o:last_analyzed": "2016-03-31T12:17:53"
  },
\{ "o:path": "$.Reference",
    "type": "string",
     "o:length": 16,
     "o:preferred_column_name": "PO_DOCUMENT$Reference",
     "o:frequency": 100,
     "o:low_value": "ABULL-20140421",
     "o:high_value": "SBELL-20141017",
     "o:num_nulls": 0,
     "o:last_analyzed": "2016-03-31T12:17:53"
  },
\{ "o:path": "$.Requestor",
```
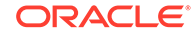

```
 "type": "string",
     "o:length": 16,
     "o:preferred_column_name": "PO_DOCUMENT$Requestor",
     "o:frequency": 100,
     "o:low_value": "Sarah Bell",
     "o:high_value": "Alexis Bull",
     "o:num_nulls": 0,
     "o:last_analyzed": "2016-03-31T12:17:53"
  },
\{ "o:path": "$.CostCenter",
     "type": "string",
     "o:length": 4,
     "o:preferred_column_name": "PO_DOCUMENT$CostCenter",
     "o:frequency": 100,
     "o:low_value": "A50",
     "o:high_value": "A50",
     "o:num_nulls": 0,
     "o:last_analyzed": "2016-03-31T12:17:53"
  },
\{ "o:path": "$.AllowPartialShipment",
     "type": "boolean",
     "o:length": 4,
     "o:preferred_column_name": "PO_DOCUMENT$AllowPartialShipment",
     "o:frequency": 50,
     "o:low_value": "true",
     "o:high_value": "true",
     "o:num_nulls": 0,
     "o:last_analyzed": "2016-03-31T12:17:53"
  },
\{ "o:path": "$.ShippingInstructions",
     "type": "object",
     "o:length": 256,
    "o:preferred_column_name": "PO_DOCUMENT$ShippingInstructions",
    "o:frequency": 100,
     "o:last_analyzed": "2016-03-31T12:17:53"
  },
\{ "o:path": "$.ShippingInstructions.name",
     "type": "string",
     "o:length": 16,
     "o:preferred_column_name": "PO_DOCUMENT$name",
     "o:frequency": 100,
     "o:low_value": "Sarah Bell",
     "o:high_value": "Alexis Bull",
     "o:num_nulls": 0,
     "o:last_analyzed": "2016-03-31T12:17:53"
  },
\{ "o:path": "$.ShippingInstructions.Phone",
     "type": "string",
     "o:length": 16,
     "o:preferred_column_name": "Phone",
```

```
 "o:frequency": 50,
     "o:low_value": "983-555-6509",
    "o:high_value": "983-555-6509",
    "o:num_nulls": 0,
     "o:last_analyzed": "2016-03-31T12:17:53"
   },
\{ "o:path": "$.ShippingInstructions.Phone",
    "type": "array",
    "o:length": 128,
    "o:preferred_column_name": "PO_DOCUMENT$Phone_1",
    "o:frequency": 50,
     "o:last_analyzed": "2016-03-31T12:17:53"
   },
\{ "o:path": "$.ShippingInstructions.Phone.type",
    "type": "string",
    "o:length": 8,
    "o:preferred_column_name": "PhoneType",
     "o:frequency": 50,
    "o:low_value": "Mobile",
    "o:high_value": "Office",
    "o:num_nulls": 0,
     "o:last_analyzed": "2016-03-31T12:17:53"
  },
\{ "o:path": "$.ShippingInstructions.Phone.number",
     "type": "string",
    "o:length": 16,
    "o:preferred_column_name": "PhoneNumber",
     "o:frequency": 50,
    "o:low_value": "415-555-1234",
    "o:high_value": "909-555-7307",
    "o:num_nulls": 0,
     "o:last_analyzed": "2016-03-31T12:17:53"
   },
\{ "o:path": "$.ShippingInstructions.Address",
     "type": "object",
    "o:length": 128,
    "o:preferred_column_name": "PO_DOCUMENT$Address",
    "o:frequency": 100,
     "o:last_analyzed": "2016-03-31T12:17:53"
   },
\{ "o:path": "$.ShippingInstructions.Address.city",
    "type": "string",
    "o:length": 32,
    "o:preferred_column_name": "PO_DOCUMENT$city",
     "o:frequency": 100,
    "o:low_value": "South San Francisco",
    "o:high_value": "South San Francisco",
    "o:num_nulls": 0,
     "o:last_analyzed": "2016-03-31T12:17:53"
  },
```

```
 {
     "o:path": "$.ShippingInstructions.Address.state",
    "type": "string",
    "o:length": 2,
     "o:preferred_column_name": "PO_DOCUMENT$state",
     "o:frequency": 100,
    "o:low_value": "CA",
    "o:high_value": "CA",
     "o:num_nulls": 0,
     "o:last_analyzed": "2016-03-31T12:17:53"
  },
\{ "o:path": "$.ShippingInstructions.Address.street",
    "type": "string",
    "o:length": 32,
     "o:preferred_column_name": "PO_DOCUMENT$street",
     "o:frequency": 100,
    "o:low_value": "200 Sporting Green",
     "o:high_value": "200 Sporting Green",
     "o:num_nulls": 0,
     "o:last_analyzed": "2016-03-31T12:17:53"
  },
\{ "o:path": "$.ShippingInstructions.Address.country",
    "type": "string",
    "o:length": 32,
     "o:preferred_column_name": "PO_DOCUMENT$country",
     "o:frequency": 100,
    "o:low_value": "United States of America",
    "o:high_value": "United States of America",
     "o:num_nulls": 0,
     "o:last_analyzed": "2016-03-31T12:17:53"
  },
\{ "o:path": "$.ShippingInstructions.Address.zipCode",
    "type": "number",
    "o:length": 8,
     "o:preferred_column_name": "PO_DOCUMENT$zipCode",
     "o:frequency": 100,
    "o:low_value": "99236",
     "o:high_value": "99236",
     "o:num_nulls": 0,
     "o:last_analyzed": "2016-03-31T12:17:53"
   },
\{ "o:path": "$.\"Special Instructions\"",
    "type": "string",
    "o:length": 8,
     "o:preferred_column_name": "PO_DOCUMENT$SpecialInstructions",
     "o:frequency": 100,
    "o:low_value": "Courier",
     "o:high_value": "Courier",
     "o:num_nulls": 1,
     "o:last_analyzed": "2016-03-31T12:17:53"
```

```
 }
]
```
## **Related Topics**

- **[JSON Data-Guide Fields](#page-169-0)** The predefined fields of a JSON data guide are described. They include JSON Schema fields (keywords) and Oracle-specific fields.
- [Specifying a Preferred Name for a Field Column](#page-174-0) You can project JSON fields from your data as columns in a database view or as virtual columns added to the same table that contains the JSON column. You can specify a preferred name for such a column.

# **See Also:**

- [Example 4-3](#page-51-0)
- *Oracle Database PL/SQL Packages and Types Reference* for information about DBMS\_JSON.get\_index\_dataguide
- *Oracle Database PL/SQL Packages and Types Reference* for information about DBMS\_JSON.rename\_column

# 21.13 A Hierarchical Data Guide For Purchase-Order **Documents**

The fields of a sample hierarchical data guide are described. It corresponds to a set of purchase-order documents.

Example 21-24 shows a hierarchical data guide for the purchase-order documents in table j\_purchaseorder.

#### **Example 21-24 Hierarchical Data Guide For Purchase Orders**

Field names are **bold**. JSON Schema keywords are italic. Preferred column names that result from using DBMS JSON.rename column are also *italic*. The formatting used is similar to that produced by using SQL/JSON function json\_dataguide with format arguments DBMS\_JSON.FORMAT\_HIERARCHICAL and DBMS\_JSON.PRETTY.

Note that fields o:frequency, o:low\_value, o:high\_value, o:num\_nulls, and o:last\_analyzed are present in this example. This can only be because statistics were gathered on the document set. Their values reflect the state as of the last statistics gathering. See [Example 21-3](#page-167-0) for an example of gathering statistics for this data.

```
\{ "type": "object",
   "properties": {
     "User": {
       "type": "string",
       "o:length": 8,
```
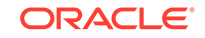

```
 "o:preferred_column_name": "PO_DOCUMENT$User",
   "o:frequency": 100,
   "o:low_value": "ABULL",
   "o:high_value": "SBELL",
   "o:num_nulls": 0,
   "o:last_analyzed": "2016-03-31T12:17:53"
 },
 "PONumber": {
   "type": "number",
   "o:length": 4,
   "o:preferred_column_name": "PONumber",
   "o:frequency": 100,
   "o:low_value": "672",
   "o:high_value": "1600",
   "o:num_nulls": 0,
   "o:last_analyzed": "2016-03-31T12:17:53"
 },
 "LineItems": {
   "type": "array",
   "o:length": 512,
   "o:preferred_column_name": "PO_DOCUMENT$LineItems",
   "o:frequency": 100,
   "o:last_analyzed": "2016-03-31T12:17:53",
   "items": {
     "properties": {
       "Part": {
         "type": "object",
         "o:length": 128,
         "o:preferred_column_name": "PO_DOCUMENT$Part",
         "o:frequency": 100,
         "o:last_analyzed": "2016-03-31T12:17:53",
         "properties": {
            "UPCCode": {
              "type": "number",
              "o:length": 16,
              "o:preferred_column_name": "PO_DOCUMENT$UPCCode",
              "o:frequency": 100,
              "o:low_value": "13131092899",
              "o:high_value": "717951002396",
             "o:num_nulls": 0,
              "o:last_analyzed": "2016-03-31T12:17:53"
            },
            "UnitPrice": {
             "type": "number",
              "o:length": 8,
              "o:preferred_column_name": "PO_DOCUMENT$UnitPrice",
              "o:frequency": 100,
              "o:low_value": "20",
              "o:high_value": "19.95",
              "o:num_nulls": 0,
              "o:last_analyzed": "2016-03-31T12:17:53"
            },
            "Description": {
              "type": "string",
              "o:length": 32,
```

```
 "o:preferred_column_name": "PartDescription",
                 "o:frequency": 100,
                 "o:low_value": "Nixon",
                 "o:high_value": "Eric Clapton: Best Of 1981-1999",
                 "o:num_nulls": 0,
                 "o:last_analyzed": "2016-03-31T12:17:53"
 }
             }
           },
           "Quantity": {
             "type": "number",
             "o:length": 4,
             "o:preferred_column_name": "PO_DOCUMENT$Quantity",
             "o:frequency": 100,
             "o:low_value": "5",
             "o:high_value": "9.0",
             "o:num_nulls": 0,
             "o:last_analyzed": "2016-03-31T12:17:53"
           },
           "ItemNumber": {
             "type": "number",
             "o:length": 1,
             "o:preferred_column_name": "ItemNumber",
             "o:frequency": 100,
             "o:low_value": "1",
             "o:high_value": "3",
             "o:num_nulls": 0,
             "o:last_analyzed": "2016-03-31T12:17:53"
 }
         }
      }
    },
     "Reference": {
       "type": "string",
       "o:length": 16,
       "o:preferred_column_name": "PO_DOCUMENT$Reference",
       "o:frequency": 100,
       "o:low_value": "ABULL-20140421",
       "o:high_value": "SBELL-20141017",
       "o:num_nulls": 0,
       "o:last_analyzed": "2016-03-31T12:17:53"
    },
     "Requestor": {
       "type": "string",
       "o:length": 16,
       "o:preferred_column_name": "PO_DOCUMENT$Requestor",
       "o:frequency": 100,
       "o:low_value": "Sarah Bell",
       "o:high_value": "Alexis Bull",
       "o:num_nulls": 0,
       "o:last_analyzed": "2016-03-31T12:17:53"
    },
     "CostCenter": {
       "type": "string",
       "o:length": 4,
```

```
 "o:preferred_column_name": "PO_DOCUMENT$CostCenter",
       "o:frequency": 100,
       "o:low_value": "A50",
       "o:high_value": "A50",
       "o:num_nulls": 0,
       "o:last_analyzed": "2016-03-31T12:17:53"
    },
     "AllowPartialShipment": {
       "type": "boolean",
       "o:length": 4,
       "o:preferred_column_name": "PO_DOCUMENT$AllowPartialShipment",
       "o:frequency": 50,
       "o:last_analyzed": "2016-03-31T12:17:53"
    },
     "ShippingInstructions": {
       "type": "object",
       "o:length": 256,
       "o:preferred_column_name": "PO_DOCUMENT$ShippingInstructions",
       "o:frequency": 100,
       "o:last_analyzed": "2016-03-31T12:17:53",
       "properties": {
         "name": {
           "type": "string",
           "o:length": 16,
           "o:preferred_column_name": "PO_DOCUMENT$name",
           "o:frequency": 100,
           "o:low_value": "Sarah Bell",
           "o:high_value": "Alexis Bull",
           "o:num_nulls": 0,
           "o:last_analyzed": "2016-03-31T12:17:53"
         },
         "Phone": {
           "oneOf": [
             {
               "type": "string",
               "o:length": 16,
               "o:preferred_column_name": "Phone",
               "o:frequency": 50,
               "o:low_value": "983-555-6509",
               "o:high_value": "983-555-6509",
               "o:num_nulls": 0,
               "o:last_analyzed": "2016-03-31T12:17:53"
             },
 {
               "type": "array",
               "o:length": 128,
               "o:preferred_column_name": "PO_DOCUMENT$Phone_1",
               "o:frequency": 50,
               "o:last_analyzed": "2016-03-31T12:17:53",
               "items": {
                 "properties": {
                    "type": {
                      "type": "string",
                      "o:length": 8,
                      "o:preferred_column_name": "PhoneType",
```

```
 "o:frequency": 50,
                     "o:low_value": "Mobile",
                     "o:high_value": "Office",
                     "o:num_nulls": 0,
                     "o:last_analyzed": "2016-03-31T12:17:53"
                   },
                   "number": {
                     "type": "string",
                     "o:length": 16,
                     "o:preferred_column_name": "PhoneNumber",
                     "o:frequency": 50,
                     "o:low_value": "415-555-1234",
                     "o:high_value": "909-555-7307",
                     "o:num_nulls": 0,
                     "o:last_analyzed": "2016-03-31T12:17:53"
 }
 }
 }
 }
 ]
        },
        "Address": {
          "type": "object",
          "o:length": 128,
          "o:preferred_column_name": "PO_DOCUMENT$Address",
          "o:frequency": 100,
          "o:last_analyzed": "2016-03-31T12:17:53",
           "properties": {
            "city": {
               "type": "string",
               "o:length": 32,
               "o:preferred_column_name": "PO_DOCUMENT$city",
              "o:frequency": 100,
               "o:low_value": "South San Francisco",
               "o:high_value": "South San Francisco",
               "o:num_nulls": 0,
               "o:last_analyzed": "2016-03-31T12:17:53"
            },
             "state": {
              "type": "string",
               "o:length": 2,
               "o:preferred_column_name": "PO_DOCUMENT$state",
               "o:frequency": 100,
              "o:low_value": "CA",
               "o:high_value": "CA",
               "o:num_nulls": 0,
               "o:last_analyzed": "2016-03-31T12:17:53"
             },
             "street": {
               "type": "string",
              "o:length": 32,
               "o:preferred_column_name": "PO_DOCUMENT$street",
               "o:frequency": 100,
               "o:low_value": "200 Sporting Green",
               "o:high_value": "200 Sporting Green",
```
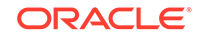

```
 "o:num_nulls": 0,
               "o:last_analyzed": "2016-03-31T12:17:53"
             },
             "country": {
               "type": "string",
               "o:length": 32,
               "o:preferred_column_name": "PO_DOCUMENT$country",
               "o:frequency": 100,
               "o:low_value": "United States of America",
               "o:high_value": "United States of America",
               "o:num_nulls": 0,
               "o:last_analyzed": "2016-03-31T12:17:53"
             },
             "zipCode": {
               "type": "number",
               "o:length": 8,
               "o:preferred_column_name": "PO_DOCUMENT$zipCode",
               "o:frequency": 100,
               "o:low_value": "99236",
               "o:high_value": "99236",
               "o:num_nulls": 0,
               "o:last_analyzed": "2016-03-31T12:17:53"
 }
           }
         }
       }
     },
     "Special Instructions": {
       "type": "string",
       "o:length": 8,
       "o:preferred_column_name": "PO_DOCUMENT$SpecialInstructions",
       "o:frequency": 100,
       "o:low_value": "Courier",
       "o:high_value": "Courier",
       "o:num_nulls": 1,
       "o:last_analyzed": "2016-03-31T12:17:53"
     }
  }
}
```
# **Related Topics**

- **[JSON Data-Guide Fields](#page-169-0)** The predefined fields of a JSON data guide are described. They include JSON Schema fields (keywords) and Oracle-specific fields.
- [Specifying a Preferred Name for a Field Column](#page-174-0) You can project JSON fields from your data as columns in a database view or as virtual columns added to the same table that contains the JSON column. You can specify a preferred name for such a column.

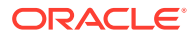

- [Example 4-3](#page-51-0)
- *Oracle Database SQL Language Reference* for information about SQL function json\_dataguide
- *Oracle Database PL/SQL Packages and Types Reference* for information about DBMS\_JSON.rename\_column

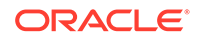

# Part V Generation of JSON Data

You can use SQL to generate JSON data from other kinds of database data programmatically. You can do this using either (1) SQL/JSON functions json\_object, json\_array, json\_objectagg, and json\_arrayagg or (2) constructor JSON with a simplified syntax.

• [Generation of JSON Data Using SQL](#page-215-0) You can use SQL to generate JSON objects and arrays from non-JSON data in the database. For that, use either constructor JSON or SQL/JSON functions json\_object, json\_array, json\_objectagg, and json\_arrayagg.

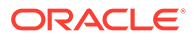

# <span id="page-215-0"></span>22 Generation of JSON Data Using SQL

You can use SQL to generate JSON objects and arrays from non-JSON data in the database. For that, use either constructor JSON or SQL/JSON functions json object, json\_array, json\_objectagg, and json\_arrayagg.

## **Overview of JSON Generation**

An overview is presented of JSON data generation: best practices, the SQL/JSON generation functions, a simple JSON constructor syntax, handling of input SQL values, and resulting generated data.

• [Handling of Input Values For SQL/JSON Generation Functions](#page-219-0)

The SQL/JSON generation functions take SQL values as input and return a JSON object or array. The input values are used to produce JSON object field–value pairs or JSON array elements. How the input values are used depends on their SQL data type.

- [SQL/JSON Function JSON\\_OBJECT](#page-221-0) SQL/JSON function json\_object constructs JSON objects from the results of evaluating its argument SQL expressions.
- SQL/JSON Function JSON ARRAY SQL/JSON function json\_array constructs a JSON array from the results of evaluating its argument SQL expressions.
- [SQL/JSON Function JSON\\_OBJECTAGG](#page-229-0) SQL/JSON function json objectagg constructs a JSON object by aggregating information from multiple rows of a grouped SQL query as the object members.

[SQL/JSON Function JSON\\_ARRAYAGG](#page-230-0)

SQL/JSON function json\_arrayagg constructs a JSON array by aggregating information from multiple rows of a grouped SQL query as the array elements. The order of array elements reflects the query result order, by default, but you can use the ORDER BY clause to impose array element order.

# 22.1 Overview of JSON Generation

An overview is presented of JSON data generation: best practices, the SQL/JSON generation functions, a simple JSON constructor syntax, handling of input SQL values, and resulting generated data.

The best way to generate JSON data from non-JSON database data is to use SQL. The standard SQL/JSON functions, json\_object, json\_array, json\_objectagg, and json\_arrayagg are designed specifically for this. If the generated data is of JSON type then a handy alternative is to use the JSON data type constructor function, JSON.

Both make it easy to construct JSON data directly from a SQL query. They allow non-JSON data to be represented as JSON objects and JSON arrays. You can generate complex, hierarchical JSON documents by nesting calls to the generation functions or constructor JSON. Nested subqueries can generate JSON collections that represent one-to-many relationships.<sup>[1](#page-216-0)</sup>

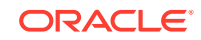
# **The Best Way to Construct JSON Data from Non-JSON Data**

Alternatives to using the SQL/JSON generation functions are generally error prone or inefficient.

- Using *string concatenation* to generate JSON documents is error prone. In particular, there are a number of complex rules that must be respected concerning when and how to escape special characters, such as double quotation marks ("). It is easy to overlook or misunderstand these rules, which can result in generating incorrect JSON data.
- Reading non-JSON result sets from the database and using *client-side application code* to generate JSON data is typically quite inefficient, particularly due to network overhead. When representing one-to-many relationships as JSON data, multiple SELECT operations are often required, to collect all of the non-JSON data needed. If the documents to be generated represent multiple levels of one-tomany relationships then this technique can be quite costly.

The SQL/JSON generation functions and constructor JSON do not suffer from such problems; they are designed for the job of constructing JSON data from non-JSON database data.

- They always construct well-formed JSON documents.
- By using SQL subqueries with the functions, you can generate an entire set of JSON documents using a single SQL statement, which allows the generation operation to be optimized.
- Because only the generated documents are returned to a client, network overhead is minimized: there is at most one round trip per document generated.

# **The SQL/JSON Generation Functions**

- Functions **json\_object** and **json\_array** construct a JSON object or array, respectively. In the simplest case, json object takes SOL name–value pairs as arguments, and ison array takes SOL values as arguments.
- Functions **json\_objectagg**, and **json\_arrayagg** are *aggregate* SQL functions. They transform information that is contained in the rows of a grouped SQL query into JSON objects and arrays, respectively. Evaluation of the arguments determines the number of object members and array elements, respectively; that is, the size of the result reflects the current queried data.

For json\_objectagg and json\_arrayagg, the order of object members and array elements, respectively, is unspecified. For json\_arrayagg, you can use an ORDER BY clause within the json\_arrayagg invocation to control the array element order.

# **Result Returned by SQL/JSON Generation Functions**

By default, the generated JSON data is returned from a generation function as a SQL VARCHAR2(4000) value. You can use the optional RETURNING clause to specify a different VARCHAR2 size or to specify a JSON, CLOB or BLOB return value instead. When BLOB is the return type, the character set is AL32UTF8.

<sup>&</sup>lt;sup>1</sup> The behavior of the SQL/JSON generation functions for JSON data is similar to that of the SQL/XML generation functions for XML data.

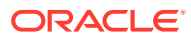

Unless the return type is JSON, the JSON values produced from the input SQL values are serialized to textual JSON. This serialization has the same effect as Oracle SQL function json serialize.

#### **Handling of Input Values For SQL/JSON Generation Functions**

The SQL/JSON generation functions take SQL values as input and, from them, produce JSON values inside the JSON object or array that is returned. How the input values produce the JSON values used in the output depends on their SQL data type.

#### **Optional Behavior For SQL/JSON Generation Functions**

You can optionally specify a SQL NULL-handling clause, a RETURNING clause, and keywords STRICT and WITH UNIQUE KEYS.

- NULL-handling clause Determines how a SQL NULL value resulting from input evaluation is handled.
	- **NULL ON NULL** An input SQL NULL value is converted to JSON null for output. This is the default behavior for json object and json objectagg.
	- **ABSENT ON NULL** An input SQL NULL value results in no corresponding output. This is the default behavior for json array and json arrayagg.
- **RETURNING** clause The SQL data type used for the function return value. The return type can be any of the SQL types that support JSON data: JSON, VARCHAR2, CLOB, or BLOB. The default return type (no RETURNING clause) is VARCHAR2(4000).
- **STRICT** keyword If present, the returned JSON data is checked to be sure it is well-formed. If STRICT is present and the returned data is not well-formed then an error is raised.

# **Note:**

In general, you need not specify STRICT when generating data of JSON data type, and doing so can introduce a small performance penalty.

When an input and the returned data are both of JSON type, if you do not specify STRICT then that input is used as is in the returned data; it is not checked for strict well-formedness.

You might want to use STRICT when returning JSON type data if (1) the input data is also of JSON type and (2) you suspect that it is not completely strict. That could be the case, for example, if a client application created the input data and it did not ensure that each JSON string is represented by a valid UTF-8 sequence of bytes.

• **WITH UNIQUE KEYS** keywords (available only for json\_object and json\_objectagg) — If present, the returned JSON object is checked to be sure there are no duplicate field names. If there are duplicates, an error is raised.

If absent (or if WITHOUT UNIQUE KEYS is present) then no check for unique fields is performed. In that case:

If the return data type is JSON then only one field of a set of duplicates is used, and which is used is undefined.

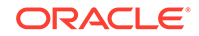

If the return data type is not JSON then all fields are used, including any duplicates.

#### **JSON Data Type Constructor**

Constructor JSON can be used with a special syntax as an alternative to using json object and json array when generating data of data type JSON. (You can use constructor JSON and JSON type only if database initialization parameter compatible is at least 20. Otherwise an error is raised.)

The only difference in behavior is that the return data type when you use the constructor is always JSON (there is no RETURNING clause for the constructor).

When employed as an alternative syntax for json\_object or json\_array, you follow constructor JSON directly with braces (**{}**) and brackets (**[]**), respectively, for object and array generation, instead of the usual parentheses (**()**).

- **JSON { … }** has the same effect as **JSON(**json\_object( … )**)**, which has the same effect as json object( ... RETURNING JSON).
- **JSON [ … ]** has the same effect as **JSON(**json\_array( … )**)**, which has the same effect as ison array( ... RETURNING JSON).

All of the behavior and syntax possibilities that json\_object and json\_array offer when they are used with RETURNING JSON are also available when you use constructor JSON with the special syntax. See, for example, [Example 22-2, Example 22-3](#page-223-0), [Example 22-4,](#page-224-0) [Example 22-5,](#page-225-0) and [Example 22-6.](#page-226-0)

JSON {...} and JSON [...] provide alternative syntax only for json object and json\_array, not for the aggregate generation functions, json\_objectagg and json\_arrayagg. But you can of course use constructor JSON (without the special syntax) on the result of an explicit call to json\_objectagg or json\_arrayagg. For example, these two queries are equivalent:

```
SELECT JSON(json_objectagg(department_name VALUE department_id))
   FROM departments;
```
SELECT json\_objectagg(department\_name VALUE department\_id **RETURNING JSON**)

FROM departments;

# **Related Topics**

• [Handling of Input Values For SQL/JSON Generation Functions](#page-219-0)

The SQL/JSON generation functions take SQL values as input and return a JSON object or array. The input values are used to produce JSON object field–value pairs or JSON array elements. How the input values are used depends on their SQL data type.

• [ISO 8601 Date, Time, and Duration Support](#page-275-0) International Standards Organization (ISO) standard 8601 describes an internationally accepted way to represent dates, times, and durations. Oracle Database supports many of these formats.

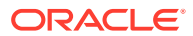

# <span id="page-219-0"></span>• [JSON Data Type Constructor](#page-33-0)

The JSON data type constructor, JSON, takes as input a textual JSON value (a scalar, object, or array), parses it, and returns the value as an instance of JSON type.

# • [Unique Versus Duplicate Fields in JSON Objects](#page-57-0)

Though no standard requires field names for a given JSON object to be unique, duplicate fields are dropped (silently) when you store data using JSON type. You can control whether JSON data stored textually is to be considered well-formed if it has duplicate field names.

# **See Also:**

- *Oracle Database SQL Language Reference* for information about SQL/ JSON function json\_array
- *Oracle Database SQL Language Reference* for information about SQL/ JSON function json\_arrayagg
- *Oracle Database SQL Language Reference* for information about SQL/ JSON function json\_object
- *Oracle Database SQL Language Reference* for information about SQL/ JSON function json\_objectagg

# 22.2 Handling of Input Values For SQL/JSON Generation **Functions**

The SQL/JSON generation functions take SQL values as input and return a JSON object or array. The input values are used to produce JSON object field–value pairs or JSON array elements. How the input values are used depends on their SQL data type.

The returned JSON object or array is of a SQL data type that supports JSON data: JSON, VARCHAR2, CLOB, or BLOB. The default return type is VARCHAR2(4000). In all cases, the return value is known by the database to contain well-formed JSON data.

Unless it is of JSON data type, an input can optionally be followed by keywords **FORMAT JSON**, which declares that the value is to be considered as already representing JSON data (you vouch for it), so it is interpreted (parsed) as JSON data. For example, if the input is '{}' then you might want it to produce an empty JSON *object*, {}, and not a **JSON** *string*, " $\{ \}$ ". [Example 22-1](#page-221-0) illustrates the use of FORMAT JSON to cause input SQL string "true" to produce the JSON Boolean value true.

Equivalently, if the input type is not JSON then you can apply SQL function **treat** with keywords **AS JSON** to it — the effect is the same as using FORMAT JSON.

If the input data is of  $\sigma$  JSON type then it is used as is. This includes the case where the JSON type constructor is used. (Do *not* use FORMAT JSON or treat … AS JSON in this case; otherwise, an error is raised.)

In some cases where an input is *not* of JSON type, and you do *not* use FORMAT JSON or treat … AS JSON, Oracle nevertheless knows that the result is JSON data. In such cases using FORMAT JSON or treat … AS JSON is not needed and is optional. This is

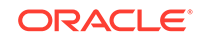

the case, for example, if the input data is the result of using function json query or one of the JSON generation functions.

If, one way or another, an input is known to be JSON data then it is used essentially *as is* to construct the result — it need not be processed in any way. This applies regardless of whether the input represents a JSON scalar, object, or array.

If an input is *not* known to be JSON data, then it produces a JSON value as follows (any other SQL value raises an error):

- An instance of a user-defined *SQL object type* produces a *JSON object* whose field names are taken from the object attribute names and whose field values are taken from the object attribute values (to which JSON generation is applied recursively).
- An instance of a *SQL collection type* produces a *JSON array* whose element values are taken from the collection element values (to which JSON generation is applied recursively).
- A VARCHAR2, CLOB, or NVARCHAR value is wrapped in double quotation marks (**"**), and characters are escaped when necessary to conform to the JSON standard for a *JSON string*. For example, input SQL input '{}' produces the JSON string "{}".
- A numeric value produces a JSON numeric value.

If compatible is at least 20 then NUMBER input produces a JSON number value, BINARY\_DOUBLE input produces a JSON double value, and BINARY\_FLOAT input produces a JSON float value.

If database initialization parameter compatible is less than 20 then the value is a JSON number, regardless of the numeric input type (NUMBER, BINARY\_DOUBLE, or BINARY\_FLOAT).

The numeric values of positive and negative infinity, and values that are the undefined result of a numeric operation ("not a number" or NaN), cannot be expressed as JSON numbers. They instead produce the JSON strings **"Inf"**, **"- Inf"**, and **"Nan"**, respectively.

- A RAW or BLOB value produces a hexadecimal JSON string, with double quotation marks, (**"**).
- A time-related value (DATE, TIMESTAMP, TIMESTAMP WITH TIME ZONE, TIMESTAMP WITH LOCAL TIME ZONE, INTERVAL YEAR TO MONTH, or INTERVAL DAY TO SECOND) produces a supported ISO 8601 format, and the result is enclosed in double quotation marks (**"**) as a JSON string.
- A BOOLEAN PL/SQL value of TRUE or FALSE produces JSON true or false, respectively.
- A SQL NULL value produces JSON null, regardless of the NULL data type.

# **Note:**

For input of data types CLOB and BLOB, an empty instance is distinguished from SQL NULL. It produces an empty JSON string (**""**). But for input of data types VARCHAR2, NVARCHAR2, and RAW, Oracle SQL treats an empty (zerolength) value as NULL, so do *not* expect such a value to produce a JSON string.

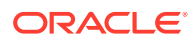

# <span id="page-221-0"></span>**Example 22-1 Declaring an Input Value To Be JSON**

This example specifies FORMAT JSON for SQL string values 'true' and 'false', in order that the JSON Boolean values true and false are used. Without specifying FORMAT JSON, the values of field hasCommission would be the JSON *string* values "true" and "false", not the JSON *Boolean* values true and false.

SELECT json object('name' VALUE first name || ' ' || last name, 'hasCommission' VALUE CASE WHEN commission pct IS NULL THEN 'false' ELSE 'true' END **FORMAT JSON**)

FROM employees WHERE first\_name LIKE 'W%';

JSON\_OBJECT('NAME'ISFIRST\_NAME||''||LAST\_NAME,' ----------------------------------------------- {"name":"William Gietz","hasCommission":**false**} {"name":"William Smith","hasCommission":**true**}

{"name":"Winston Taylor","hasCommission":**false**}

#### **Related Topics**

- [Overview of JSON Generation](#page-215-0) An overview is presented of JSON data generation: best practices, the SQL/JSON generation functions, a simple JSON constructor syntax, handling of input SQL values, and resulting generated data.
- SQL/JSON Function JSON\_OBJECT SOL/JSON function json object constructs JSON objects from the results of evaluating its argument SQL expressions.
- SQL/JSON Function JSON ARRAY SQL/JSON function json array constructs a JSON array from the results of evaluating its argument SQL expressions.
	- [Support for RFC 8259: JSON Scalars](#page-43-0) Starting with Release 20c, Oracle Database can support IETF RFC 8259, which allows a JSON document to contain only a JSON scalar value at top level. This support also means that functions that return JSON data can return scalar JSON values.

**See Also:**

olink:SQLRF-GUID-7B72E154-677A-4342-A1EA-C74C1EA928E6#GUID-7B72E154-677A-4342-A1EA-C74C1EA928E6

# 22.3 SQL/JSON Function JSON\_OBJECT

SQL/JSON function json\_object constructs JSON objects from the results of evaluating its argument SQL expressions.

It accepts any number of arguments, each of which can be any of the following:

ORACLE

- An explicit field name–value pair. Example: answer : 42.
- A table name or alias, or a view name, followed by a dot and an asterisk wildcard (**.\***). Example: t1.\*. (The name or alias can also be prefixed by a database schema name, as in myschema.t1.\*.)
- A relational column name, possibly preceded by a table name or alias, or a view name followed by a dot (**.**). Example: t1.address.

Alternatively, it accepts a *single* argument that is an asterisk wildcard (**\***) or a single instance of a user-defined SQL object-type.

Another way of describing the use of asterisk wildcards is to say that it follows what is allowed for wildcards in a SQL SELECT list.

A *name–value* pair argument specifies an object member for the generated JSON object (except when the value expression evaluates to SQL NULL and the ABSENT ON NULL clause applies). The name and value are SQL expressions. The *name* expression must evaluate to a SQL *string*. The *value* expression must evaluate to a SQL value that is of JSON data type or that can be rendered as a JSON value. The name and value expressions are separated by keyword **VALUE** or a colon (**:**).

# **Note:**

Some client drivers might try to scan query text and identify bind variables before sending the query to the database. In some such cases a colon as name–value separator in json object might be misinterpreted as introducing a bind variable. You can use keyword VALUE as the separator to avoid this problem ('Name' VALUE Diderot), or you can simply enclose the value part of the pair in parentheses: 'Name':(Diderot).

If you use a *column name* as an argument then, for a given row of data, the object member specified by the column-name argument has the column name as its field name and the column value as the field value. Regardless of whether it is quoted, the column name you provide is interpreted *case-sensitively*. For example, if you use Email as a column-name argument then the data in column EMAIL is used to produce object members with field name Email.

You can use an asterisk (**\***) *wildcard* as a shortcut to explicitly specifying *all* of the columns of a given table or view to produce object members. The resulting object field names are the *uppercase* column names. You can use a wildcard with a table, a view, or a table alias.

Instead of passing SQL expressions that are used to define individual JSON object members, you can pass a single instance of a user-defined SQL object type. This produces a JSON object whose field names are taken from the object attribute names and whose field values are taken from the object attribute values (to which JSON generation is applied recursively).

Just as for SQL/JSON condition is json, you can use keywords STRICT and WITH UNIQUE KEYS with functions json\_object and json\_objectagg. The behavior for each is the same as for is json.

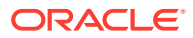

# <span id="page-223-0"></span>**Example 22-2 Using Name–Value Pairs with JSON\_OBJECT**

This example constructs a JSON object for each employee of table  $hr$ .  $employees$ (from standard database schema HR) whose salary is greater than 15000.

It passes explicit name–value pairs to specify the JSON object members. The JSON object includes, as the value of its field contactInfo, an object with fields mail and phone.

Because the return value of json\_object is JSON data, FORMAT JSON is automatically deduced for the input format of field contactInfo — the explicit use of FORMAT JSON is not needed.

The use of RETURNING JSON here specifies that the JSON data is returned as JSON data type, not the default return type, VARCHAR2(4000).

```
SELECT json_object('id' : employee_id,<br>'name' : first name |
                               : first_name || ' ' || last_name,
                    'hireDate' : hire_date,
                   'pay' : salary,
                    'contactInfo' : json_object('mail' : email,
                                                'phone' : phone_number
                                                FORMAT JSON)
                    RETURNING JSON) 
  FROM hr.employees
  WHERE salary > 15000;
-- The query returns rows such as this (pretty-printed here for clarity):
{\text{"id}}" : 101,
  "name" : "Neena Kochhar",
  "hireDate" : "21-SEP-05",
  "pay" : 17000,
  "contactInfo" : {"mail" : "NKOCHHAR",
                   "phone" : "515.123.4568"}}
```
Because the return type of the JSON data is JSON, this is an alternative syntax for the same query:

```
SELECT JSON { 'id' : employee_id,<br>'name' : first name |
                           : first_name || ' ' || last_name,
               'hireDate' : hire_date,
              'pay' : salary,
               'contactInfo' : JSON { 'mail' : email,
                                        'phone' : phone_number } }
   FROM hr.employees
   WHERE salary > 15000;
```
#### **Example 22-3 Using Column Names with JSON\_OBJECT**

This example constructs a JSON object for the employee whose employee\_id is 101. The fields produced are named after the columns, but case-sensitively.

```
SELECT json_object(last_name,
                     hire_date,
```
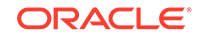

```
 salary,
                    'contactInfo' : json_object(email, phone_number)
                   RETURNING JSON)
  FROM hr.employees
  WHERE employee_id = 101;
-- The query returns rows such as this (pretty-printed here for clarity):
{"last_name" : "Neena Kochhar",
  "hire-date" : "21-SEP-05",
 "salary" : 17000,
"contactInfo" : { "email" : "NKOCHHAR",
                   "phone_number" : "515.123.4568"}}
```
Because the return type of the JSON data is JSON, this is an alternative syntax for the same query:

```
SELECT JSON { last_name,
               hire_date,
                salary,
                'contactInfo' : JSON { email, phone_number } }
   FROM hr.employees
   WHERE employee_id = 101;
```
#### **Example 22-4 Using a Wildcard (\*) with JSON\_OBJECT**

This example constructs a JSON object for each employee whose salary is greater than 15000. Each column of table employees is used to construct one object member, whose field name is the (uppercase) column name. Note that a SQL NULL value results in a JSON field value of null.

```
SELECT json_object(* RETURNING JSON)
   FROM hr.employees
   WHERE salary > 15000;
-- The query returns rows such as this (pretty-printed here for clarity):
JSON_OBJECT(*)
--------------
{"EMPLOYEE_ID":100,
  "FIRST_NAME":"Steven",
  "LAST_NAME":"King",
  "EMAIL":"SKING",
  "PHONE_NUMBER":"515.123.4567",
  "HIRE_DATE":"2003-06-17T00:00:00",
  "JOB_ID":"AD_PRES",
  "SALARY":24000,
  "COMMISSION_PCT":null,
  "MANAGER_ID":null,
  "DEPARTMENT_ID":90}
{TESL} ID : 101,
  "FIRST_NAME":"Neena",
  "LAST_NAME":"Kochhar",
```
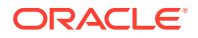

```
 "EMAIL":"NKOCHHAR",
 "PHONE_NUMBER":"515.123.4568",
 "HIRE_DATE":"2005-09-21T00:00:00",
 "JOB_ID":"AD_VP",
 "SALARY":17000,
 "COMMISSION_PCT":null,
 "MANAGER_ID":100,
 "DEPARTMENT_ID":90}
{"EMPLOYEE_ID":102,
 "FIRST_NAME":"Lex",
 "LAST_NAME":"De Haan",
 "EMAIL":"LDEHAAN",
 "PHONE_NUMBER":"515.123.4569",
 "HIRE_DATE":"2001-01-13T00:00:00",
 "JOB_ID":"AD_VP",
 "SALARY":17000,
 "COMMISSION_PCT":null,
 "MANAGER_ID":100,
 "DEPARTMENT_ID":90}
```
Because the return type of the JSON data is JSON, this is an alternative syntax for the same query:

```
SELECT JSON { * }
   FROM hr.employees
   WHERE salary > 15000;
```
#### **Example 22-5 Using JSON\_OBJECT With ABSENT ON NULL**

This example queries table hr. locations from standard database schema HR to create JSON objects with fields city and province.

The default NULL-handling behavior for json object is NULL ON NULL.

In order to prevent the creation of a field with a null JSON value, this example uses ABSENT ON NULL. The NULL SQL value for column state province when column city has value 'Singapore' means that no province field is created for that location.

```
SELECT JSON OBJECT('city' VALUE city,
                    'province' : state_province ABSENT ON NULL) 
   FROM hr.locations
   WHERE city LIKE 'S%';
JSON_OBJECT('CITY'ISCITY,'PROVINCE'ISSTATE_PROVINCEABSENTONNULL)
          ----------------------------------------------------------------
{"city":"Southlake","province":"Texas"}
{"city":"South San Francisco","province":"California"}
{"city":"South Brunswick","province":"New Jersey"}
{"city":"Seattle","province":"Washington"}
{"city":"Sydney","province":"New South Wales"}
{"city":"Singapore"}
{"city":"Stretford","province":"Manchester"}
{"city":"Sao Paulo","province":"Sao Paulo"}
```
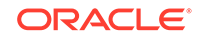

<span id="page-226-0"></span>Because there is no RETURNING clause in this example, the JSON data is returned as VARCHAR2(4000), the default. If RETURNING JSON were used then you could use this alternative syntax for the query:

```
SELECT JSON {'city' VALUE city,
                    'province' : state_province ABSENT ON NULL}
  FROM hr.locations
  WHERE city LIKE 'S%';
```
#### **Example 22-6 Using a User-Defined Object-Type Instance with JSON\_OBJECT**

This example creates table po\_ship with column shipping of object type shipping\_t. (It uses SQL/JSON function json\_value to construct the shipping\_t instances from JSON data — see [Example 17-3](#page-134-0).)

It then uses json\_object to generate JSON objects from the SQL object-type instances in column po\_ship.shipping, returning them as JSON data type instances.

(The query output is shown pretty-printed here, for clarity.)

```
CREATE TABLE po_ship
   AS SELECT json_value(po_document, '$.ShippingInstructions'
                        RETURNING shipping_t)
   shipping
  FROM j purchaseorder;
DESCRIBE po_ship;
Name Null? Type
--------- ------- ----------
SHIPPING SHIPPING_T
SELECT json_object(shipping RETURNING JSON)
  FROM po_ship;
JSON_OBJECT(SHIPPING)
---------------------
{"NAME":"Alexis Bull",
  "ADDRESS":{"STREET":"200 Sporting Green",
             "CITY":"South San Francisco"}}
{"NAME":"Sarah Bell",
  "ADDRESS":{"STREET":"200 Sporting Green",
             "CITY":"South San Francisco"}}
```
Because the return type from  $json\_object$  is JSON, this is an alternative syntax for the same query:

SELECT **JSON {**shipping**}** FROM po\_ship;

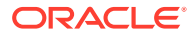

# <span id="page-227-0"></span>**Related Topics**

- **[Overview of JSON Generation](#page-215-0)** An overview is presented of JSON data generation: best practices, the SQL/JSON generation functions, a simple JSON constructor syntax, handling of input SQL values, and resulting generated data.
- [Handling of Input Values For SQL/JSON Generation Functions](#page-219-0)

The SQL/JSON generation functions take SQL values as input and return a JSON object or array. The input values are used to produce JSON object field–value pairs or JSON array elements. How the input values are used depends on their SQL data type.

# **See Also:**

- *Oracle Database SQL Language Reference* for information about the select\_list syntax
- *Oracle Database SQL Language Reference* for information about SQL/ JSON function  $json\_object$  and the equivalent JSON constructor  ${...,}$ syntax
- *Oracle Database SQL Language Reference* for SQL identifier syntax

# 22.4 SQL/JSON Function JSON\_ARRAY

SQL/JSON function json\_array constructs a JSON array from the results of evaluating its argument SQL expressions.

In the simplest case, the evaluated arguments you provide to json array are SOL values that produce JSON values as the JSON array elements. The resulting array has an element for each argument you provide (except when an argument expression evaluates to SQL NULL and the ABSENT ON NULL clause applies). Array element order is the same as the argument order.

There are several kinds of SQL values that you can use as an argument to json\_array, including SQL scalar, collection instance, and user-defined object-type instance.

# **Example 22-7 Using JSON\_ARRAY to Construct a JSON Array**

This example constructs a JSON object for each employee job in database table  $hr.$  jobs (from standard database schema  $HR$ ). The fields of the objects are the job title and salary range. The salary range (field salaryRange) is an array of two numeric values, the minimum and maximum salaries for the job. These values are taken from SQL columns min\_salary and max\_salary.

The use of RETURNING JSON here specifies that the JSON data is returned as JSON data type, not the default return type, VARCHAR2(4000).

SELECT json\_object('title' VALUE job title, 'salaryRange' VALUE **json\_array**(min\_salary, max\_salary) **RETURNING JSON**)

FROM jobs;

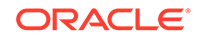

```
JSON_OBJECT('TITLE'ISJOB_TITLE,'SALARYRANGE'ISJSON_ARRAY(MIN_SALARY,
--------------------------------------------------------------------
{"title":"President","salaryRange":[20080,40000]}
{"title":"Administration Vice President","salaryRange":[15000,30000]}
{"title":"Administration Assistant","salaryRange":[3000,6000]}
{"title":"Finance Manager","salaryRange":[8200,16000]}
{"title":"Accountant","salaryRange":[4200,9000]}
{"title":"Accounting Manager","salaryRange":[8200,16000]}
{"title":"Public Accountant","salaryRange":[4200,9000]}
{"title":"Sales Manager","salaryRange":[10000,20080]}
{"title":"Sales Representative","salaryRange":[6000,12008]}
{"title":"Purchasing Manager","salaryRange":[8000,15000]}
{"title":"Purchasing Clerk","salaryRange":[2500,5500]}
{"title":"Stock Manager","salaryRange":[5500,8500]}
{"title":"Stock Clerk","salaryRange":[2008,5000]}
{"title":"Shipping Clerk","salaryRange":[2500,5500]}
{"title":"Programmer","salaryRange":[4000,10000]}
{"title":"Marketing Manager","salaryRange":[9000,15000]}
{"title":"Marketing Representative","salaryRange":[4000,9000]}
{"title":"Human Resources Representative","salaryRange":[4000,9000]}
{"title":"Public Relations Representative","salaryRange":[4500,10500]}
```
Because the return type of the JSON data is JSON, this is an alternative syntax for the same query:

SELECT **JSON {** 'title' VALUE job\_title, 'salaryRange' VALUE **JSON [** min\_salary, max\_salary **] }** FROM jobs;

# **Related Topics**

- **[Overview of JSON Generation](#page-215-0)** An overview is presented of JSON data generation: best practices, the SQL/JSON generation functions, a simple JSON constructor syntax, handling of input SQL values, and resulting generated data.
- [Handling of Input Values For SQL/JSON Generation Functions](#page-219-0)

The SQL/JSON generation functions take SQL values as input and return a JSON object or array. The input values are used to produce JSON object field–value pairs or JSON array elements. How the input values are used depends on their SQL data type.

[SQL/JSON Function JSON\\_OBJECT](#page-221-0) SQL/JSON function json\_object constructs JSON objects from the results of evaluating its argument SQL expressions.

# **See Also:**

*Oracle Database SQL Language Reference* for information about SQL/JSON function json\_array and the equivalent JSON constructor [...] syntax

# 22.5 SQL/JSON Function JSON\_OBJECTAGG

SQL/JSON function json\_objectagg constructs a JSON object by aggregating information from multiple rows of a grouped SQL query as the object members.

Unlike the case for SQL/JSON function json\_object, where the number of members in the resulting object directly reflects the number of arguments, for json objectagg the size of the resulting object reflects the current queried data. It can thus vary, depending on the data that is queried.

#### **Example 22-8 Using JSON\_OBJECTAGG to Construct a JSON Object**

This example constructs a single JSON object from table hr.departments (from standard database schema HR) using field names taken from column department\_name and field values taken from column department id.

Just as for SOL/JSON condition is json, you can use keywords STRICT and WITH UNIQUE KEYS with functions json\_object and json\_objectagg. The behavior for each is the same as for is json.

```
SELECT json objectagg(department name VALUE department id)
   FROM departments;
```
- -- The returned object is pretty-printed here for clarity.
- -- The order of the object members is arbitrary.

JSON\_OBJECTAGG(DEPARTMENT\_NAMEISDEPARTMENT\_ID)

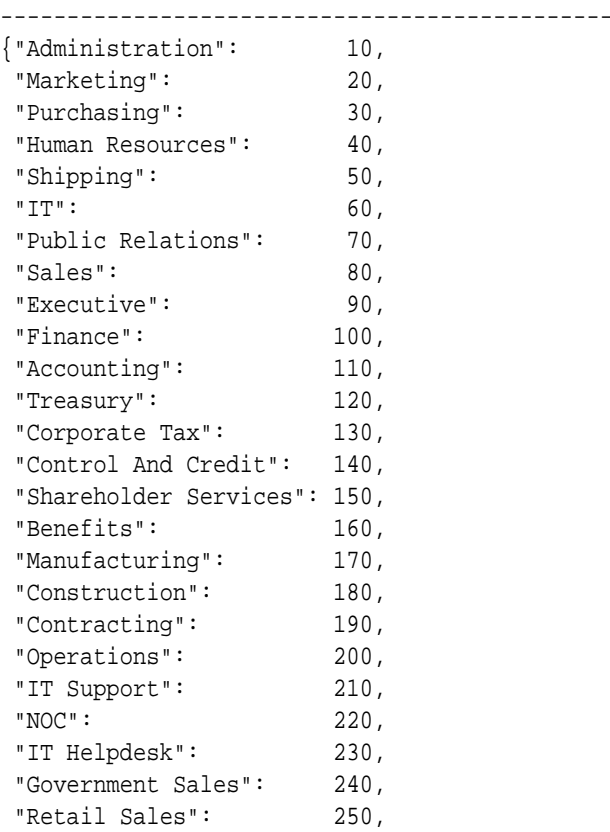

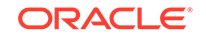

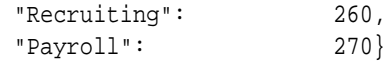

#### **Related Topics**

**[Overview of JSON Generation](#page-215-0)** 

An overview is presented of JSON data generation: best practices, the SQL/JSON generation functions, a simple JSON constructor syntax, handling of input SQL values, and resulting generated data.

# **See Also:**

*Oracle Database SQL Language Reference* for information about SQL/JSON function json objectagg

# 22.6 SQL/JSON Function JSON\_ARRAYAGG

SQL/JSON function json\_arrayagg constructs a JSON array by aggregating information from multiple rows of a grouped SQL query as the array elements. The order of array elements reflects the query result order, by default, but you can use the ORDER BY clause to impose array element order.

Unlike the case for SQL/JSON function json\_array, where the number of elements in the resulting array directly reflects the number of arguments, for json\_arrayagg the size of the resulting array reflects the current queried data. It can thus vary, depending on the data that is queried.

#### **Example 22-9 Using JSON\_ARRAYAGG to Construct a JSON Array**

This example constructs a JSON object for each employee of table  $hr$ .  $employees$ (from standard database schema HR) who is a manager in charge of at least six employees. The objects have fields for the manager id number, manager name, number of employees reporting to the manager, and id numbers of those employees.

The order of the employee id numbers in the array is determined by the ORDER BY clause for json\_arrayagg. The default direction for ORDER BY is ASC (ascending). The array elements, which are numeric, are in ascending numerical order.

```
SELECT json_object('id' VALUE mgr.employee_id, 
                   'manager' VALUE (mgr.first_name || ' '|| mgr.last_name),
                   'numReports' VALUE count(rpt.employee id),
                    'reports' VALUE json_arrayagg(rpt.employee_id
                                                    ORDER BY rpt.employee_id))
  FROM employees mgr, employees rpt
  WHERE mgr.employee_id = rpt.manager_id
  GROUP BY mgr.employee_id, mgr.last_name, mgr.first_name
 HAVING count(rpt.employee id) > 6;
-- The returned object is pretty-printed here for clarity.
JSON_OBJECT('ID'ISMGR.EMPLOYEE_ID,'MANAGER'VALUE(MGR.FIRST_NAME||''||MGR.LAST_NAME)
-----------------------------------------------------------------------------------
```
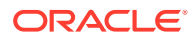

```
{\text{'right}}: 100,
  "manager": "Steven King",
  "numReports": 14,
  "reports": [101,102,114,120,121,122,123,124,145,146,147,148,149,201]}
{\n \times 120},
  "manager": "Matthew Weiss",
  "numReports": 8,
  "reports": [125,126,127,128,180,181,182,183]}
{\text{'right}}: 121,
  "manager": "Adam Fripp",
  "numReports": 8,
  "reports": [129,130,131,132,184,185,186,187]}
\{\text{"id":} \qquad 122, "manager": "Payam Kaufling",
  "numReports": 8,
  "reports": [133,134,135,136,188,189,190,191]}
\{\text{"id":} \qquad 123, "manager": "Shanta Vollman",
  "numReports": 8,
  "reports": [137,138,139,140,192,193,194,195]}
\{ "id": 124, "manager": "Kevin Mourgos",
  "numReports": 8,
  "reports": [141,142,143,144,196,197,198,199]}
```
# **Related Topics**

**[Overview of JSON Generation](#page-215-0)** 

An overview is presented of JSON data generation: best practices, the SQL/JSON generation functions, a simple JSON constructor syntax, handling of input SQL values, and resulting generated data.

# **See Also:**

*Oracle Database SQL Language Reference* for information about SQL/JSON function json\_arrayagg

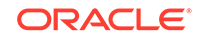

# Part VI PL/SQL Object Types for JSON

You can use PL/SQL object types for JSON to read and write multiple fields of a JSON document. This can increase performance, in particular by avoiding multiple parses and serializations of the data.

- [Overview of PL/SQL Object Types for JSON](#page-233-0) PL/SQL object types allow fine-grained programmatic construction and manipulation of In-Memory JSON data. You can introspect it, modify it, and serialize it back to textual JSON data.
- [Using PL/SQL Object Types for JSON](#page-237-0) Some examples of using PL/SQL object types for JSON are presented.

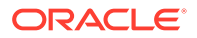

# <span id="page-233-0"></span>23 Overview of PL/SQL Object Types for **JSON**

PL/SQL object types allow fine-grained programmatic construction and manipulation of In-Memory JSON data. You can introspect it, modify it, and serialize it back to textual JSON data.

The principal PL/SQL JSON object types are **JSON\_ELEMENT\_T**, **JSON\_OBJECT\_T**, **JSON\_ARRAY\_T**, and **JSON\_SCALAR\_T**. Another, less used object type is **JSON\_KEY\_LIST**, which is a varray of VARCHAR2(4000). Object types are also called abstract data types (ADTs).

These JSON object types provide an In-Memory, hierarchical (tree-like), programmatic representation of JSON data that is stored in the database  $1$ 

You can use the object types to programmatically manipulate JSON data in memory, to do things such as the following:

- Check the structure, types, or values of existing JSON data. For example, check whether the value of a given object field satisfies certain conditions.
- Transform existing JSON data. For example, convert address or phone-number formats to follow a particular convention.
- Create JSON data using programming rules that match the characteristics of whatever the data represents. For example, if a product to be represented as a JSON object is flammable then include fields that represent safety information.

You *construct* an object-type instance in memory, either all at once, by parsing JSON text, or piecemeal, starting with an empty object or array instance and adding object members or array elements to it. You can construct an object-type instance directly from JSON type data using JSON type method load().

PL/SQL object-type instances are *transient*. To persist the information they contain you must either store it in a database table or marshal it to a database client such as Java Database Connectivity (JDBC). For this, you need to convert the object-type instance to a persistable data type for JSON data: JSON, VARCHAR2, CLOB, or BLOB.

Opposite to the use of method load(), you can use PL/SQL function to\_json to convert an object-type instance to a JSON type instance.

An unused object-type instance is automatically garbage-collected; you cannot, and need not, free up the memory used by an instance that you no longer need.

#### **Relations Among the JSON Object Types**

Type JSON ELEMENT T is the supertype of the other JSON object types: each of them extends it as a subtype. Subtypes JSON\_OBJECT\_T and JSON\_ARRAY\_T are used for JSON objects and arrays, respectively. Subtype JSON SCALAR T is used for scalar

<sup>&</sup>lt;sup>1</sup> This is similar to what is available for XML data using the Document Object Model (DOM), a language-neutral and platform-neutral object model and API for accessing the structure of XML documents that is recommended by the World Wide Web Consortium (W3C).

JSON values: strings, numbers, the Boolean values true and false, and the value null.

You can construct an instance of type JSON\_ELEMENT\_T only by parsing JSON text. Parsing creates a JSON ELEMENT T instance, which is an In-Memory representation of the JSON data. You cannot construct an empty instance of type JSON ELEMENT T or type JSON\_SCALAR\_T.

Types JSON OBJECT T and JSON ARRAY T each have a constructor function of the same name as the type, which you can use to construct an instance of the type: an empty (In-Memory) representation of a JSON object or array, respectively. You can then fill this object or array as needed, adding object members or array elements, represented by PL/SQL object-type instances.

You can cast an instance of JSON\_ELEMENT\_T to a subtype instance, using PL/SQL function treat. For example, treat(elt AS JSON OBJECT T) casts instance elt as a JSON object (instance of JSON OBJECT T).

#### **Parsing Function and JSON Type Constructor**

Static function **parse** accepts an instance of type VARCHAR2, CLOB, or BLOB as argument, which it parses as JSON text to return an instance of type JSON\_ELEMENT\_T, JSON\_OBJECT\_T, OT JSON\_ARRAY\_T.

In addition to parsing textual JSON data, you can construct object-type instances by passing existing JSON type data to constructors JSON OBJECT T, JSON ARRAY T and JSON\_SCALAR\_T. Alternatively, you can use method load() to construct object-type instances (JSON\_ELEMENT\_T, JSON\_OBJECT\_T, JSON\_ARRAY\_T, and JSON\_SCALAR\_T) from JSON type data.

# **Serialization Functions and TO\_JSON**

Parsing accepts input JSON data as text and returns an instance of a PL/SQL JSON object type. Serialization does essentially the opposite: you apply it to a PL/SQL object representation of JSON data and it returns a textual representation of that object. The serialization methods have names that start with prefix **to\_**. For example, method to string() returns a string (VARCHAR2) representation of the JSON object-type instance you apply it to.

Besides serializing an object-type instance to textual JSON data, you can use function to json to convert an object-type instance to an instance of JSON data type.

Most serialization methods are member functions. For serialization as a CLOB or BLOB instance, however, there are two forms of the methods: a member *function* and a *member* procedure. The member function accepts no arguments. It creates a temporary LOB as the serialization destination. The member procedure accepts a LOB IN OUT argument (CLOB instance for method  $t_0$  clob(), BLOB for method  $t_0$  blob()). You can thus pass it the LOB (possibly empty) that you want to use for the serialized representation.

#### **Getter and Setter Methods**

Types JSON OBJECT T and JSON ARRAY T have getter and setter methods, which obtain and update, respectively, the values of a given object field or a given array element position.

There are two kinds of *getter* method:

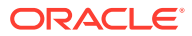

- Method **get()** returns a reference to the original object to which you apply it, as an instance of type JSON ELEMENT T. That is, the object to which you apply it is *passed by reference*: If you then modify the returned JSON\_ELEMENT\_T instance, your modifications apply to the original object to which you applied  $qet()$ .
- Getter methods whose names have the prefix **get\_** return a *copy* of any data that is targeted within the object or array to which they are applied. That data is *passed by value*, not reference.

For example, if you apply method get\_string() to a JSON\_OBJECT\_T instance, passing a given field as argument, it returns a copy of the string that is the value of that field. If you apply get\_string() to a JSON\_ARRAY\_T instance, passing a given element position as argument, it returns a copy of the string at that position in the array.

Like the serialization methods, most getter methods are member functions. But methods get\_clob() and get\_blob(), which return the value of a given object field or the element at a given array position as a CLOB or BLOB instance, have two forms (like the serialization methods to\_clob() and to\_blob()): a member *function* and a member *procedure*. The member function accepts no argument other than the targeted object field or array position. It creates and returns a temporary LOB instance. The member procedure accepts also a LOB IN OUT argument (CLOB for get clob, BLOB for get\_blob). You can thus pass it the (possibly empty) LOB instance to use.

The *setter* methods are  $put($ ),  $put\_null()$ , and (for JSON\_ARRAY\_T only) append(). These update the object or array instance to which they are applied, setting the value of the targeted object field or array element. Note: The setter methods *modify the existing instance*, instead of returning a modified copy of it.

Method **append()**adds a new element at the end of the array instance. Method put null() sets an object field or array element value to JSON null.

Method **put()** requires a second argument (besides the object field name or array element position), which is the new value to set. For an array,  $put()$  also accepts an optional third argument, OVERWRITE. This is a BOOLEAN value (default FALSE) that says whether to *replace an existing value* at the given position.

- If the object already has a field of the same name then put() *replaces that value* with the new value.
- If the array already has an element at the given position then, by default,  $put()$ shifts that element and any successive elements forward (incrementing their positions by one) to make room for the new element, which is placed at the given position. But if optional argument OVERWRITE is present and is TRUE, then the existing element at the given position is simply *replaced* by the new element.

#### **Introspection Methods**

Type JSON\_ELEMENT\_T has introspection methods that you can use to determine whether an instance is a JSON object, array, scalar, string, number, or Boolean, or whether it is the JSON value true, false, or null. The names of these methods begin with prefix **is**. They are predicates, returning a BOOLEAN value.

It also has introspection method **get\_size()**, which returns the number of members of a JSON OBJECT T instance and the number of elements of a JSON ARRAY T instance (it returns 1 for a JSON SCALAR T instance).

Type JSON ELEMENT T also has introspection methods is date() and is\_timestamp(), which test whether an instance represents a date or timestamp. JSON has no native types for dates or timestamps; these are typically representing using JSON strings. But if a JSON ELEMENT T instance is constructed using SQL data of SQL data type DATE or TIMESTAMP then this type information is kept for the PL/SQL object representation.

Date and timestamp data is represented using PL/SQL object type JSON\_SCALAR\_T, whose instances you cannot construct directly. You can, however, add such a value to an object (as a field value) or an array (as an element) using method  $\text{put}$  (). Retrieving it using method get() returns a JSON\_SCALAR\_T instance.

Types JSON\_OBJECT\_T and JSON\_ARRAY\_T have introspection method **get\_type()**, which returns the JSON type of the targeted object field or array element (as a VARCHAR2 instance). Type JSON\_OBJECT\_T also has introspection methods **has()**, which returns TRUE if the object has a field of the given name, and **get\_keys()**, which returns an instance of PL/SQL object type JSON KEY LIST, which is a varray of type VARCHAR2(4000). The varray contains the names of the fields  $^2$  present in the given JSON OBJECT T instance.

# **Other Methods**

Types JSON\_OBJECT\_T and JSON\_ARRAY\_T have the following methods:

- remove() Remove the object member with the given field or the array element at the given position.
- **clone()** Create and return a (deep) copy of the object or array to which the method is applied. Modifying any part of this copy has no effect on the original object or array.

Type JSON\_OBJECT\_T has method **rename\_key()**, which renames a given object field.<sup>2</sup> If the new name provided already names an existing field then an error is raised.

#### **Related Topics**

Using PL/SOL Object Types for JSON Some examples of using PL/SQL object types for JSON are presented.

# **See Also:**

- *Oracle Database PL/SQL Packages and Types Reference* for information about JSON\_ARRAY\_T
- *Oracle Database PL/SQL Packages and Types Reference* for information about JSON\_ELEMENT\_T
- *Oracle Database PL/SQL Packages and Types Reference* for information about JSON\_OBJECT\_T and JSON\_KEY\_LIST
- *Oracle Database PL/SQL Packages and Types Reference* for information about JSON\_SCALAR\_T

<sup>2</sup> An object field is sometimes called an object "key".

# <span id="page-237-0"></span>24 Using PL/SQL Object Types for JSON

Some examples of using PL/SQL object types for JSON are presented.

# **See Also:**

- *Oracle Database PL/SQL Packages and Types Reference* for information about JSON\_ARRAY\_T
- *Oracle Database PL/SQL Packages and Types Reference* for information about JSON\_ELEMENT\_T
- *Oracle Database PL/SQL Packages and Types Reference* for information about JSON\_OBJECT\_T
- *Oracle Database PL/SQL Packages and Types Reference* for information about JSON KEY LIST

# **Example 24-1 Constructing and Serializing an In-Memory JSON Object**

This example uses function parse to parse a string of JSON data that represents a JSON object with one field, name, creating an instance je of object type JSON\_ELEMENT\_T. This instance is tested to see if it represents an object, using introspection method (predicate) is object().

If it represents an object (the predicate returns TRUE for je), it is cast to an instance of JSON\_OBJECT\_T and assigned to variable jo. Method put() for object type JSON OBJECT T is then used to add object field price with value 149.99.

Finally, JSON ELEMENT T instance je (which is the same data in memory as JSON OBJECT T instance jo) is serialized to a string using method to string(), and this string is printed out using procedure DBMS\_OUTPUT.put\_line. The result printed out shows the updated object as {"name":"Radio-controlled plane","price":149.99}.

The updated transient object je is serialized here only to be printed out; the resulting text is not stored in the database. Sometime after the example code is executed, the memory allocated for object-type instances je and jo is reclaimed by the garbage collector.

```
DECLARE
   je JSON_ELEMENT_T;
   jo JSON_OBJECT_T;
BEGIN
   je := JSON_ELEMENT_T.parse('{"name":"Radio controlled plane"}');
   IF (je.is_Object) THEN
     jo := treat(je AS JSON_OBJECT_T);
     jo.put('price', 149.99);
   END IF;
   DBMS_OUTPUT.put_line(je.to_string);
```
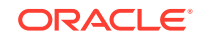

END; /

## **Example 24-2 Using Method GET\_KEYS() to Obtain a List of Object Fields**

PL/SQL method get keys() is defined for PL/SQL object type JSON\_OBJECT\_T. It returns an instance of PL/SQL object type JSON\_KEY\_LIST, which is a varray of VARCHAR2(4000). The varray contains all of the field names for the given JSON\_OBJECT\_T instance.

This example iterates through the fields returned by  $get\_keys()$ , adding them to an instance of PL/SQL object type JSON\_ARRAY\_T. It then uses method to\_string() to serialize that JSON array and then prints the resulting string.

```
DECLARE
   jo JSON_OBJECT_T;
  ja JSON_ARRAY_T;
  keys JSON_KEY_LIST;
  keys_string VARCHAR2(100);
BEGIN
  ja := new JSON\_ARRAY_T; jo := JSON_OBJECT_T.parse('{"name":"Beda", 
                               "jobTitle":"codmonki", 
                               "projects":["json", "xml"]}');
  keys := jo.get_keys;
  FOR i IN 1..keys.COUNT LOOP
      ja.append(keys(i));
  END LOOP;
  keys_string := ja.to_string;
  DBMS_OUTPUT.put_line(keys_string);
END;
/
```
The printed output is ["name","jobTitle","projects"].

#### **Example 24-3 Using Method PUT() to Update Parts of JSON Documents**

This example updates each purchase-order document in JSON column po\_document of table j\_purchaseorder. It iterates over the JSON array LineItems in each document (variable  $1i_{arr}$ ), calculating the total price and quantity for each line-item object (variable  $1i_{\text{obj}}$ , and it uses method  $\text{put}(\cdot)$  to add these totals to  $1i_{\text{obj}}$  as the values of new fields totalQuantity and totalPrice. This is done by user-defined function add totals.

The SELECT statement here selects one of the documents that has been updated.

CREATE OR REPLACE FUNCTION **add\_totals**(purchaseOrder IN VARCHAR2) RETURN VARCHAR2 IS

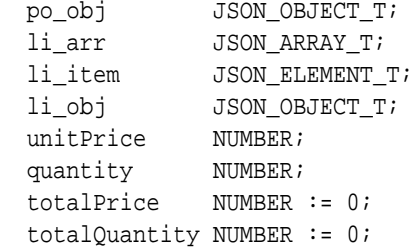

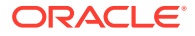

```
BEGIN
   po_obj := JSON_OBJECT_T.parse(purchaseOrder);
   li_arr := po_obj.get_Array('LineItems');
   FOR i IN 0 .. li_arr.get_size - 1 LOOP
     li_obj := JSON_OBJECT_T(li_arr.get(i));
     quantity := li_obj.get_Number('Quantity');
    unitPrice := li_obj.get_Object('Part').get_Number('UnitPrice');
   totalPrice := totalPrice + (quantity * unitPrice);
     totalQuantity := totalQuantity + quantity;
   END LOOP;
   po_obj.put('totalQuantity', totalQuantity);
  po_obj.put('totalPrice', totalPrice);
  RETURN po_obj.to_string;
END;
/
UPDATE j_purchaseorder SET (po_document) = add_totals(po_document);
SELECT po_document FROM j_purchaseorder po
  WHERE po.po_document.PONumber = 1600;
```
That selects this updated document:

```
{"PONumber": 1600,
 "Reference": "ABULL-20140421",
 "Requestor": "Alexis Bull",
 "User": "ABULL",
  "CostCenter": "A50",
  "ShippingInstructions":
    {"name": "Alexis Bull",
     "Address": {"street": "200 Sporting Green",
                 "city": "South San Francisco",
                 "state": "CA",
                 "zipCode": 99236,
                 "country": "United States of America"},
     "Phone": [{"type": "Office", "number": "909-555-7307"},
                {"type": "Mobile", "number": "415-555-1234"}]},
  "Special Instructions": null,
  "AllowPartialShipment": true,
  "LineItems": [{"ItemNumber": 1,
                  "Part": {"Description": "One Magic Christmas",
                           "UnitPrice": 19.95,
                           "UPCCode": 13131092899},
                 "Quantity": 9.0},
                 {"ItemNumber": 2,
                  "Part": {"Description": "Lethal Weapon",
                           "UnitPrice": 19.95,
                           "UPCCode": 85391628927},
                 "Quantity": 5.0}],
 "totalQuantity": 14,
 "totalPrice": 279.3}
```
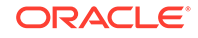

# **Related Topics**

- [Overview of PL/SQL Object Types for JSON](#page-233-0) PL/SQL object types allow fine-grained programmatic construction and manipulation of In-Memory JSON data. You can introspect it, modify it, and serialize it back to textual JSON data.
- [Oracle SQL Function JSON\\_MERGEPATCH](#page-78-0)

You can use Oracle SQL function json\_mergepatch to update specific portions of a JSON document. You pass it a JSON Merge Patch document, which specifies the changes to make to a specified JSON document. JSON Merge Patch is an IETF standard.

# Part VII GeoJSON Geographic Data

GeoJSON data is geographic JSON data. Oracle Spatial and Graph supports the use of GeoJSON objects to store, index, and manage GeoJSON data.

• [Using GeoJSON Geographic Data](#page-242-0) GeoJSON objects are JSON objects that represent geographic data. Examples are provided of creating GeoJSON data, indexing it, and querying it.

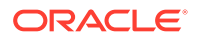

# <span id="page-242-0"></span>25 Using GeoJSON Geographic Data

GeoJSON objects are JSON objects that represent geographic data. Examples are provided of creating GeoJSON data, indexing it, and querying it.

#### **GeoJSON Objects: Geometry, Feature, Feature Collection**

GeoJSON uses JSON objects that represent various geometrical entities and combinations of these together with user-defined properties.

A **position** is an array of two or more spatial (numerical) coordinates, the first three of which generally represent longitude, latitude, and altitude.

A **geometry** object has a type field and (except for a geometry-collection object) a coordinates field, as shown in Table 25-1.

A **geometry collection** is a geometry object with type GeometryCollection. Instead of a coordinates field it has a geometries field, whose value is an array of geometry objects other than GeometryCollection objects.

| type Field      | coordinates Field                                                                                                    |
|-----------------|----------------------------------------------------------------------------------------------------|
| Point           | A position.                                                                                                    |
| MultiPoint      | An array of positions.                                                                                                    |
| LineString      | An array of two or more positions.                                                                                                    |
| MultiLineString | An array of LineString arrays of positions.                                                                                                    |
| Polygon         | A MultiLineString, each of whose arrays is a LineString whose<br>first and last positions coincide (are equivalent). If the array of a<br>polygon contains more than one array then the first represents the<br>outside polygon and the others represent holes inside it. |
| MultiPolygon    | An array of Polygon arrays, that is, multidimensional array of<br>positions.                                                                                                    |

**Table 25-1 GeoJSON Geometry Objects Other Than Geometry Collections**

A **feature** object has a type field of value Feature, a geometry field whose value is a geometric object, and a properties field whose value can be any JSON object.

A **feature collection** object has a type field of value FeatureCollection, and it has a features field whose value is an array of feature objects.

[Example 25-1](#page-243-0) presents a feature-collection object whose features array has three features. The geometry of the first feature is of type Point; that of the second is of type LineString; and that of the third is of type Polygon.

#### **Query and Index GeoJSON Data**

You can use SQL/JSON query functions and conditions to examine GeoJSON data or to project parts of it as non-JSON data, including as Oracle Spatial and Graph

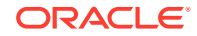

<span id="page-243-0"></span>SDO\_GEOMETRY object-type instances. This is illustrated in [Example 25-2,](#page-244-0) [Example 25-3,](#page-245-0) and [Example 25-5](#page-246-0).

To improve query performance, you can create an Oracle Spatial and Graph index (type MDSYS.SPATIAL\_INDEX) on function json\_value applied to GeoJSON data. This is illustrated by [Example 25-4.](#page-246-0)

[Example 25-4](#page-246-0) indexes only one particular element of an array of geometry features (the first element). A B-tree index on function json\_value can target only a *scalar* value. To improve the performance of queries, such as that of [Example 25-3,](#page-245-0) that target any number of array elements, you can do the following:

- Create an on-statement, refreshable *materialized view* of the array data, and place that view *in memory*.
- Create a spatial index on the array data.

This is shown in [Example 25-6](#page-247-0) and [Example 25-7.](#page-247-0)

#### **SDO\_GEOMETRY Object-Type Instances and Spatial Operations**

You can convert Oracle Spatial and Graph SDO\_GEOMETRY object-type instances to GeoJSON objects and GeoJSON objects to SDO\_GEOMETRY instances.

You can use Oracle Spatial and Graph operations on SDO\_GEOMETRY objects that you obtain from GeoJSON objects. For example, you can use operator sdo\_distance in PL/SOL package SDO GEOM to compute the minimum distance between two geometry objects. This is the distance between the closest two points or two segments, one point or segment from each object. This is illustrated by [Example 25-5](#page-246-0).

#### **JSON Data Guide Supports GeoJSON Data**

A JSON data guide summarizes structural and type information contained in a set of JSON documents. If some of the documents contain GeoJSON data then that data is summarized in a data guide that you create using SQL aggregate function json dataquide. If you use SQL function json dataquide to create a view based on such a data guide, and you specify the formatting argument as DBMS\_JSON.GEOJSON or DBMS JSON.GEOJSON+DBMS JSON.PRETTY, then a column that projects GeoJSON data from the document set is of SQL data type SDO\_GEOMETRY.

# **See Also:**

- *Oracle Spatial and Graph Developer's Guide* for information about using GeoJSON data with Oracle Spatial and Graph
- *Oracle Spatial and Graph Developer's Guide* for information about Oracle Spatial and Graph and SDO\_GEOMETRY object type
- GeoJSON.org for information about GeoJSON
- *The GeoJSON Format Specification* for details about GeoJSON data

#### **Example 25-1 A Table With GeoJSON Data**

This example creates table  $j$  geo, which has a column, geo doc of GeoJSON documents.

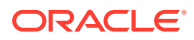

Only one such document is inserted here. It contains a GeoJSON object of type FeatureCollection, and a features array of objects of type Feature. Those objects have geometry, respectively, of type Point, LineString, and Polygon.

```
CREATE TABLE j_geo
  (id VARCHAR2 (32) NOT NULL,
   geo_doc VARCHAR2 (4000) CHECK (geo_doc is json));
INSERT INTO j_geo
  VALUES (1,
           '{"type" : "FeatureCollection",
             "features" : [{"type" : "Feature",
                            "geometry" : {"type" : "Point",
                                             "coordinates" : [-122.236111, 37.482778]},
                            "properties" : {"Name" : "Redwood City"}},
                           {"type" : "Feature",
                            "geometry" : {"type" : "LineString",
                                             "coordinates" : [[102.0, 0.0],
                                                              [103.0, 1.0],
                                                              [104.0, 0.0],
                                                             [105.0, 1.0]],
                            "properties" : {"prop0" : "value0",
                                             "prop1" : 0.0}},
                           {"type" : "Feature",
                            "geometry" : {"type" : "Polygon",
                                             "coordinates" : [[[100.0, 0.0],
                                                               [101.0, 0.0],
                                                               [101.0, 1.0],
                                                               [100.0, 1.0],
                                                              [100.0, 0.0]] ]
                            "properties" : {"prop0" : "value0",
                                            "prop1" : {\text{"this" : "that"}}{\text{"}}
```
#### **Example 25-2 Selecting a geometry Object From a GeoJSON Feature As an SDO\_GEOMETRY Instance**

This example uses SQL/JSON function json\_value to select the value of field geometry from the first element of array features. The value is returned as Oracle Spatial and Graph data, not as JSON data, that is, as an instance of PL/SQL object type SDO\_GEOMETRY, not as a SQL string or LOB instance.

SELECT json\_value(geo\_doc, '**\$.features[0].geometry**' **RETURNING SDO\_GEOMETRY** ERROR ON ERROR) FROM j\_geo;

The value returned is this, which represents a point with longitude and latitude (coordinates) -122.236111 and 37.482778, respectively.

```
SDO_GEOMETRY(2001,
              4326,
              SDO_POINT_TYPE(-122.236111, 37.482778, NULL),
```
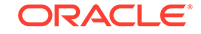

 NULL, NULL)

# <span id="page-245-0"></span>**See Also:**

*Oracle Database SQL Language Reference* for information about SQL/JSON function json\_value

#### **Example 25-3 Retrieving Multiple geometry Objects From a GeoJSON Feature As SDO\_GEOMETRY**

This example uses SQL/JSON function json\_table to project the value of field geometry from *each* element of array features, as column sdo\_val of a virtual table. The retrieved data is returned as SDO\_GEOMETRY.

```
SELECT jt.*
   FROM j_geo,
        json_table(geo_doc, '$.features[*]'
          COLUMNS (sdo_val SDO_GEOMETRY PATH '$.geometry')) jt;
```
#### **See Also:**

*Oracle Database SQL Language Reference* for information about SQL/JSON function json\_table

The following three rows are returned for the query. The first represents the same Point as in [Example 25-2](#page-244-0). The second represents the LineString array. The third represents the Polygon.

```
SDO_GEOMETRY(2001,
              4326,
              SDO_POINT_TYPE(-122.236111, 37.482778, NULL),
              NULL,
              NULL)
SDO_GEOMETRY(2002,
              4326,
              NULL,
              SDO_ELEM_INFO_ARRAY(1, 2, 1),
              SDO_ORDINATE_ARRAY(102, 0, 103, 1, 104, 0, 105, 1))
SDO_GEOMETRY(2003,
              4326,
              NULL,
              SDO_ELEM_INFO_ARRAY(1, 1003, 1),
              SDO_ORDINATE_ARRAY(100, 0, 101, 0, 101, 1, 100, 1, 100, 0))
```
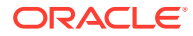

<span id="page-246-0"></span>The second and third elements of attribute SDO\_ELEM\_INFO\_ARRAY specify how to interpret the coordinates provided by attribute SDO\_ORDINATE\_ARRAY. They show that the first row returned represents a *line string* (2) with straight segments (1), and the second row represents a *polygon* (2003) of straight segments (1).

#### **Example 25-4 Creating a Spatial Index For Scalar GeoJSON Data**

This example creates a json\_value function-based index of type MDSYS.SPATIAL\_INDEX on field geometry of the first element of array features. This can improve the performance of queries that use json value to retrieve that value.

```
CREATE INDEX geo_first_feature_idx
   ON j_geo (json_value(geo_doc, '$.features[0].geometry'
                        RETURNING SDO_GEOMETRY))
   INDEXTYPE IS MDSYS.SPATIAL_INDEX;
```
#### **Example 25-5 Using GeoJSON Geometry With Spatial Operators**

This example selects the documents (there is only one in this table) for which the geometry field of the first features element is within 100 kilometers of a given point. The point is provided literally here (its coordinates are the longitude and latitude of San Francisco, California). The distance is computed from this point to each geometry object.

The query orders the selected documents by the calculated distance. The tolerance in meters for the distance calculation is provided in this query as the literal argument 100.

```
SELECT id,
```

```
 json_value(geo_doc, '$.features[0].properties.Name') "Name",
      SDO_GEOM.sdo_distance(json_value(geo_doc, '$.features[0].geometry'
                                         RETURNING SDO_GEOMETRY),
        SDO_GEOMETRY(2001,
                      4326,
                      SDO_POINT_TYPE(-122.416667, 37.783333, NULL),
                      NULL,
                      NULL),
        100, -- Tolerance in meters
        'unit=KM') "Distance in kilometers"
FROM j geo
 WHERE sdo_within_distance(
         json_value(geo_doc, '$.features[0].geometry'
                     RETURNING SDO_GEOMETRY),
         SDO_GEOMETRY(2001,
                       4326,
                       SDO_POINT_TYPE(-122.416667, 37.783333, NULL),
                       NULL,
                       NULL),
         'distance=100 unit=KM')
      = 'TRUE';
```
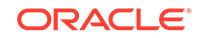

<span id="page-247-0"></span>**See Also:** *Oracle Database SQL Language Reference* for information about SQL/JSON function json\_value

The query returns a single row:

ID Name Distance in kilometers ----- -------------- ---------------------- 1 **Redwood City 26.9443035**

#### **Example 25-6 Creating a Materialized View Over GeoJSON Data**

```
CREATE OR REPLACE MATERIALIZED VIEW geo_doc_view
   BUILD IMMEDIATE
   REFRESH FAST ON STATEMENT WITH ROWID
   AS SELECT g.rowid, jt.*
        FROM j_geo g,
             json_table(geo_doc, '$.features[*]'
               COLUMNS (sdo_val SDO_GEOMETRY PATH '$.geometry')) jt;
```
#### **Example 25-7 Creating a Spatial Index on a Materialized View Over GeoJSON Data**

This example first prepares for the creation of the spatial index by populating some spatial-indexing metadata. It then creates the index on the SDO\_GEOMETRY column, sdo\_val, of materialized view geo\_doc\_view, which is created in Example 25-6. Except for the view and column names, the code for populating the indexing metadata is fixed — use it each time you need to create a spatial index on a materialized view.

```
-- Populate spatial-indexing metadata
INSERT INTO USER_SDO_GEOM_METADATA
   VALUES ('GEO_DOC_VIEW',
           'SDO_VAL',
           MDSYS.sdo_dim_array(
             MDSYS.sdo_dim_element('Longitude', -180, 180, 0.05),
             MDSYS.sdo_dim_element('Latitude', -90, 90, 0.05)),
           7
           4326);
-- Create spatial index on geometry column of materialized view
CREATE INDEX geo_all_features_idx ON geo_doc_view(sdo_val)
   INDEXTYPE IS MDSYS.SPATIAL_INDEX V2;
```
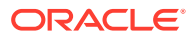

# **Related Topics**

# • [Creating a View Over JSON Data Using JSON\\_TABLE](#page-154-0)

To improve query performance you can create a view over JSON data that you project to columns using SQL/JSON function json\_table. To further improve query performance you can create a *materialized view* and place the JSON data *in memory*.

# • [JSON Data-Guide Fields](#page-169-0)

The predefined fields of a JSON data guide are described. They include JSON Schema fields (keywords) and Oracle-specific fields.

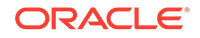

# Part VIII Performance Tuning for JSON

To tune query performance you can index JSON fields in several ways, store their values in the In-Memory Column Store (IM column store), or expose them as non-JSON data using materialized views.

# • [Overview of Performance Tuning for JSON](#page-250-0)

Which performance-tuning approaches you take depend on the needs of your application. Some use cases and recommended solutions are outlined here.

# • [Indexes for JSON Data](#page-252-0)

You can index scalar values in your JSON data using function-based indexes. In addition, you can define a JSON search index, which is useful for both ad hoc structural queries and full-text queries.

# • [In-Memory JSON Data](#page-267-0)

A column of JSON data can be stored in the In-Memory Column Store (IM column store) to improve query performance.

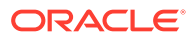

# <span id="page-250-0"></span>26 Overview of Performance Tuning for JSON

Which performance-tuning approaches you take depend on the needs of your application. Some use cases and recommended solutions are outlined here.

The use cases can be divided into two classes: searching for or accessing data based on values of JSON fields that occur (1) at most once in a given document or (2) possibly more than once.

## **Queries That Access the Values of Fields That Occur at Most Once in a Given Document**

You can tune the performance of such queries in the same ways as for non-JSON data. The choices of which JSON fields to define virtual columns for or which to index, whether to place the column containing your JSON data in the In-Memory Column Store (IM column store), and whether to create materialized views that project some of its fields, are analogous to the non-JSON case.

However, in the case of JSON data it is generally *more* important to apply at least one such performance tuning than it is in the case non-JSON data. Without any such performance aid, it is typically more expensive to access a JSON field than it is to access (non-JSON) column data, because a JSON document must be traversed to locate the data you seek.

Create virtual columns from JSON fields or index JSON fields:

- If your queries use simple and highly selective search criteria, for a *single JSON field*:
	- Define a virtual column on the field.

You can often improve performance further by placing the table in the IM column store or creating an index on the virtual column.

- Create a function-based index on the field using SQL/JSON function json\_value.
- If your queries involve *more than one field*:
	- Define a virtual column on each of the fields.
		- You can often improve performance further by placing the table in the IM column store or creating a composite index on the virtual columns.
	- Create a composite function-based index on the fields using multiple invocations of SQL/JSON function json\_value, one for each field.

# **Queries That Access the Values of Fields That Can Occur More Than Once in a Given Document**

In particular, this is the case when you access fields that are contained within an array.

There are three techniques you can use to tune the performance of such queries:

• Place the table that contains the JSON data in the IM column store.

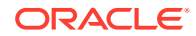

• Use a JSON search index.

This indexes all of the fields in a JSON document along with their values, including fields that occur inside arrays. The index can optimize any path-based search, including those using path expressions that include filters and full-text operators. The index also supports range-based searches on numeric values.

• Use a *materialized view* of non-JSON columns that are projected from JSON field values using SQL/JSON function json\_table.

You can generate a separate row from each member of a JSON array, using the NESTED PATH clause with json\_table.

A materialized view is typically used for optimizing SQL-based reporting and analytics for JSON content.

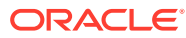
# <span id="page-252-0"></span>27 Indexes for JSON Data

You can index scalar values in your JSON data using function-based indexes. In addition, you can define a JSON search index, which is useful for both ad hoc structural queries and full-text queries.

#### • [Overview of Indexing JSON Data](#page-253-0)

You can index JSON data in a general way using a JSON search index, for ad hoc structural queries and full-text queries. You can also index particular scalar values within your JSON data using function-based indexes.

- [How To Tell Whether a Function-Based Index for JSON Data Is Picked Up](#page-254-0) To determine whether a given query picks up a given function-based index, look for the index name in the execution plan for the query.
- [Creating Bitmap Indexes for JSON\\_VALUE](#page-254-0) You can create a bitmap index for SOL/JSON function json value. A bitmap index can be appropriate whenever your queries target only a small set of JSON values.
- [Creating B-Tree Indexes for JSON\\_VALUE](#page-254-0) You can create a B-tree function-based index for SQL/JSON function json value. You can use the standard syntax for this, explicitly specifying json\_value, or you can use dot-notation syntax with an item method. Indexes created in either of these ways can be used with both dot-notation queries and json value queries.
- [Using a JSON\\_VALUE Function-Based Index with JSON\\_TABLE Queries](#page-256-0) An index created using json\_value with ERROR ON ERROR can be used for a query involving json\_table. In this case the index acts as a constraint on the indexed path, to ensure that only one (non-null) scalar JSON value is projected for each item in the JSON collection.
- [Using a JSON\\_VALUE Function-Based Index with JSON\\_EXISTS Queries](#page-257-0) An index created using SQL/JSON function json value with ERROR ON ERROR can be used for a query involving SQL/JSON condition json\_exists.
- [Data Type Considerations for JSON\\_VALUE Indexing and Querying](#page-259-0) For a function-based index created using SQL/JSON function json value to be picked up for a given query, the data type returned by json\_value in the query must match the type specified in the index.
- [Indexing Multiple JSON Fields Using a Composite B-Tree Index](#page-260-0) To index multiple fields of a JSON object you create a composite B-tree index using multiple path expressions with SQL/JSON function json\_value or dotnotation syntax.
- [JSON Search Index for Ad Hoc Queries and Full-Text Search](#page-261-0) A JSON search index is a *general* index. It can improve the performance of both (1) ad hoc structural queries, that is, queries that you might not anticipate or use regularly, and (2) full-text search. It is an Oracle Text index that is designed specifically for use with JSON data.

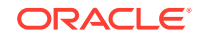

# <span id="page-253-0"></span>27.1 Overview of Indexing JSON Data

You can index JSON data in a general way using a JSON search index, for ad hoc structural queries and full-text queries. You can also index particular scalar values within your JSON data using function-based indexes.

You can use a B-tree index or a bitmap index for SQL/JSON function json\_value. A bitmap index can be appropriate wherever the number of possible values for the function is small. For example, you can use a bitmap index for json value if the values targeted are expected to be few.

As always, such function-based indexing is appropriate for queries that target particular functions, which in the context of SQL/JSON functions means particular SQL/JSON *path expressions*. This is not very helpful for queries that are ad hoc, that is, arbitrary. Define a function-based index if you know that you will often query a particular path expression.

SQL/JSON path expressions that contain *predicates* can be used in *queries* that pick up a function-based index, but a path expression that you use to define a functionbased *index* cannot contain predicates. Otherwise, an error is raised at index creation time.

If you query in an ad hoc manner then define a **JSON search index**. This is a general index, *not targeted* to any specific path expression. It is appropriate for *structural* queries, such as looking for a JSON field with a particular value, and for *full-text* queries using Oracle SQL condition json\_textcontains, such as looking for a particular word among various string values.

You can of course define both function-based indexes and a JSON search index for the same JSON column.

A JSON search index is an Oracle Text (full-text) index designed specifically for use with JSON data.

### **Note:**

Oracle recommends that you use AL32UTF8 as the database character set. Automatic character-set conversion can take place when creating or applying an index. Such conversion can be lossy, which can mean that some data that you might expect to be returned by a query is not returned. See [Character Sets and Character Encoding for JSON Data.](#page-61-0)

#### **Related Topics**

- [Using GeoJSON Geographic Data](#page-242-0) GeoJSON objects are JSON objects that represent geographic data. Examples are provided of creating GeoJSON data, indexing it, and querying it.
- [JSON Search Index for Ad Hoc Queries and Full-Text Search](#page-261-0)

A JSON search index is a *general* index. It can improve the performance of both (1) ad hoc structural queries, that is, queries that you might not anticipate or use regularly, and (2) full-text search. It is an Oracle Text index that is designed specifically for use with JSON data.

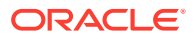

# <span id="page-254-0"></span>27.2 How To Tell Whether a Function-Based Index for JSON Data Is Picked Up

To determine whether a given query picks up a given function-based index, look for the index name in the execution plan for the query.

For example, given the index defined in [Example 27-3](#page-255-0), an execution plan for each of the queries of [Example 27-5](#page-256-0), [Example 27-6](#page-257-0), [Example 27-7, Example 27-8,](#page-258-0) and [Example 27-10](#page-260-0) references an index scan with index po\_num\_id1.

# 27.3 Creating Bitmap Indexes for JSON VALUE

You can create a bitmap index for SQL/JSON function json\_value. A bitmap index can be appropriate whenever your queries target only a small set of JSON values.

#### **Example 27-1 Creating a Bitmap Index for JSON\_VALUE**

This is an appropriate index to create *provided* there are only a few possible values for field CostCenter in your data.

CREATE BITMAP INDEX cost\_ctr\_idx ON j\_purchaseorder (**json\_value**(po\_document, '\$.CostCenter'));

# 27.4 Creating B-Tree Indexes for JSON\_VALUE

You can create a B-tree function-based index for SQL/JSON function json\_value. You can use the standard syntax for this, explicitly specifying json\_value, or you can use dot-notation syntax with an item method. Indexes created in either of these ways can be used with both dot-notation queries and json\_value queries.

[Example 27-3](#page-255-0) creates a function-based index for json value on field PONumber of the object that is in column po\_document of table j\_purchaseorder. The object is passed as the path-expression context item.

The use of ERROR ON ERROR here means that if the data contains a record that has *no* PONumber field, has *more than one* PONumber field, or has a PONumber field with a *nonnumber* value then index creation fails. And if the index exists then trying to insert such a record fails.

An alternative is to create an index using the dot-noation syntax described in [Simple](#page-86-0) [Dot-Notation Access to JSON Data,](#page-86-0) applying an item method to the targeted data. [Example 27-2](#page-255-0) illustrates this.

The indexes created in both [Example 27-3](#page-255-0) and [Example 27-2](#page-255-0) can be picked up for either a query that uses dot-notation syntax or a query that uses json value.

If you want to allow indexing of data that might be missing the field targeted by a json\_value expression, then use a NULL ON EMPTY clause, together with an ERROR ON ERROR clause. [Example 27-4](#page-255-0) illustrates this.

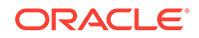

<span id="page-255-0"></span>Oracle *recommends* that you create a function-based index for json\_value using one of the following forms. In each case the index can be used in both dot-notation and json value queries that lead to a scalar result of the specified JSON data type.

- Dot-notation syntax, with an item method applied to the value to be indexed. The indexed values are only scalars of the data type specified by the item method.
- A json\_value expression that specifies a **RETURNING** data type. It can optionally use ERROR ON ERROR and NULL ON EMPTY. The indexed values are only scalars of the data type specified by the RETURNING clause.

Indexes created in either of these ways can thus be used with both dot-notation queries and json\_value queries.

#### **Example 27-2 Creating a Function-Based Index for a JSON Field: Dot Notation**

Item method  $\text{number}($ ) causes the index to be of numeric type. Always apply an item method to the targeted data when you use dot notation to create a function-based index.

```
CREATE UNIQUE INDEX po_num_idx2 ON j_purchaseorder po
   (po.po_document.PONumber.number());
```
#### **Example 27-3 Creating a Function-Based Index for a JSON Field: JSON\_VALUE**

Item method  $\text{number}(x)$  causes the index to be of numeric type. Alternatively you can instead use clause RETURNING NUMBER.

```
CREATE UNIQUE INDEX po_num_idx1 ON j_purchaseorder
   (json_value(po_document, '$.PONumber.number()' 
               ERROR ON ERROR));
```
#### **Example 27-4 Specifying NULL ON EMPTY for a JSON\_VALUE Function-Based Index**

Clause RETURNING VARCHAR2(200) causes the index to be a SQL string of maximum length 200 characters. You could use item method string() in the path expression instead, but in that case the default return type of VARCHAR2(4000) is used.

Because of clause NULL ON EMPTY, index po\_ref\_idx1 can index JSON documents that have no Reference field.

```
CREATE UNIQUE INDEX po_ref_idx1 ON j_purchaseorder
   (json_value(po_document, '$.Reference'
               RETURNING VARCHAR2(200) ERROR ON ERROR
               NULL ON EMPTY));
```
#### **Related Topics**

• [Empty-Field Clause for SQL/JSON Query Functions](#page-121-0)

SQL/JSON query functions json\_value, json\_query, and json\_table accept an optional **ON EMPTY** clause, which specifies the handling to use when a targeted JSON field is absent from the data queried. This clause and the default behavior (no ON EMPTY clause) are described here.

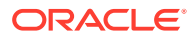

#### [Using GeoJSON Geographic Data](#page-242-0)

GeoJSON objects are JSON objects that represent geographic data. Examples are provided of creating GeoJSON data, indexing it, and querying it.

# <span id="page-256-0"></span>27.5 Using a JSON\_VALUE Function-Based Index with **JSON TABLE Queries**

An index created using json value with ERROR ON ERROR can be used for a query involving json table. In this case the index acts as a constraint on the indexed path, to ensure that only one (non-null) scalar JSON value is projected for each item in the JSON collection.

For the index to be used in this way each of these conditions must hold:

- The query WHERE clause refers to a column projected by json table.
- The data type of that column matches the data type used in the index definition.
- The effective SQL/JSON path that targets that column matches the indexed path expression.

The query in Example 27-5 thus makes use of the index created in [Example 27-3.](#page-255-0)

#### **Note:**

A function-based index created using a json\_value expression or dot notation can be picked up for a corresponding occurrence in a query WHERE clause only if the occurrence is used in a SQL *comparison* condition, such as >=. In particular, it is not picked up for an occurrence used in condition IS NULL or IS NOT NULL.

See *Oracle Database SQL Language Reference* for information about SQL comparison conditions.

#### **Example 27-5 Use of a JSON\_VALUE Function-Based Index with a JSON\_TABLE Query**

The index can be picked up because the column SQL type,  $NUMBER(5)$ , matches the type used in the index.

```
SELECT jt.*
  FROM j_purchaseorder po,
        json_table(po.po_document, '$'
         COLUMNS po_number NUMBER(5) PATH '$.PONumber',
                  reference VARCHAR2(30 CHAR) PATH '$.Reference',
                  requestor VARCHAR2(32 CHAR) PATH '$.Requestor',
                 userid VARCHAR2(10 CHAR) PATH '$.User',
                  costcenter VARCHAR2(16 CHAR) PATH '$.CostCenter') jt
  WHERE po_number = 1600;
```
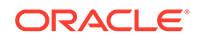

# <span id="page-257-0"></span>27.6 Using a JSON VALUE Function-Based Index with JSON\_EXISTS Queries

An index created using SQL/JSON function json\_value with ERROR ON ERROR can be used for a query involving SQL/JSON condition json\_exists.

In order for a json value function-based index to be picked up for one of the comparisons of the query, the type of that comparison must be the same as the returning SQL data type for the index. The SQL data types used are those mentioned for item methods double(), float(), number(), string(),timestamp(), date(), dateWithTime(), dsInterval(), and ymInterval() — see [SQL/JSON Path](#page-103-0) [Expression Item Methods.](#page-103-0)

For example, if the index returns a number then the comparison type must also be number. If the query filter expression contains more than one comparison that matches a json value index, the optimizer chooses one of the indexes.

The *type of a comparison* is determined as follows:

- **1.** If the SQL data types of the two comparison terms (sides of the comparison) are different then the type of the comparison is *unknown*, and the index is not picked up. Otherwise, the types are the same, and this type is the type of the comparison.
- **2.** If a comparison term is of SQL data type *string* (a text literal) then the type of the comparison is the *type of the other comparison term*.
- **3.** If a comparison term is a *path expression* with a function step whose *item method imposes a SQL match type* then that is also the type of that comparison term. The item methods that impose a SQL match type are  $\text{double}()$ ,  $\text{float}()$ ,  $\text{number}()$ , string(), timestamp(), date(), dateWithTime(), dsInterval(), and ymInterval().
- **4.** If a comparison term is a *path expression* with *no* such function step then its type is SQL *string* (text literal).

[Example 27-3](#page-255-0) creates a function-based index for json\_value on field PONumber. The index indexes NUMBER values.

Each of the queries Example 27-6, [Example 27-7,](#page-258-0) and [Example 27-8](#page-258-0) can make use of this index when evaluating its json\_exists condition. Each of these queries uses a comparison that involves a simple path expression that is relative to the absolute path expression \$. PONumber. The relative simple path expression in each case targets the current filter item, @, but in the case of [Example 27-8](#page-258-0) it transforms (casts) the matching data to SQL data type NUMBER.

#### **Example 27-6 JSON\_EXISTS Query Targeting Field Compared to Literal Number**

This query makes use of the index because:

- **1.** One comparison term is a path expression with no function step, so its type is SQL *string* (text literal).
- **2.** Because one comparison term is of type string, the comparison has the type of the other term, which is *number* (the other term is a numeral).

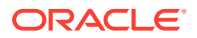

<span id="page-258-0"></span>**3.** The type of the (lone) comparison is the same as the type returned by the index: *number*.

```
SELECT count(*) FROM j_purchaseorder 
 WHERE json exists(po document, '$.PONumber?(@>1500)');
```
#### **Example 27-7 JSON\_EXISTS Query Targeting Field Compared to Variable Value**

This query can make use of the index because:

- **1.** One comparison term is a path expression with no function step, so its type is SQL *string* (text literal).
- **2.** Because one comparison term is of type string, the comparison has the type of the other term, which is *number* (the other term is a variable that is bound to a number).
- **3.** The type of the (lone) comparison is the same as the type returned by the index: *number*.

```
SELECT count(*) FROM j_purchaseorder 
   WHERE json_exists(po_document, '$.PONumber?(@ > $d)'
                     PASSING 1500 AS "d");
```
#### **Example 27-8 JSON\_EXISTS Query Targeting Field Cast to Number Compared to Variable Value**

This query can make use of the index because:

- **1.** One comparison term is a path expression with a function step whose item method (number()) transforms the matching data to a *number*, so the type of that comparison term is SQL *number*.
- **2.** The other comparison term is a numeral, which has SQL type *number*. The types of the comparison terms match, so the comparison has this same type, *number*.
- **3.** The type of the (lone) comparison is the same as the type returned by the index: *number*.

```
SELECT count(*) FROM j_purchaseorder 
   WHERE json_exists(po_document, '$.PONumber?(@.number() > $d)'
                     PASSING 1500 AS "d");
```
#### **Example 27-9 JSON\_EXISTS Query Targeting a Conjunction of Field Comparisons**

Just as for [Example 27-6,](#page-257-0) this query can make use of the index on field PONumber. If a json\_value index is also defined for field Reference then the optimizer chooses which index to use for this query.

```
SELECT count(*) FROM j purchaseorder
 WHERE json exists(po document, '$?(@.PONumber > 1500
                                      && @.Reference == "ABULL-20140421")');
```
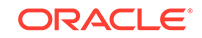

#### <span id="page-259-0"></span>**Related Topics**

- [Creating B-Tree Indexes for JSON\\_VALUE](#page-254-0) You can create a B-tree function-based index for SQL/JSON function json value. You can use the standard syntax for this, explicitly specifying json value, or you can use dot-notation syntax with an item method. Indexes created in either of these ways can be used with both dot-notation queries and json value queries.
- [SQL/JSON Path Expressions](#page-92-0) Oracle Database provides SQL access to JSON data using SQL/JSON path expressions.

# 27.7 Data Type Considerations for JSON\_VALUE Indexing and Querying

For a function-based index created using SQL/JSON function json\_value to be picked up for a given query, the data type returned by json\_value in the query must match the type specified in the index.

When RETURNING DATE is used with json\_value, the same time-handling behavior (truncation or preservation) must be used in both the index and the query, for the index to be picked up. That is, either RETURNING DATE PRESERVE TIME must be used in both, or RETURNING DATE TRUNCATE TIME (or RETURNING DATE, since truncation is the default behavior) must be used in both.

By default, SQL/JSON function json\_value returns a VARCHAR2 value. When you create a function-based index using json\_value, unless you use a RETURNING clause or an item method to specify a different return data type, the index is not picked up for a query that expects a non-VARCHAR2 value.

For example, in the query of [Example 27-10,](#page-260-0) json\_value uses RETURNING NUMBER. The index created in [Example 27-3](#page-255-0) can be picked up for this query, because the indexed json\_value expression specifies a return type of NUMBER. Without keywords RETURNING NUMBER in the index the return type it specifies would be VARCHAR2(4000) (the default) — the index would not be picked up for such a query.

Similarly, the index created in [Example 27-2](#page-255-0) can be picked up for the query because it uses item method  $number()$ , which also imposes a return type of NUMBER.

Now consider the queries in [Example 27-11](#page-260-0) and [Example 27-12,](#page-260-0) which use json\_value without a RETURNING clause, so that the value returned is of type VARCHAR2.

In [Example 27-11](#page-260-0), SOL function to number explicitly converts the VARCHAR2 value returned by json value to a number. Similarly, in [Example 27-12,](#page-260-0) comparison condition > (greater-than) implicitly converts the value to a number.

Neither of the indexes of [Example 27-3](#page-255-0) and [Example 27-2](#page-255-0) is picked up for either of these queries. The queries might return the right results in each case, because of type-casting, but the indexes cannot be used to evaluate the queries.

Consider also what happens if some of the data cannot be converted to a particular data type. For example, given the queries in [Example 27-10, Example 27-11](#page-260-0), and [Example 27-12](#page-260-0), what happens to a PONumber value such as "alpha"?

For [Example 27-11](#page-260-0) and [Example 27-12,](#page-260-0) the query stops in error because of the attempt to cast the value to a number. For [Example 27-10,](#page-260-0) however, because the

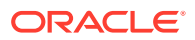

<span id="page-260-0"></span>default error handling behavior is NULL ON ERROR, the non-number value "alpha" is simply filtered out. The value is indexed, but it is ignored for the query.

Similarly, if the query used, say, DEFAULT '1000' ON ERROR, that is, if it specified a numeric default value, then no error would be raised for the value "alpha": the default value of 1000 would be used.

### **Note:**

For a function-based index based on SQL/JSON function json\_value to be picked up for a given query, the same return data type and handling (error, empty, and mismatch) must be used in both the index and the query.

This means that if you *change* the return type or handling in a query, so that it no longer matches what is specified in the index, then you must *rebuild* any persistent objects that depend on that query pattern. (The same applies to materialized views, partitions, check constraints and PL/SQL subprograms that depend on that pattern.)

#### **Example 27-10 JSON\_VALUE Query with Explicit RETURNING NUMBER**

SELECT count(\*) FROM j purchaseorder po WHERE json\_value(po\_document, '\$.PONumber' **RETURNING NUMBER**) > 1500;

#### **Example 27-11 JSON\_VALUE Query with Explicit Numerical Conversion**

SELECT count(\*) FROM j purchaseorder po WHERE **to number(**json value(po document, '\$.PONumber')) > 1500;

**Example 27-12 JSON\_VALUE Query with Implicit Numerical Conversion**

SELECT count(\*) FROM j\_purchaseorder po WHERE json\_value(po\_document, '\$.PONumber') > 1500;

# 27.8 Indexing Multiple JSON Fields Using a Composite B-Tree Index

To index multiple fields of a JSON object you create a composite B-tree index using multiple path expressions with SQL/JSON function json\_value or dot-notation syntax.

[Example 27-13](#page-261-0) illustrates this. A SQL query that references the corresponding JSON data (object fields) picks up the composite index. [Example 27-14](#page-261-0) illustrates this.

Alternatively, you can create virtual columns for the JSON object fields you want to index, and then create a composite B-tree index on those virtual columns. In that case a SQL query that references either the virtual columns or the corresponding JSON data (object fields) picks up the composite index. The query performance is the same in both cases.

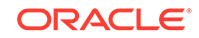

<span id="page-261-0"></span>The data does not depend logically on any indexes that are implemented to improve query performance. If you want this independence from implementation to be reflected in your code, then query the data directly (not virtual columns). Doing that ensures that the query behaves the same with or without the index — the index serves only to improve performance.

#### **Example 27-13 Creating a Composite B-tree Index For JSON Object Fields**

CREATE INDEX user\_cost\_ctr\_idx on j\_purchaseorder(json\_value(po\_document, '\$.User' RETURNING VARCHAR2(20), json\_value(po\_document,

```
'$.CostCenter' RETURNING VARCHAR2(6)));
```
#### **Example 27-14 Querying JSON Data Indexed With a Composite Index**

SELECT po\_document FROM j\_purchaseorder WHERE **json\_value**(po\_document, **'\$.User'**) = 'ABULL' AND **json\_value**(po\_document, **'\$.CostCenter'**) = 'A50';

# 27.9 JSON Search Index for Ad Hoc Queries and Full-Text **Search**

A JSON search index is a *general* index. It can improve the performance of both (1) ad hoc structural queries, that is, queries that you might not anticipate or use regularly, and (2) full-text search. It is an Oracle Text index that is designed specifically for use with JSON data.

#### **Note:**

For JSON data stored as JSON type, an alternative to creating and maintaining a JSON search index is to populate the JSON column into the In-Memory Column Store (IM column store).

For support for ad hoc queries, place the column or its table in the IM column store without using keyword TEXT. For support for full-text search, place the column in the IM column store using keyword TEXT. You can do both, for both kinds of query support. (JSON type is available only if database initialization parameter compatible is at least 20.)

If you both place a JSON type column in the IM column store and define a JSON search index on it then only the search index is used, for both ad hoc and full-text queries. A search index always takes precedence over the use of the IM column store.

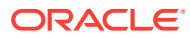

### **Note:**

If you have created a JSON search index then you can also use PL/SQL procedure CTX\_QUERY.result\_set to perform another kind of full-text search of the indexed JSON data: *facet* search.

CTX\_QUERY search is optimized to produce various kinds of search hits all at once, rather than, for example, using multiple separate queries with SQL function contains.

To search using one of these procedures you pass it a **result set descriptor** (RSD), which specifies (as a JSON object with predefined operator fields \$query, \$search, and \$facet) the JSON values you want to find from your indexed JSON data, and how you want them grouped or aggregated. The values you can retrieve and act on are either JSON scalars or JSON arrays of scalars.

(Operator-field \$query is also used in SODA query-by-example (QBE) queries. You can use operator  $\frac{1}{2}$  contains in the value of field  $\frac{1}{2}$  and fulltext matching similar to that provided by Oracle SQL condition json\_textcontains.)

The RSD fields serve as an ordered template, specifying what to include in the output result set. (In addition to the found JSON data, a result set typically includes a list of search-hit rowids and some counts.)

A \$facet field value is a JSON array of facet objects, each of which defines JSON data located at a particular path and perhaps satisfying some conditions, and perhaps an aggregation operation to apply to that data.

You can aggregate facet data using operators \$count, \$min, \$max, \$avg, and \$sum. For example, \$sum returns the sum of the targeted data values. You can apply an aggregation operator to *all* scalar values targeted by a path, or you can apply it separately to **buckets** of such values, defined by different ranges of values.

Finally, you can obtain the counts of occurrences of distinct values at a given path, using operator  $\frac{1}{2}$ uniqueCount.

For example, consider this \$facet value:

```
[{"$uniqueCount" : "zebra.name"},
 {"$sum" : {"path" : "zebra.price", 
                   "bucket : [{"$lt" : 3000},
                             {"$gte" : 3000}]},
 {"$avg" : "zebra.rating"}]
```
When query results are returned, the value of field \$facet in the output is an array of three objects, with these fields:

- zebra.name The number of occurrences of each zebra name.
- $zebra.price$  The sum of zebra prices, in two buckets: prices less than 3000 and prices at least 3000.

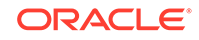

```
zebra.rating — The average of all zebra ratings. (Zebras with no rating
   are ignored.)
[{"zebra.name" : [{"value" : "Zigs", "$uniqueCount : 
2}, 
                     {"value" : "Zigzag", "$uniqueCount : 
1}, 
                     {"value" : "Storm", "$uniqueCount : 1}]},
 {"zebra.price" : [{"value" : 1000, "$uniqueCount : 
2}, 
                     {"value" : 3000, "$uniqueCount : 
2}, 
                    {"value" : 2000, "$uniqueCount : 1}]},
 { "zebra.rating" : { "şavg" : 4.66666666666666667] }
```
#### **Note:**

If you created a JSON search index using Oracle Database 12c Release 1 (12.1.0.2) then Oracle recommends that you *drop* that index and *create a new search index* for use with later releases, using CREATE SEARCH INDEX as shown here.

You create a JSON search index using CREATE SEARCH INDEX with the keywords FOR JSON. [Example 27-15](#page-264-0) illustrates this.

The column on which you create a JSON search index can be of data type JSON, VARCHAR2, CLOB, or BLOB. It must be known to contain only well-formed JSON data, which means that it is either of type  $JSDN$  or it has an is json check constraint. CREATE SEARCH INDEX raises an error if the column is not known to contain JSON data.

If the name of your JSON search index is present in the execution plan for your query, then you know that the index was in fact picked up for that query. You will see a line similar to that shown in [Example 27-17.](#page-264-0)

You can specify a PARAMETERS clause when creating a search index, to override the default settings of certain configurable options. By default (no PARAMETERS clause), the index is synchronized on commit, and both text and numeric ranges are indexed.

A JSON search index is maintained asynchronously. Until it is synchronized, the index is not used for data that has been modified or newly inserted. An index can improve query performance, but the act of synchronizing it with the data affects performance negatively while it occurs. In particular, it can negatively affect DML operations.

There are essentially three ways to synchronize a JSON search index. Each is typically appropriate for a different use case.

Synchronize on commit.

This is appropriate when commits are infrequent and it is important that the committed changes be immediately visible to other operations (such as queries). (A stale index can result in uncommitted changes not being visible.) [Example 27-15](#page-264-0) creates a search index that is synchronized on commit.

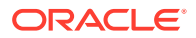

<span id="page-264-0"></span>Synchronize periodically at some interval of time.

For online transaction-processing (OLTP) applications, which require fast and reliable transaction handling with high throughput, and which typically commit each operation, periodic index synchronization is often appropriate. In this case, the synchronization interval is generally greater than the time between commits, and it is not essential that the result of each commit be immediately visible to other operations.Example 27-16 creates a search index that is synchronized each second.

• Synchronize on demand, for example at a time when database load is reduced.

You generally do this infrequently — the index is synchronized less often than with on-commit or interval synchronizing. This method is typically appropriate when DML performance is particularly important.

To create a JSON search index you need privilege CTXAPP. To create the index with a synchronization *interval*, as opposed to having the index be synchronized on commit, you also need privilege CREATE JOB.

If your queries that make use of a JSON search index never involve numeric ranges then you can save some index maintenance time and some disk space by specifying TEXT for parameter SEARCH\_ON. The default value of SEARCH\_ON is TEXT\_VALUE, which means index numeric ranges as well as text.

#### **Note:**

To alter a JSON search index  $j_s$  idx, you use ALTER INDEX  $j_s$  idx REBUILD ... (*not* ALTER SEARCH INDEX j\_s\_idx ...).

#### **Example 27-15 Creating a JSON Search Index That Is Synchronized On Commit**

Synchronization on commit is the default behavior, but you can explicitly specify it using PARAMETERS ('SYNC **(ON COMMIT)**'.

CREATE **SEARCH** INDEX po\_search\_idx ON j\_purchaseorder (po\_document) **FOR JSON**;

#### **Example 27-16 Creating a JSON Search Index That Is Synchronized Each Second**

CREATE SEARCH INDEX po\_search\_1\_sec\_idx ON j\_purchaseorder (po\_document) FOR JSON PARAMETERS('SYNC **(EVERY "FREQ=SECONDLY; INTERVAL=1")**

**Example 27-17 Execution Plan Indication that a JSON Search Index Is Used**

 $|* 2|$  DOMAIN INDEX  $|$  **PO SEARCH IDX**  $|$   $|$   $|$   $|$   $|$   $|$  4 (0)

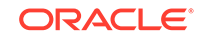

#### **Ad Hoc Queries of JSON Data**

Example 27-18 shows some *non* full-text queries of JSON data that also make use of the JSON search index created in [Example 27-15.](#page-264-0)

#### **Example 27-18 Some Ad Hoc JSON Queries**

This query selects documents that contain a shipping instructions address that includes a country.

```
SELECT po_document FROM j_purchaseorder
 WHERE json exists(po document, '$.ShippingInstructions.Address.country');
```
This query selects documents that contain user AKHOO where there are more than 8 items ordered. It takes advantage of numeric-range indexing.

```
SELECT po_document FROM j_purchaseorder
   WHERE json_exists(po_document, '$?(@.User == "AKHOO"
                                      && @.LineItems.Quantity > 8)');
```
This query selects documents where the user is AKHOO. It uses json value instead of json\_exists in the WHERE clause.

```
SELECT po_document FROM j_purchaseorder
  WHERE json_value(po_document, '$.User') = 'AKHOO';
```
#### **Related Topics**

• [Indexes for JSON Data](#page-252-0)

You can index scalar values in your JSON data using function-based indexes. In addition, you can define a JSON search index, which is useful for both ad hoc structural queries and full-text queries.

- [JSON Data Guide](#page-161-0) A JSON data guide lets you discover information about the structure and content of JSON documents stored in Oracle Database.
- [Full-Text Search Queries: Function JSON\\_TEXTCONTAINS](#page-157-0) You can use Oracle SQL condition json\_textcontains in a CASE expression or the WHERE clause of a SELECT statement to perform a full-text search of JSON data.

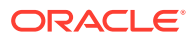

## **See Also:**

- *Oracle Text Reference* for information about the PARAMETERS clause for CREATE SEARCH INDEX
- *Oracle Text Reference* for information about the PARAMETERS clause for ALTER INDEX ... REBUILD
- CREATE INDEX in *Oracle Text Reference* for information about synchronizing a JSON search index
- *Oracle Text Application Developer's Guide* for guidance about optimizing and tuning the performance of a JSON search index

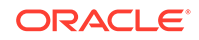

# <span id="page-267-0"></span>28 In-Memory JSON Data

A column of JSON data can be stored in the In-Memory Column Store (IM column store) to improve query performance.

- Overview of In-Memory JSON Data You can populate JSON data into the In-Memory Column Store (IM column store), to improve the performance of ad hoc and full-text queries.
- [Populating JSON Data Into the In-Memory Column Store](#page-270-0) Use ALTER TABLE … INMEMORY to populate a column of JSON data, or a table with such a column, into the In-Memory Column Store (IM column store), to improve the performance of JSON queries.
- [Upgrading Tables With JSON Data For Use With the In-Memory Column Store](#page-272-0) A table with JSON columns created using a database that did not have a compatibility setting of at least 12.2 *or* did not have max\_string\_size = extended must first be upgraded, before it can be populated into the In-Memory Column Store (IM column store). To do this, run script rdbms/admin/utlimcjson.sql.

**See Also:**

*Oracle Database In-Memory Guide*

# 28.1 Overview of In-Memory JSON Data

You can populate JSON data into the In-Memory Column Store (IM column store), to improve the performance of ad hoc and full-text queries.

Using the IM column store for JSON data is especially useful for ad hoc analytical queries that scan a large number of small JSON documents.

If a JSON column is of data type JSON then you can also use the IM column store to provide support for full-text search. (JSON type is available only if database initialization parameter compatible is at least 20.)

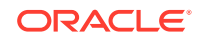

#### **Note:**

An alternative to placing a JSON column in the IM column store is to create a JSON search index on the column. This provides support for both ad hoc queries and full-text search.

If a JSON search index is defined for a JSON column (of any data type), and that column is also populated into the IM column store, then the search index, *not* the IM column store, is used for queries of that column.

Unlike the case for using the IM column store to support full-text search, JSON search index support is available for any JSON column, not just a column of data type JSON.

The IM column store is supported only for JSON documents smaller than 32,767 bytes. If you have a mixture of document sizes, those documents that are larger than 32,767 bytes are processed without the In-Memory optimization. For better performance, consider breaking up documents larger than 32,767 bytes into smaller documents.

The IM column store is an optional SGA pool that stores copies of tables and partitions in a special columnar format optimized for rapid scans. The IM column store supplements the row-based storage in the database buffer cache. You do not need to load the same object into both the IM column store and the buffer cache. The two caches are kept transactionally consistent. The database transparently sends online transaction processing (OLTP) queries (such as primary-key lookups) to the buffer cache and analytic and reporting queries to the IM column store.

You can think of the use of JSON data in memory as improving the performance of SQL/JSON path access. SQL functions and conditions json\_table, json\_query, json\_value, json\_exists, and json\_textcontains all accept a SQL/JSON path argument, and they can all benefit from loading JSON data into the IM column store.

Once JSON documents have been loaded into memory, any subsequent path-based operations on them use the In-Memory representation, which avoids the overhead associated with reading and parsing the on-disk format.

If queried JSON data is populated into the IM column store, and if there are functionbased indexes that can apply to that data, the optimizer chooses whether to use an index or to scan the data in memory. In general, if index probing results in few documents then a functional index can be preferred by the optimizer. In practice this means that the optimizer can prefer a functional index for very selective queries or DML statements.

On the other hand, if index probing results in many documents then the optimizer might choose to scan the data in memory, by scanning the function-based index expression as a virtual-column expression.

Ad hoc queries, that is, queries that are not used frequently to target a given SQL/ JSON path expression, benefit in a general way from populating JSON data into the IM column store, by quickly scanning the data. But if you have some frequently used queries then you can often further improve their performance in these ways:

• Creating *virtual columns* that project scalar values (not under an array) from a column of JSON data and loading those virtual columns into the IM column store.

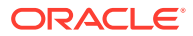

• Creating a *materialized view* on a frequently queried json\_table expression and loading the view into the IM column store.

However, if you have a function-based index that projects a scalar value using function json\_value then you need not explicitly create a virtual column to project it. As mentioned above, in this case the function-based index expression is automatically loaded into the IM column store as a virtual column. The optimizer can choose, based on estimated cost, whether to scan the function-based index in the usual manner or to scan the index expression as a virtual-column expression.

### **Note:**

- The advantages of a virtual column over a materialized view are that you can build an index on it and you can obtain statistics on it for the optimizer.
- Virtual columns, like columns in general, are subject to the 1000-column limit for a given table.

#### **Prerequisites For Using JSON Data In Memory**

To be able to take advantage of the IM column store for JSON data, the following must *all* be true:

- Database compatibility is 12.2.0.0 or higher. For full-text support it must be 20 or higher.
- The value set for  $max$  string  $size$  in the Oracle instance start-up configuration file must be 'extended'.
- Sufficient SGA memory must be configured for the IM column store.
- A DBA has specified that the tablespace, table, or materialized view that contains the JSON columns is eligible for population into the IM column store, using keyword INMEMORY in a CREATE or ALTER statement.
- Initialization parameters are set as follows:
	- IMMEMORY EXPRESSIONS USAGE IS STATIC ONLY OF ENABLE.

ENABLE allows In-Memory materialization of dynamic expressions, if used in conjunction with PL/SQL procedure DBMS INMEMORY.ime\_capture\_expressions.

- IMMEMORY\_VIRTUAL\_COLUMNS is ENABLE, meaning that the IM column store populates all virtual columns. (The default value is MANUAL.)
- The columns storing the JSON data must be known to contain well-formed JSON data. This is the case if the column is of  $JSON$  data type or it has an is json check constraint.

You can check the value of each initialization parameter using command SHOW PARAMETER. (You must be logged in as database user SYS or equivalent for this.) For example:

SHOW PARAMETER INMEMORY\_VIRTUAL\_COLUMNS

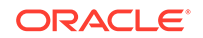

#### <span id="page-270-0"></span>**Related Topics**

- Populating JSON Data Into the In-Memory Column Store Use ALTER TABLE … INMEMORY to populate a column of JSON data, or a table with such a column, into the In-Memory Column Store (IM column store), to improve the performance of JSON queries.
- [Full-Text Search Queries: Function JSON\\_TEXTCONTAINS](#page-157-0) You can use Oracle SOL condition ison textcontains in a CASE expression or the WHERE clause of a SELECT statement to perform a full-text search of JSON data.
	- [Support for RFC 8259: JSON Scalars](#page-43-0) Starting with Release 20c, Oracle Database can support IETF RFC 8259, which allows a JSON document to contain only a JSON scalar value at top level. This support also means that functions that return JSON data can return scalar JSON values.

#### **See Also:**

*Oracle Database Reference* for information about parameter INMEMORY\_VIRTUAL\_COLUMNS

# 28.2 Populating JSON Data Into the In-Memory Column **Store**

Use ALTER TABLE … INMEMORY to populate a column of JSON data, or a table with such a column, into the In-Memory Column Store (IM column store), to improve the performance of JSON queries.

You specify that a table with one or more columns of JSON data is to be populated into the IM column store, by marking the table as **INMEMORY**. [Example 28-1](#page-272-0) illustrates this.

A column is guaranteed to contain only well-formed JSON data if (1) it is of data type JSON or (2) it is of type VARCHAR2, CLOB, or BLOB and it has an is json check constraint. (Database initialization parameter compatible must be at least 20 to use data type JSON.)

The IM column store is used for queries of documents that are smaller than 32,767 bytes. Queries of documents that are larger than that do not benefit from the IM column store.

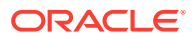

### **Note:**

If a JSON column in a table that is to be populated into the IM column store was created using a database that did not have a compatibility setting of at least 12.2 *or* did not have max\_string\_size set to extended (this is the case prior to Oracle Database 12c Release 2 (12.2.0.1), for instance) then you must first run script rdbms/admin/utlimcjson.sql. It prepares *all* existing tables that have JSON columns to take advantage of the In-Memory JSON processing that was added in Release 12.2.0.1. See [Upgrading Tables With](#page-272-0) [JSON Data For Use With the In-Memory Column Store.](#page-272-0)

After you have marked a table that has JSON columns as INMEMORY, an *In-Memory virtual column* is added to it for each JSON column. The corresponding virtual column is used for queries of a given JSON column. The virtual column contains the same JSON data as the corresponding JSON column, but in OSON format, regardless of the data type of the JSON column (VARCHAR2, CLOB, BLOB, or JSON type). **OSON** is Oracle's optimized binary JSON format for fast query and update in both Oracle Database server and Oracle Database clients.

Populating JSON data into the IM column store using ALTER TABLE ... INMEMORY provides support for *ad hoc* structural queries, that is, queries that you might not anticipate or use regularly.

If a column is of data type  $\overline{J}$  son then you can populate it into the IM column store using ALTER TABLE … INMEMORY **TEXT**, to provide support for *full-text search*. (Using ALTER TABLE … INMEMORY both with and without keyword TEXT for the same JSON column provides support for both ad hoc and full-text queries.)

## **Note:**

If a JSON search index is defined for a JSON column (of any data type) that is populated into the IM Column Store then the search index, *not* the IM Column Store, is used for queries of that column.

### **See Also:**

- *Oracle Database In-Memory Guide* for information about ALTER TABLE ... INMEMORY
- *Oracle Database In-Memory Guide* for information about IM column store support for full-text search
- *Oracle Database In-Memory Guide* for information about IM column store support for JSON data stored as JSON type or textually

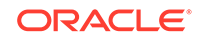

#### <span id="page-272-0"></span>**Example 28-1 Populating JSON Data Into the IM Column Store For Ad Hoc Query Support**

```
SELECT COUNT(1) FROM j_purchaseorder
  WHERE json exists(po document,
                     '$.ShippingInstructions?(@.Address.zipCode == 99236)');
-- The execution plan shows: TABLE ACCESS FULL
-- Specify table as INMEMORY, with default PRIORITY setting of NONE,
-- so it is populated only when a full scan is triggered.
ALTER TABLE j_purchaseorder INMEMORY;
-- Query the table again, to populate it into the IM column store.
SELECT COUNT(1) FROM j purchaseorder
  WHERE json exists(po document,
                     '$.ShippingInstructions?(@.Address.zipCode == 99236)');
-- The execution plan for the query now shows: TABLE ACCESS INMEMORY FULL
```
#### **Example 28-2 Populating a JSON Type Column Into the IM Column Store For Full-Text Query Support**

This example populates column po\_document of table  $j$  purchaseorder into the IM column store for full-text support (keyword TEXT).

ALTER TABLE j\_purchaseorder **INMEMORY TEXT** (po\_document);

If column po\_document is *not* of JSON data type, and if no JSON search index is defined on the column, then JSON full-text querying is not supported. Trying to use json textcontains to search the data raises an error in that case.

#### **Related Topics**

- [Full-Text Search Queries: Function JSON\\_TEXTCONTAINS](#page-157-0) You can use Oracle SQL condition json\_textcontains in a CASE expression or the WHERE clause of a SELECT statement to perform a full-text search of JSON data.
- [Support for RFC 8259: JSON Scalars](#page-43-0) Starting with Release 20c, Oracle Database can support IETF RFC 8259, which allows a JSON document to contain only a JSON scalar value at top level. This support also means that functions that return JSON data can return scalar JSON values.

# 28.3 Upgrading Tables With JSON Data For Use With the In-Memory Column Store

A table with JSON columns created using a database that did not have a compatibility setting of at least 12.2 *or* did not have max\_string\_size = extended must first be

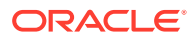

upgraded, before it can be populated into the In-Memory Column Store (IM column store). To do this, run script rdbms/admin/utlimcjson.sql.

Script rdbms/admin/utlimcjson.sql upgrades *all* existing tables that have JSON columns so they can be populated into the IM column store. To use it, *all* of the following must be true:

- Database parameter compatible must be set to 12.2.0.0 or higher.
- Database parameter max\_string\_size must be set to extended.
- The JSON columns being upgraded must be known to contain well-formed JSON data. This is the case for a column of data type  $\text{JSON}^1$  or a non- $\text{JSON}$  type column that has an is json check constraint defined on it.

#### **Related Topics**

• [Overview of In-Memory JSON Data](#page-267-0) You can populate JSON data into the In-Memory Column Store (IM column store), to improve the performance of ad hoc and full-text queries.

 $1$  Database initialization parameter compatible must be at least 20 to use data type JSON.

# Part IX Appendixes

Appendixes here provide background material for using JSON data with Oracle Database.

- [ISO 8601 Date, Time, and Duration Support](#page-275-0) International Standards Organization (ISO) standard 8601 describes an internationally accepted way to represent dates, times, and durations. Oracle Database supports many of these formats.
- [Oracle Database JSON Restrictions](#page-277-0) The restrictions associated with Oracle support of JSON data in Oracle Database are listed here.
- [Diagrams for Basic SQL/JSON Path Expression Syntax](#page-279-0) Syntax diagrams and corresponding Backus-Naur Form (BNF) syntax descriptions are presented for the basic SQL/JSON path expression syntax.

# <span id="page-275-0"></span>A ISO 8601 Date, Time, and Duration Support

International Standards Organization (ISO) standard 8601 describes an internationally accepted way to represent dates, times, and durations. Oracle Database supports many of these formats.

ISO 8601 describes an internationally accepted way to represent dates, times, and durations. You can manipulate strings that are in the most common ISO 8601 formats as proper Oracle SQL date, time, and interval (duration) values. The formats that are supported are essentially those that are numeric-only, language-neutral, and unambiguous.

#### **Supported Syntax for ISO Dates and Times**

This is the supported syntax for ISO dates and times:

- Date (only): YYYY-MM-DD
- Date with time: YYYY**-**MM**-**DD**T**hh**:**mm**:**ss[**.**s[s[s[s[s[s]]]]][**Z**|(**+**|**-**)hh**:**mm]

where:

- **YYYY** specifies the *year*, as four decimal digits.
- **MM** specifies the *month*, as two decimal digits, 00 to 12.
- **DD** specifies the *day*, as two decimal digits, 00 to 31.
- **hh** specifies the *hour*, as two decimal digits, 00 to 23.
- **mm** specifies the *minutes*, as two decimal digits, 00 to 59.
- **ss**[**.s**[**s**[**s**[**s**[**s**]]]]] specifies the *seconds*, as two decimal digits, 00 to 59, optionally followed by a decimal point and 1 to 6 decimal digits (representing the fractional part of a second).
- **Z** specifies *UTC* time (time zone 0). (It can also be specified by +00:00, but not by  $-00:00.$
- (**+**|**-**)hh**:**mm specifies the time-zone as *difference from UTC*. (One of + or is required.)

For a time value, the time-zone part is optional. If it is absent then UTC time is assumed.

No other ISO 8601 date-time syntax is supported. In particular:

- Negative dates (dates prior to year 1 BCE), which begin with a hyphen (e.g. **–** 2018–10–26T21:32:52), are not supported.
- Hyphen and colon separators are required: so-called "basic" format, YYYYMMDDThhmmss, is not supported.
- Ordinal dates (year plus day of year, calendar week plus day number) are not supported.

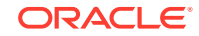

• Using more than four digits for the year is not supported.

Supported dates and times include the following:

- 2018–10–26T21:32:52
- 2018-10-26T21:32:52+02:00
- 2018-10-26T19:32:52Z
- 2018-10-26T19:32:52+00:00
- 2018-10-26T21:32:52.12679

Unsupported dates and times include the following:

- $2018 10 26T21:32$  (if a time is specified then all of its parts must be present)
- 2018-10-26T**25**:32:52+02:00 (the hours part, 25, is out of range)
- 18-10-26T21:32 (the year is not specified fully)

#### **Supported Syntax for ISO Durations**

There are two supported syntaxes for ISO durations, the *ds\_iso\_format* specified for SQL function to\_dsinterval and the *ym\_iso\_format* specified for SQL function to yminterval. (to dsinterval returns an instance of SQL type INTERVAL DAY TO SECOND, and to yminterval returns an instance of type INTERVAL YEAR TO MONTH.)

These formats are used for data types daysecondInterval and yearmonthInterval, respectively, which Oracle has added to the JSON language.

#### • **ds\_iso\_format:**

*PdDThHmMsS*, where *d*, *h*, *m*, and *s* are digit sequences for the number of days, hours, minutes, and seconds, respectively. For example: "P0DT06H23M34S".

*s* can also be an integer-part digit sequence followed by a decimal point and a fractional-part digit sequence. For example: P1DT6H23M3.141593S.

Any sequence whose value would be zero is omitted, along with its designator. For example: "PT3M3.141593S". However, if all sequences would have zero values then the syntax is "P0D".

#### • **ym\_iso\_format**

*PyYmM*, where *y* is a digit sequence for the number of years and *m* is a digit sequence for the number of months. For example: "P7Y8M".

If the number of years or months is zero then it and its designator are omitted. Examples: "P7Y", "P8M". However, if there are zero years and zero months then the syntax is "P0Y".

#### **See Also:**

- ISO 8601 standard
- [ISO 8601 at Wikipedia](https://en.wikipedia.org/wiki/ISO_8601)

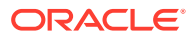

# <span id="page-277-0"></span>B Oracle Database JSON Restrictions

The restrictions associated with Oracle support of JSON data in Oracle Database are listed here.

Unless otherwise specified, an error is raised if a specified limitation is not respected.

- **General** 
	- *Number of nesting levels for a JSON object or array*: 1000, maximum.
	- *JSON field name length:* 32767 bytes, maximum.
- SQL/JSON functions
	- *Path length:* 4K bytes, maximum.
	- *Number of path steps:* 65535, maximum.
- Simplified JSON syntax
	- *Path length:* 4K bytes, maximum.
	- *Path component length:* 128 bytes, maximum.

See *Oracle Database SQL Language Reference* for more information about *SQL* dot-notation syntax and SQL identifiers.

- JSON search index
	- *Field name length:* 255 bytes, maximum. If a document has a field name longer than 255 bytes then it might not be completely indexed. In that case, an error is recorded in database view CTX\_USER\_INDEX\_ERRORS.

#### **Note:**

You **must rebuild** any JSON search indexes and Oracle Text indexes created prior to Oracle Database 18c if they index JSON data that contains object fields with names longer than 64 bytes. See *Oracle Database Upgrade Guide* for more information.

#### **See Also:**

*Oracle Text Reference*

- JSON data guide
	- *Path length:* 4000 bytes, maximum. A path longer than 4000 bytes is *ignored* by a data guide.
	- *Number of children under a parent node:* 1024, maximum. A node that has more than 1024 children is *ignored* by a data guide.

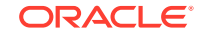

- *Field value length:* 32767 bytes. If a JSON field has a value longer than 32767 bytes then the data guide reports the length as 32767.
- *Zero-length field name:* A zero-length (empty) object field name (**""**) is not supported for use with JSON data guide. Data-guide behavior is undefined for JSON data that contains such a name.
- OSON and JSON data type

**OSON** is Oracle's optimized binary JSON format for fast query and update in both Oracle Database server and Oracle Database clients.

- *All field names, total size:* 65535 bytes, maximum.
- *Field name length (each):* 255 bytes, maximum.
- *No duplicate fields:* If a JSON object with duplicate field names is represented using the native binary format then only one of these fields is present (kept).
- *Total size:* 32 MB, maximum, for a JSON type instance.
- *No compression:* You cannot compress a JSON type instance. Such values are implemented using cached and uncompressed SecureFile LOBs.
- *No comparison:* You cannot compare instances of JSON type directly using operators such as = and >. This implies that you cannot use them with ORDER BY OF GROUP BY. You can, however, query using json\_value or the simple dotnotation syntax, applying data type-conversion item methods to extract SQL scalar values, which you can then compare.
- *No unique constraints:* You cannot apply a unique constraint to a JSON type column. (In general, you can, however, use a constraint on such a column. For example, you can use a constraint based on a function such as json\_value.)
- *No joins:* You cannot use a JSON type column in a join. You can instead perform a join on a SQL scalar value extracted using json\_value or the simple dot-notation syntax, together with a data type-conversion item method.
- *No use as index, partitioning, or sharding key:* You cannot use a JSON type instance as an index key, a partition key, or a sharding key. You can instead use a SQL scalar value extracted using json\_value or the simple dot-notation syntax, together with a data type-conversion item method.
- PL/SQL getter method JSON OBJECT T.get\_keys() returns at most 32767 field names for a given JSON object. An error is raised if it is applied to an object with more than 32767 fields.

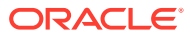

# <span id="page-279-0"></span>C Diagrams for Basic SQL/JSON Path Expression Syntax

Syntax diagrams and corresponding Backus-Naur Form (BNF) syntax descriptions are presented for the basic SQL/JSON path expression syntax.

The basic syntax of SQL/JSON path expression is explained in [Basic SQL/JSON Path](#page-93-0) [Expression Syntax.](#page-93-0) This topic recapitulates that information in the form of syntax diagrams and BNF descriptions.

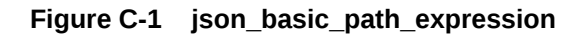

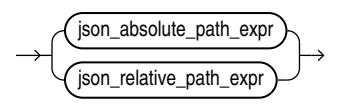

**Figure C-2 json\_absolute\_path\_expression**

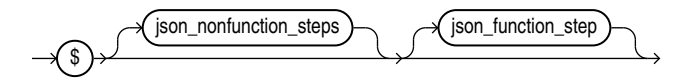

**Figure C-3 json\_nonfunction\_steps**

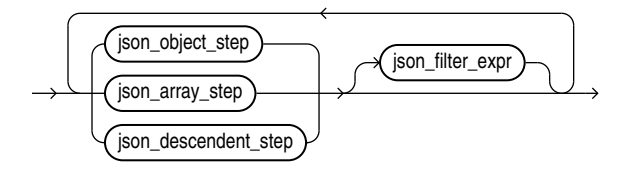

**Figure C-4 json\_object\_step**

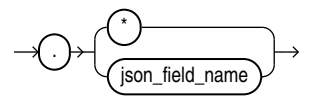

**Figure C-5 json\_field\_name**

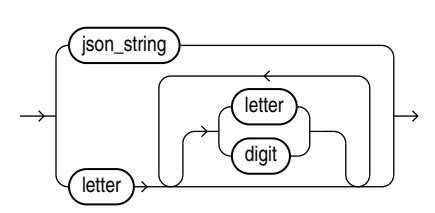

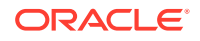

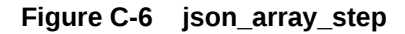

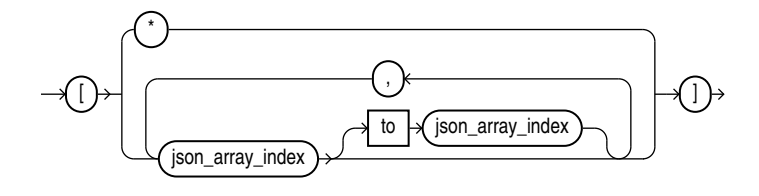

**Figure C-7 json\_array\_index**

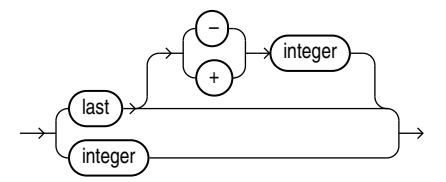

Array indexing is zero-based, so integer is a non-negative integer (0, 1, 2, 3,...).

The array index form **last +** integer is only for use with Oracle SQL function json\_transform, and you cannot use it in combination with other indexes, including in a range specification (a *json\_array\_step* of the form *json\_array\_index* to *json\_array\_index*).

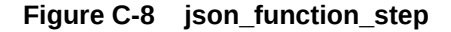

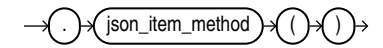

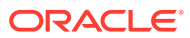

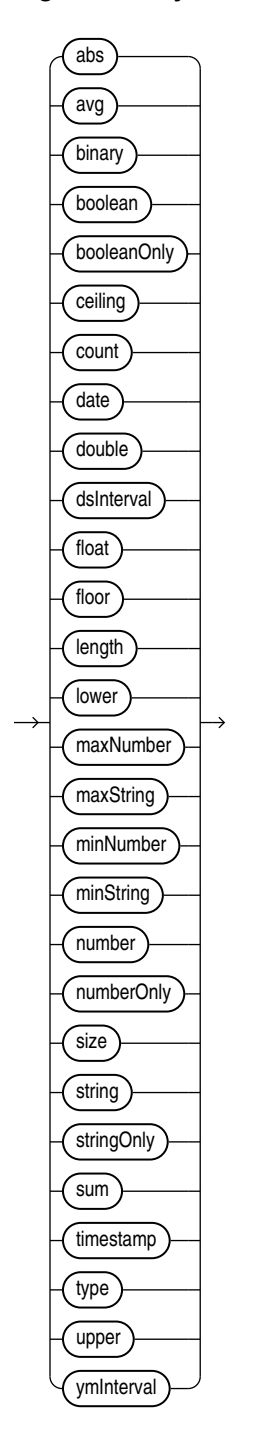

**Figure C-9 json\_item\_method**

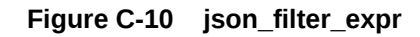

$$
\longrightarrow \hbox{Hom\_cond}(A) \rightarrow \hbox{Hom\_cond}(A)
$$

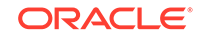

**Figure C-11 json\_cond**

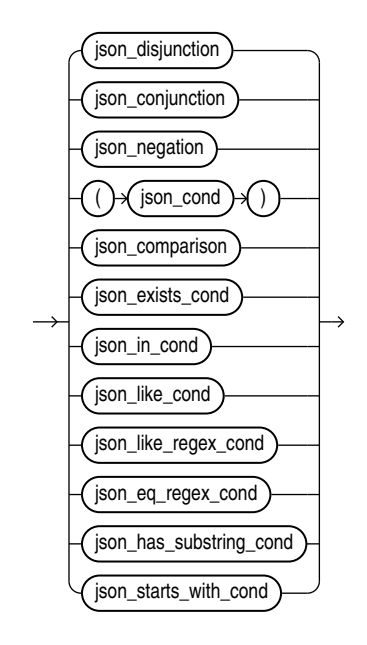

**Figure C-12 json\_conjunction**

 $\mathsf{ison\_cond}\rightarrow\mathsf{(88)}\rightarrow\mathsf{(ison\_cond)}\rightarrow\mathsf{S}$ 

**Figure C-13 json\_comparison**

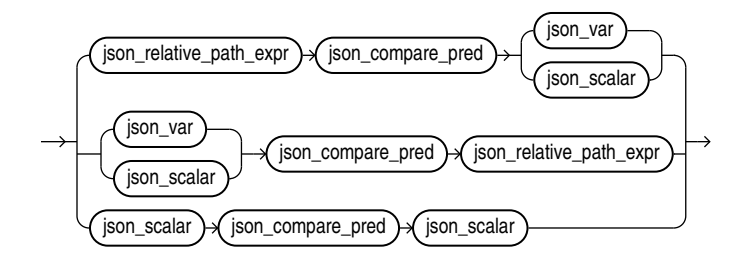

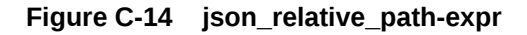

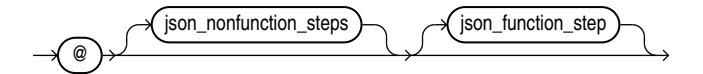

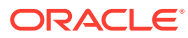

**Figure C-15 json\_compare\_pred**

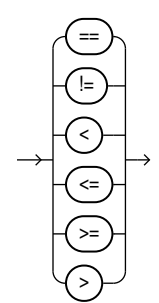

**Figure C-16 json\_var**

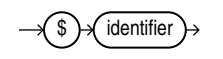

**Figure C-17 json\_scalar**

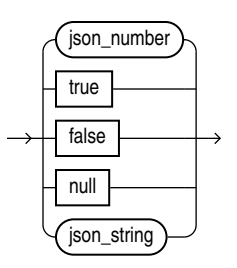

#### **Note:**

json\_number is a JSON number: a decimal numeral, possibly signed and possibly including a decimal exponent.

#### **Related Topics**

• [SQL/JSON Path Expression Syntax Relaxation](#page-102-0)

The basic SQL/JSON path-expression syntax is relaxed to allow implicit array wrapping and unwrapping. This means that you need not change a path expression in your code if your data evolves to replace a JSON value with an array of such values, or vice versa. Examples are provided.

#### **See Also:**

- *Oracle Database SQL Language Reference* for information about Oracle syntax diagrams
- [Syntax diagram, Wikipedia](https://en.wikipedia.org/wiki/Syntax_diagram)

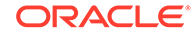

# Index

## Symbols

! filter predicate, SQL/JSON path expressions, *[14-2](#page-93-0)* != comparison filter predicate, SQL/JSON path expressions, *[14-2](#page-93-0)* && filter predicate, SQL/JSON path expressions, *[14-2](#page-93-0)* < comparison filter predicate, SQL/JSON path expressions, *[14-2](#page-93-0)* <= comparison filter predicate, SQL/JSON path expressions, *[14-2](#page-93-0)* <> comparison filter predicate, SQL/JSON path expressions, *[14-2](#page-93-0)* == comparison filter predicate, SQL/JSON path expressions, *[14-2](#page-93-0)* > comparison filter predicate, SQL/JSON path expressions, *[14-2](#page-93-0)* >= comparison filter predicate, SQL/JSON path expressions, *[14-2](#page-93-0)* || filter predicate, SQL/JSON path expressions, *[14-2](#page-93-0)* \$, SQL/JSON path expressions for a SQL/JSON variable, *[14-2](#page-93-0)*

for the context item, *[14-2](#page-93-0)*

## A

a, *[14-12](#page-103-0)* abs() item method, SQL/JSON path expressions, *[14-12](#page-103-0)* ABSENT ON NULL, SQL/JSON generation functions, *[22-1](#page-215-0)* absolute path expression, *[14-2](#page-93-0)* syntax, *[C-1](#page-279-0)* ad hoc queries of JSON data, *[20-1](#page-157-0)* add\_vc trigger procedure, *[21-31](#page-191-0)* add\_virtual\_columns, DBMS\_JSON PL/SQL procedure, *[21-23](#page-183-0)*, *[21-25](#page-185-0)*, *[21-27](#page-187-0)* adding virtual columns for JSON fields, *[21-23](#page-183-0)* based on a data guide-enabled search index, *[21-27](#page-187-0)* based on a hierarchical data guide, *[21-25](#page-185-0)* aggregate item method, *[14-12](#page-103-0)* ALL\_JSON\_COLUMNS view, *[4-4](#page-53-0)*

ALL\_JSON\_DATAGUIDE\_FIELDS view, *[21-13](#page-173-0)* ALL\_JSON\_DATAGUIDES view, *[21-13](#page-173-0)* ALLOW SCALARS keywords, json\_query RETURNING clause, *[15-1](#page-113-0)* array element, JSON, *[1-2](#page-19-0)* array index, *[14-2](#page-93-0)* array range specification, *[14-2](#page-93-0)* array step, SQL/JSON path expressions, *[14-2](#page-93-0)* syntax, *[C-1](#page-279-0)* array, JSON, *[1-2](#page-19-0)* ASCII keyword, SQL functions, *[15-1](#page-113-0)* avg() item method, SQL/JSON path expressions, *[14-12](#page-103-0)*

## B

basic SQL/JSON path expression, *[14-2](#page-93-0)* BNF description, *[C-1](#page-279-0)* diagrams, *[C-1](#page-279-0)* BLOB storage, using for JSON data, *[3-1](#page-46-0)* BNF syntax descriptions, basic SQL/JSON path expression, *[C-1](#page-279-0)* boolean() item method, SQL/JSON path expressions, *[14-12](#page-103-0)* booleanOnly() item method, SQL/JSON path expressions, *[14-12](#page-103-0)*

# C

canonical form of a JSON number, *[15-1](#page-113-0)* case-sensitivity in data-guide field o:preferred\_column\_name, *[21-9](#page-169-0)* in query dot notation, *[13-1](#page-86-0)* in SQL/JSON path expression, *[14-2](#page-93-0)* JSON and SQL, *[xvii](#page-16-0)* strict and lax JSON syntax, *[5-3](#page-57-0)* ceiling() item method, SQL/JSON path expressions, *[14-12](#page-103-0)* change trigger, data guide, *[21-31](#page-191-0)* user-defined, *[21-33](#page-193-0)* character sets, *[6-1](#page-61-0)* check constraint used to ensure well-formed JSON data, *[4-1](#page-50-0)*

child COLUMNS clause, json\_table SQL/JSON function, *[19-5](#page-146-0)* client, using to retrieve JSON Data, *[3-1](#page-46-0)* CLOB storage, using for JSON data, *[3-1](#page-46-0)* column, JSON, *[4-1](#page-50-0)* COLUMNS clause, json\_table SQL/JSON function, *[19-5](#page-146-0)* columns of JSON data, *[2-7](#page-29-0)* compare predicate, SQL/JSON path expressions syntax, *[C-1](#page-279-0)* comparison filter predicates, SQL/JSON path expressions, *[14-2](#page-93-0)* comparison in SQL/JSON path expression, types, *[14-20](#page-111-0)* comparison, SQL/JSON path expressions syntax, *[C-1](#page-279-0)* compatibility of data types, item methods, *[14-12](#page-103-0)* condition, SQL/JSON path expressions syntax, *[C-1](#page-279-0)* conditions, Oracle SQL json\_equal, *[1](#page-84-0)* json\_textcontains, *[20-1](#page-157-0)* conditions, SQL/JSON is json, *[5-1](#page-55-0)* and JSON null, *[1-2](#page-19-0)* is not json, *[5-1](#page-55-0)* and JSON null, *[1-2](#page-19-0)* json\_exists, *[16-1](#page-124-0)* indexing, *[27-3](#page-254-0)* conjunction, SQL/JSON path expressions syntax, *[C-1](#page-279-0)* constructor, JSON, *[2-11](#page-33-0)*, *[2-18](#page-40-0)* JSON generation, *[22-1](#page-215-0)* context item, SQL/JSON path expressions, *[14-2](#page-93-0)* count() item method, SQL/JSON path expressions, *[14-12](#page-103-0)* create\_view\_on\_path, DBMS\_JSON PL/SQL procedure, *[21-15](#page-175-0)*, *[21-19](#page-179-0)* create\_view, DBMS\_JSON PL/SQL procedure, *[21-15](#page-175-0)*, *[21-17](#page-177-0)*

### D

data guide change trigger, *[21-31](#page-191-0)* user-defined, *[21-33](#page-193-0)* fields, *[21-9](#page-169-0)* flat, *[21-41](#page-201-0)* hierarchical, *[21-47](#page-207-0)* multiple for the same JSON column, *[21-35](#page-195-0)* overview, *[21-2](#page-162-0)* data types for JSON columns, *[3-1](#page-46-0)* date formats, ISO 8601, *[A-1](#page-275-0)* date() item method, SQL/JSON path expressions, *[14-12](#page-103-0)*

DBA\_JSON\_COLUMNS view, *[4-4](#page-53-0)* DBA\_JSON\_DATAGUIDE\_FIELDS view, *[21-13](#page-173-0)* DBA\_JSON\_DATAGUIDES view, *[21-13](#page-173-0)* DBMS\_JSON.add\_virtual\_columns PL/SQL procedure, *[21-23](#page-183-0)*, *[21-25](#page-185-0)*, *[21-27](#page-187-0)* DBMS\_JSON.create\_view PL/SQL procedure, *[21-15](#page-175-0)*, *[21-17](#page-177-0)* DBMS\_JSON.create\_view\_on\_path PL/SQL procedure, *[21-15](#page-175-0)*, *[21-19](#page-179-0)* DBMS\_JSON.drop\_virtual\_columns PL/SQL procedure, *[21-23](#page-183-0)*, *[21-30](#page-190-0)* DBMS\_JSON.FORMAT\_FLAT, *[21-7](#page-167-0)*, *[21-9](#page-169-0)*, *[21-41](#page-201-0)* DBMS\_JSON.FORMAT\_HIERARCHICAL, *[21-7](#page-167-0)*, *[21-17](#page-177-0)*, *[21-25](#page-185-0)*, *[21-47](#page-207-0)* DBMS\_JSON.get\_index\_dataguide PL/SQL function, *[21-7](#page-167-0)*, *[21-9](#page-169-0)*, *[21-17](#page-177-0)*, *[21-25](#page-185-0)* DBMS\_JSON.PRETTY, *[21-17](#page-177-0)*, *[21-41](#page-201-0)*, *[21-47](#page-207-0)* DBMS\_JSON.rename\_column PL/SQL procedure, *[21-9](#page-169-0)* descendant step, SQL/JSON path expressions, *[14-2](#page-93-0)* diagrams, basic SQL/JSON path expression syntax, *[C-1](#page-279-0)* DISALLOW SCALARS keywords json\_query, *[18-1](#page-138-0)* json\_table SQL/JSON function, *[19-5](#page-146-0)* DISALLOW SCALARS keywords, json\_query RETURNING clause, *[15-1](#page-113-0)* disjunction, SQL/JSON path expressions syntax, *[C-1](#page-279-0)* Document Object Model (DOM), *[23-1](#page-233-0)* DOM-like manipulation of JSON data, *[23-1](#page-233-0)* dot-notation access to JSON data, *[13-1](#page-86-0)* use with json\_table SQL/JSON function, *[19-1](#page-142-0)* double() item method, SQL/JSON path expressions, *[14-12](#page-103-0)* drop\_virtual\_columns, DBMS\_JSON PL/SQL procedure, *[21-23](#page-183-0)*, *[21-30](#page-190-0)* dropping virtual columns for JSON fields, *[21-23](#page-183-0)*, *[21-30](#page-190-0)* ds\_iso\_format ISO 8601 duration format, *[A-1](#page-275-0)* dsInterval() item method, SQL/JSON path expressions, *[14-12](#page-103-0)* duplicate field names in JSON objects, *[5-3](#page-57-0)* duration formats, ISO 8601, *[A-1](#page-275-0)*

### E

element of a JSON array, *[1-2](#page-19-0)* eq\_regex filter predicate, SQL/JSON path expressions, *[14-2](#page-93-0)* error clause, SQL query functions and conditions, *[15-7](#page-119-0)* ERROR ON MISMATCH clause, json\_value, *[15-10](#page-122-0)*

<span id="page-286-0"></span>exists filter predicate, SQL/JSON path expressions, *[14-2](#page-93-0)* EXISTS keyword, json\_table SQL/JSON function, *[19-1](#page-142-0)* EXTRA DATA clause, ON MISMATCH clause, json\_value, *[15-10](#page-122-0)*

### F

field name, SQL/JSON path expressions syntax, *[C-1](#page-279-0)* field, JSON object, *[1-2](#page-19-0)* filter condition, SQL/JSON path expressions, *[14-2](#page-93-0)* filter expression, SQL/JSON path expressions, *[14-2](#page-93-0)* filter, SQL/JSON path expressions syntax, *[C-1](#page-279-0)* float() item method, SQL/JSON path expressions, *[14-12](#page-103-0)* floor() item method, SQL/JSON path expressions, *[14-12](#page-103-0)* FOR ORDINALITY keywords, json\_table SQL/ JSON function, *[19-1](#page-142-0)* FORMAT JSON keywords json\_table SQL/JSON function, *[19-5](#page-146-0)* SQL/JSON generation functions, *[22-1](#page-215-0)*, *[22-5](#page-219-0)* FORMAT\_FLAT, package DBMS\_JSON, *[21-7](#page-167-0)*, *[21-9](#page-169-0)*, *[21-41](#page-201-0)* FORMAT\_HIERARCHICAL, package DBMS\_JSON, *[21-7](#page-167-0)*, *[21-17](#page-177-0)*, *[21-25](#page-185-0)*, *[21-47](#page-207-0)* full-text search of JSON data, *[20-1](#page-157-0)* function step, SQL/JSON path expressions, *[14-2](#page-93-0)* syntax, *[C-1](#page-279-0)* functions, Oracle SQL json\_dataguide, *[21-7](#page-167-0)*, *[21-9](#page-169-0)* as an aggregate function, *[21-35](#page-195-0)* hierarchical format, *[21-47](#page-207-0)* pretty-print format, *[21-47](#page-207-0)* json\_mergepatch, *[9-1](#page-67-0)* json\_scalar, *[2-12](#page-34-0)*, *[2-18](#page-40-0)* json\_serialize, *[2-15](#page-37-0)*, *[2-18](#page-40-0)* json\_transform, *[9-1](#page-67-0)* functions, SQL/JSON json\_array, *[22-13](#page-227-0)* json\_arrayagg, *[22-16](#page-230-0)* json\_object, *[22-7](#page-221-0)* json\_objectagg, *[22-15](#page-229-0)* json\_query, *[18-1](#page-138-0)* json\_table, *[19-1](#page-142-0)* json\_value, *[17-1](#page-129-0)* function-based indexing, *[27-3](#page-254-0)* indexing for geographic data, *[25-1](#page-242-0)* null JSON value, *[17-4](#page-132-0)* returning an object-type instance, *[17-4](#page-132-0)*

#### G

generation of JSON data using SQL, *[22-1](#page-215-0)* input SQL values, *[22-5](#page-219-0)* geographic JSON data, *[25-1](#page-242-0)* GeoJSON, *[25-1](#page-242-0)* geometric features in JSON, *[25-1](#page-242-0)* get index dataguide, DBMS JSON PL/SQL function, *[21-7](#page-167-0)*, *[21-9](#page-169-0)*, *[21-17](#page-177-0)*, *[21-25](#page-185-0)* get() method, PL/SQL object types, *[23-1](#page-233-0)*

## H

has substring filter predicate, SQL/JSON path expressions, *[14-2](#page-93-0)* hidden virtual columns projected from JSON data, *[21-23](#page-183-0)*

## I

IGNORE ON MISMATCH clause, json\_value, *[15-10](#page-122-0)* IM column store, *[28-1](#page-267-0)* In-Memory Column Store, *[28-1](#page-267-0)* populating JSON into, *[28-4](#page-270-0)* upgrading tables with JSON data for, *[28-6](#page-272-0)* index, array, *[14-2](#page-93-0)* indexing JSON data, *[27-1](#page-252-0)* composite B-tree index for multiple fields, *[27-9](#page-260-0)* for json\_exists queries, *[27-6](#page-257-0)* for json\_table queries, *[27-5](#page-256-0)* for search, *[27-10](#page-261-0)* full-text and numeric-range, *[27-10](#page-261-0)* function-based, *[27-3](#page-254-0)* for geographic data, *[25-1](#page-242-0)* GeoJSON, *[25-1](#page-242-0)* is (not) json SQL/JSON condition, *[27-2](#page-253-0)* json\_exists SQL/JSON condition, *[27-3](#page-254-0)* json\_value SQL/JSON function, *[27-3](#page-254-0)* data type considerations, *[27-8](#page-259-0)* for geographic data, *[25-1](#page-242-0)* for json\_exists queries, *[27-6](#page-257-0)* for json\_table queries, *[27-5](#page-256-0)* spatial, *[25-1](#page-242-0)* inserting JSON data into a column, *[9-1](#page-67-0)* introspection of PL/SQL object types, *[23-1](#page-233-0)* is json SQL/JSON condition, *[5-1](#page-55-0)* and JSON null, *[1-2](#page-19-0)* indexing, *[27-2](#page-253-0)* STRICT keyword, *[5-5](#page-59-0)* is not json SQL/JSON condition, *[5-1](#page-55-0)* and JSON null, *[1-2](#page-19-0)* indexing, *[27-2](#page-253-0)* STRICT keyword, *[5-5](#page-59-0)*

ISO 8601 date, time, and duration formats, *[A-1](#page-275-0)* item method use with dot-notation syntax, *[13-1](#page-86-0)* item method, SQL/JSON path expressions, *[14-2](#page-93-0)*, *[14-12](#page-103-0)* data type compatibility, *[14-12](#page-103-0)* syntax, *[C-1](#page-279-0)* items data-guide field (JSON Schema keyword), *[21-9](#page-169-0)*

### J

JavaScript array, *[1-2](#page-19-0)* JavaScript notation compared with JSON, *[1-1](#page-18-0)* JavaScript object, *[1-2](#page-19-0)* JavaScript object literal, *[1-2](#page-19-0)* JavaScript Object Notation (JSON), *[1-1](#page-18-0)* JSON, *[1-1](#page-18-0)* character encoding, *[6-1](#page-61-0)* character-set conversion, *[6-1](#page-61-0)* compared with JavaScript notation, *[1-1](#page-18-0)* compared with XML, *[1-5](#page-22-0)* overview, *[1-1](#page-18-0)*, *[2-1](#page-23-0)* support by Oracle Database, restrictions, *[B-1](#page-277-0)* syntax, *[1-1](#page-18-0)*, *[1-2](#page-19-0)*, *[2-1](#page-23-0)* basic path expression, *[14-2](#page-93-0)*, *[C-1](#page-279-0)* strict and lax, *[5-3](#page-57-0)* JSON column, *[4-1](#page-50-0)* JSON columns, *[2-7](#page-29-0)* JSON data guide, *[21-1](#page-161-0)* overview, *[21-2](#page-162-0)* JSON data type (SQL), *[2-5](#page-27-0)* JSON generation functions, *[22-1](#page-215-0)* JSON language, Oracle-specific scalar types, *[1-2](#page-19-0)* JSON object types, PL/SQL overview, *[23-1](#page-233-0)* JSON scalar types, Oracle extended, *[2-5](#page-27-0)* JSON Schema, *[21-1](#page-161-0)* keywords, *[21-9](#page-169-0)* JSON search index, *[27-10](#page-261-0)* JSON type constructor, *[2-11](#page-33-0)*, *[2-18](#page-40-0)* JSON generation, *[22-1](#page-215-0)* JSON type data, migration from textual JSON data, *[2-20](#page-42-0)* json\_array SQL/JSON function, *[22-13](#page-227-0)* JSON\_ARRAY\_T PL/SQL object type, *[23-1](#page-233-0)* json\_arrayagg SQL/JSON function, *[22-16](#page-230-0)* json\_dataguide Oracle SQL function, *[21-7](#page-167-0)*, *[21-9](#page-169-0)* as an aggregate function, *[21-35](#page-195-0)* hierarchical format, *[21-47](#page-207-0)* pretty-print format, *[21-47](#page-207-0)* JSON\_ELEMENT\_T PL/SQL object type, *[23-1](#page-233-0)* json\_equal Oracle SQL condition, *[1](#page-84-0)* json\_exists SQL/JSON condition, *[16-1](#page-124-0)* as json\_table, *[16-4](#page-127-0)*

json\_exists SQL/JSON condition *(continued)* indexing, *[27-2](#page-253-0)*, *[27-3](#page-254-0)*, *[27-6](#page-257-0)* JSON\_KEY\_LIST PL/SQL object type, *[23-1](#page-233-0)* json\_mergepatch Oracle SQL function, *[9-1](#page-67-0)* json\_object SQL/JSON function, *[22-7](#page-221-0)* JSON\_OBJECT\_T PL/SQL object type, *[23-1](#page-233-0)* json\_objectagg SQL/JSON function, *[22-15](#page-229-0)* json\_query SQL/JSON function, *[18-1](#page-138-0)* as json\_table, *[18-3](#page-140-0)* json\_scalar Oracle SQL function, *[2-12](#page-34-0)*, *[2-18](#page-40-0)* JSON\_SCALAR\_T PL/SQL object type, *[23-1](#page-233-0)* json\_serialize Oracle SQL function, *[2-15](#page-37-0)*, *[2-18](#page-40-0)* json\_table SQL/JSON function, *[19-1](#page-142-0)* DISALLOW SCALARS keywords, *[19-5](#page-146-0)* EXISTS keyword, *[19-1](#page-142-0)* FORMAT JSON keywords, *[19-5](#page-146-0)* generalizes other SQL/JSON functions and conditions, *[19-9](#page-150-0)* indexing for queries, *[27-5](#page-256-0)* NESTED PATH clause, *[19-10](#page-151-0)* PATH clause, *[19-1](#page-142-0)* TRUNCATE keyword, *[19-5](#page-146-0)* json\_textcontains Oracle SQL condition, *[20-1](#page-157-0)* json\_transform Oracle SQL function, *[9-1](#page-67-0)* json\_value SQL/JSON function, *[17-1](#page-129-0)* as json\_table, *[17-8](#page-136-0)* data type considerations for indexing, *[27-8](#page-259-0)* function-based indexing, *[27-3](#page-254-0)* for geographic data, *[25-1](#page-242-0)* indexing for json\_exists queries, *[27-6](#page-257-0)* indexing for json\_table queries, *[27-5](#page-256-0)* null JSON value, *[17-4](#page-132-0)* returning an object-type instance, *[17-4](#page-132-0)*

### K

key, JSON object *See* [field, JSON object](#page-286-0) keywords JSON Schema, *[21-9](#page-169-0)*

### L

lax JSON syntax, *[5-3](#page-57-0)* specifying, *[5-5](#page-59-0)* length() item method, SQL/JSON path expressions, *[14-12](#page-103-0)* like filter predicate, SQL/JSON path expressions, *[14-2](#page-93-0)* like\_regex filter predicate, SQL/JSON path expressions, *[14-2](#page-93-0)* limitations, Oracle Database support for JSON, *[B-1](#page-277-0)* loading JSON data into the database, *[9-1](#page-67-0)* LOB storage, using for JSON data, *[3-1](#page-46-0)*
<span id="page-288-0"></span>lower() item method, SQL/JSON path expressions, *[14-12](#page-103-0)*

#### M

materialized view of JSON data, *[19-13](#page-154-0)* maxNumber() item method, SQL/JSON path expressions, *[14-12](#page-103-0)* maxString() item method, SQL/JSON path expressions, *[14-12](#page-103-0)* migration of textual JSON data to JSON type data, *[2-20](#page-42-0)* minNumber() item method, SQL/JSON path expressions, *[14-12](#page-103-0)* minString() item method, SQL/JSON path expressions, *[14-12](#page-103-0)* MISSING DATA clause, ON MISMATCH clause, json\_value, *[15-10](#page-122-0)* multiple data guides for the same JSON column, *[21-35](#page-195-0)*

#### N

NESTED clause, instead of json\_table, *[19-4](#page-145-0)* NESTED PATH clause, json\_table, *[19-10](#page-151-0)* NoSQL databases, *[2-3](#page-25-0)* null handling, SQL/JSON generation functions, *[22-1](#page-215-0)*, *[22-5](#page-219-0)* NULL ON EMPTY clause, SQL/JSON query functions, *[15-9](#page-121-0)* NULL ON MISMATCH clause, json\_value, *[15-10](#page-122-0)* NULL ON NULL, SQL/JSON generation functions, *[22-1](#page-215-0)* NULL-handling clause, SQL/JSON generation functions, *[22-1](#page-215-0)* number() item method, SQL/JSON path expressions, *[14-12](#page-103-0)* numberOnly() item method, SQL/JSON path expressions, *[14-12](#page-103-0)* numeric-range indexing, *[27-10](#page-261-0)*

#### O

o:frequency data-guide field, *[21-9](#page-169-0)* o:hidden data-guide field, *[21-23](#page-183-0)* o:high\_value data-guide field, *[21-9](#page-169-0)* o:last\_analyzed data-guide field, *[21-9](#page-169-0)* o:length data-guide field, *[21-9](#page-169-0)* o:low\_value data-guide field, *[21-9](#page-169-0)* o:num\_nulls data-guide field, *[21-9](#page-169-0)* o:path data-guide field, *[21-9](#page-169-0)* o:preferred\_column\_name data-guide field, *[21-9](#page-169-0)* object literal, Javascript, *[1-2](#page-19-0)* object member, JSON, *[1-2](#page-19-0)*

object step, SQL/JSON path expressions, *[14-2](#page-93-0)* syntax, *[C-1](#page-279-0)* object, Javascript and JSON, *[1-2](#page-19-0)* ON EMPTY clause, SQL/JSON query functions, *[15-9](#page-121-0)* ON MISMATCH clause, json\_value, *[15-10](#page-122-0)* oneOf data-guide field (JSON Schema keyword), *[21-9](#page-169-0)* Oracle scalar types for JSON language, *[1-2](#page-19-0)* Oracle SQL conditions, *[1](#page-84-0)* json\_equal, *[1](#page-84-0)* json\_textcontains, *[20-1](#page-157-0) See also* [SQL/JSON conditions](#page-289-0) Oracle SQL functions, *[1](#page-84-0)* json\_dataguide, *[21-7](#page-167-0)*, *[21-9](#page-169-0)* as an aggregate function, *[21-35](#page-195-0)* hierarchical format, *[21-47](#page-207-0)* pretty-print format, *[21-47](#page-207-0)* json\_mergepatch, *[9-1](#page-67-0)* json\_scalar, *[2-12](#page-34-0)*, *[2-18](#page-40-0)* json\_serialize, *[2-15](#page-37-0)*, *[2-18](#page-40-0)* json\_transform, *[9-1](#page-67-0) See also* [SQL/JSON functions](#page-289-0) Oracle support for JSON in the database, *[B-1](#page-277-0)* OSON binary JSON data format, *[2-5](#page-27-0)*

#### P

parent COLUMNS clause, json\_table SQL/JSON function, *[19-5](#page-146-0)* parsing of JSON data to PL/SQL object types, *[23-1](#page-233-0)* PASSING clause, json\_exists, *[16-1](#page-124-0)* PATH clause, json\_table, *[19-1](#page-142-0)* path expression, SQL/JSON, *[14-1](#page-92-0)* comparison, types, *[14-20](#page-111-0)* item methods, *[14-12](#page-103-0)* syntax, *[14-2](#page-93-0)*, *[C-1](#page-279-0)* path expression, SQL/JSON, for a json\_table column, *[19-5](#page-146-0)* path expression, SQL/JSON, for json\_exists, *[16-1](#page-124-0)* path expression, SQL/JSON, for json\_query, *[17-1](#page-129-0)*, *[18-1](#page-138-0)* path expression, SQL/JSON, for json\_table rows, *[19-1](#page-142-0)* performance tuning, *[26-1](#page-250-0)* PL/SQL functions DBMS\_JSON.get\_index\_dataguide, *[21-7](#page-167-0)*, *[21-9](#page-169-0)*, *[21-17](#page-177-0)*, *[21-25](#page-185-0)* PL/SQL object types overview, *[23-1](#page-233-0)* PL/SQL object-type methods, *[23-1](#page-233-0)*

<span id="page-289-0"></span>PL/SQL procedures DBMS\_JSON.add\_virtual\_columns, *[21-23](#page-183-0)*, *[21-25](#page-185-0)*, *[21-27](#page-187-0)* DBMS\_JSON.create\_view, *[21-15](#page-175-0)*, *[21-17](#page-177-0)* DBMS\_JSON.create\_view\_on\_path, *[21-15](#page-175-0)*, *[21-19](#page-179-0)* DBMS\_JSON.drop\_virtual\_columns, *[21-23](#page-183-0)*, *[21-30](#page-190-0)* DBMS\_JSON.rename\_column, *[21-9](#page-169-0)* PL/SQL, use of JSON data, *[2-8](#page-30-0)* PRETTY keyword, SQL functions, *[15-1](#page-113-0)* pretty-printing in book examples, *[xvii](#page-16-0)* PRETTY, package DBMS\_JSON, *[21-17](#page-177-0)*, *[21-41](#page-201-0)*, *[21-47](#page-207-0)* projecting virtual columns from JSON fields, *[21-23](#page-183-0)* properties data-guide field (JSON Schema keyword), *[21-9](#page-169-0)* property, JSON object *See* [field, JSON object](#page-286-0) put() method, PL/SQL object types, *[23-1](#page-233-0)*

# Q

queries, dot notation, *[13-1](#page-86-0)* use with json\_table SQL/JSON function, *[19-1](#page-142-0)*

## R

range specification, array, *[14-2](#page-93-0)* rawtohex SQL function, for insert or update with BLOB JSON column, *[3-1](#page-46-0)* relational database with JSON data, *[2-3](#page-25-0)* relative path expression, *[14-2](#page-93-0)* syntax, *[C-1](#page-279-0)* rename\_column, DBMS\_JSON PL/SQL procedure, *[21-9](#page-169-0)* rendering of JSON data, *[15-1](#page-113-0)* restrictions, Oracle Database support for JSON, *[B-1](#page-277-0)* RETURNING clause SQL query functions, *[15-1](#page-113-0)* SQL/JSON generation functions, *[22-1](#page-215-0)* row source, JSON definition, *[19-1](#page-142-0)*

## S

scalar value, JSON language, *[1-2](#page-19-0)* scalar, SQL/JSON path expressions syntax, *[C-1](#page-279-0)* schema, JSON, *[21-1](#page-161-0)* schemaless database data, *[2-3](#page-25-0)* SDO\_GEOMETRY, *[25-1](#page-242-0)*

searching JSON data, *[20-1](#page-157-0)* SELECT statement, NESTED clause instead of json\_table, *[19-4](#page-145-0)* serialization of JSON data from queries, *[15-1](#page-113-0)* of JSON data in PL/SQL object types, *[23-1](#page-233-0)* serializing JSON data, *[2-15](#page-37-0)* setting values in PL/SQL object types, *[23-1](#page-233-0)* sharding, data-guide information in index, *[21-4](#page-164-0)* sibling COLUMNS clauses, json\_table SQL/ JSON function, *[19-5](#page-146-0)* simple dot-notation access to JSON data, *[13-1](#page-86-0)* use with json\_table SQL/JSON function, *[19-1](#page-142-0)* Simple Oracle Document Access (SODA), *[2-1](#page-23-0)* simplified syntax *See* simple dot-notation access to JSON data size() item method, SQL/JSON path expressions, *[14-12](#page-103-0)* SODA, *[2-1](#page-23-0)* spatial JSON data, *[25-1](#page-242-0)* SQL functions json\_dataguide, *[21-7](#page-167-0)*, *[21-9](#page-169-0)* as an aggregate function, *[21-35](#page-195-0)* hierarchical format, *[21-47](#page-207-0)* pretty-print format, *[21-47](#page-207-0)* json\_mergepatch, *[9-1](#page-67-0)* json\_transform, *[9-1](#page-67-0)* SQL NESTED clause, instead of json\_table, *[19-4](#page-145-0)* SQL, overview of use with JSON data, *[2-7](#page-29-0)* SQL/JSON conditions, *[1](#page-84-0)* is (not) json, *[5-1](#page-55-0)* is json and JSON null, *[1-2](#page-19-0)* indexing, *[27-2](#page-253-0)* is not json and JSON null, *[1-2](#page-19-0)* indexing, *[27-2](#page-253-0)* json\_exists, *[16-1](#page-124-0)* as json\_table, *[16-4](#page-127-0)* indexing, *[27-2](#page-253-0)*, *[27-3](#page-254-0) See also* [Oracle SQL conditions](#page-288-0) SQL/JSON functions, *[1](#page-84-0)* for generating JSON, *[22-1](#page-215-0)* json\_array, *[22-13](#page-227-0)* json\_arrayagg, *[22-16](#page-230-0)* json\_object, *[22-7](#page-221-0)* json\_objectagg, *[22-15](#page-229-0)* json\_query, *[18-1](#page-138-0)* as json\_table, *[18-3](#page-140-0)* json\_table, *[19-1](#page-142-0)* json\_value, *[17-1](#page-129-0)* as json\_table, *[17-8](#page-136-0)* function-based indexing, *[25-1](#page-242-0)*, *[27-3](#page-254-0)* null JSON value, *[17-4](#page-132-0)* returning an object-type instance, *[17-4](#page-132-0)*

SQL/JSON functions *(continued) See also* [Oracle SQL functions](#page-288-0) SQL/JSON generation functions, *[22-1](#page-215-0)* input SQL values, *[22-5](#page-219-0)* SQL/JSON path expression, *[14-1](#page-92-0)* comparison, types, *[14-20](#page-111-0)* item methods, *[14-12](#page-103-0)* syntax, *[14-2](#page-93-0)* array step, *[C-1](#page-279-0)* basic, *[14-2](#page-93-0)*, *[C-1](#page-279-0)* compare predicate, *[C-1](#page-279-0)* comparison, *[C-1](#page-279-0)* condition, *[C-1](#page-279-0)* conjunction, *[C-1](#page-279-0)* disjunction, *[C-1](#page-279-0)* field name, *[C-1](#page-279-0)* filter, *[C-1](#page-279-0)* function step, *[C-1](#page-279-0)* item method, *[C-1](#page-279-0)* object step, *[C-1](#page-279-0)* relaxed, *[14-11](#page-102-0)* scalar, *[C-1](#page-279-0)* variable, *[C-1](#page-279-0)* SQL/JSON path expression, for a json\_table column, *[19-5](#page-146-0)* SQL/JSON path expression, for json\_exists, *[16-1](#page-124-0)* SQL/JSON path expression, for json\_query, *[17-1](#page-129-0)*, *[18-1](#page-138-0)* SQL/JSON path expression, for json\_table rows, *[19-1](#page-142-0)* SQL/JSON query functions WITH WRAPPER keywords, *[15-4](#page-116-0)* SQL/JSON variable, *[14-2](#page-93-0)* starts with filter predicate, SQL/JSON path expressions, *[14-2](#page-93-0)* step, SQL/JSON path expressions, *[14-2](#page-93-0)* storing and managing JSON data, overview, *[3-1](#page-46-0)* strict JSON syntax, *[5-3](#page-57-0)* specifying, *[5-5](#page-59-0)* STRICT keyword is (not) json SQL/JSON condition, *[5-5](#page-59-0)* SQL/JSON generation functions, *[22-1](#page-215-0)* string() item method, SQL/JSON path expressions, *[14-12](#page-103-0)* stringOnly() item method, SQL/JSON path expressions, *[14-12](#page-103-0)* sum() item method, SQL/JSON path expressions, *[14-12](#page-103-0)* support for JSON, Oracle Database, *[B-1](#page-277-0)* syntax diagrams, basic SQL/JSON path expression, *[C-1](#page-279-0)*

#### T

tables with JSON data, *[2-7](#page-29-0)*

textual JSON data, migration to JSON type data, *[2-20](#page-42-0)* textual SQL data types for JSON data, *[2-5](#page-27-0)* time formats, ISO 8601, *[A-1](#page-275-0)* timestamp() item method, SQL/JSON path expressions, *[14-12](#page-103-0)* tree-like representation of JSON data, *[23-1](#page-233-0)* trigger for data-guide changes, *[21-31](#page-191-0)* TRUNCATE keyword json\_table SQL/JSON function, *[19-5](#page-146-0)* TRUNCATE keyword, Oracle extension for SQL/ JSON VARCHAR2 return value, *[15-1](#page-113-0)*, *[19-1](#page-142-0)* type data-guide field (JSON Schema keyword), *[21-9](#page-169-0)* TYPE ERROR clause, ON MISMATCH clause, json\_value, *[15-10](#page-122-0)* type() item method, SQL/JSON path expressions, *[14-12](#page-103-0)* types in path-expression comparisons, *[14-20](#page-111-0)*

#### $\mathbf{U}$

UNCONDITIONAL keyword, SQL/JSON query functions, *[15-4](#page-116-0)* unique field names in JSON objects, *[5-3](#page-57-0)* updating JSON data, *[9-1](#page-67-0)* upper() item method, SQL/JSON path expressions, *[14-12](#page-103-0)* USER\_JSON\_COLUMNS view, *[4-4](#page-53-0)* USER\_JSON\_DATAGUIDE\_FIELDS view, *[21-13](#page-173-0)* USER\_JSON\_DATAGUIDES view, *[21-13](#page-173-0)* user-defined data-guide change trigger, *[21-33](#page-193-0)*

#### V

value, JSON language, *[1-2](#page-19-0)* variable, SQL/JSON path expressions, *[14-2](#page-93-0)* syntax, *[C-1](#page-279-0)* view create based on a data guide, *[21-17](#page-177-0)* create based on data guide-enabled index and a path, *[21-19](#page-179-0)* create using SQL/JSON function json\_table, *[19-13](#page-154-0)* views ALL\_JSON\_COLUMNS, *[4-4](#page-53-0)* ALL\_JSON\_DATAGUIDE\_FIELDS, *[21-13](#page-173-0)* ALL\_JSON\_DATAGUIDES, *[21-13](#page-173-0)* DBA\_JSON\_COLUMNS, *[4-4](#page-53-0)* DBA\_JSON\_DATAGUIDE\_FIELDS, *[21-13](#page-173-0)* DBA\_JSON\_DATAGUIDES, *[21-13](#page-173-0)* USER\_JSON\_COLUMNS, *[4-4](#page-53-0)* USER\_JSON\_DATAGUIDE\_FIELDS, *[21-13](#page-173-0)* USER\_JSON\_DATAGUIDES, *[21-13](#page-173-0)*

virtual columns for JSON fields, adding, *[21-23](#page-183-0)* based on a data guide-enabled search index, *[21-27](#page-187-0)*

based on a hierarchical data guide, *[21-25](#page-185-0)*

#### W

well-formed JSON data, *[5-1](#page-55-0)* ensuring, *[3-1](#page-46-0)* WITH UNIQUE KEYS keywords, JSON condition is json, *[5-3](#page-57-0)* WITH WRAPPER keywords, SQL/JSON query functions, *[15-4](#page-116-0)* WITHOUT UNIQUE KEYS keywords, JSON condition is json, *[5-3](#page-57-0)* wrapper clause, SQL/JSON query functions, *[15-4](#page-116-0)* WRAPPER keyword, SQL/JSON query functions, *[15-4](#page-116-0)*

## X

XML

compared with JSON, *[1-5](#page-22-0)* DOM, *[23-1](#page-233-0)*

#### Y

ym\_iso\_format ISO 8601 duration format, *[A-1](#page-275-0)* ymInterval() item method, SQL/JSON path expressions, *[14-12](#page-103-0)*